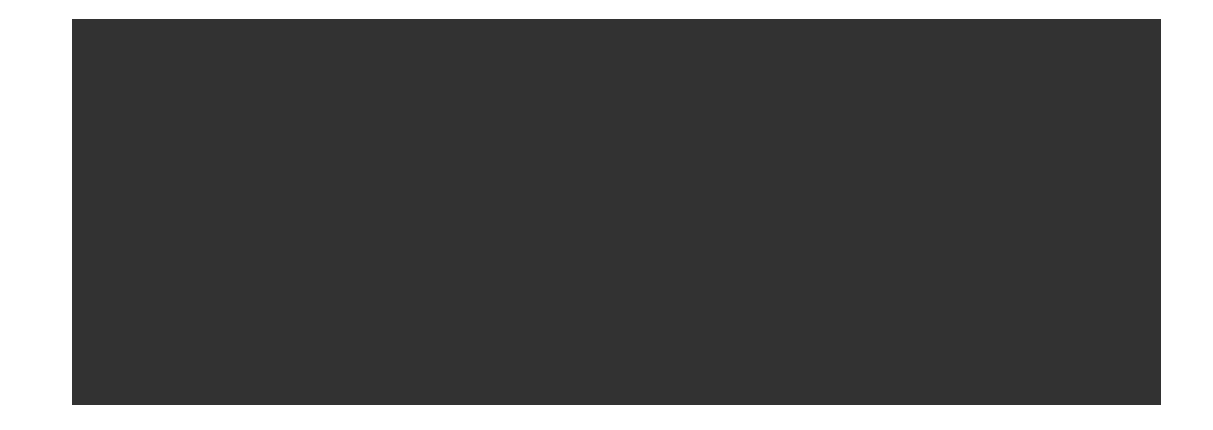

## **TE-101**

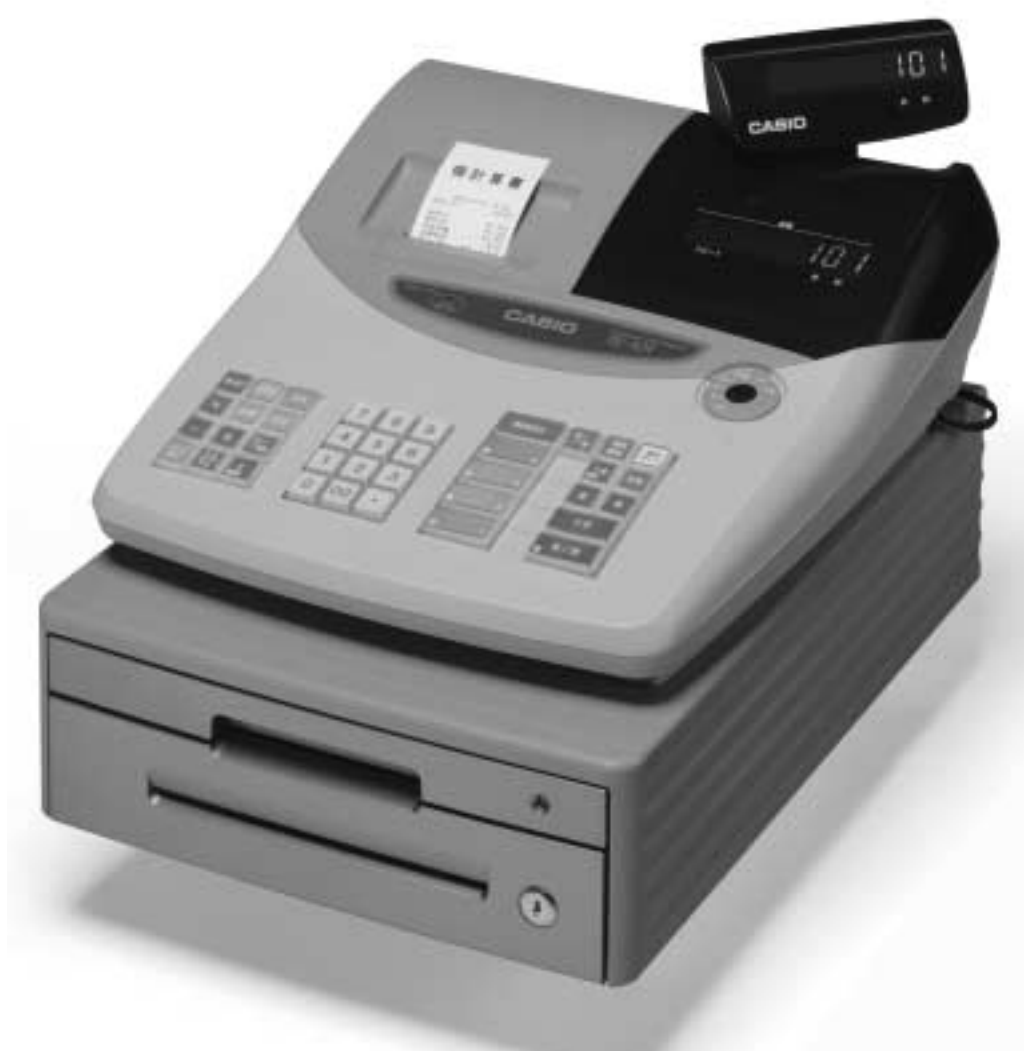

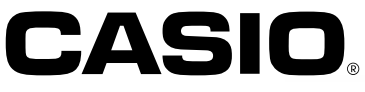

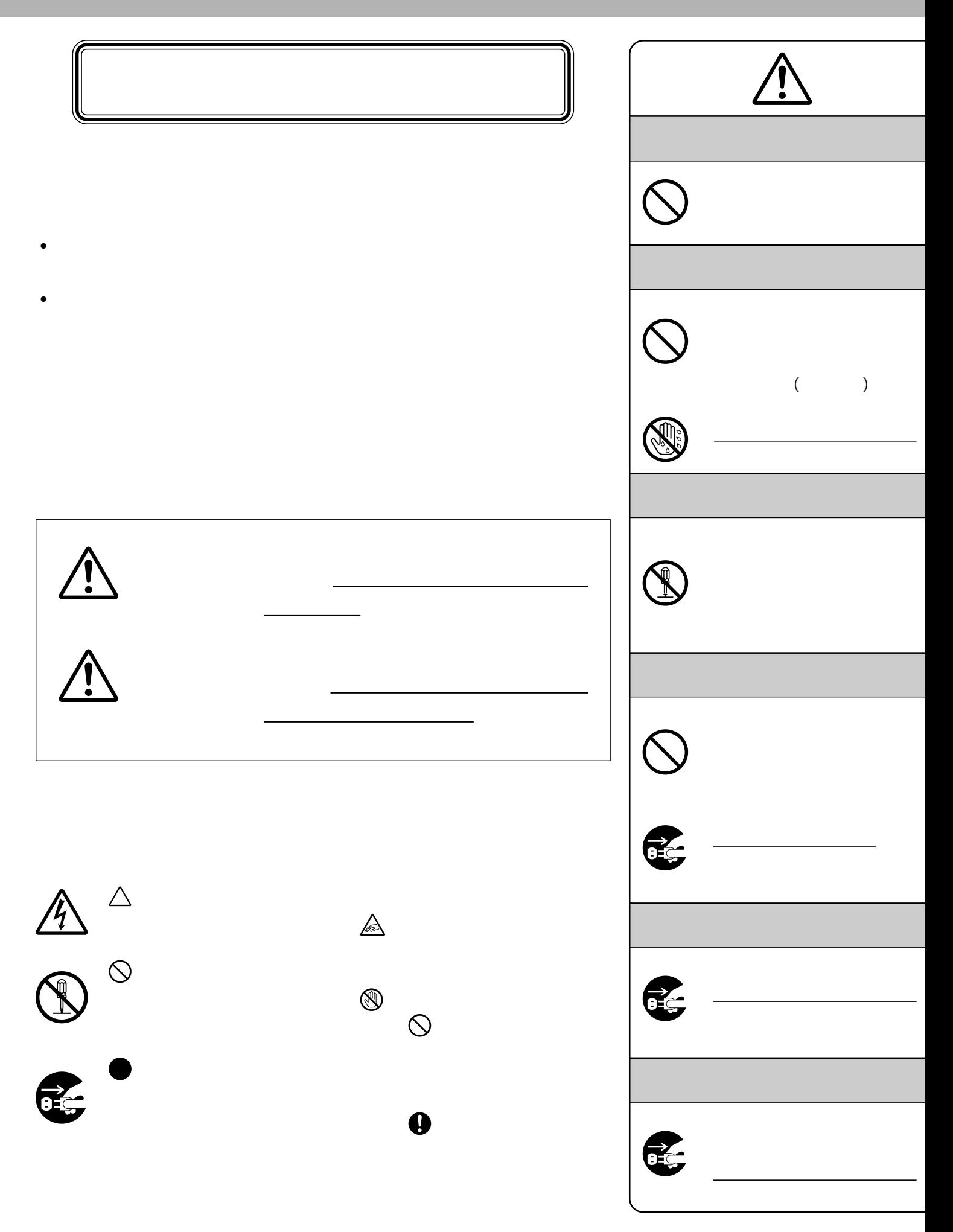

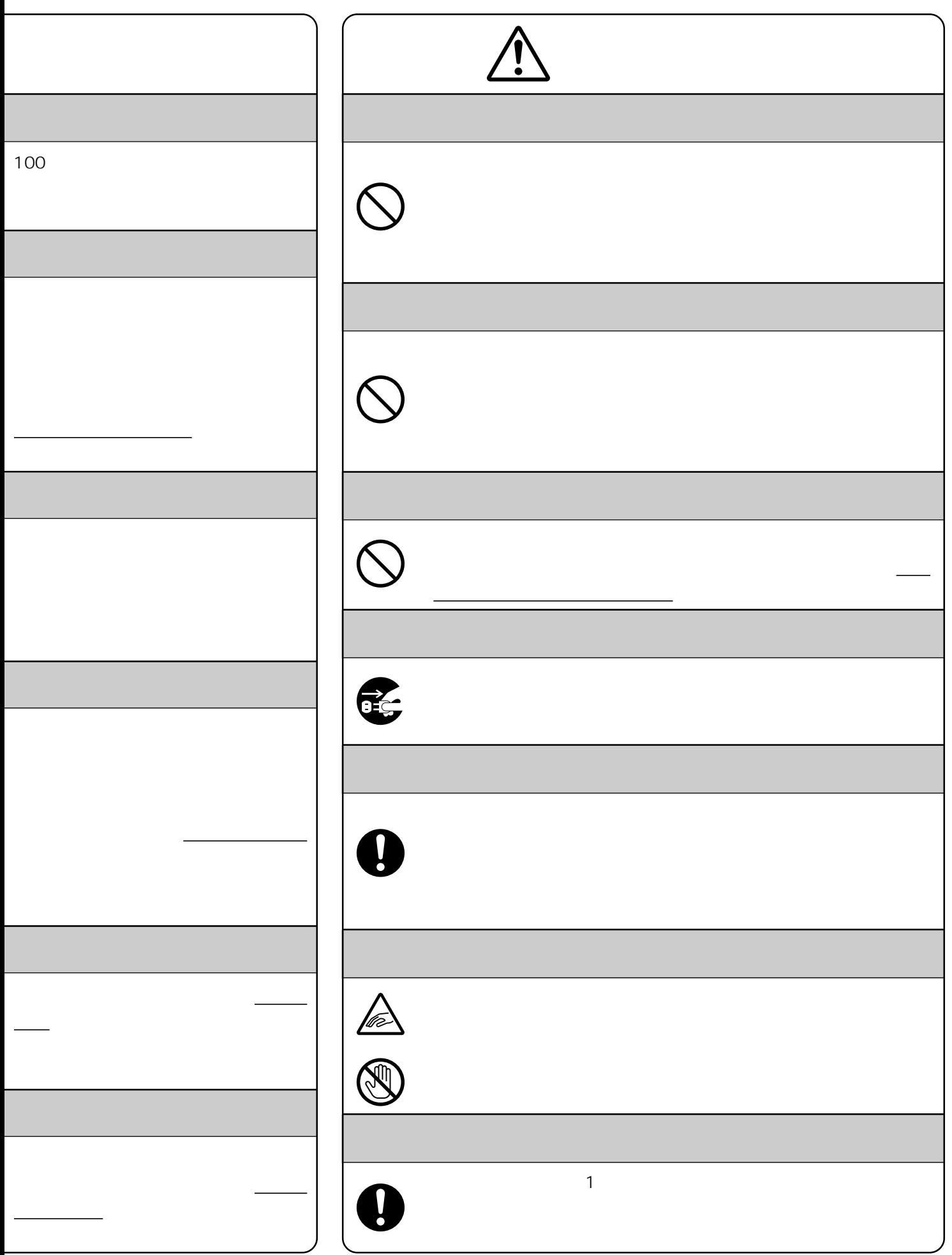

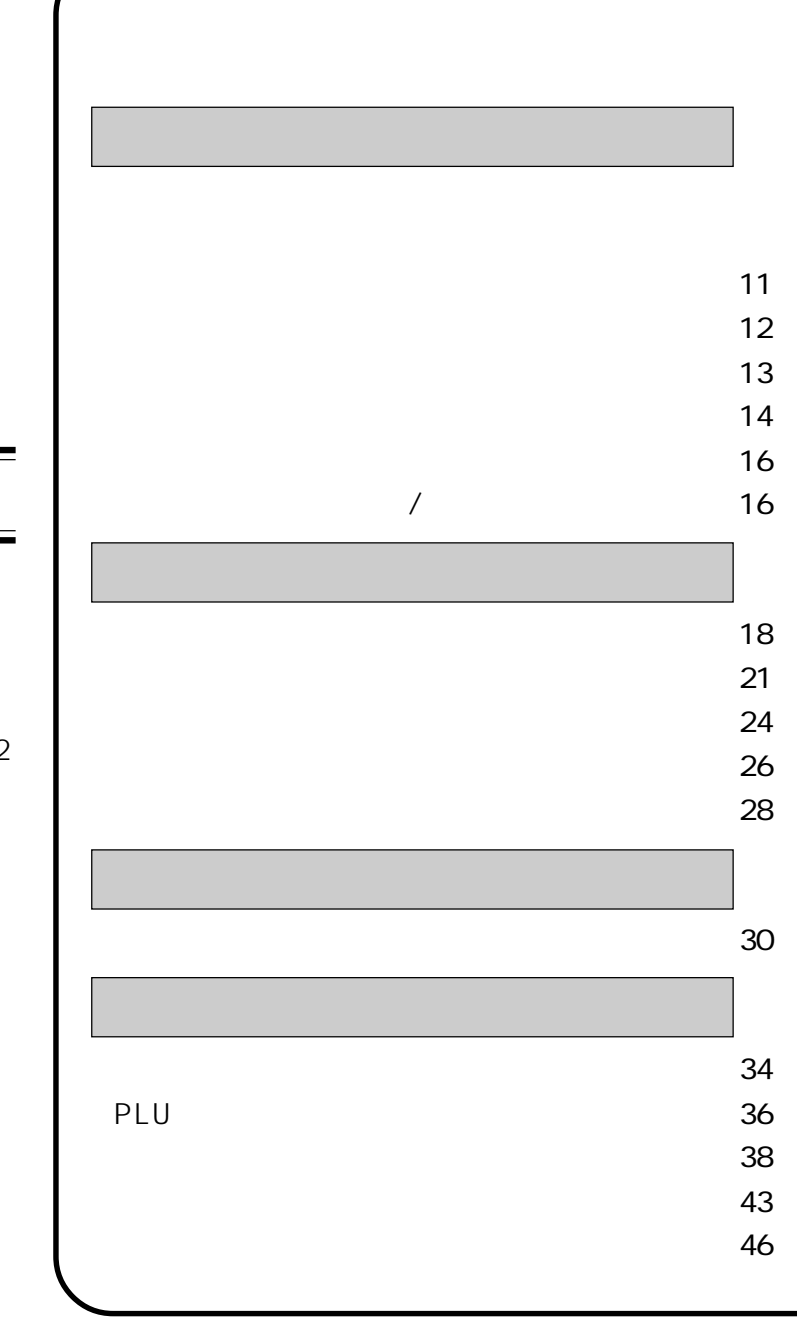

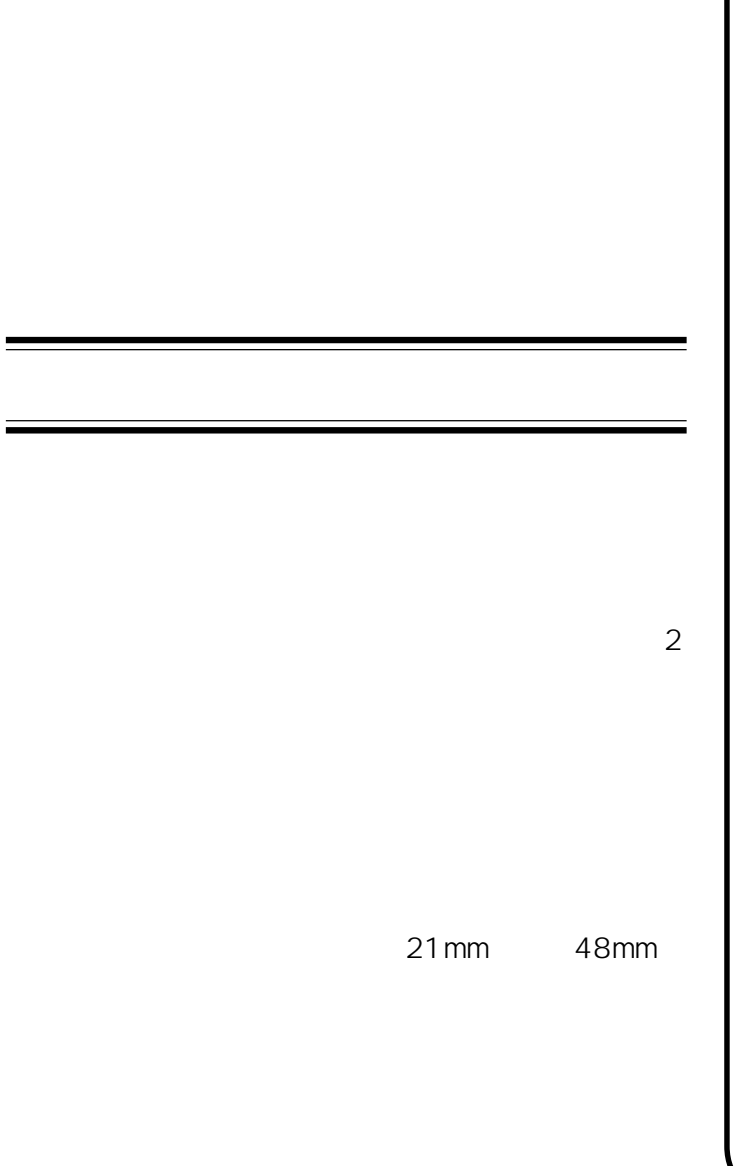

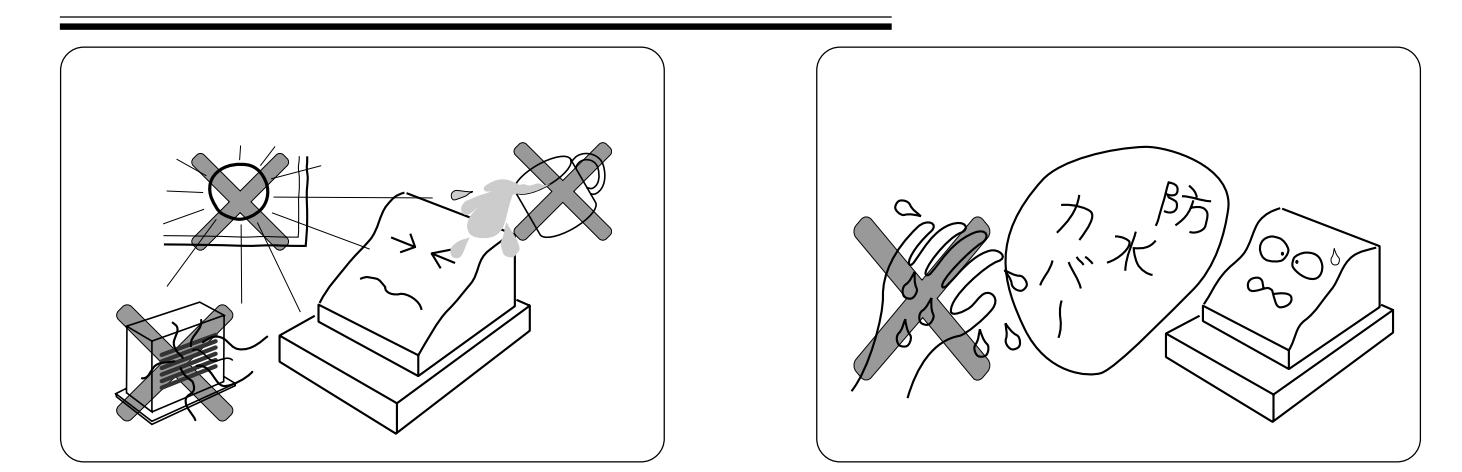

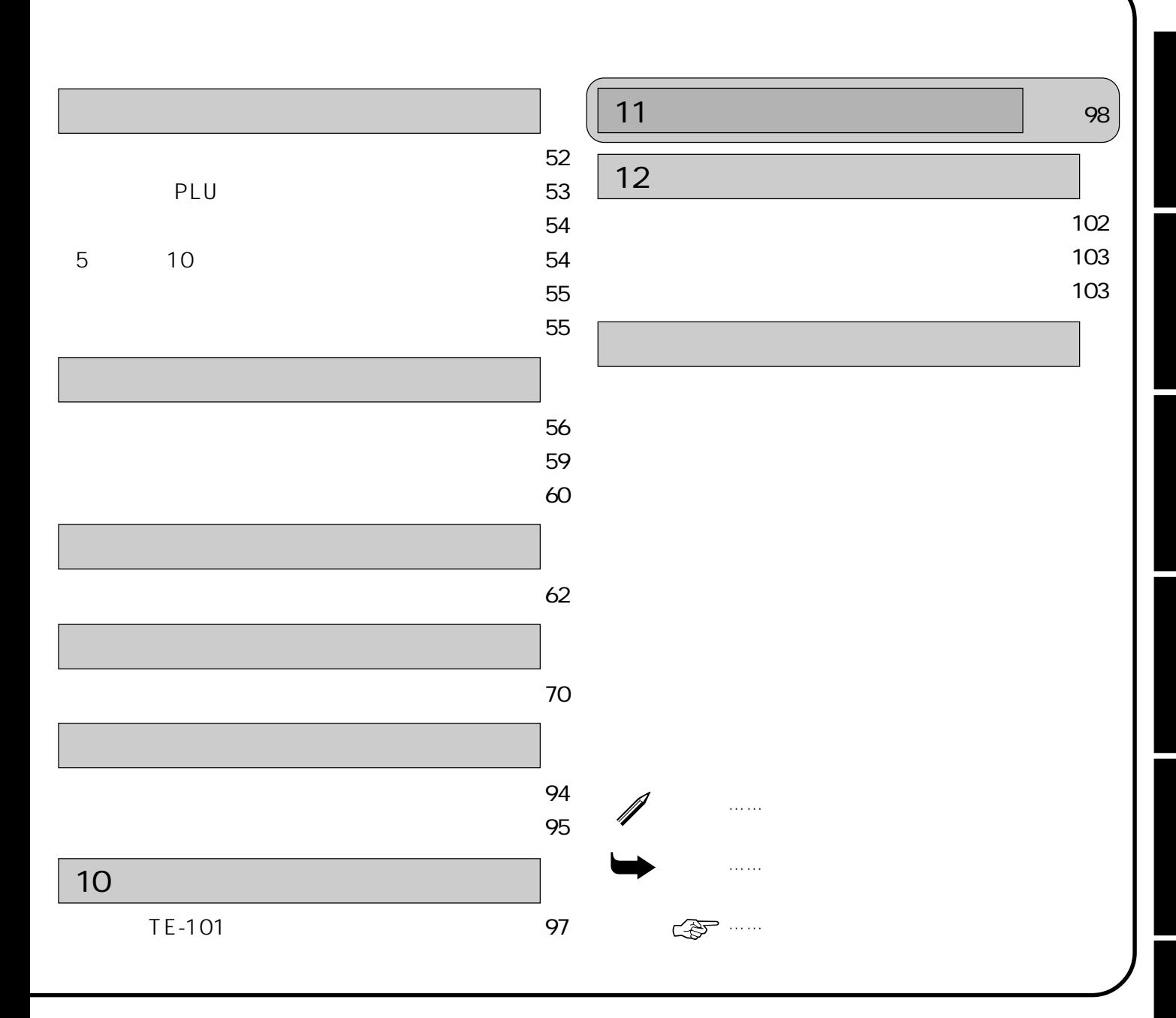

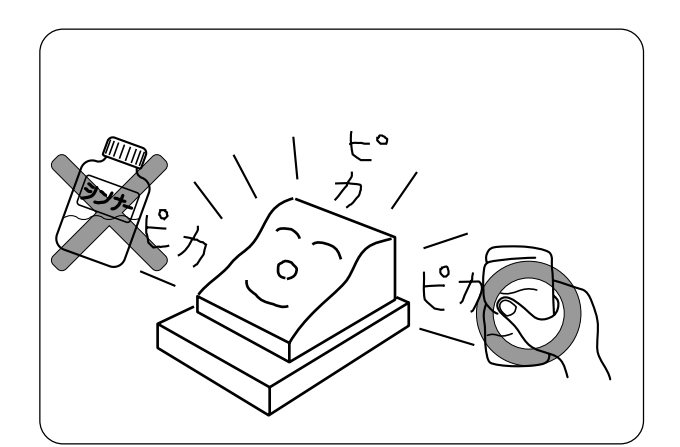

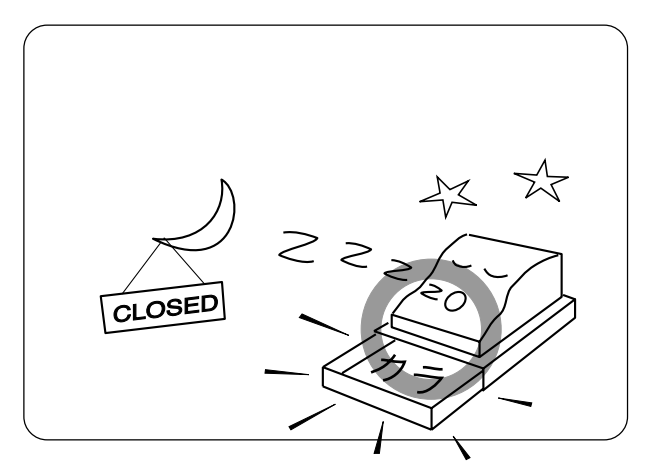

 $\mathbf{u}$ 

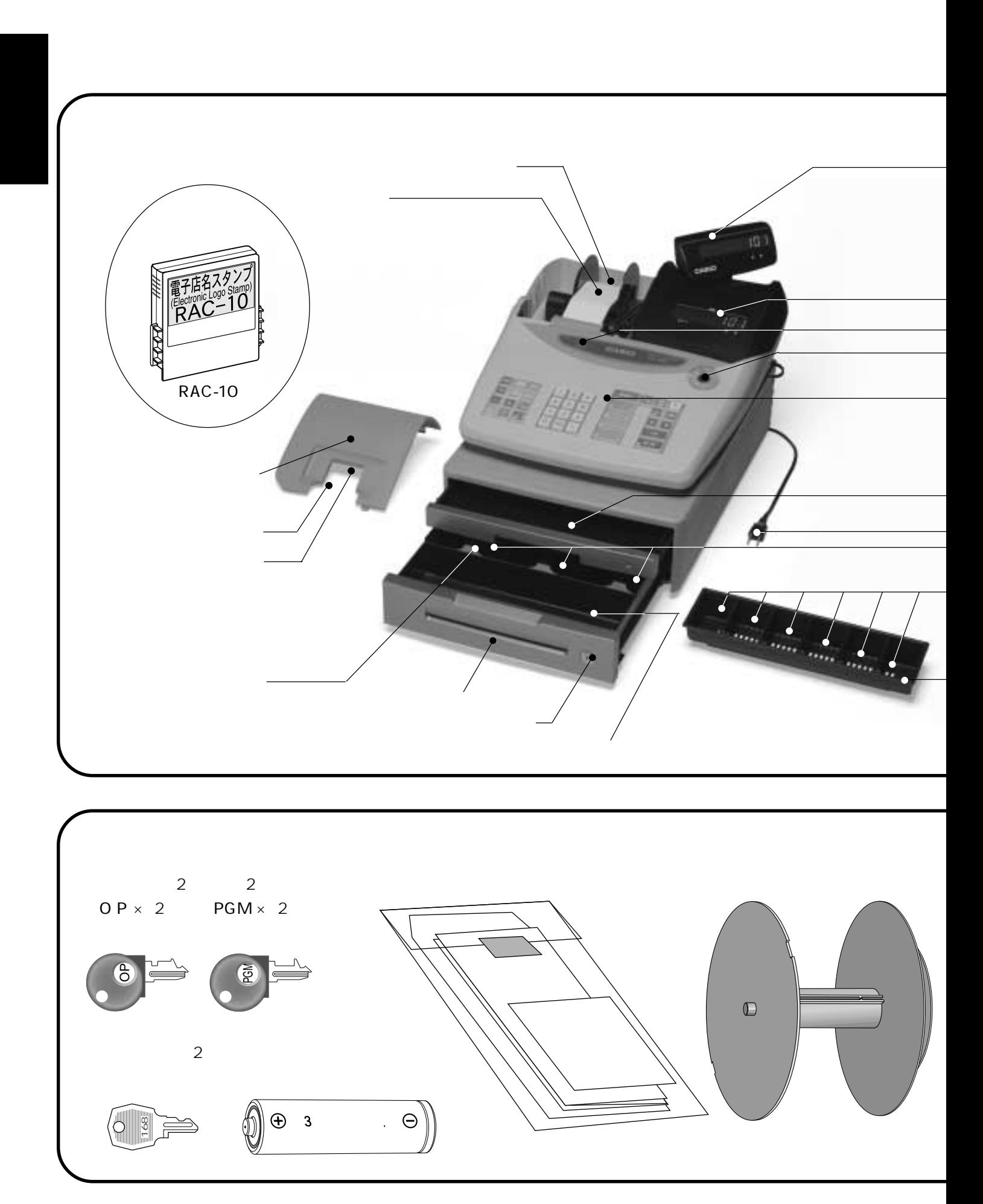

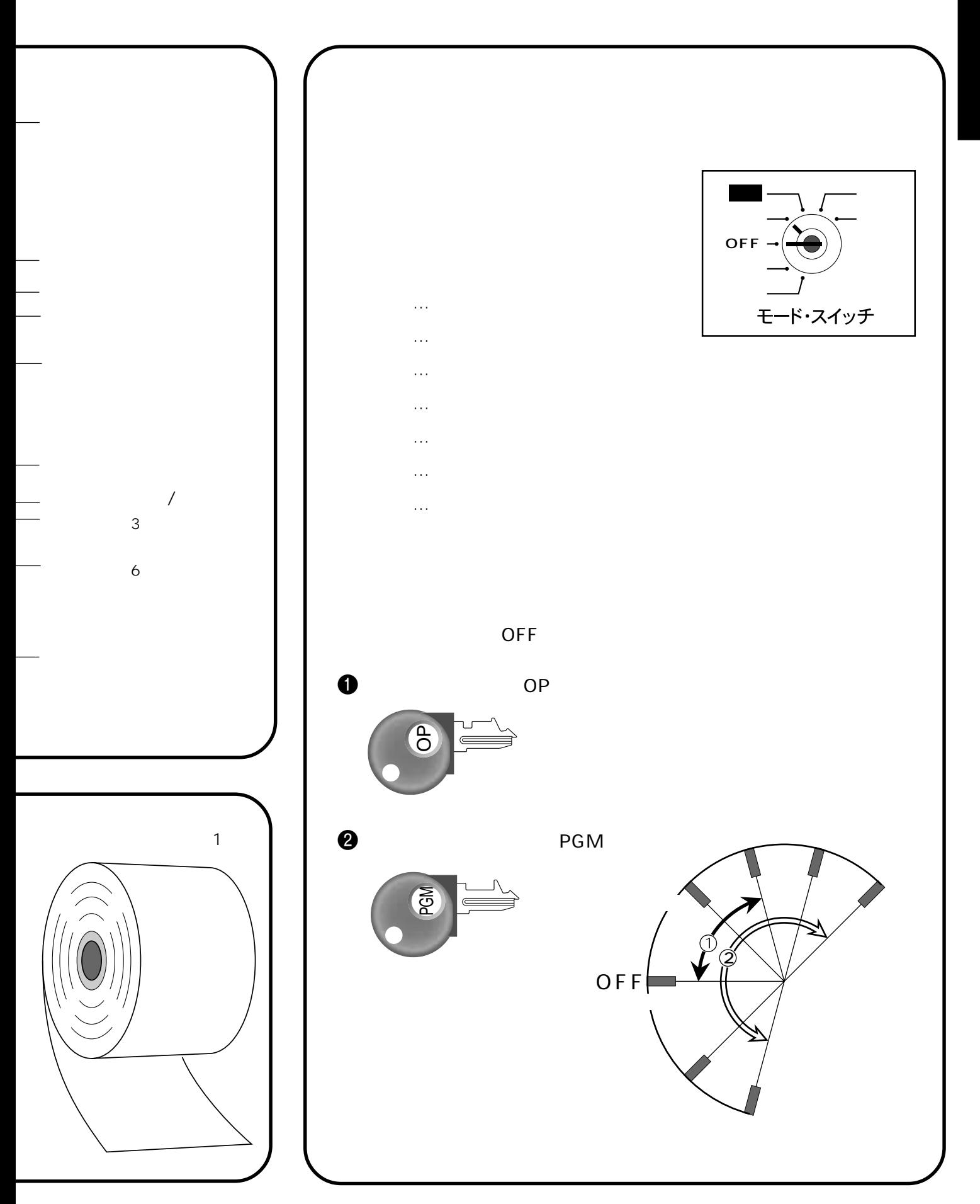

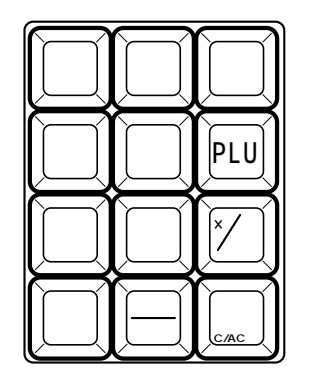

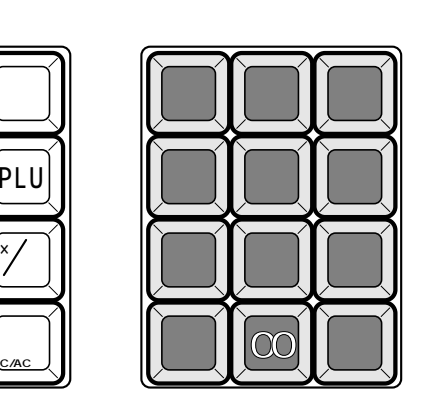

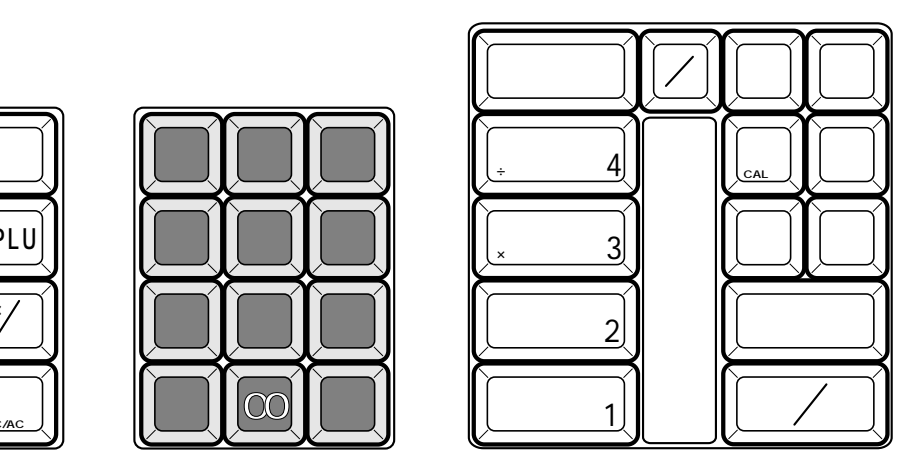

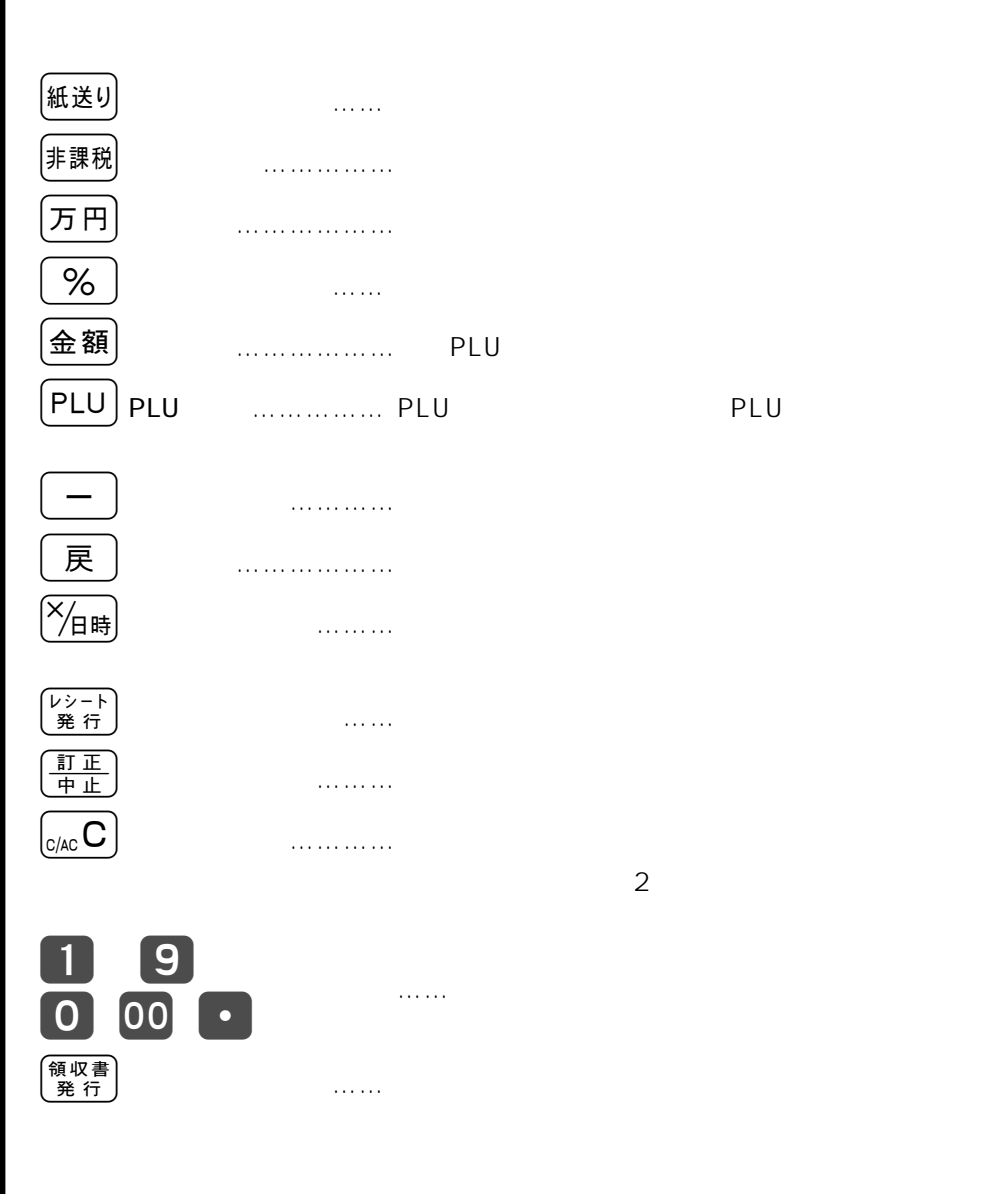

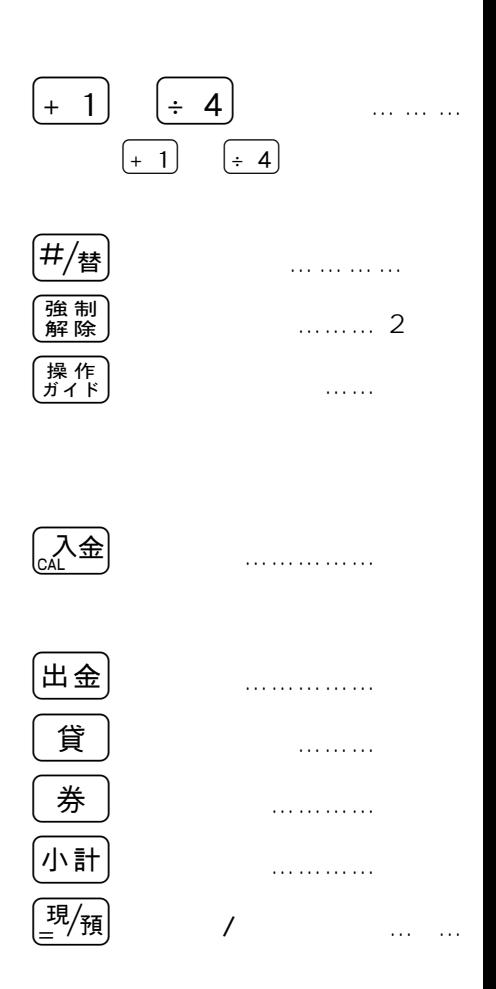

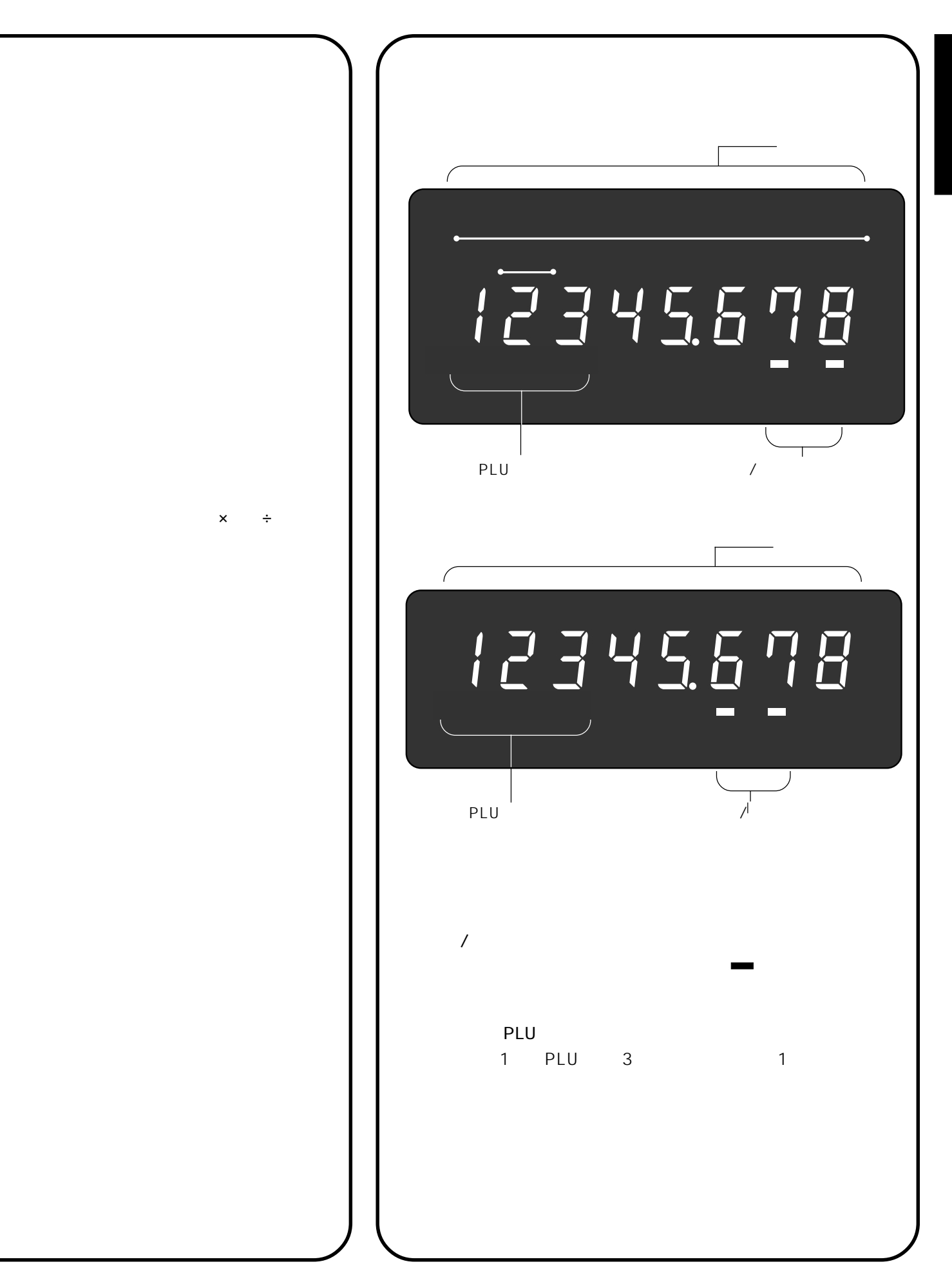

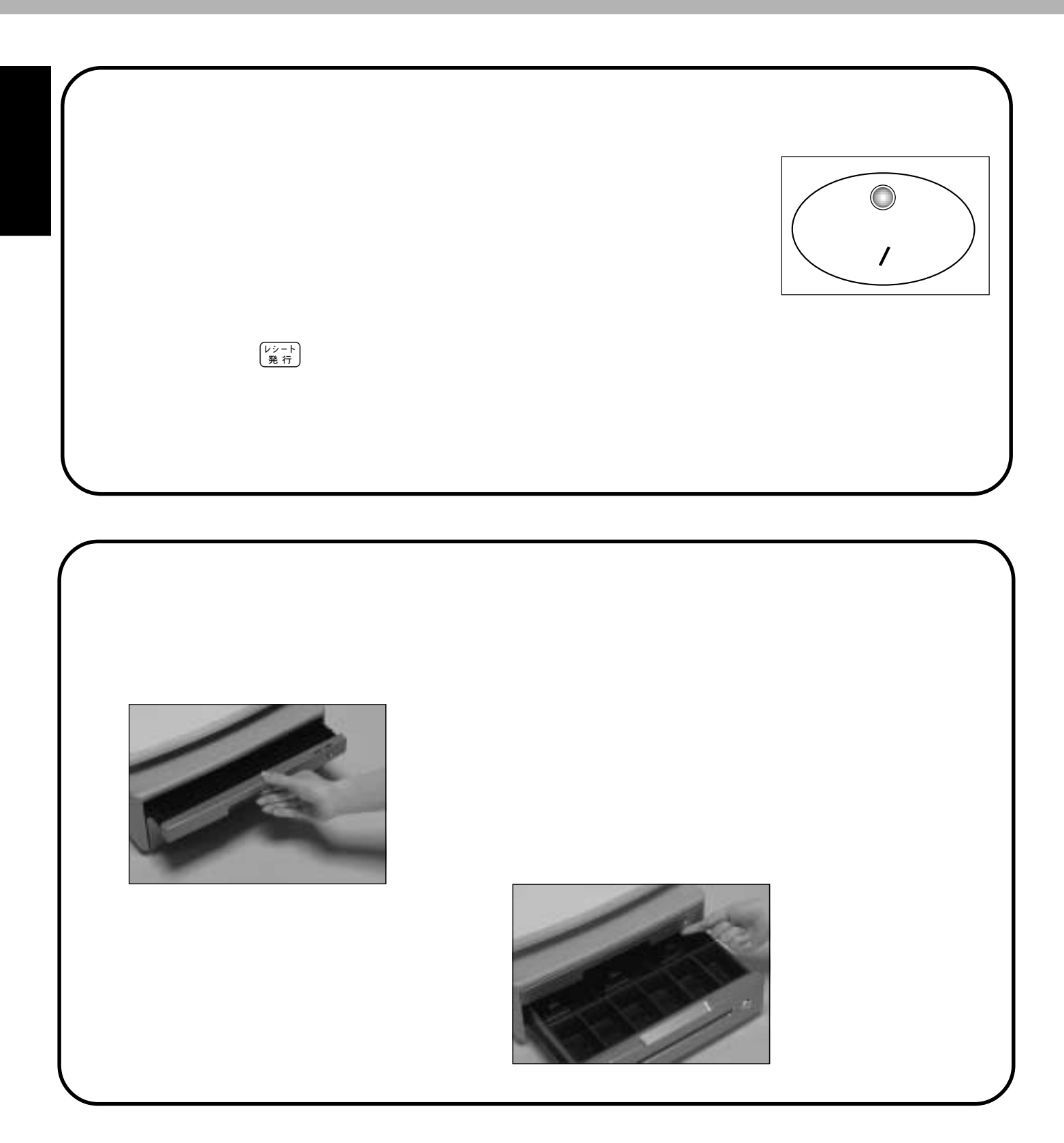

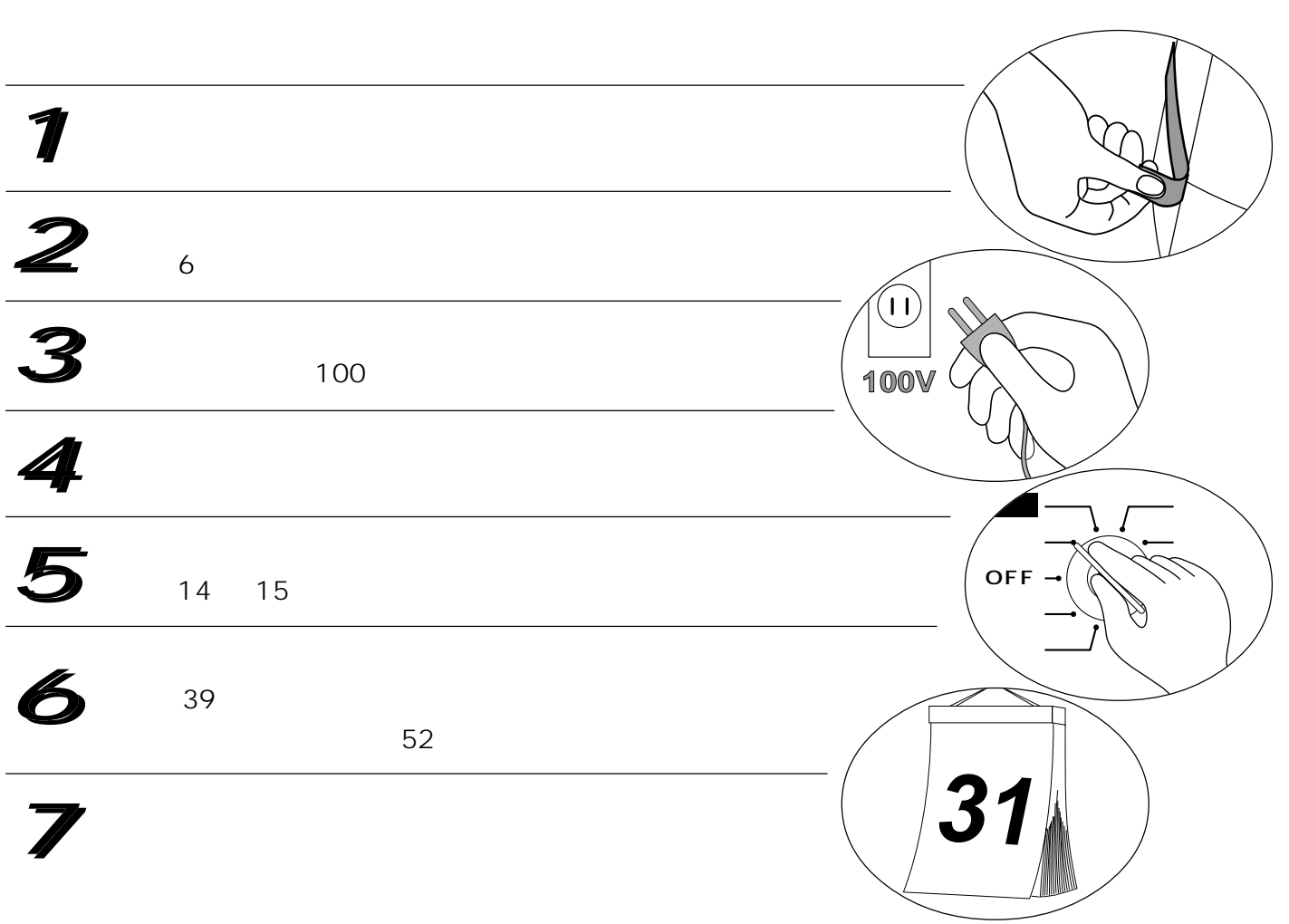

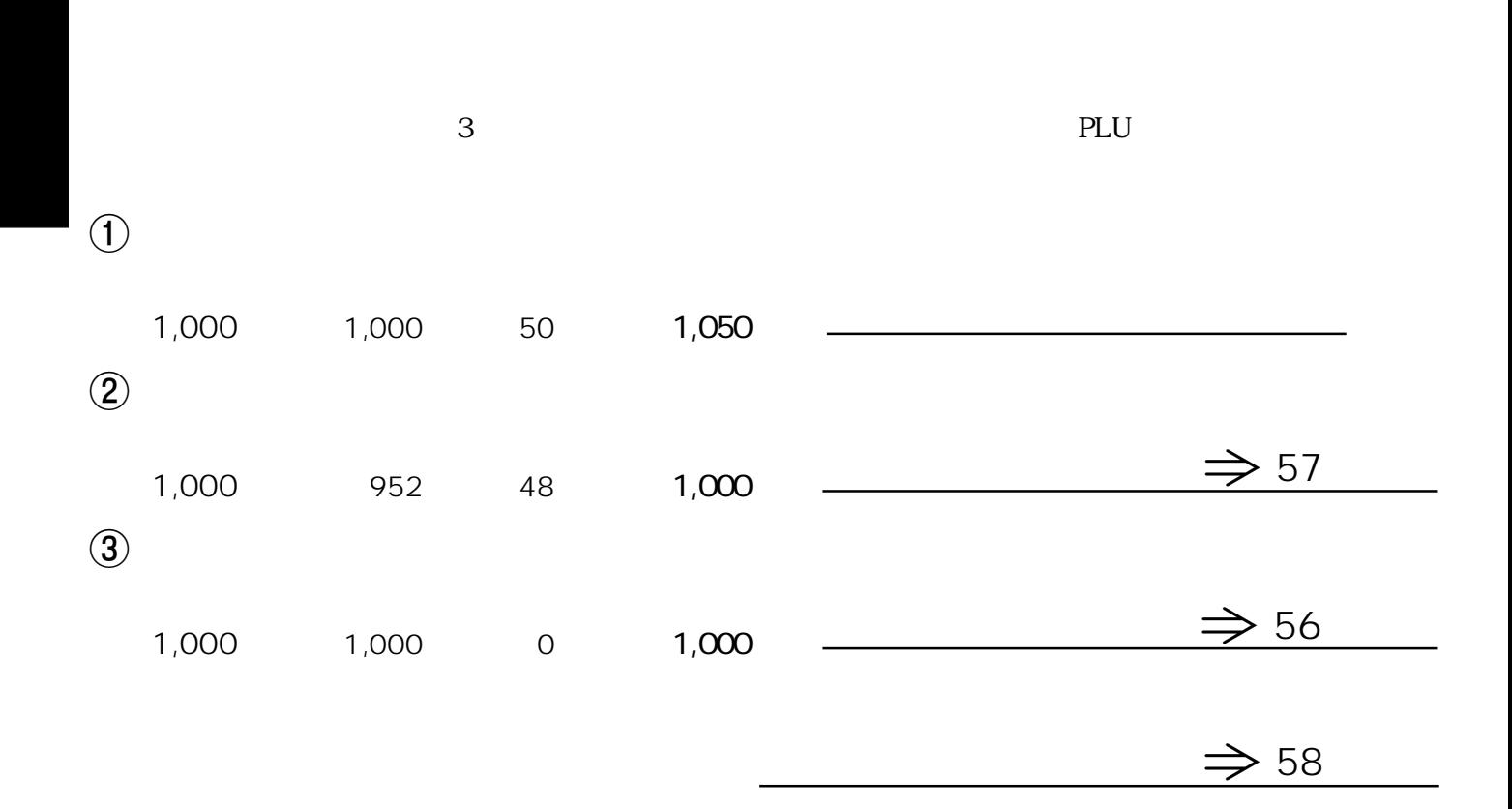

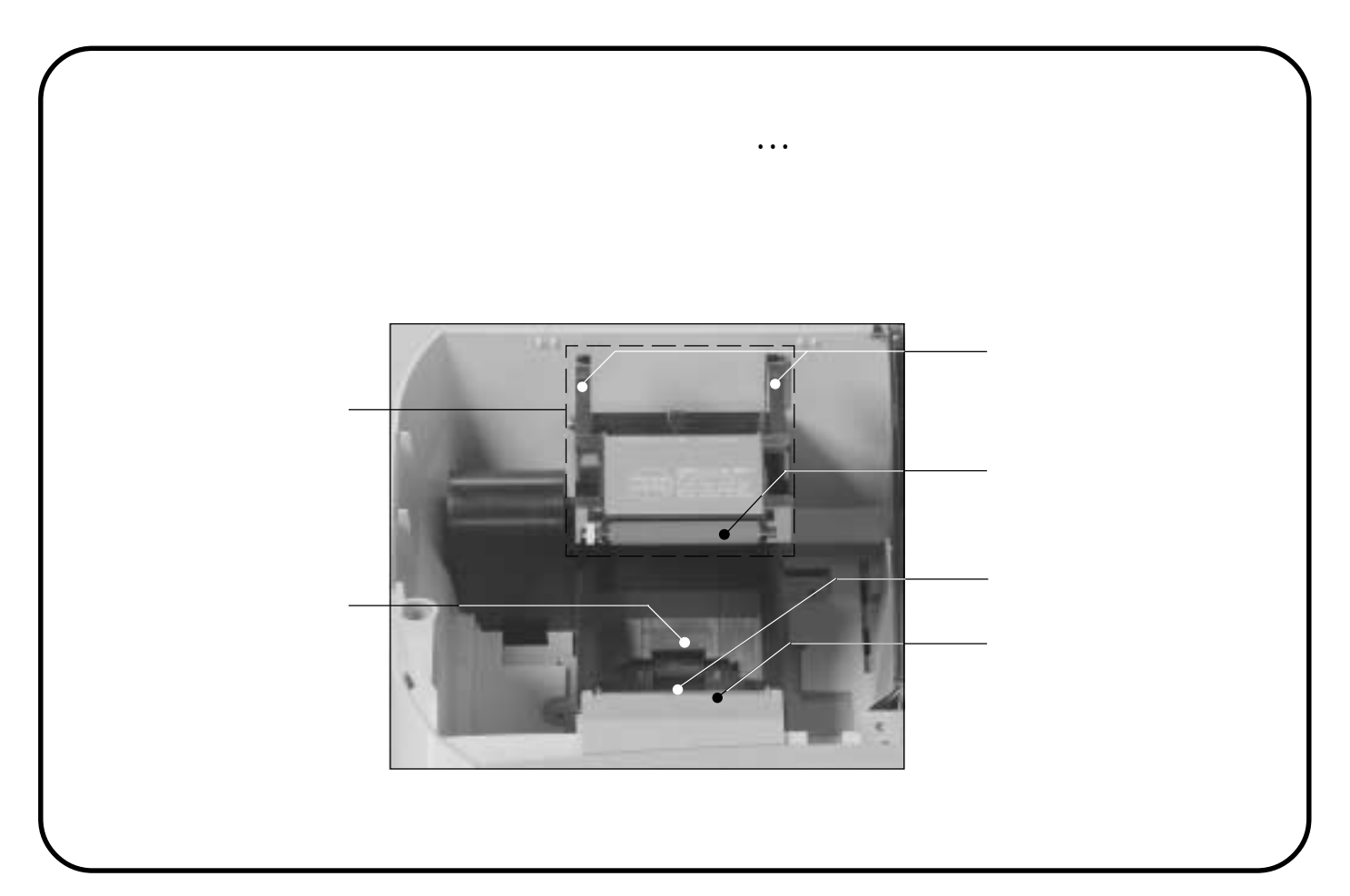

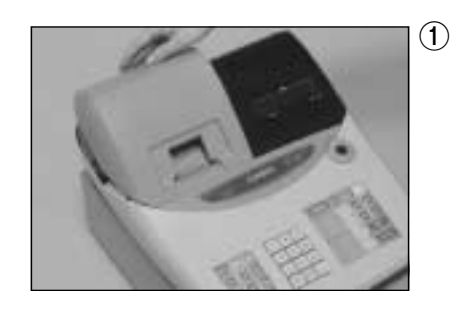

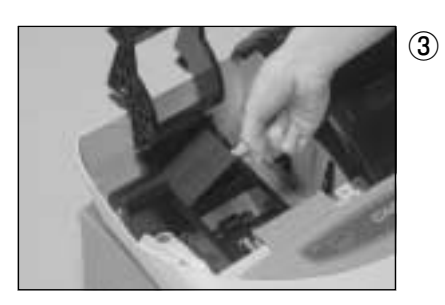

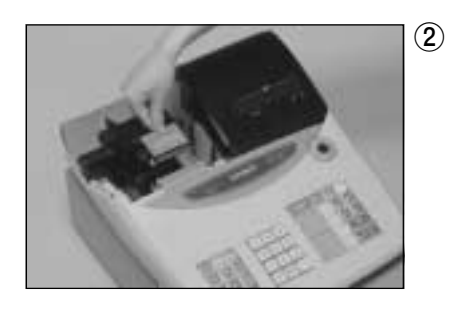

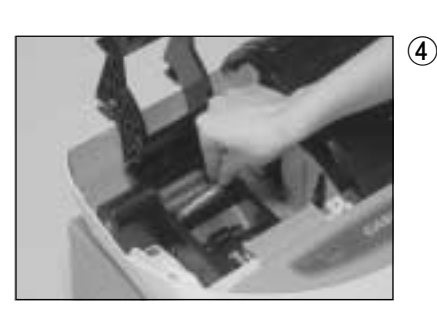

 $\overline{4}$  3  $\oplus$   $\ominus$ 

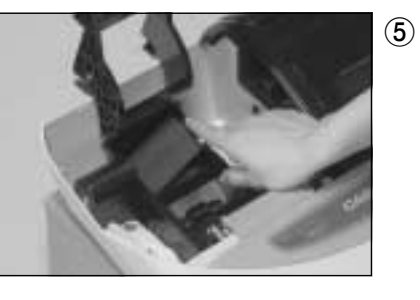

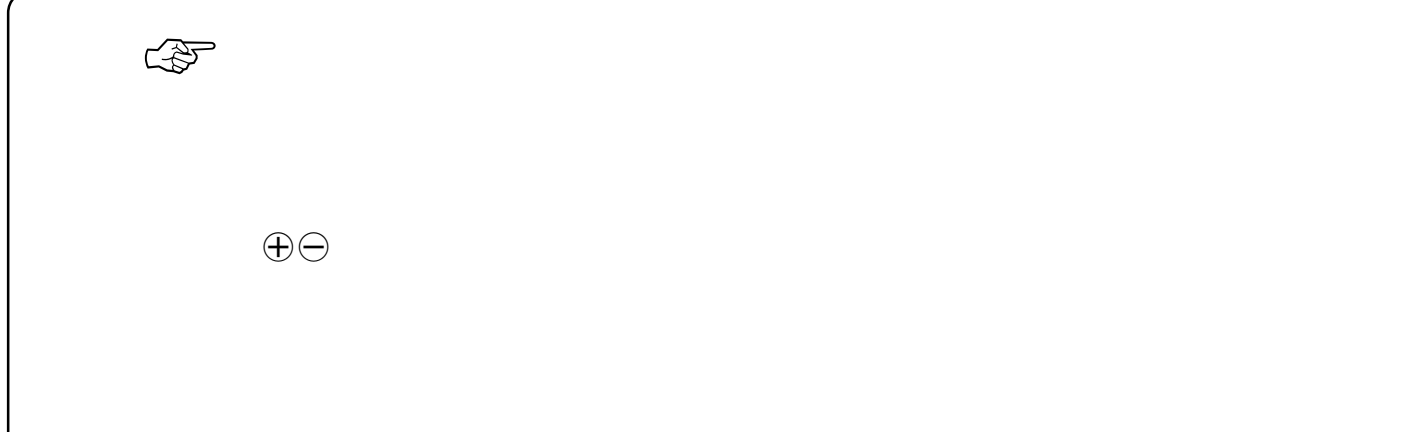

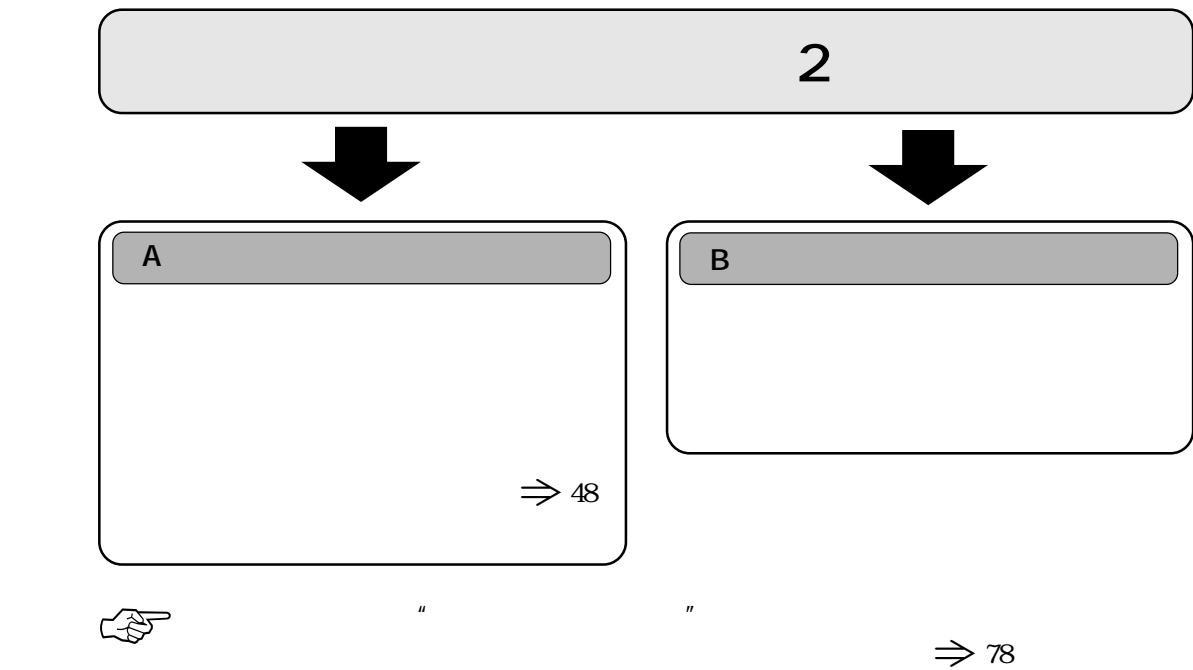

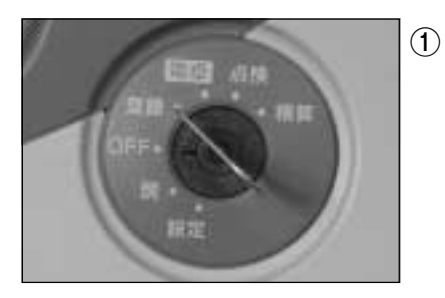

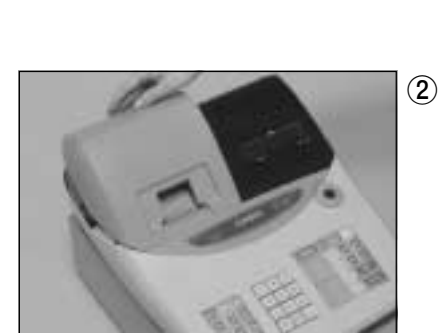

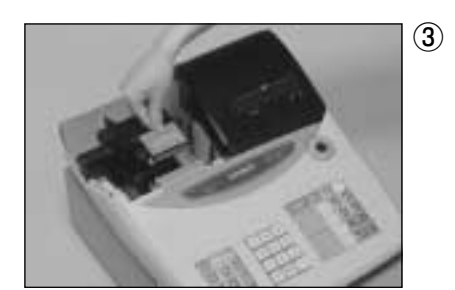

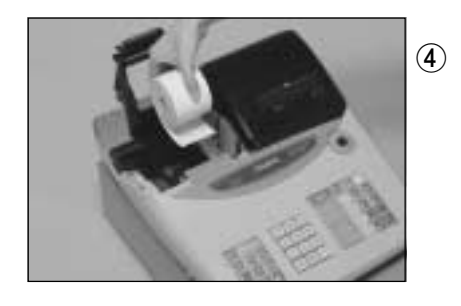

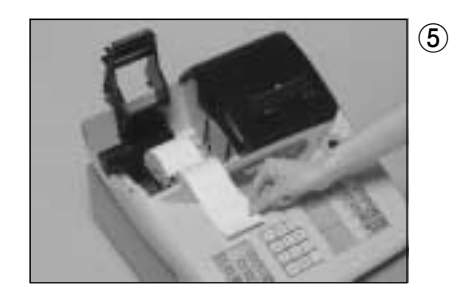

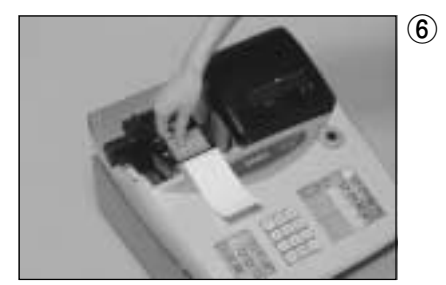

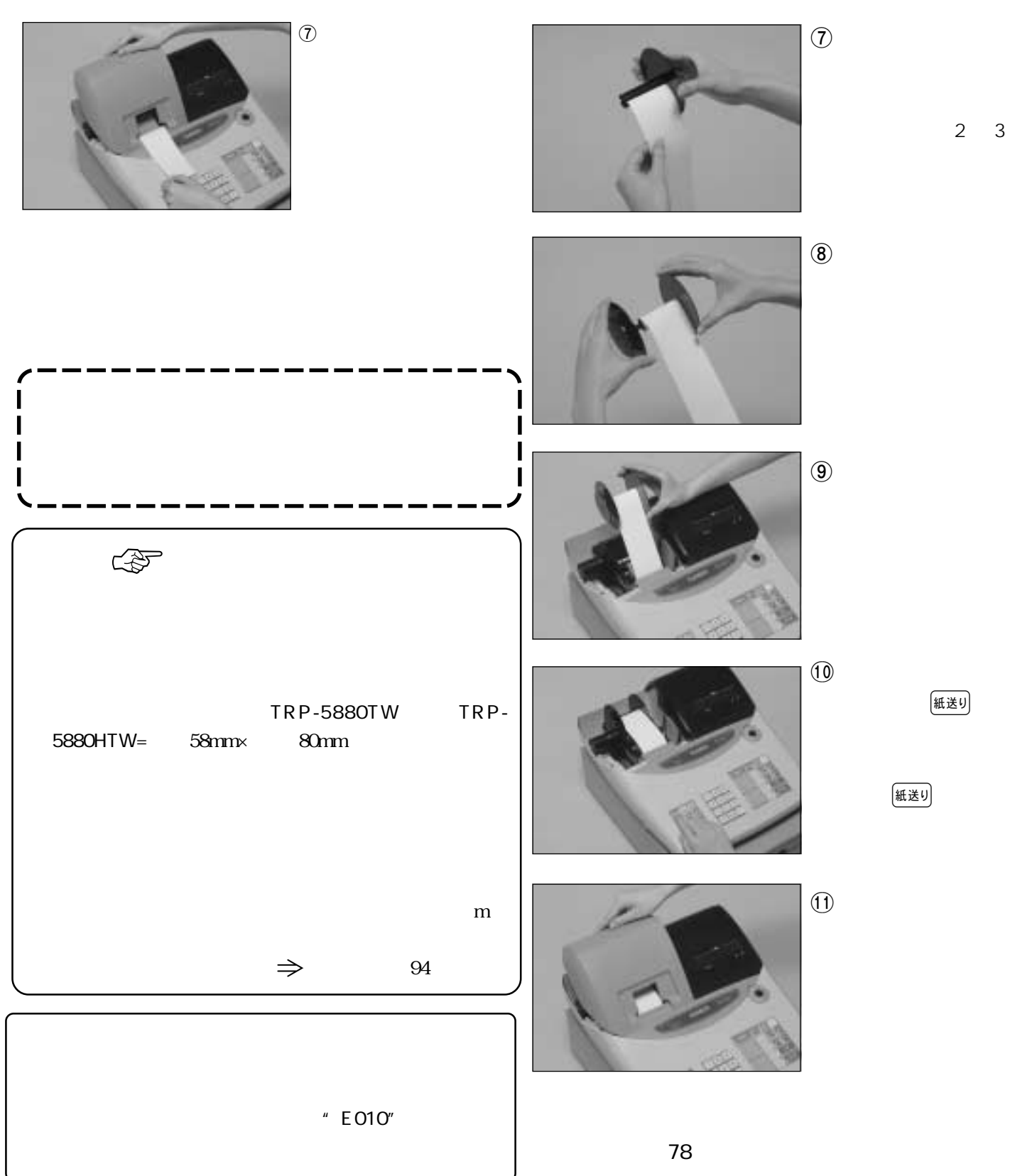

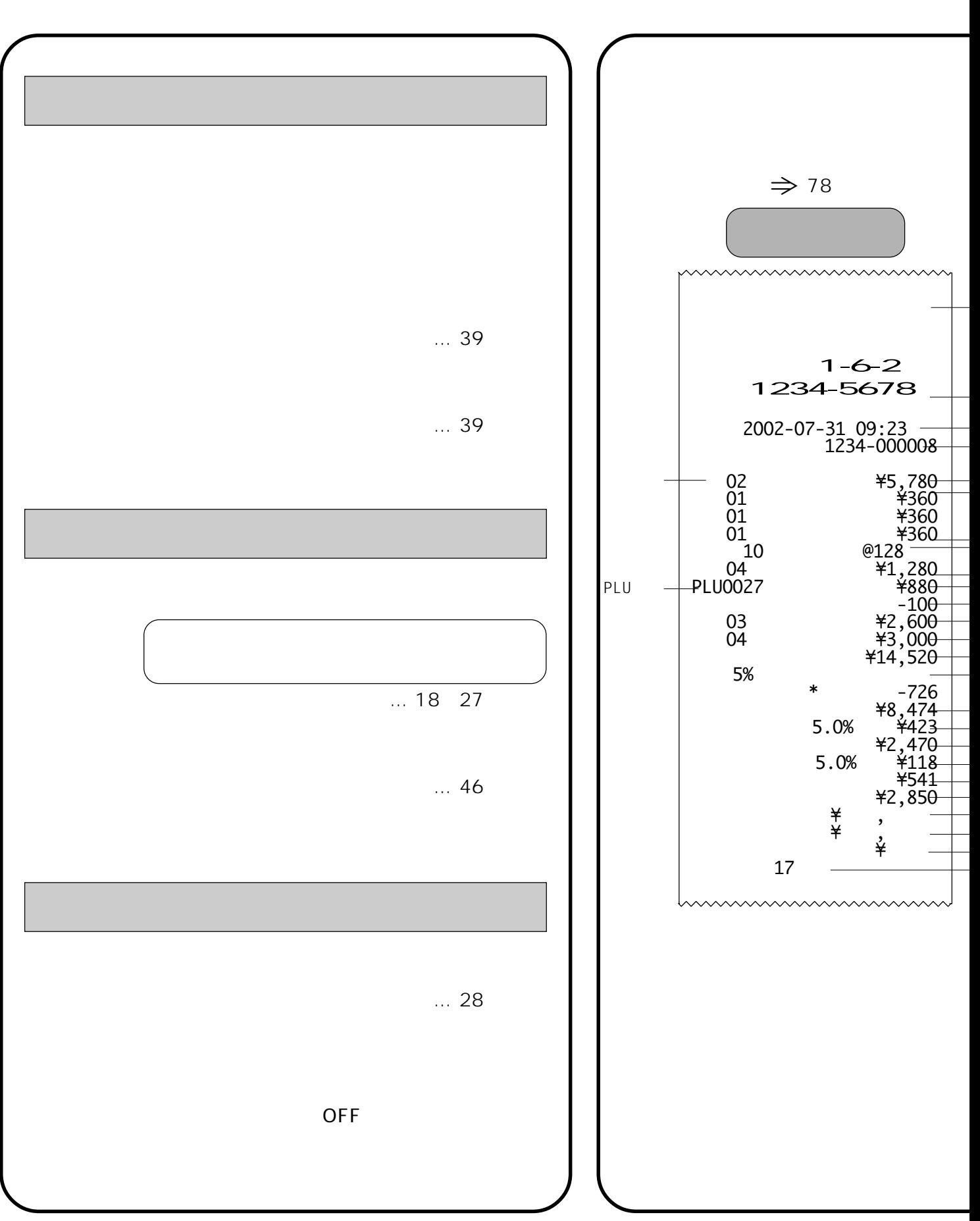

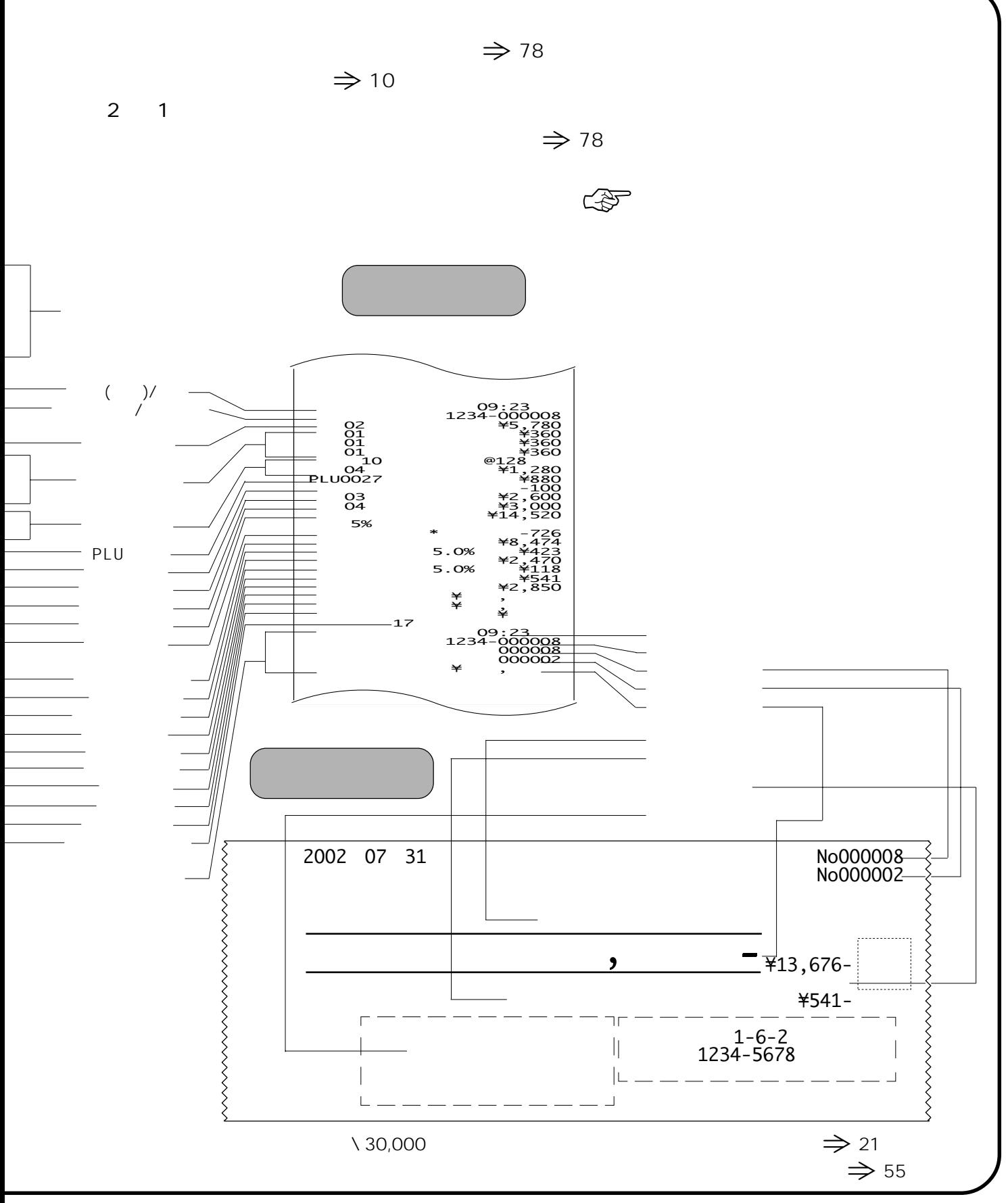

17

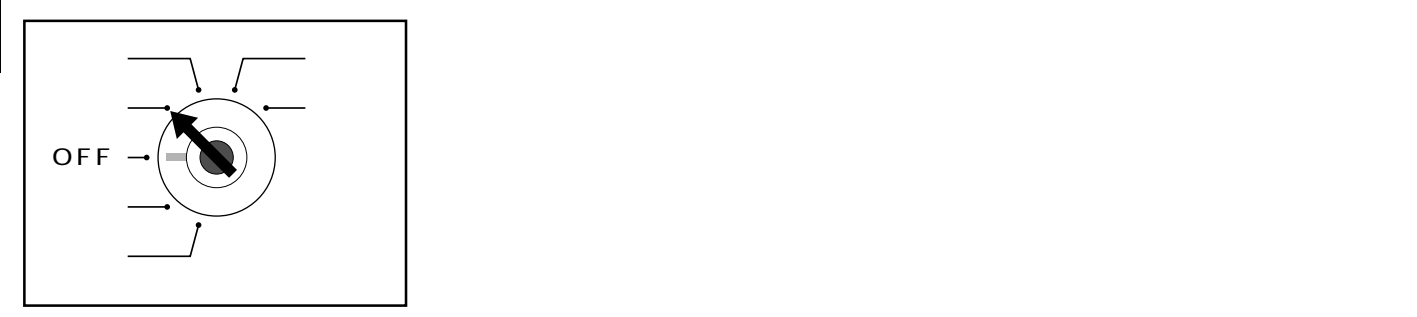

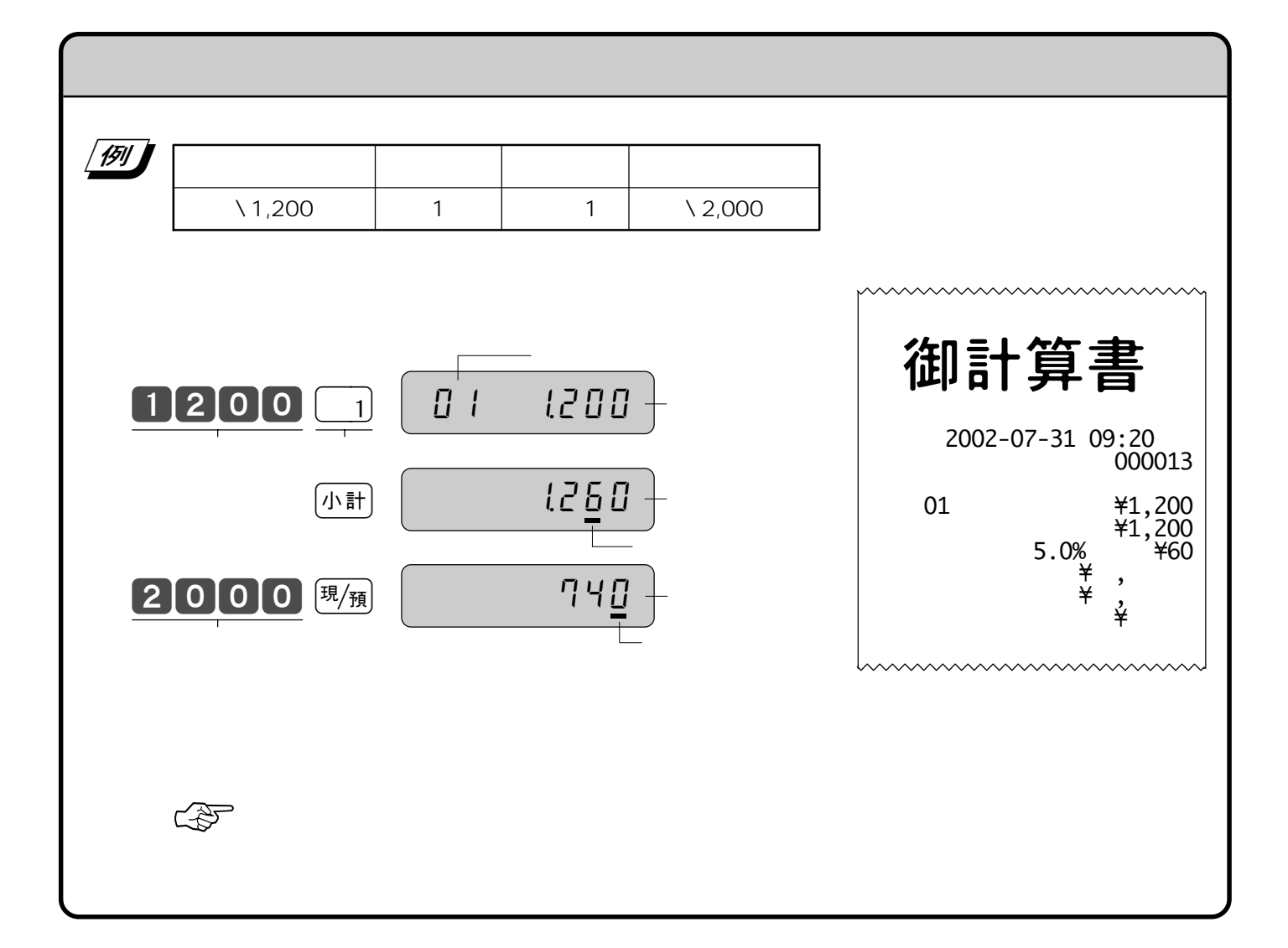

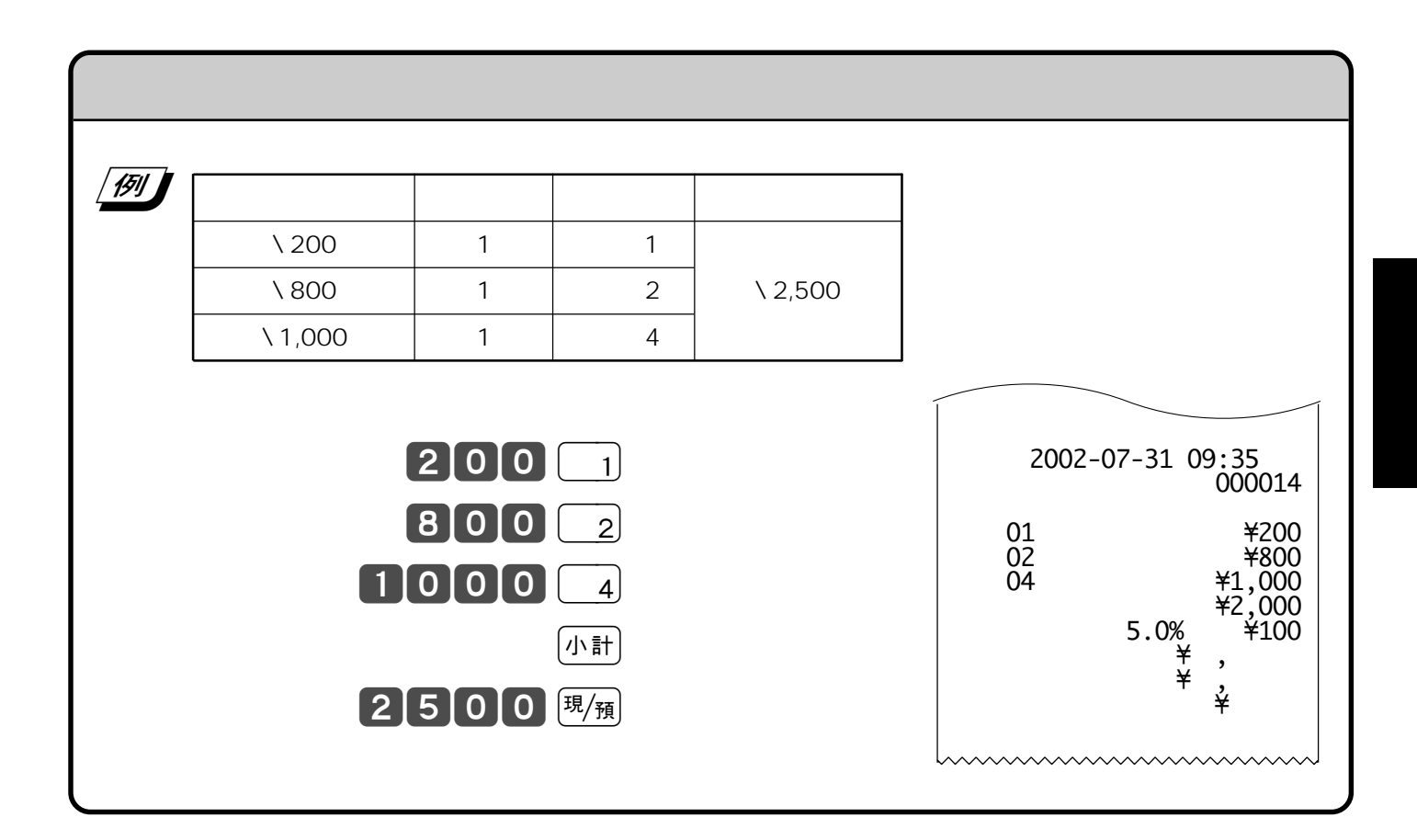

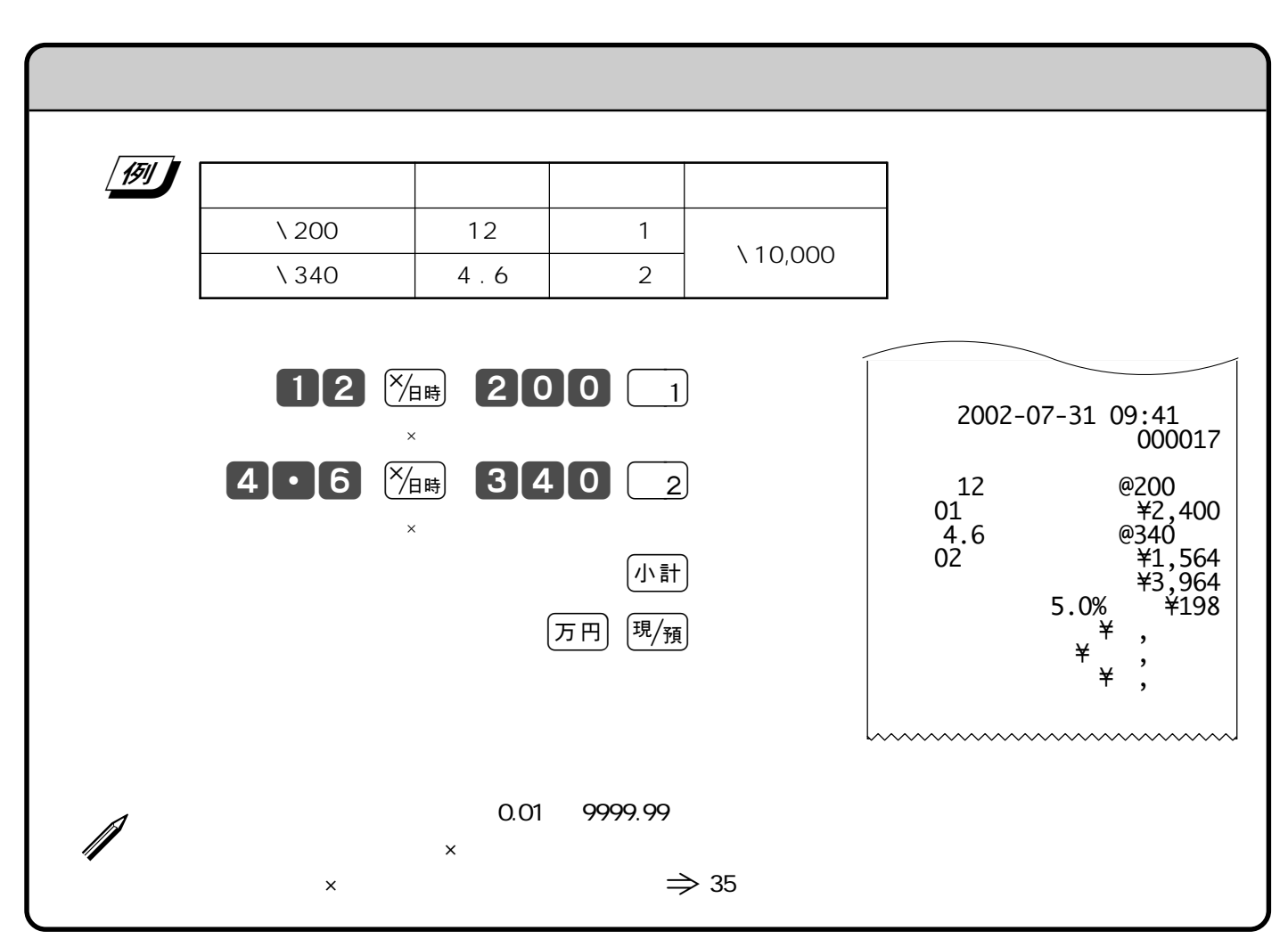

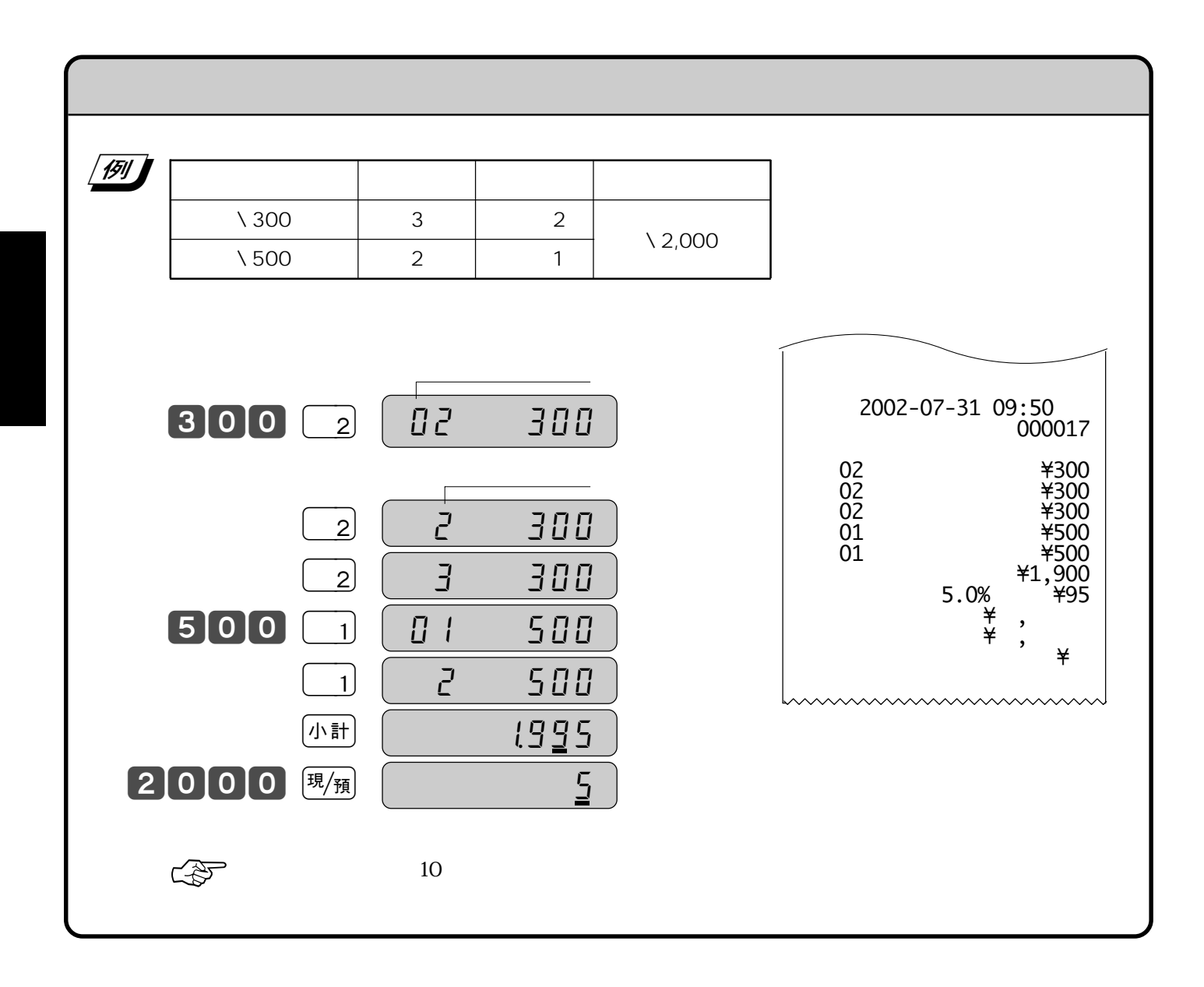

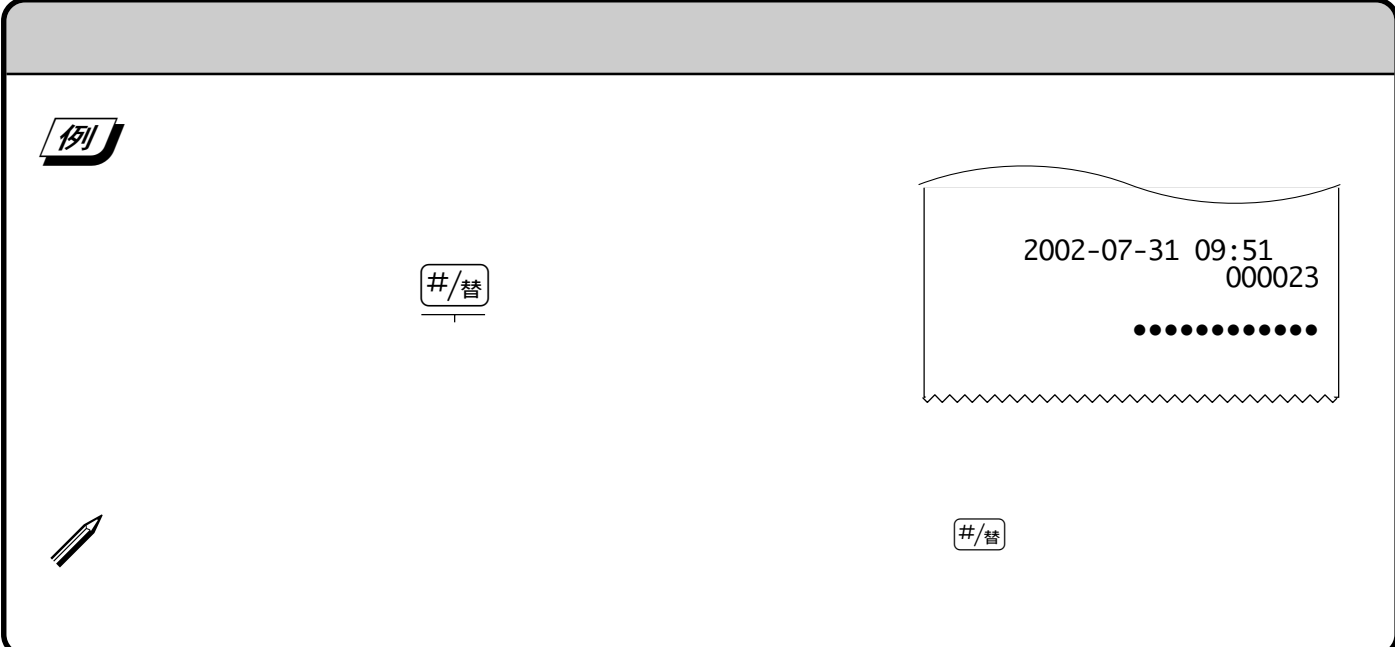

 $\left(\begin{matrix} \mathfrak{N}~\mathfrak{R} \ \mathfrak{R} \ \mathfrak{R} \end{matrix}\right)$ 発行

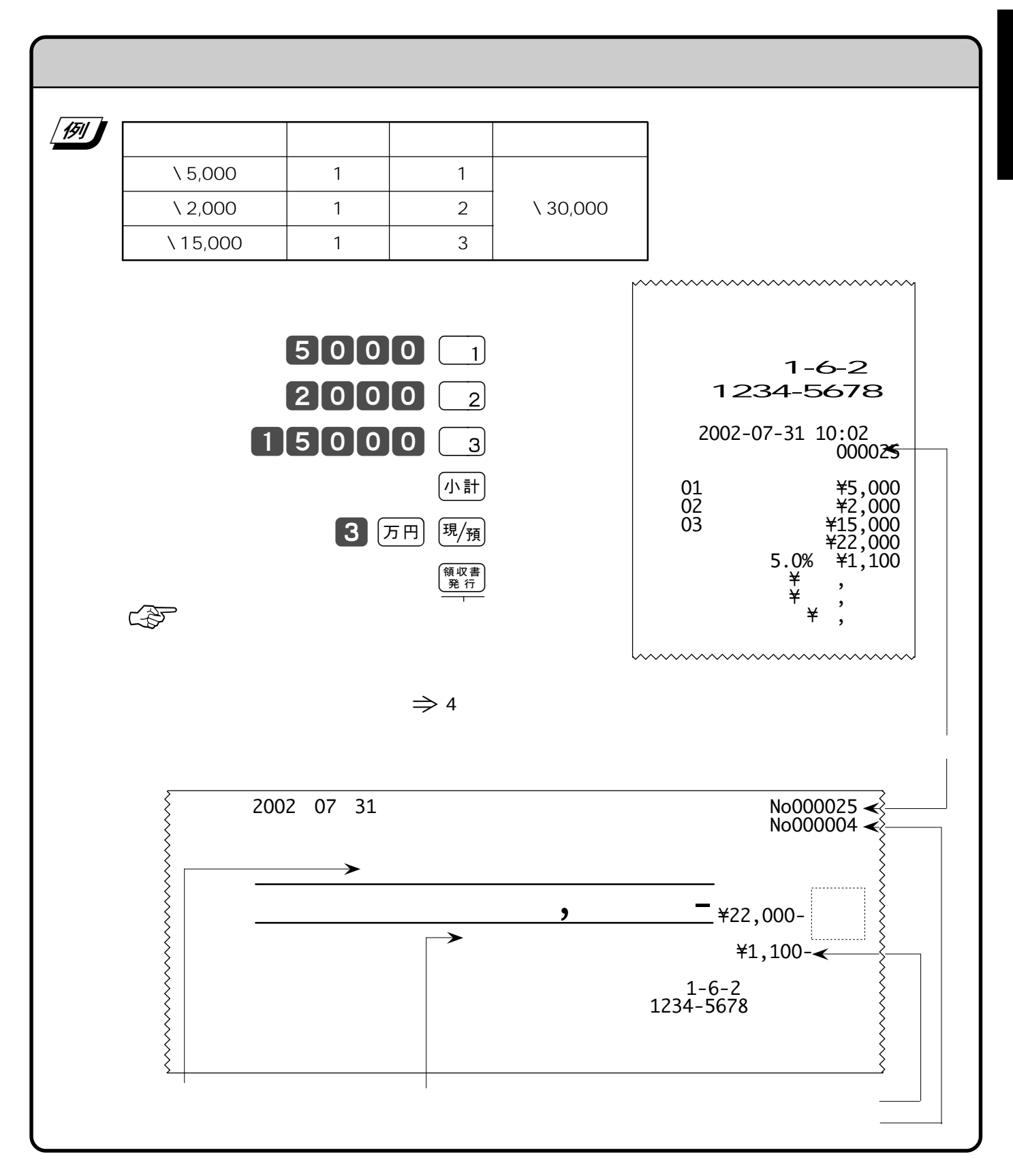

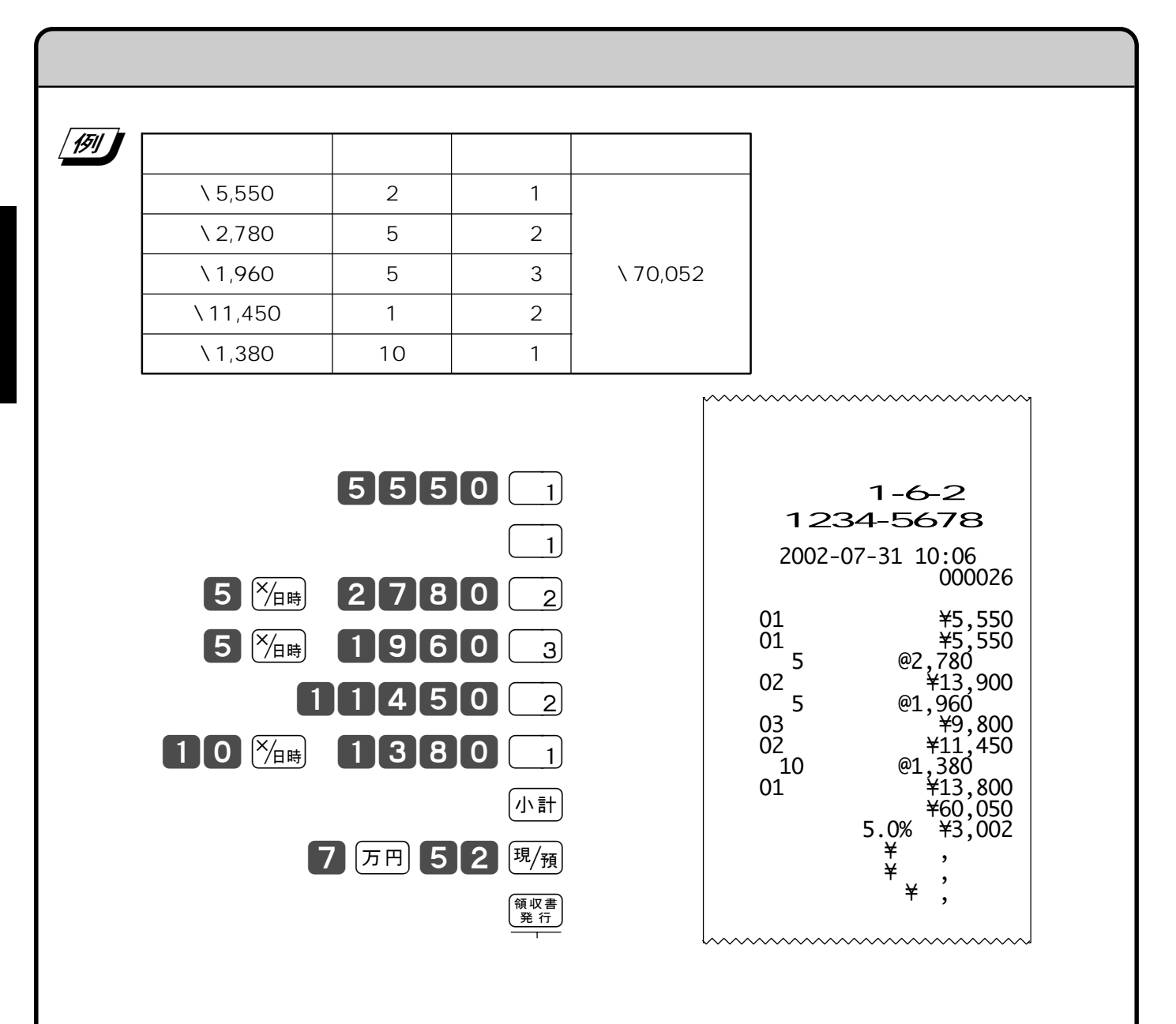

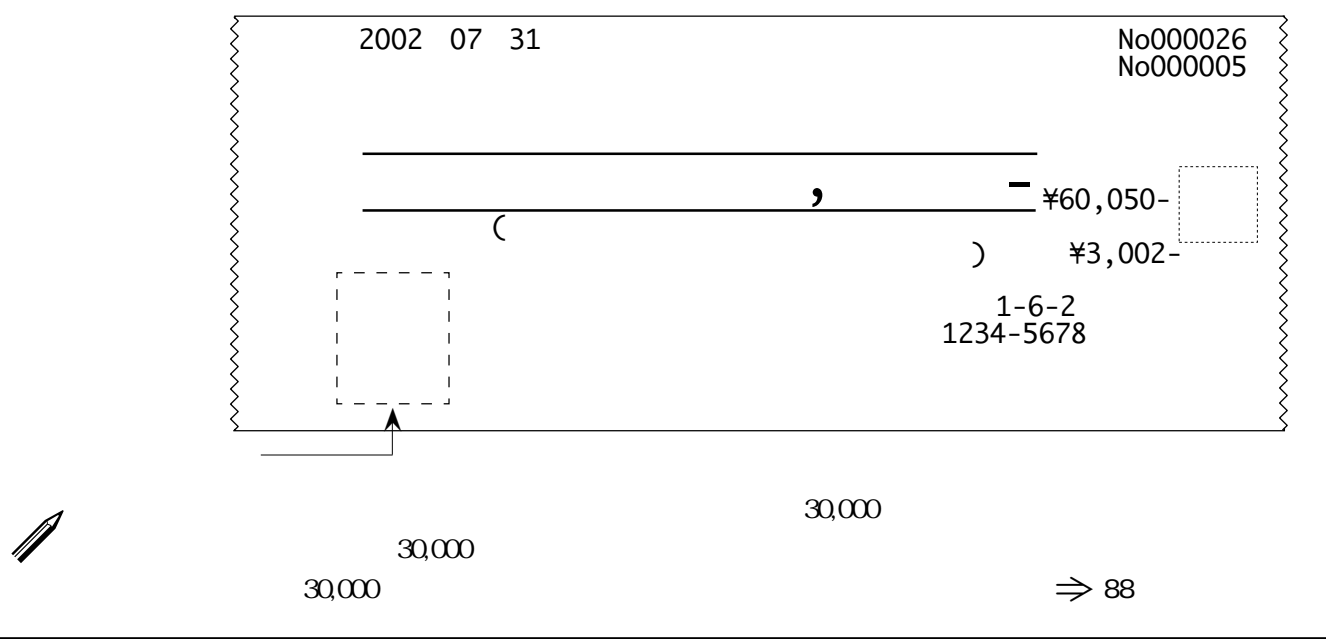

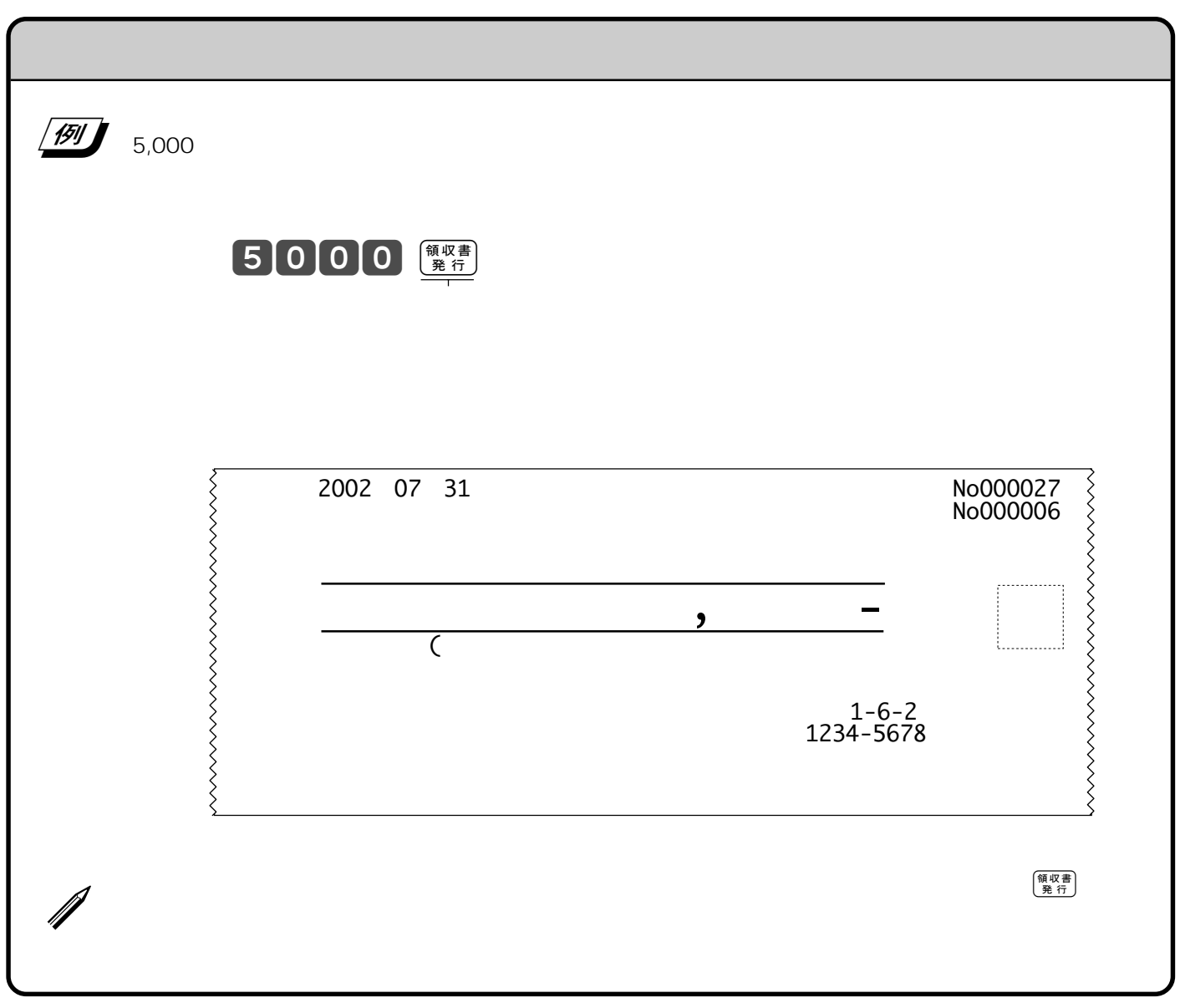

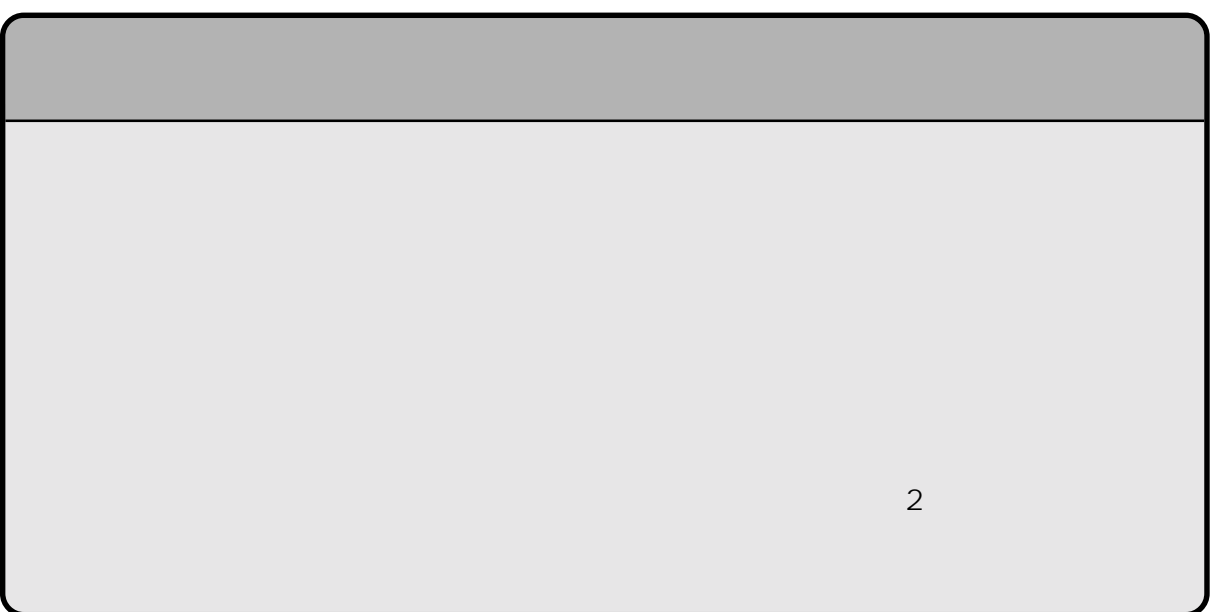

「金額」「数量」をレジスターに入れるために 1 9 0 および ^ の数字キーを押すことを《置数》  $\left(\frac{\times}{\beta}\right)$  $\underbrace{\hspace{2cm}}_{\text{C/AC}}\mathbf{C}$  $\left(\begin{smallmatrix} 1 & 0 \\ 0 & A \end{smallmatrix}\right)$  $\sqrt{390}$  and  $\sqrt{390}$  and  $\sqrt{390}$  and  $\sqrt{390}$  and  $\sqrt{390}$  and  $\sqrt{390}$  and  $\sqrt{390}$  and  $\sqrt{390}$  and  $\sqrt{390}$  and  $\sqrt{390}$  and  $\sqrt{390}$  and  $\sqrt{390}$  and  $\sqrt{390}$  and  $\sqrt{390}$  and  $\sqrt{390}$  and  $\sqrt{390}$  a  $\begin{array}{|c|c|c|c|c|}\n\hline\n\text{(1)} & \text{(120)} & \text{(1)} & \text{(1)}\n\hline\n\end{array}$  $\begin{array}{|c|c|c|c|c|c|c|c|c|} \hline \text{(2)} & \text{(200)} & \text{(5)} & \text{(4)} & \text{(4)} \text{(3,000)} \ \hline \end{array}$  $\begin{array}{|c|c|c|c|c|c|c|c|c|} \hline \textbf{(3)} & & \text{10} & & \text{2} \\ \hline \end{array}$  $\bigcirc$  $\begin{array}{|c|c|c|c|}\n\hline\n1 & 2 & 00 & \frac{\text{CAC}}{1} \\
\hline\n\end{array}$  $\overline{a}$  $\frac{1}{2}$   $\frac{1}{\sqrt{4}}$  $2000 \frac{\%_{\text{BH}}}{4}$  $\lambda$  $\circled{3}$  $10^{x/1}$   $150$   $x^2$  $\underbrace{10} \underbrace{\%_{\text{BH}}}\ \ \underline{105} \ \ \underline{2}$  $\ddot{4}$  $\boxed{4}$   $\boxed{5000}$   $\boxed{0}$   $\boxed{0}$   $\boxed{1}$   $\boxed{3000}$   $\boxed{9}$   $\boxed{4}$  $\mathcal{L}$ 

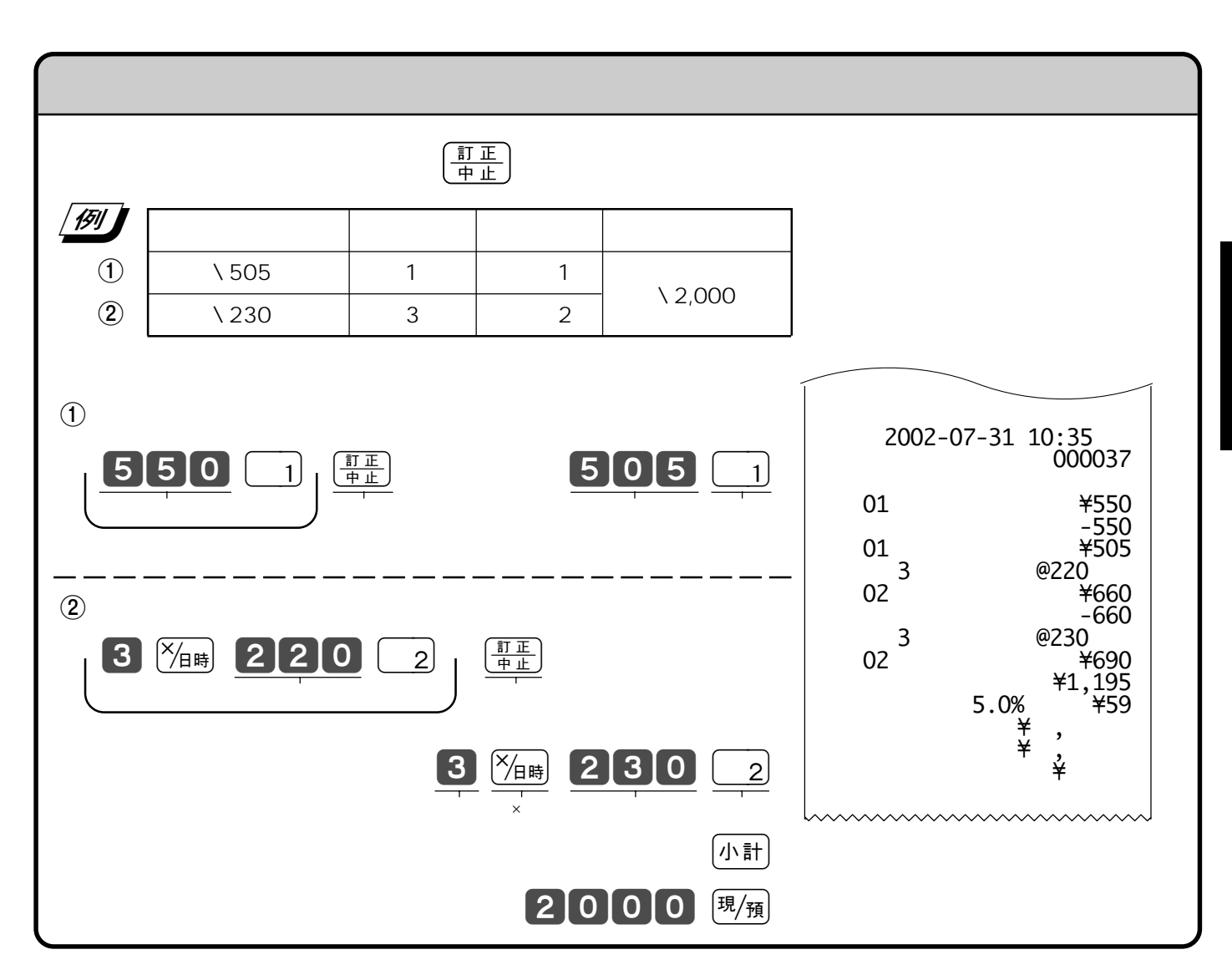

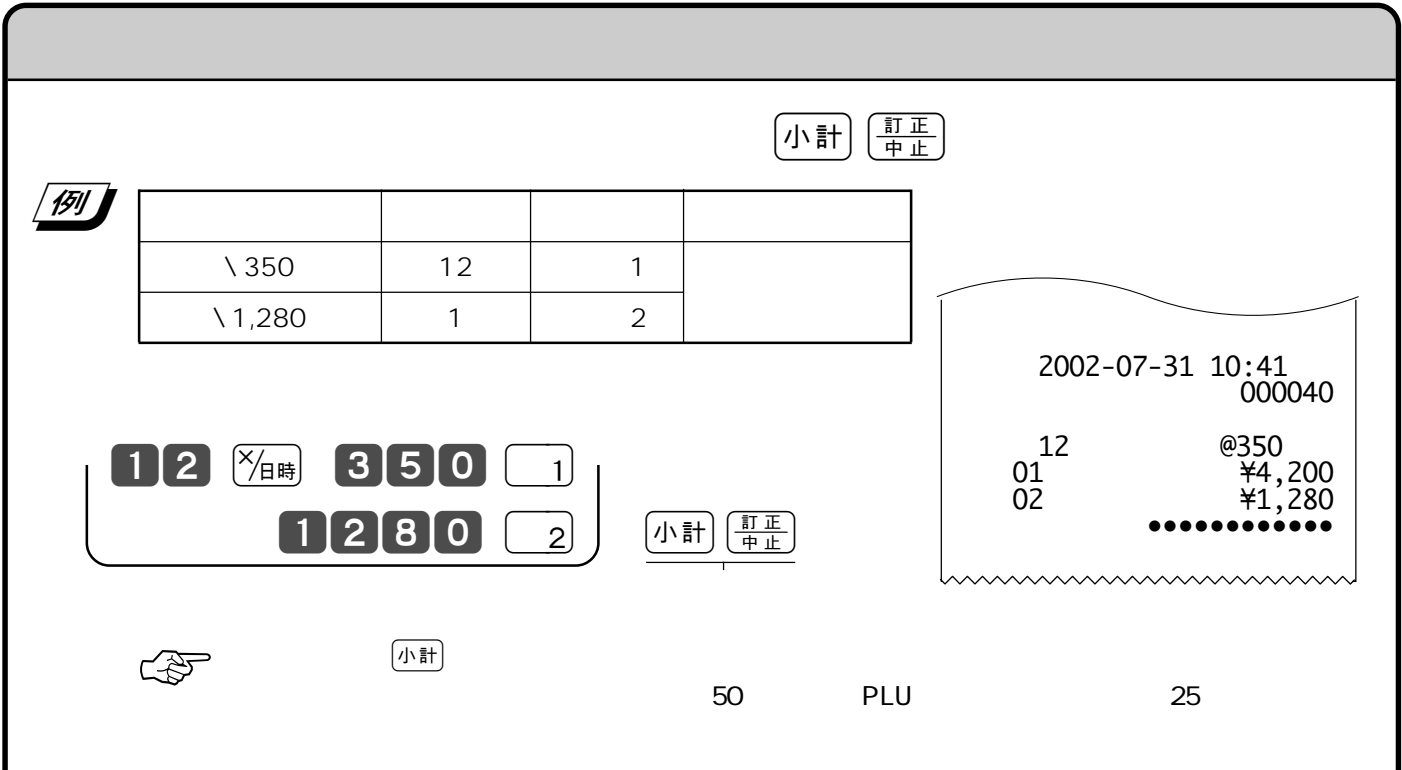

 $\Rightarrow$  $780$   $1$  $\overline{1}$  $1280 2$ (小計) [現/預] OFF 設定�  $\frac{1}{\sqrt{2}}$  ,  $\frac{1}{\sqrt{2}}$  ,  $\frac{1}{\sqrt{2}}$  ,  $\frac{2}{\sqrt{2}}$  ,  $\frac{2}{\sqrt{2}}$  ,  $\frac{2}{\sqrt{2}}$  ,  $\frac{2}{\sqrt{2}}$  ,  $\frac{2}{\sqrt{2}}$  ,  $\frac{2}{\sqrt{2}}$  ,  $\frac{2}{\sqrt{2}}$  ,  $\frac{2}{\sqrt{2}}$  ,  $\frac{2}{\sqrt{2}}$  ,  $\frac{2}{\sqrt{2}}$  ,  $\frac{2}{\sqrt{2}}$  ,  $\frac{2}{\sqrt{2}}$  $\mathcal{R} = \mathcal{R}$ @ 2日前に売り上げた下記の商品の返品を処理する また おおとこ おおとこ しゅうしょう  $\begin{array}{|c|c|c|c|c|c|c|c|} \hline \end{array}$  2 | 1  $\sqrt{1,280}$  1 2  $\mathbb{Q}$  $\geq$  2002-07-31 10:50 000045 部門01 \780 部門01 \780 部門02 \1,280 外税対象 \2,840 消費税等 5.0% \142  $5.0\% \atop {\frac{1}{2}}$ 

 $\left(\frac{\overline{t}R}{\overline{t}R}\right)$ 

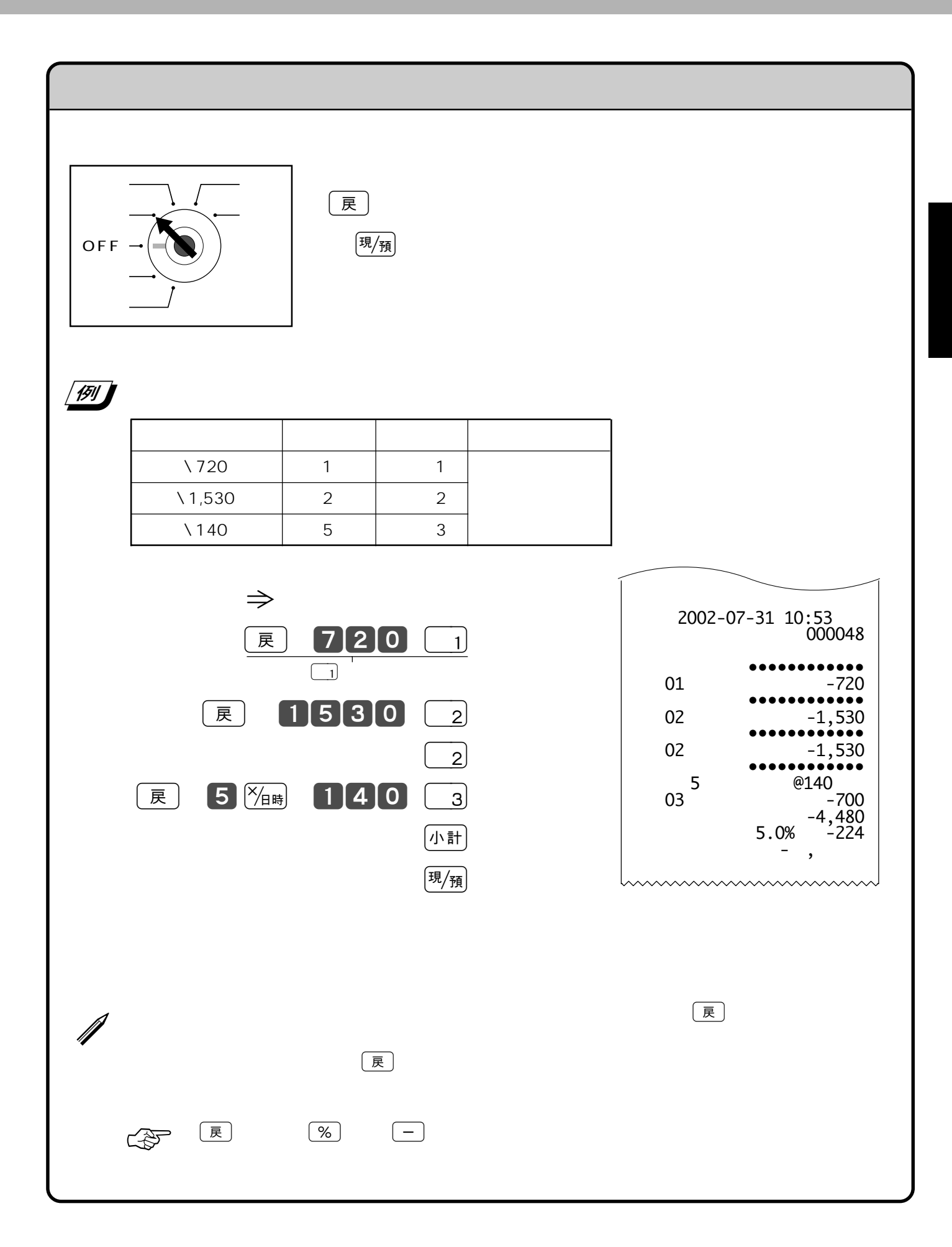

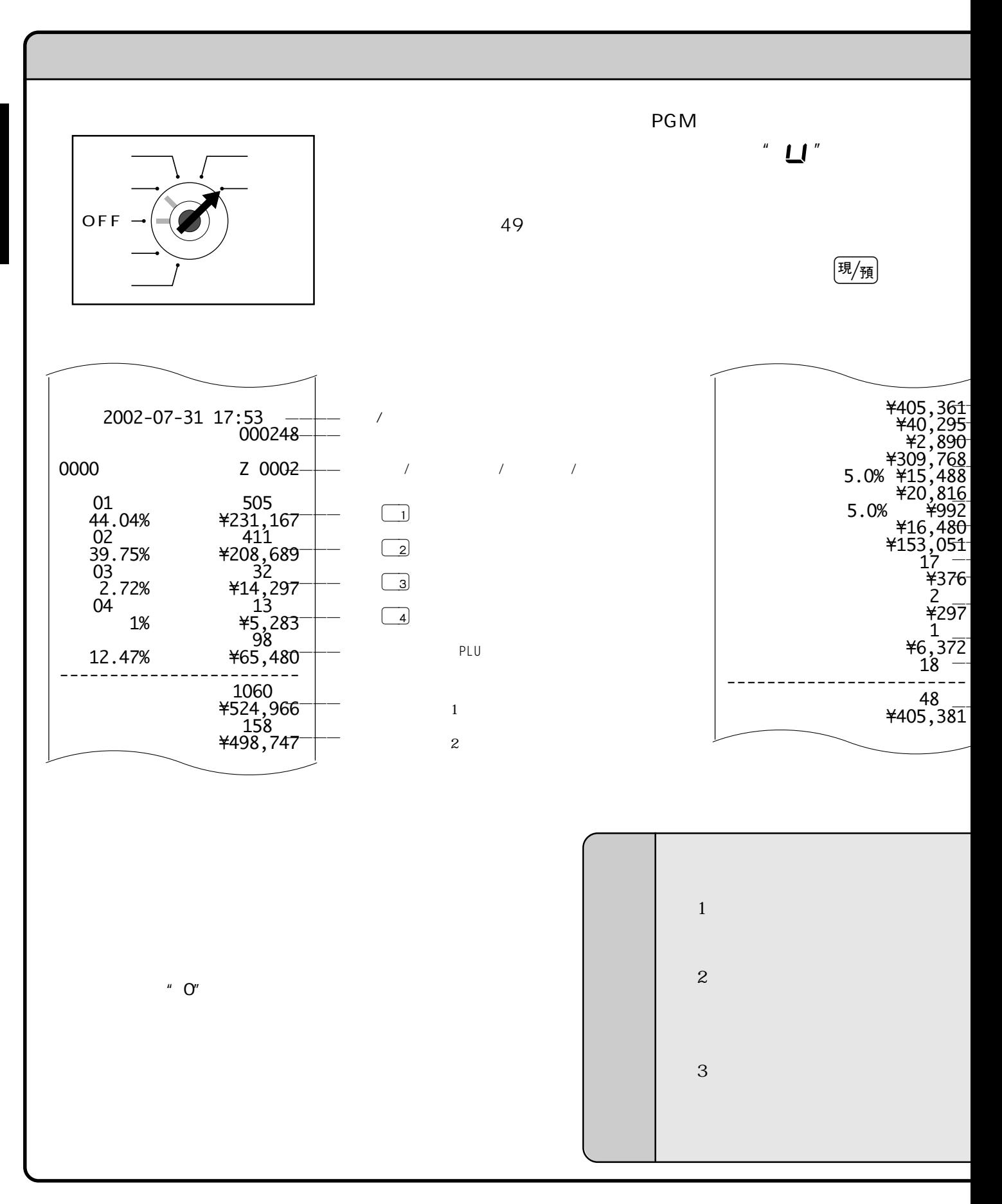

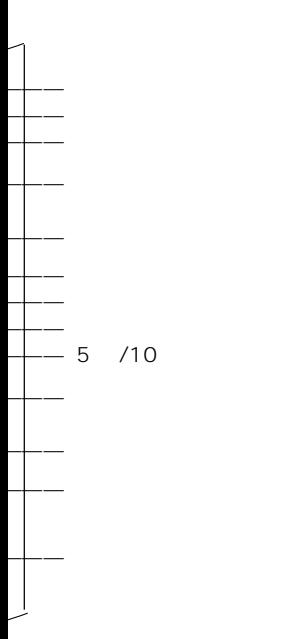

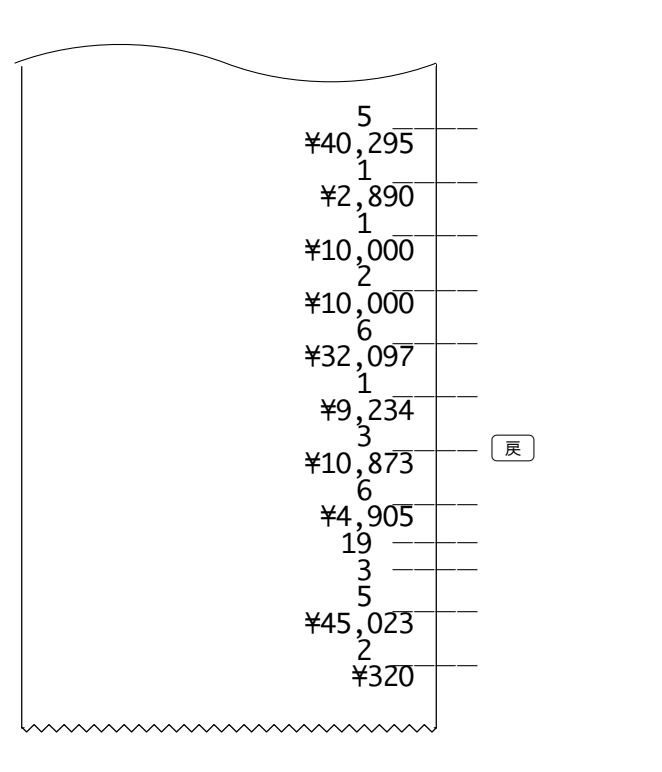

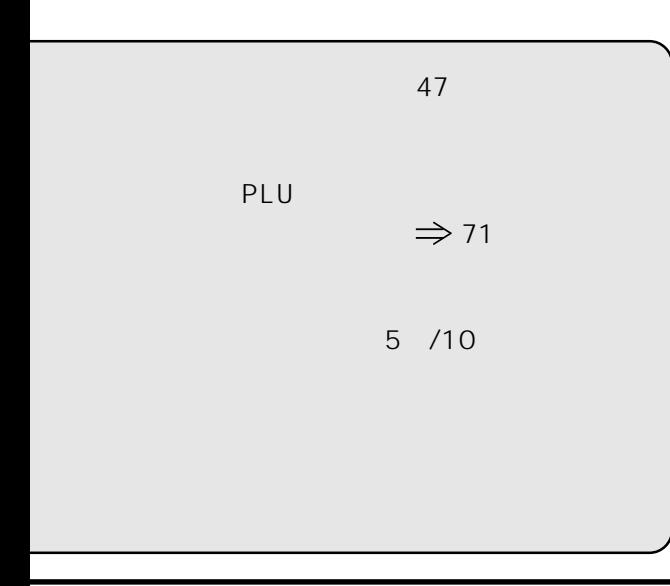

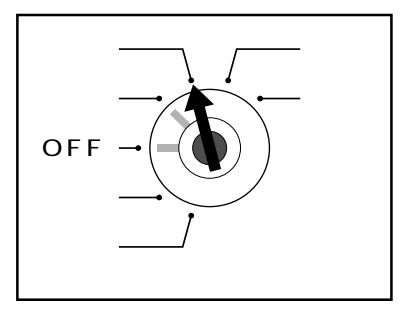

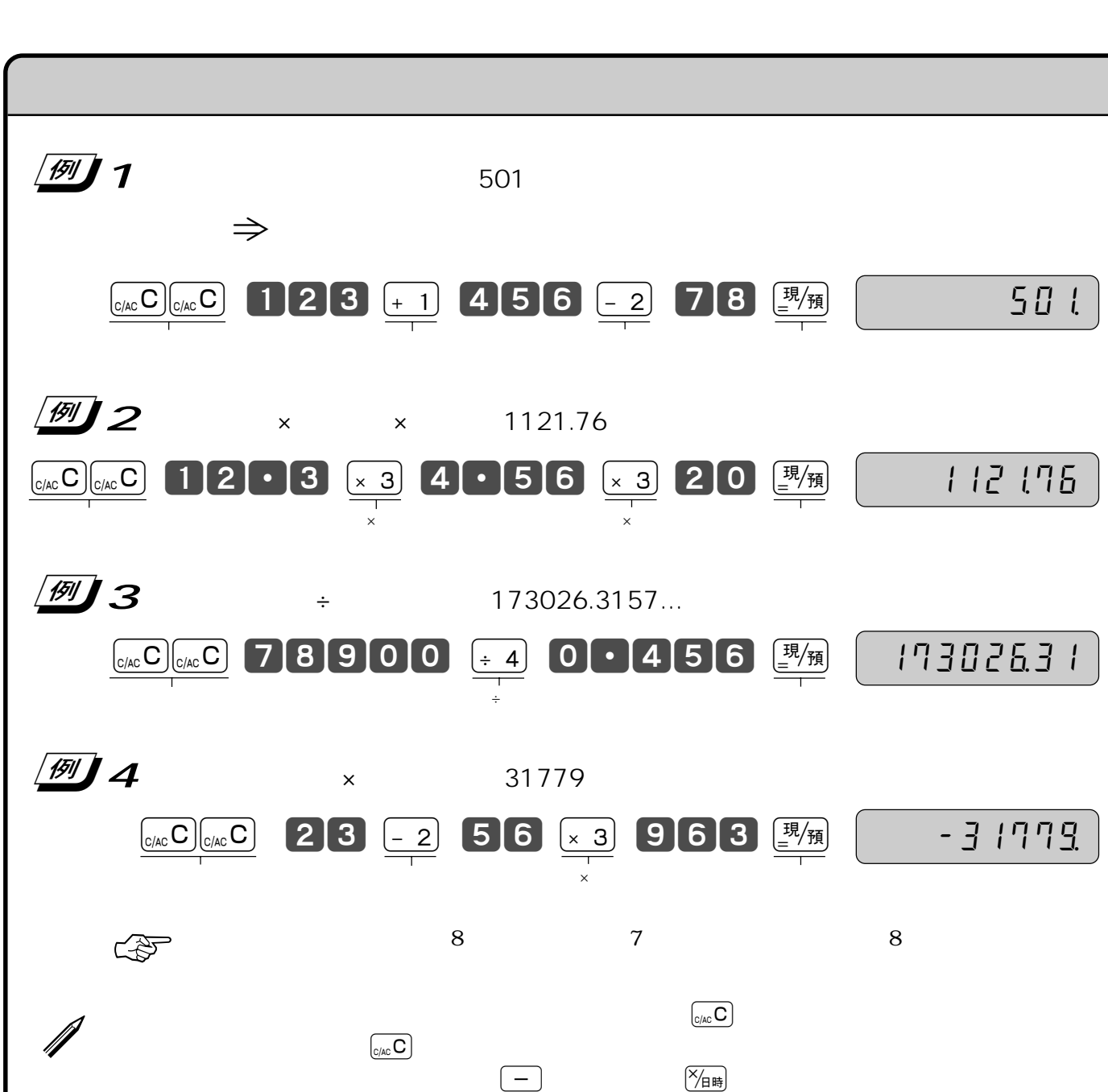

す。なお、モードスイッチを「電卓」にすると、表示窓の最上桁に"ç"が表示

 $\left(\frac{\text{H}}{\text{t}^2}\right)$ 

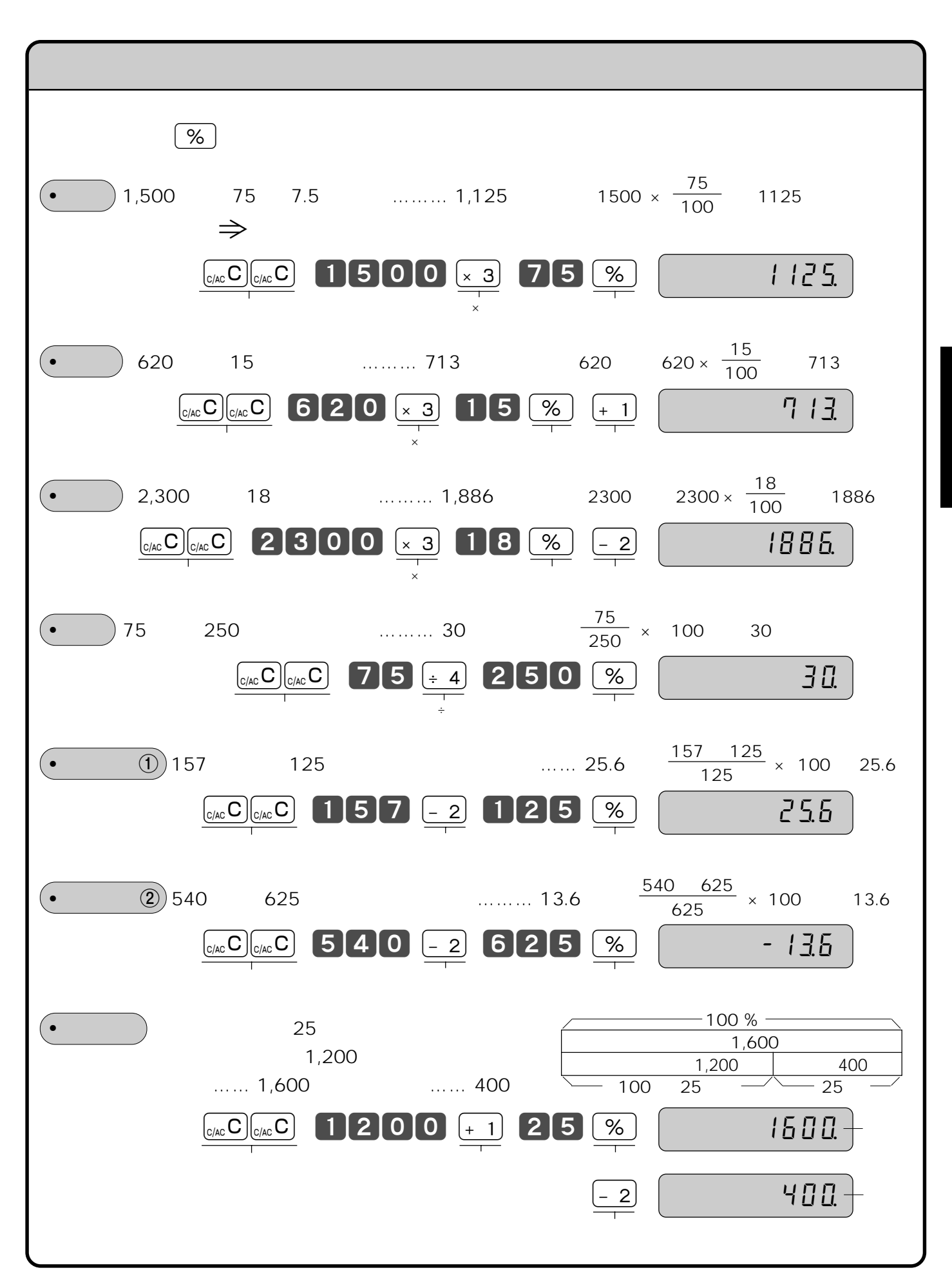

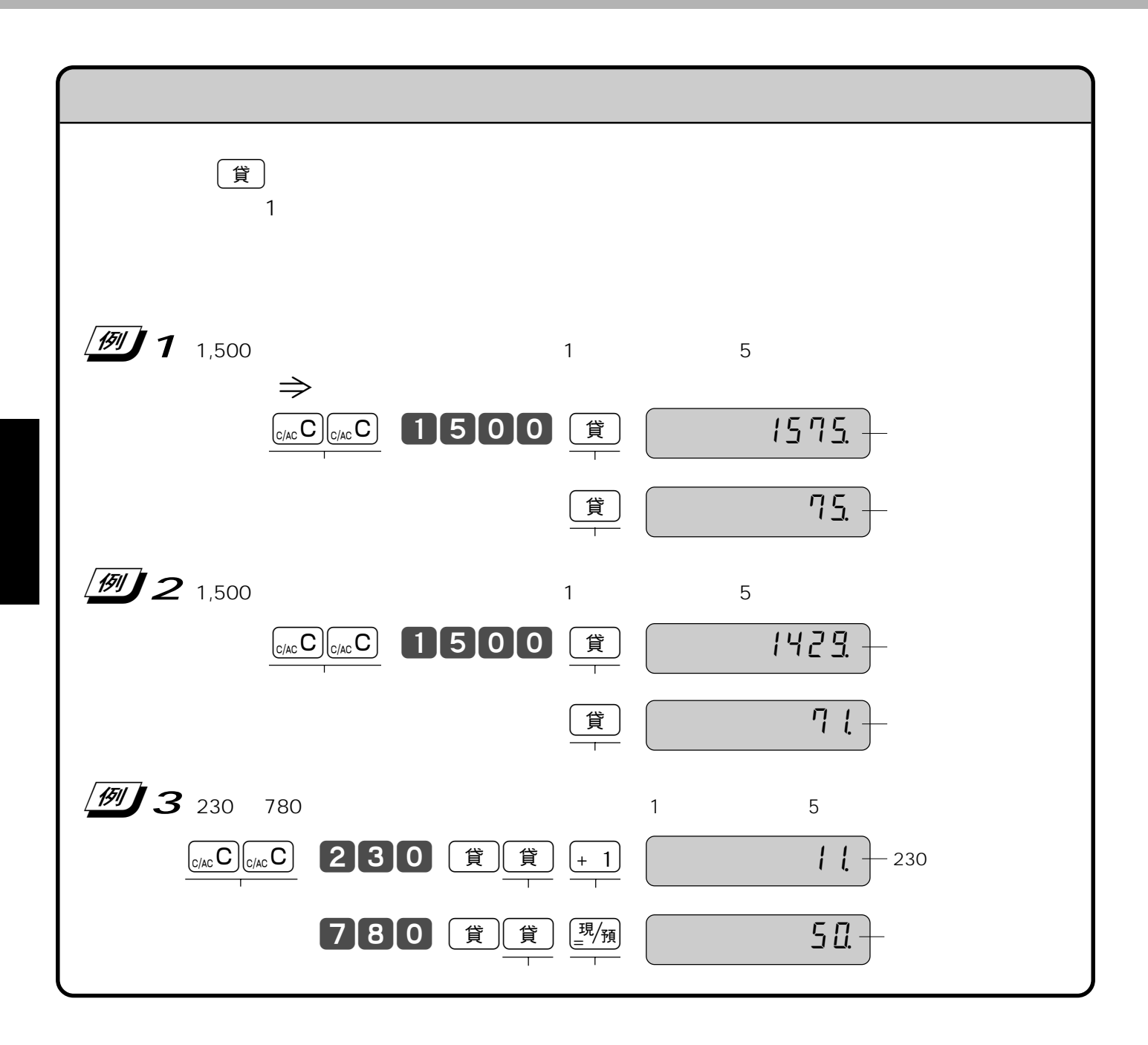

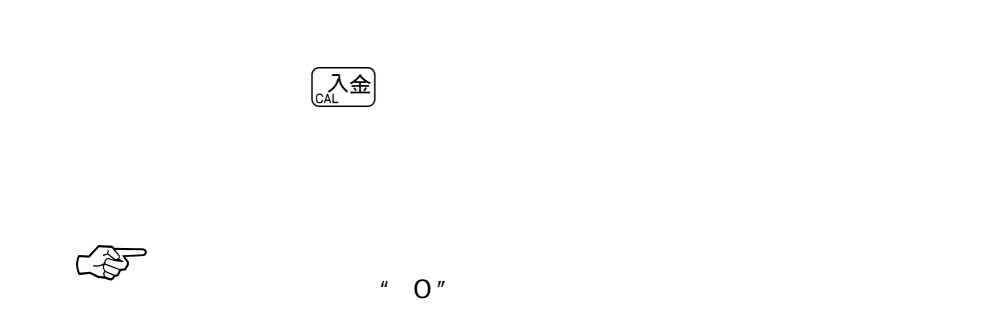

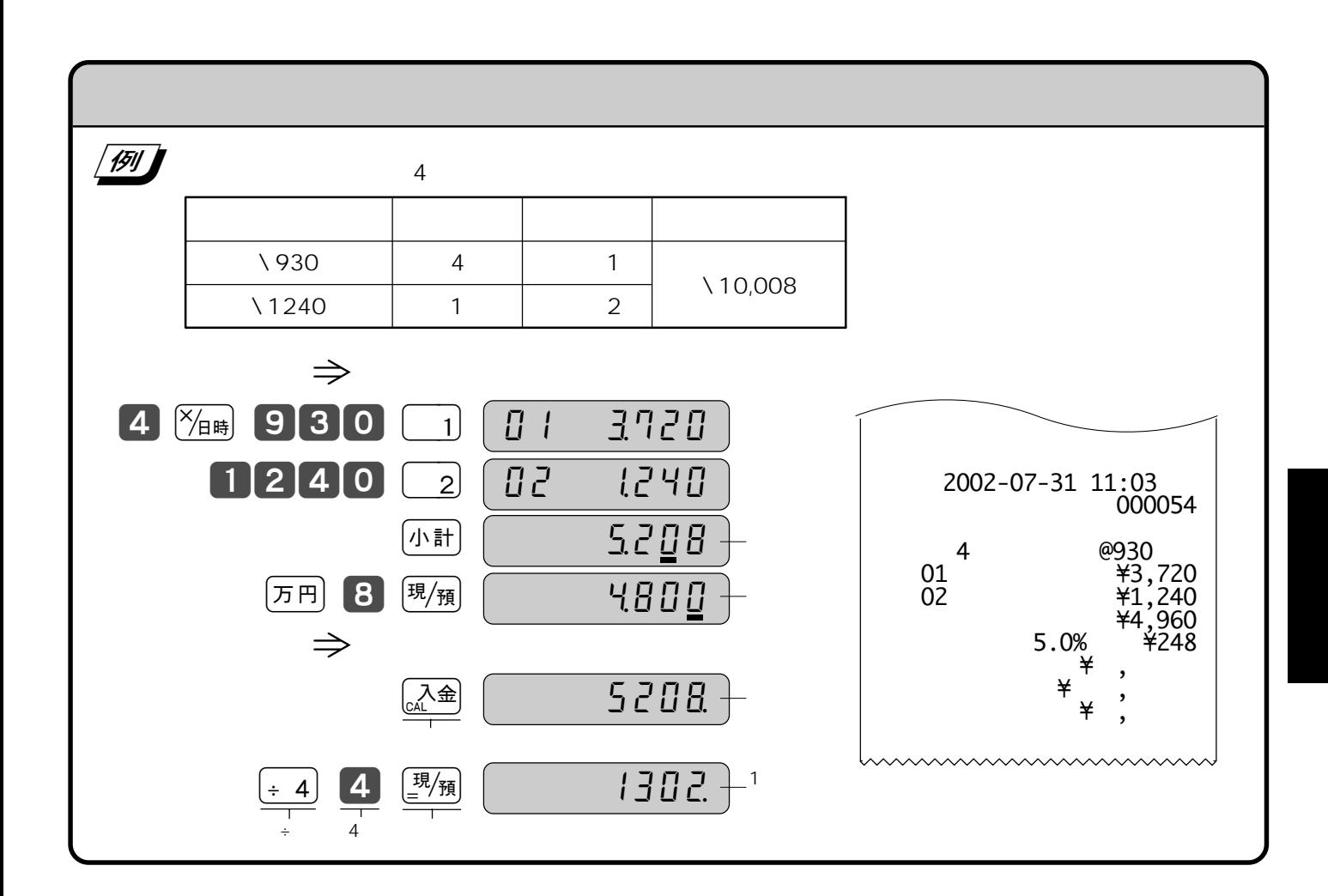

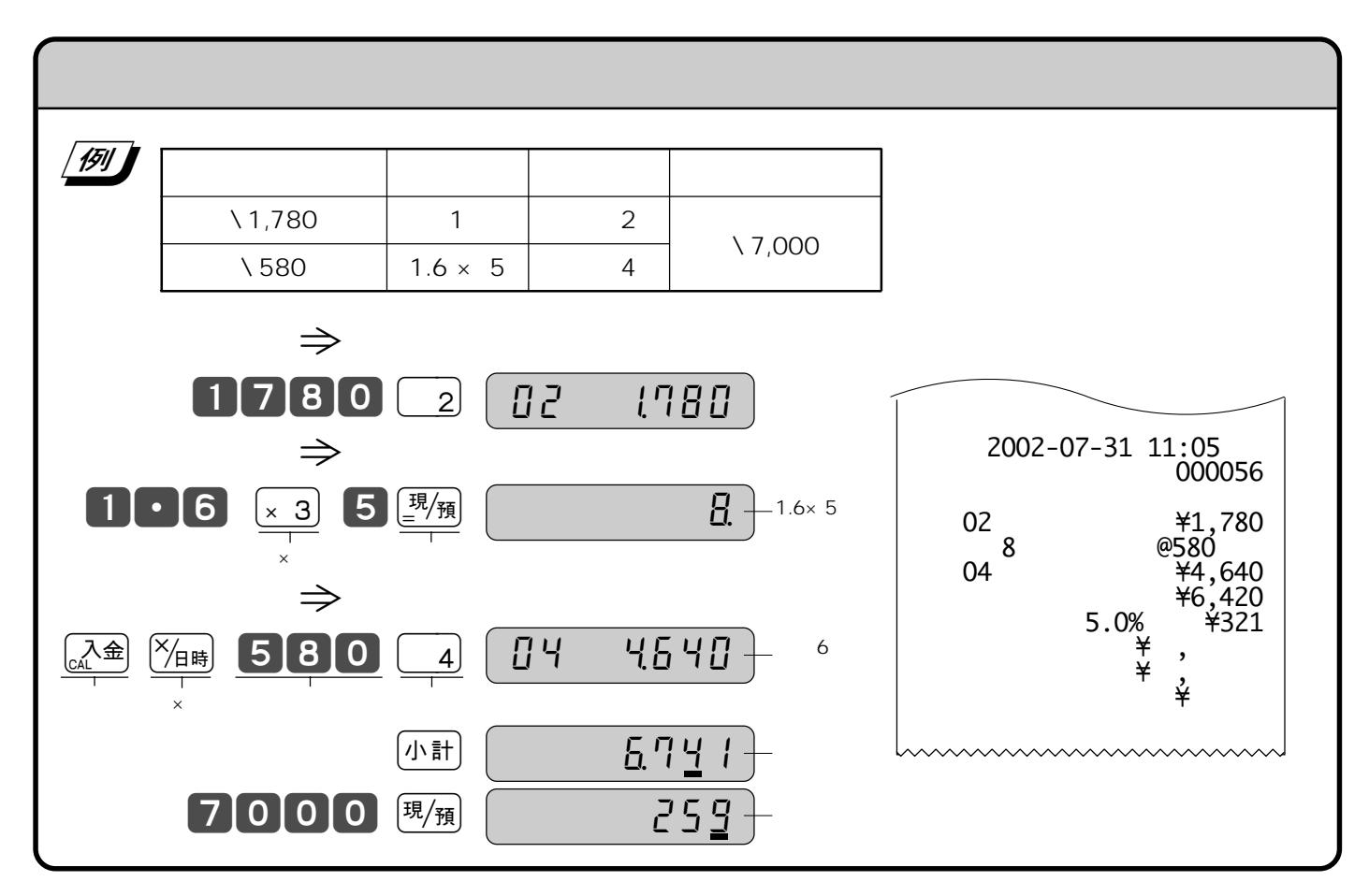

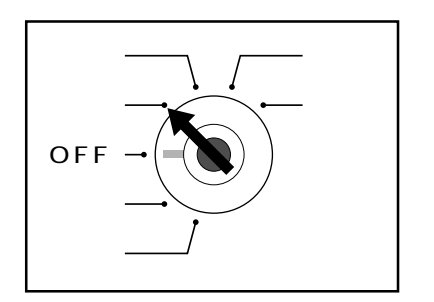

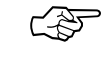

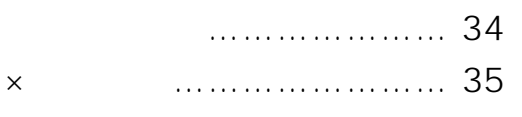

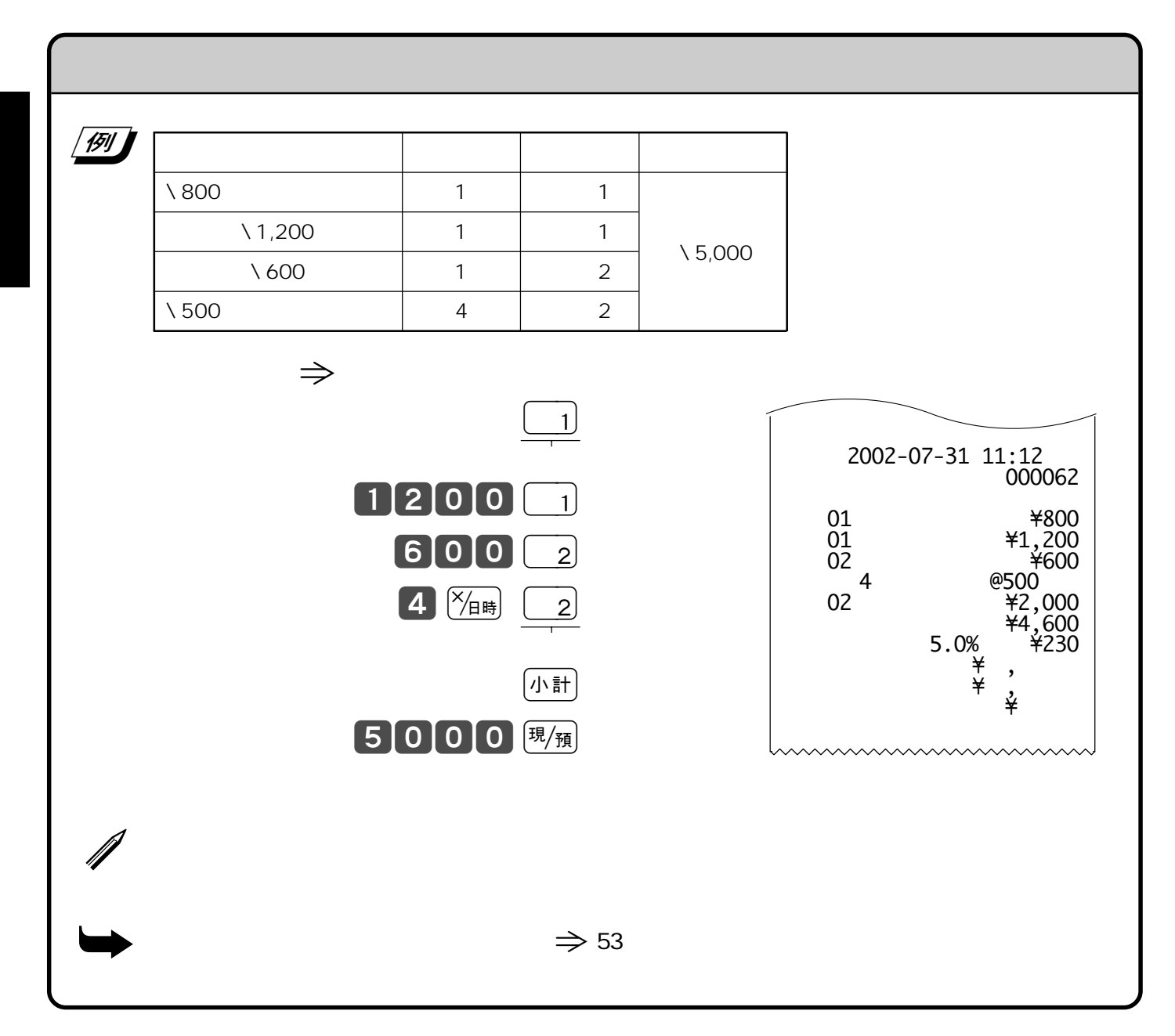

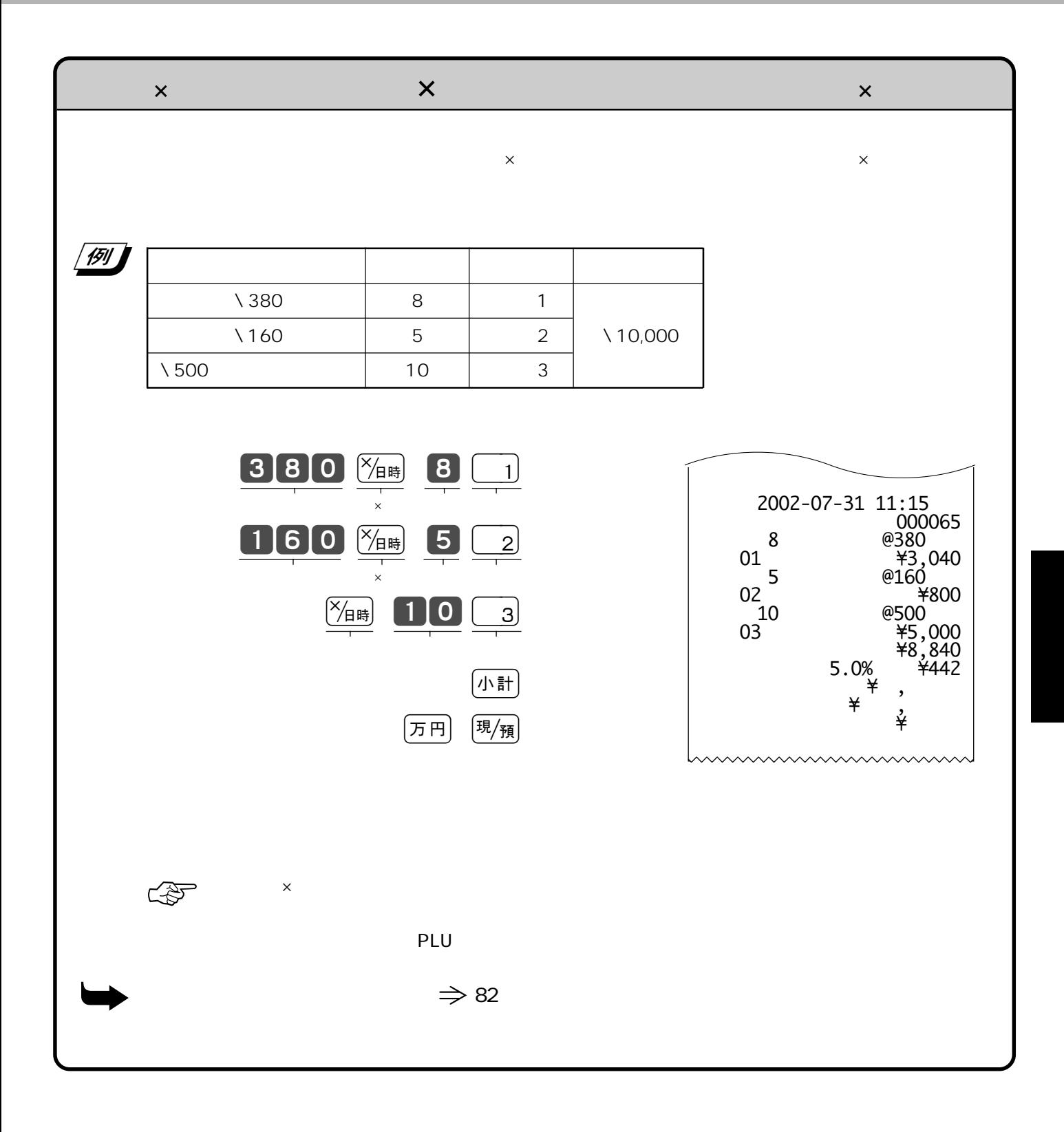

## **PLU**

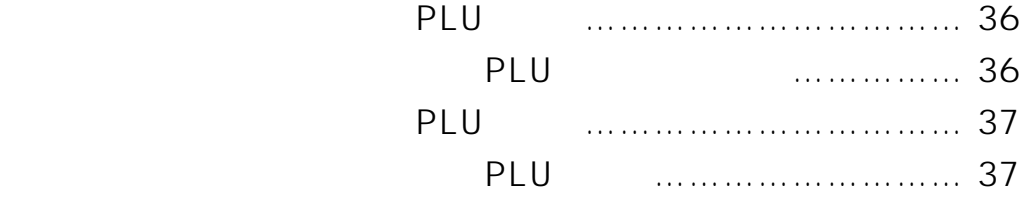

## **◆ PLU とは**

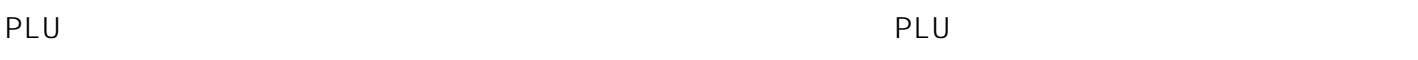

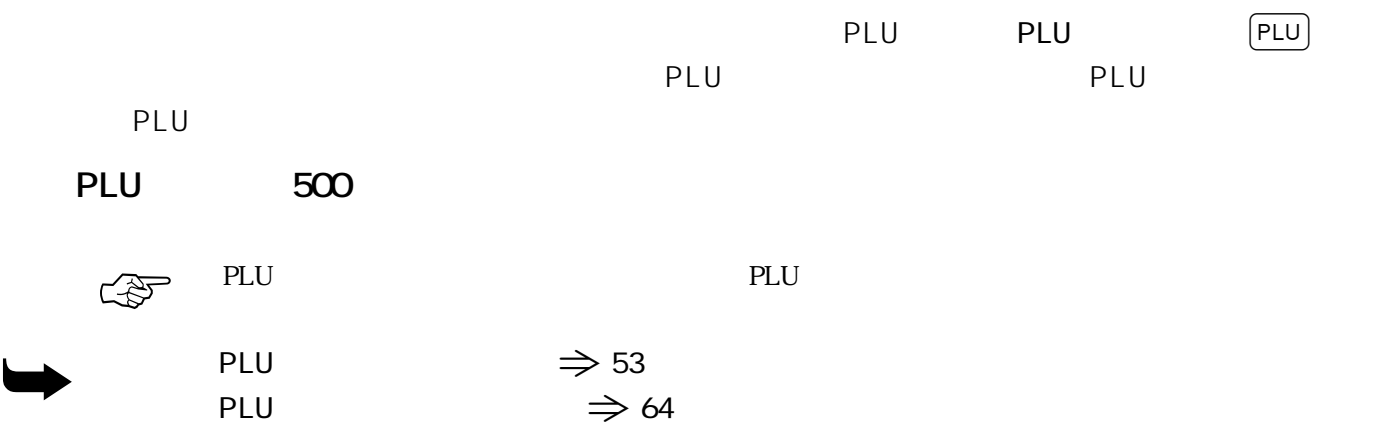

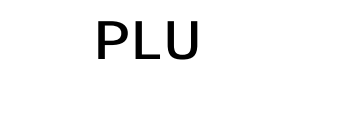

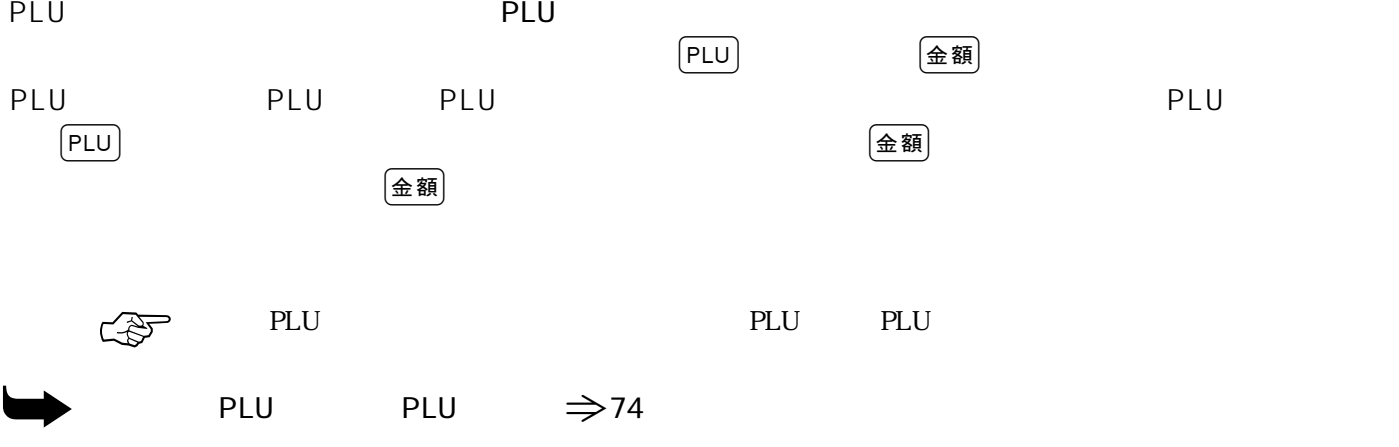
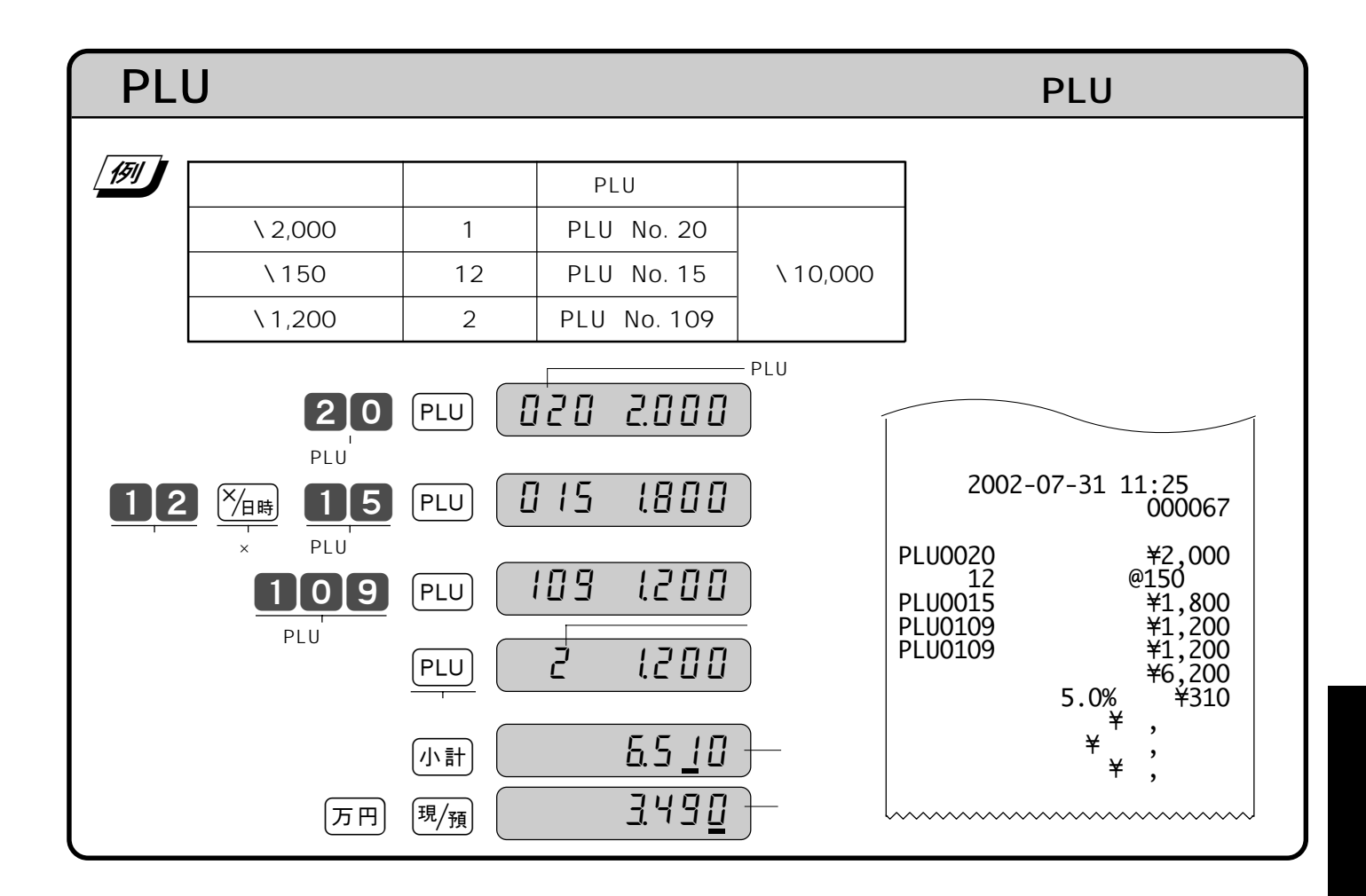

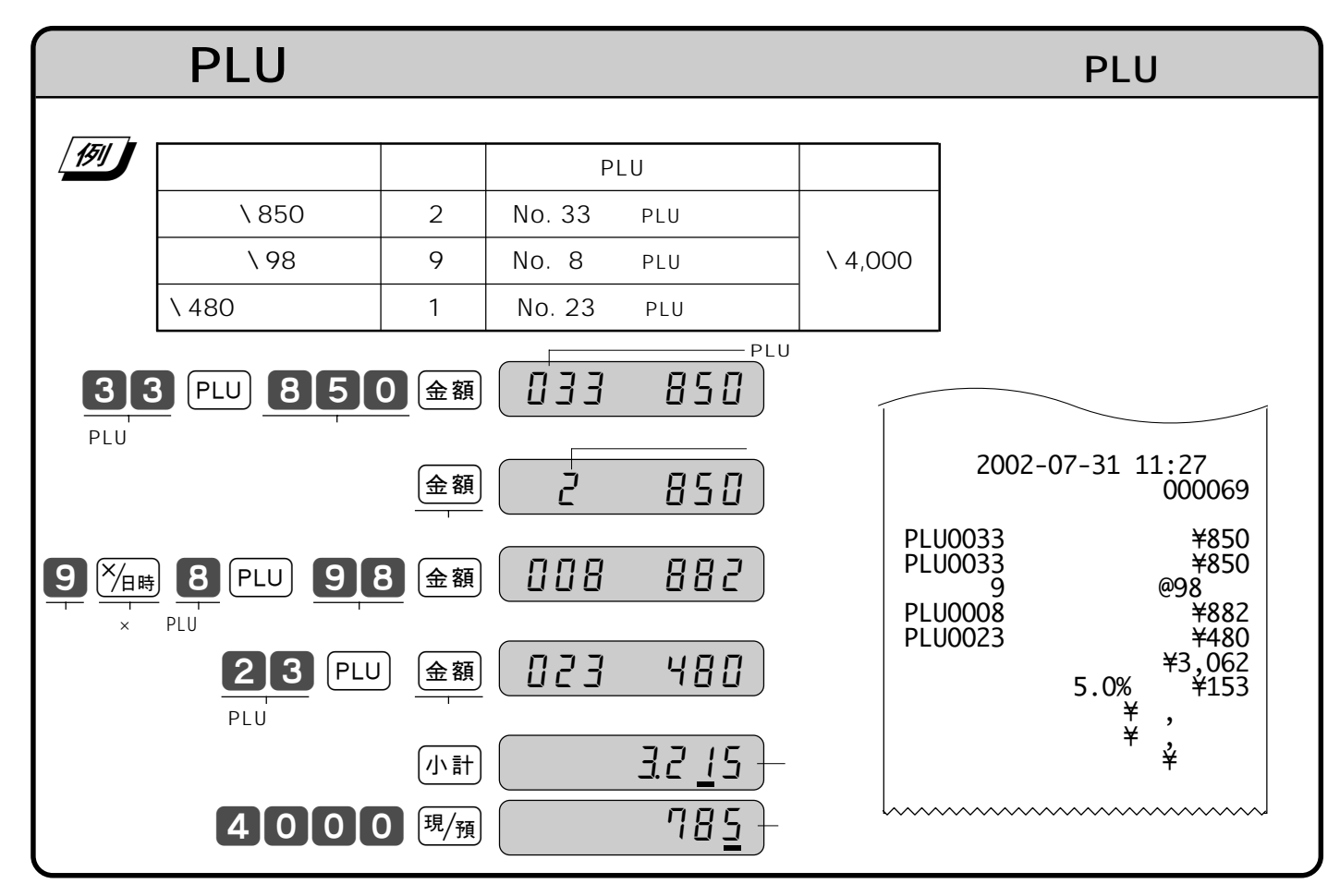

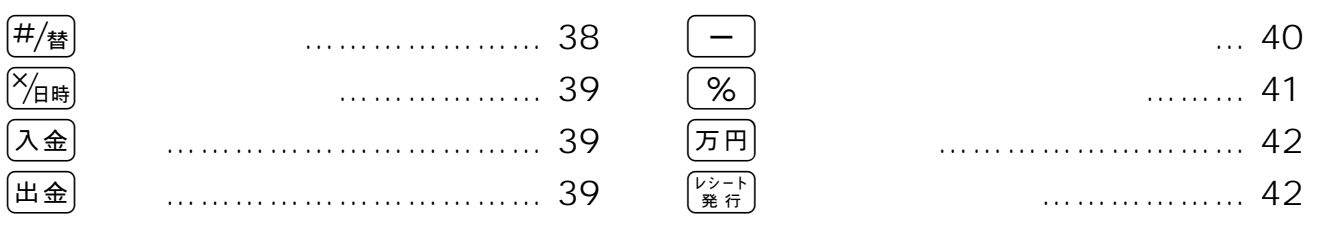

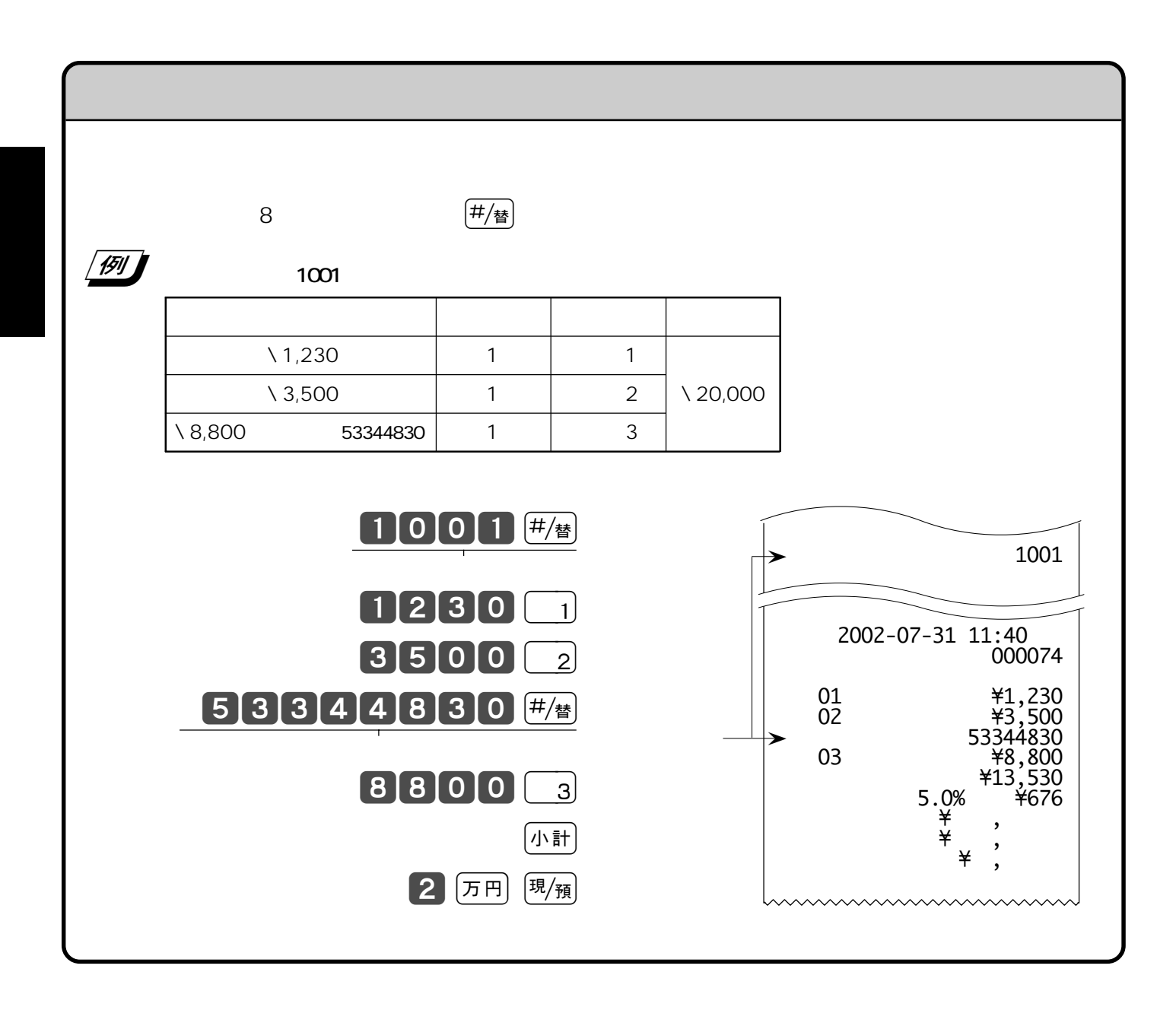

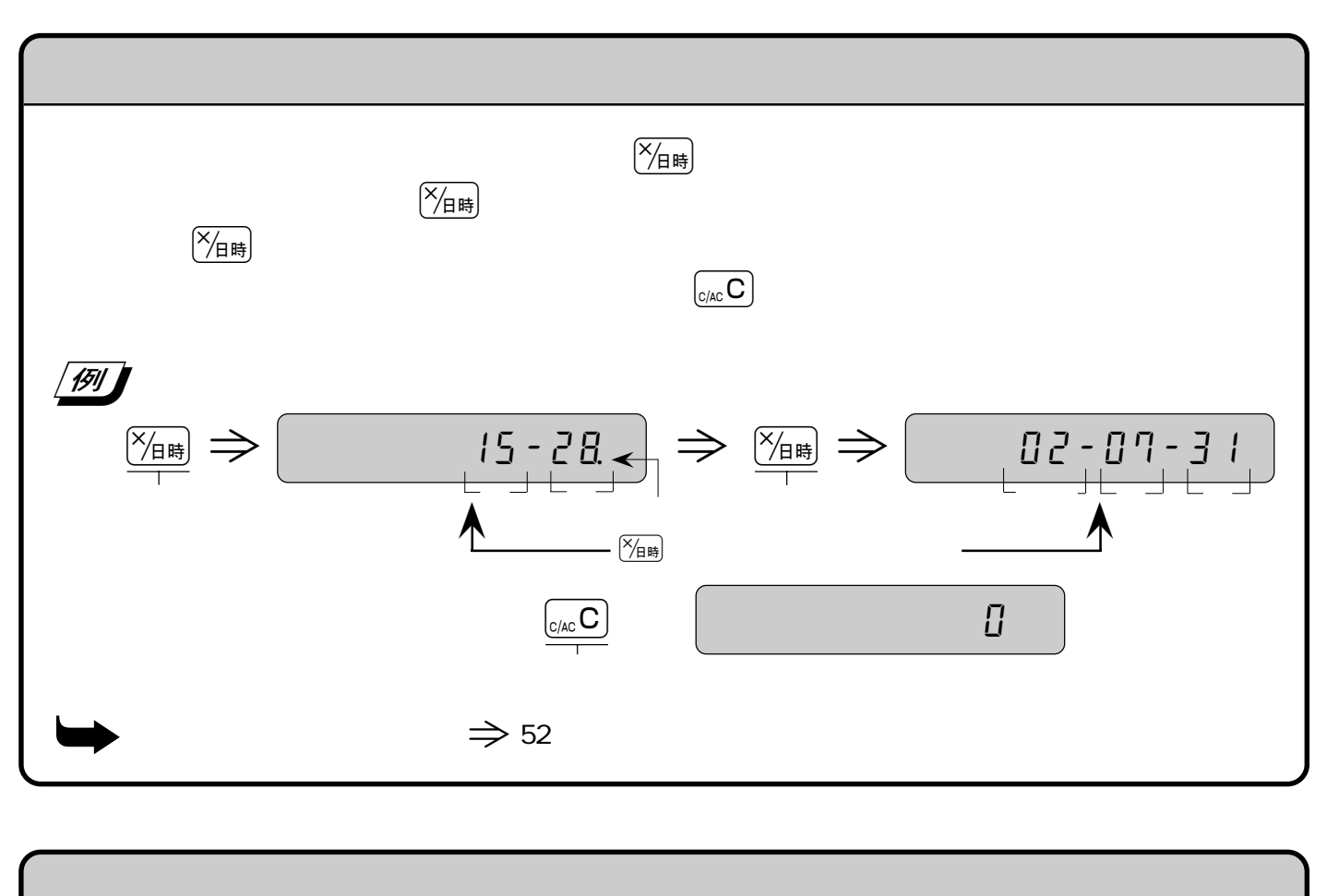

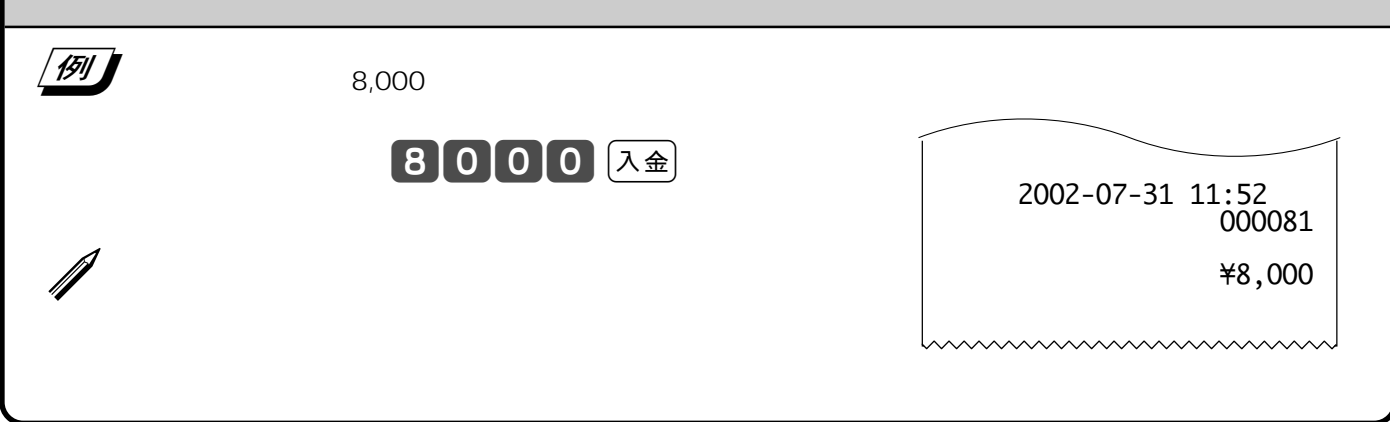

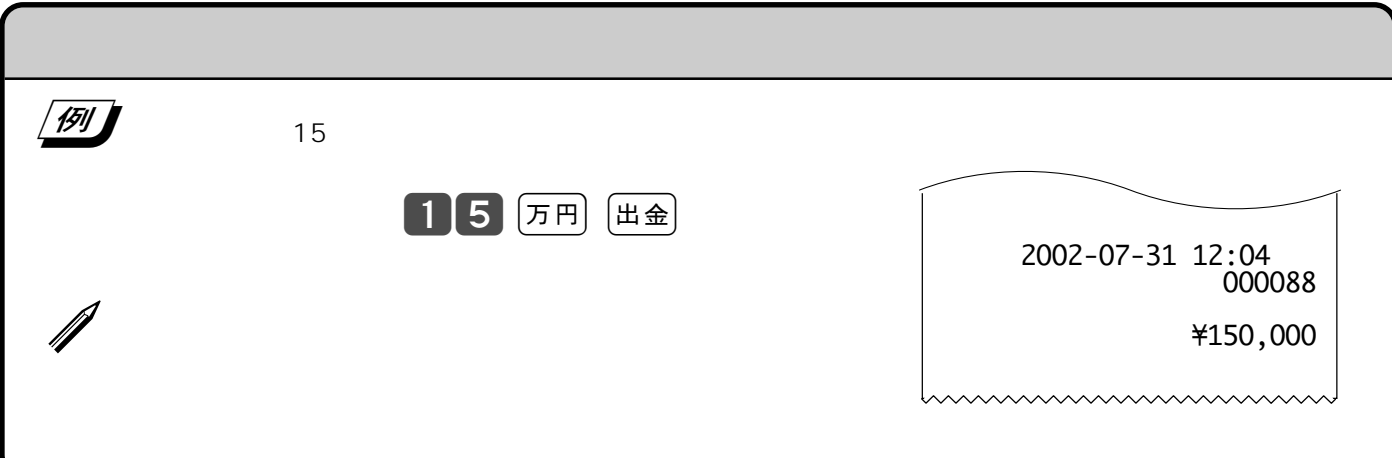

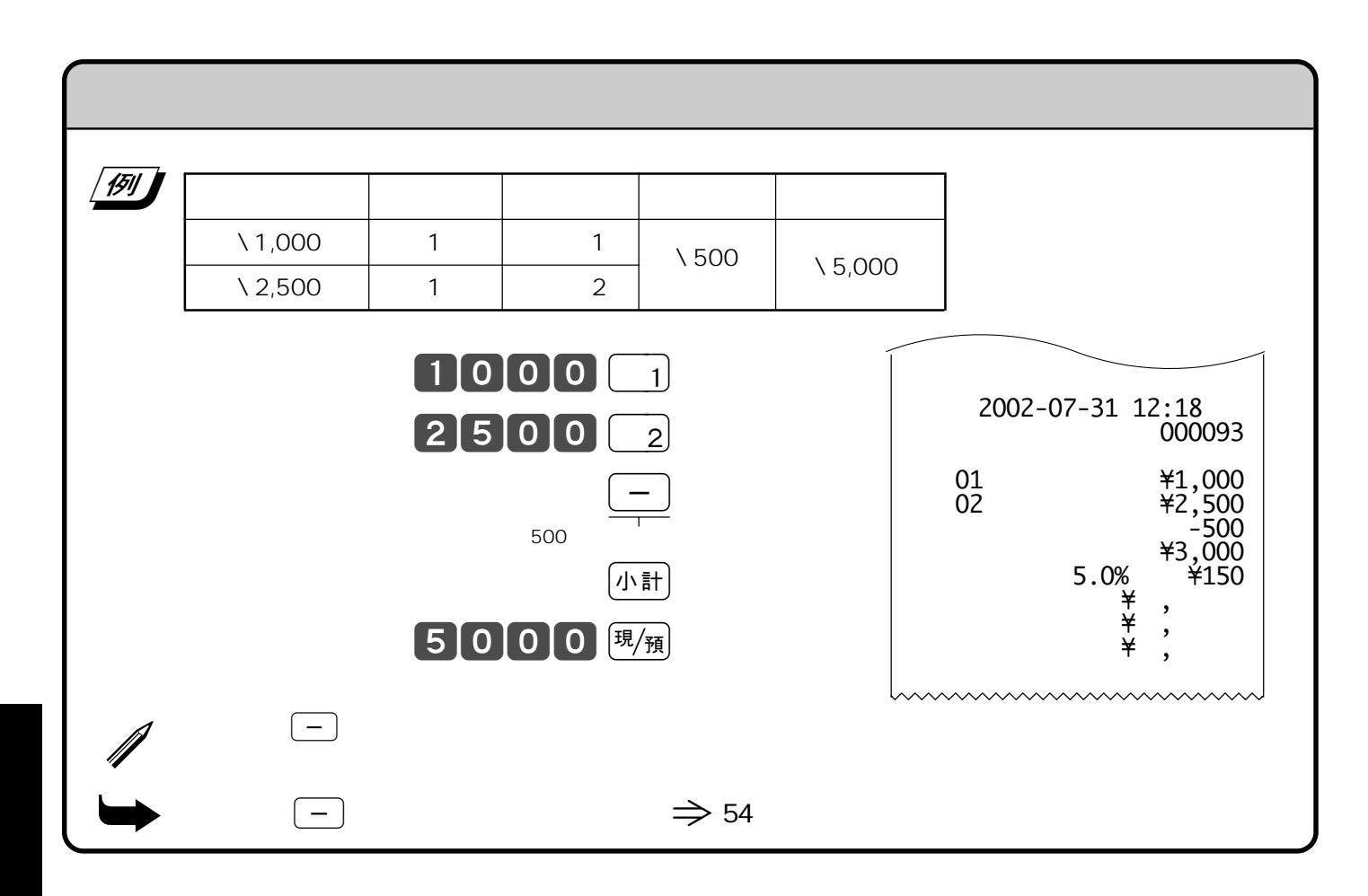

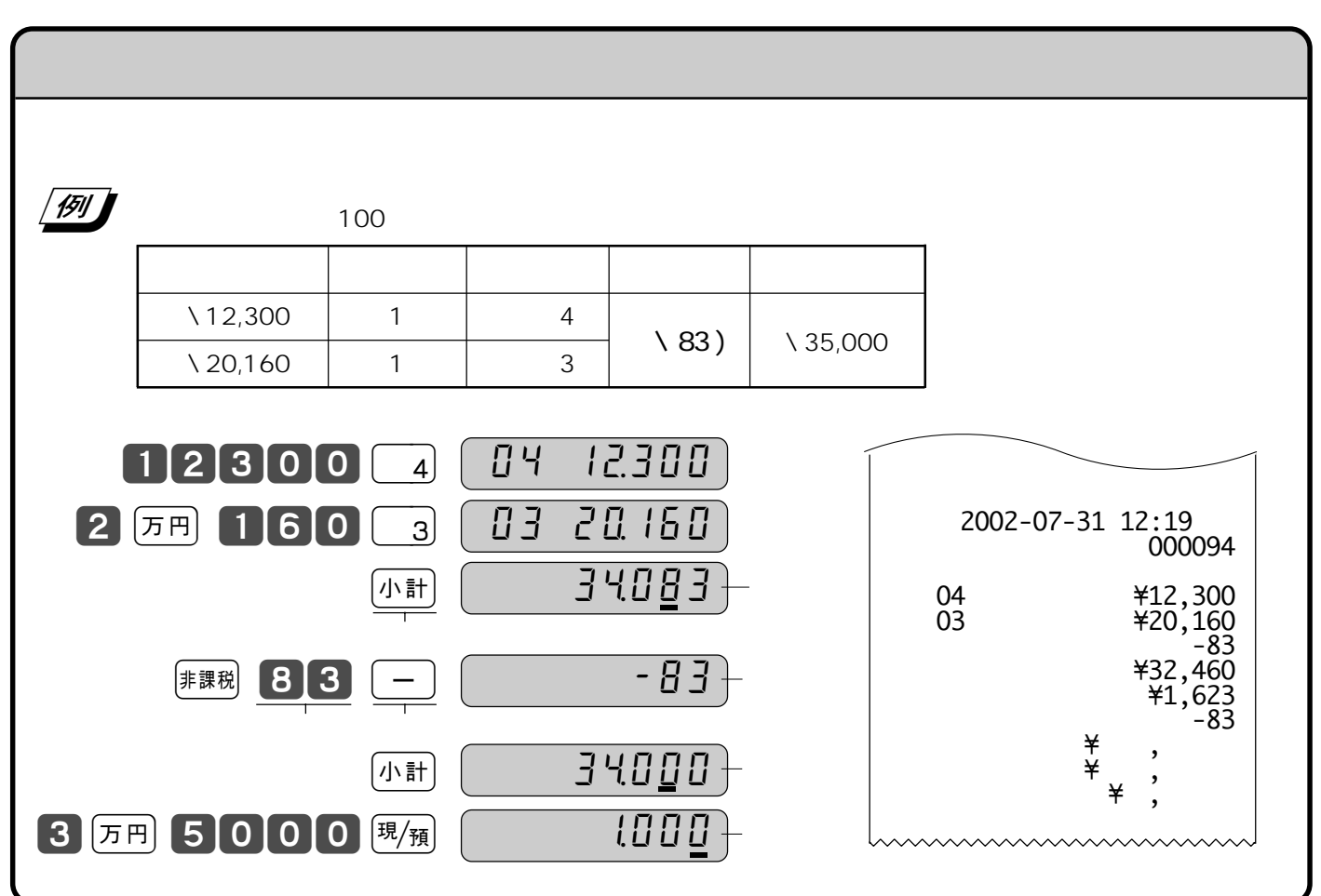

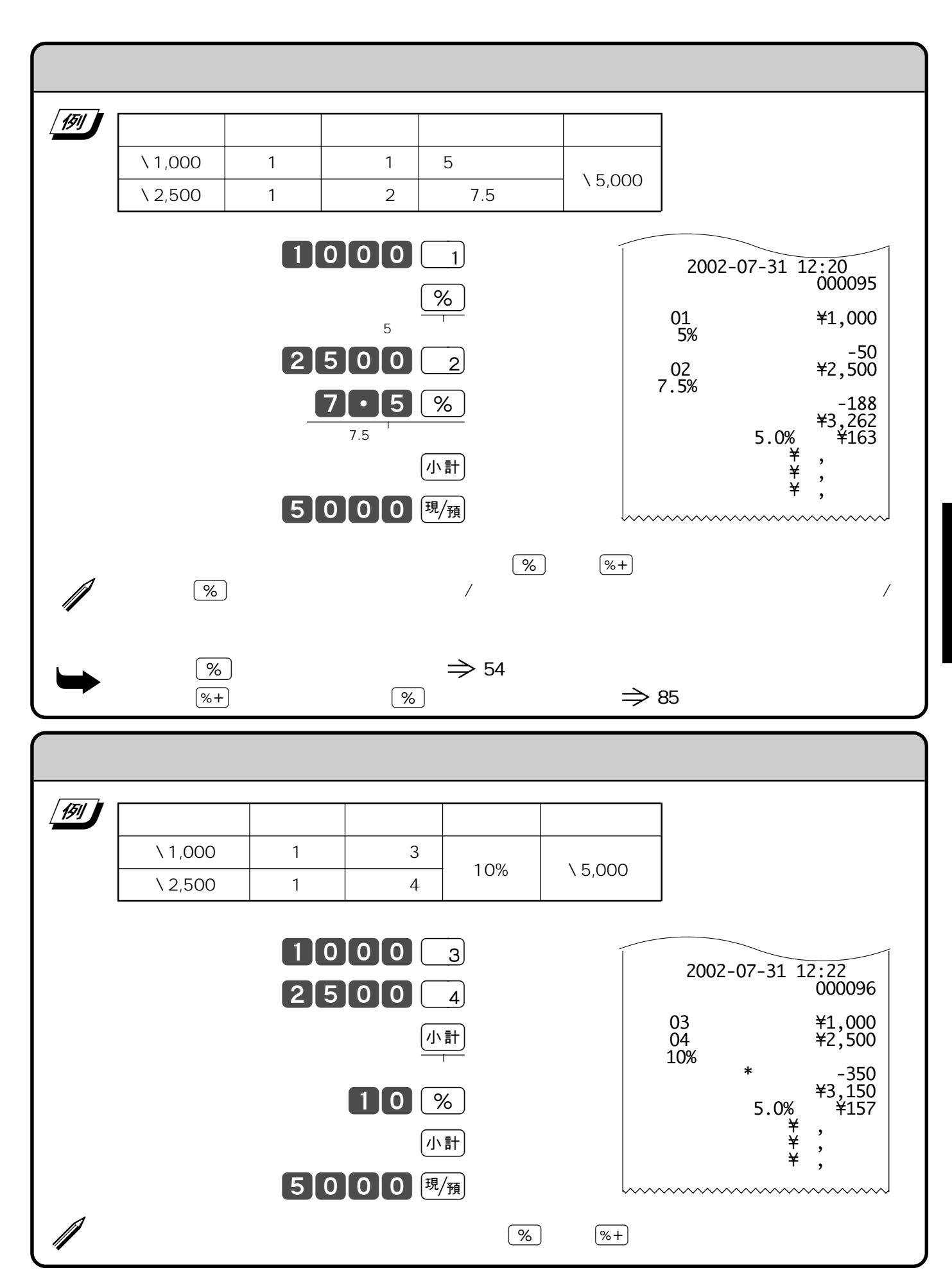

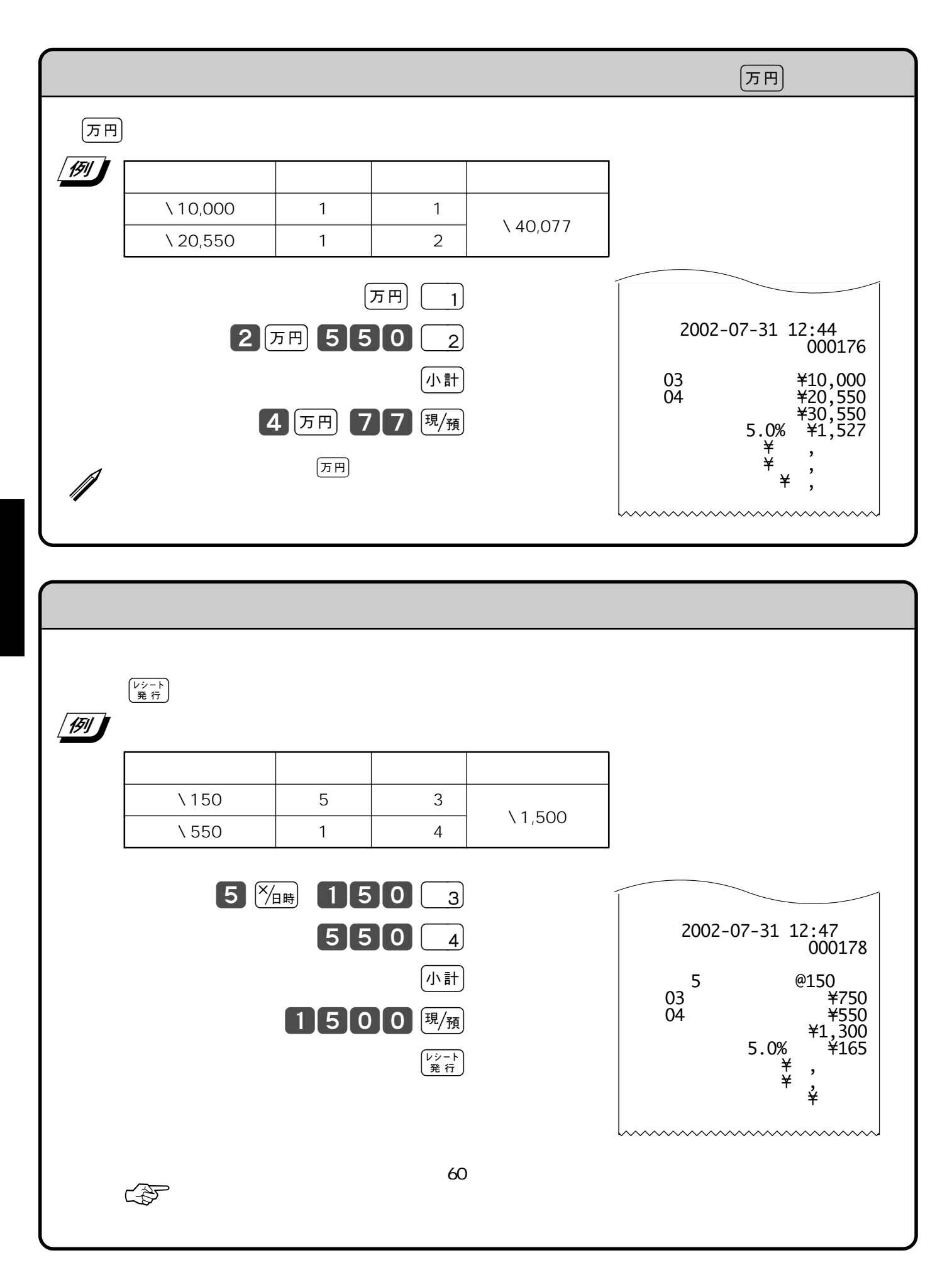

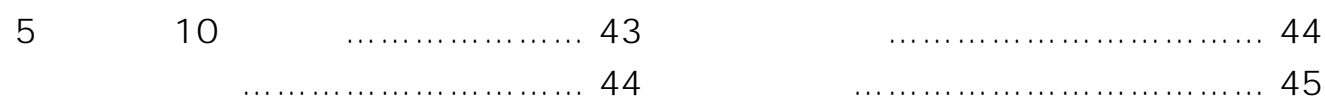

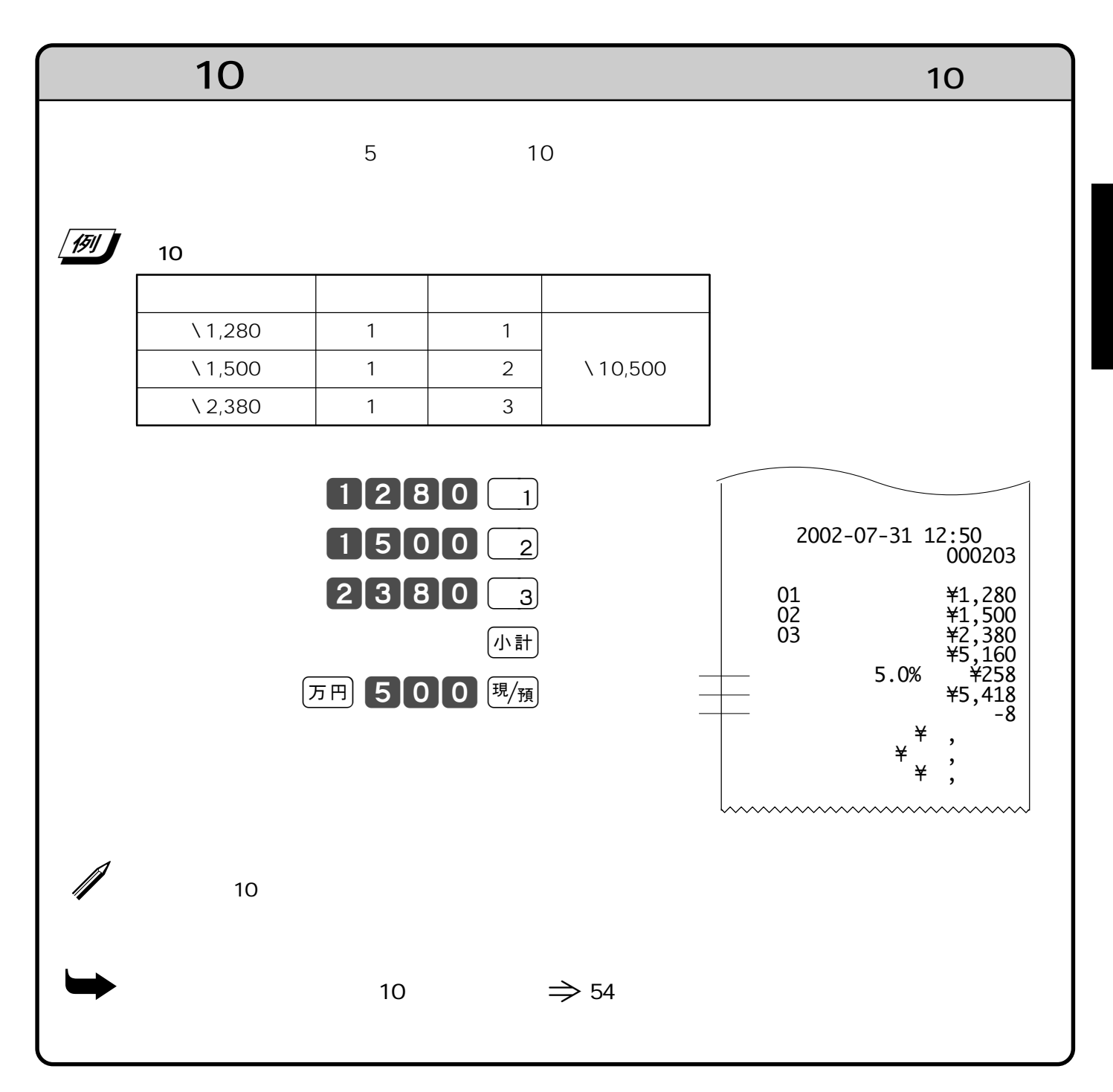

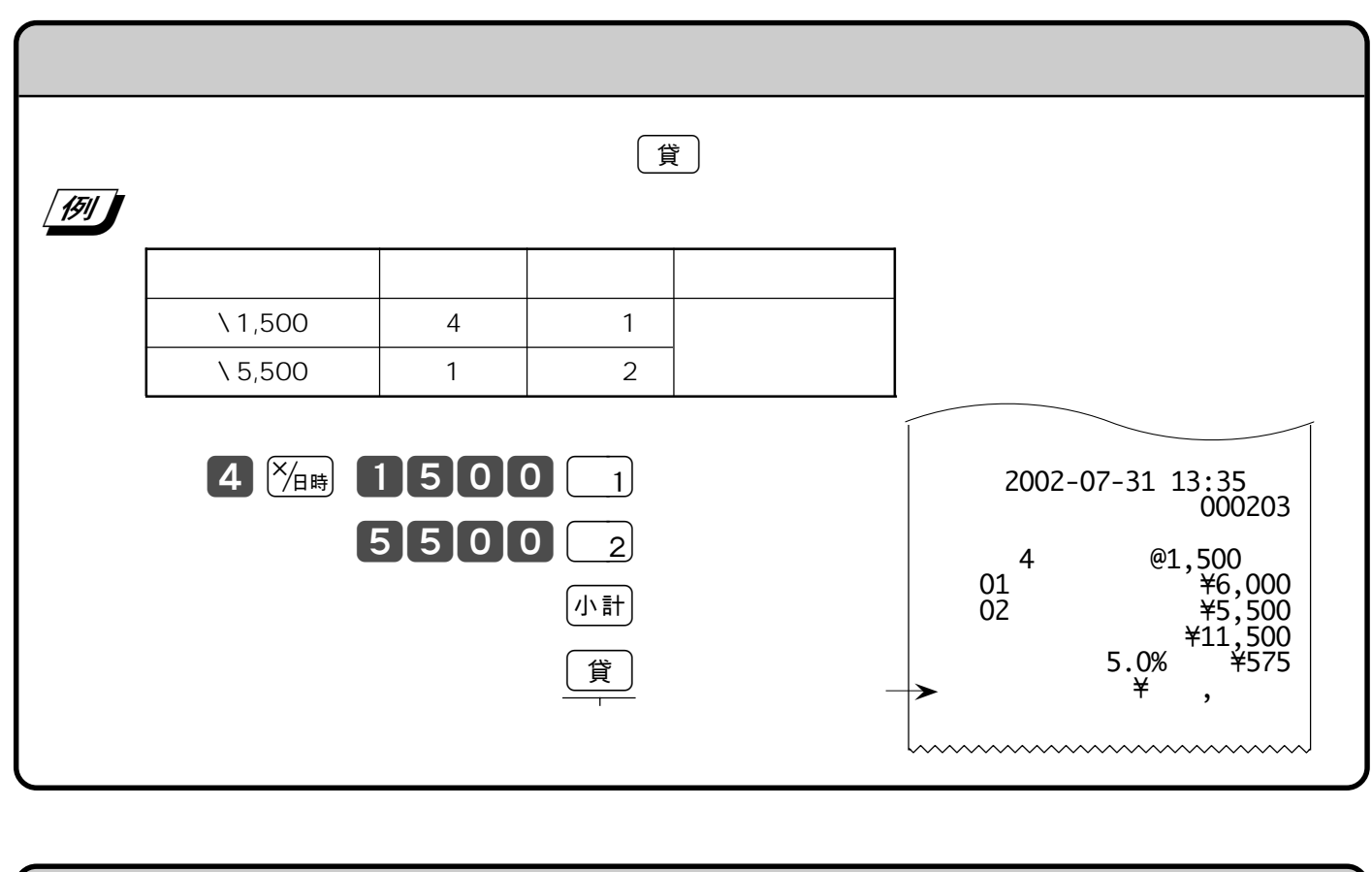

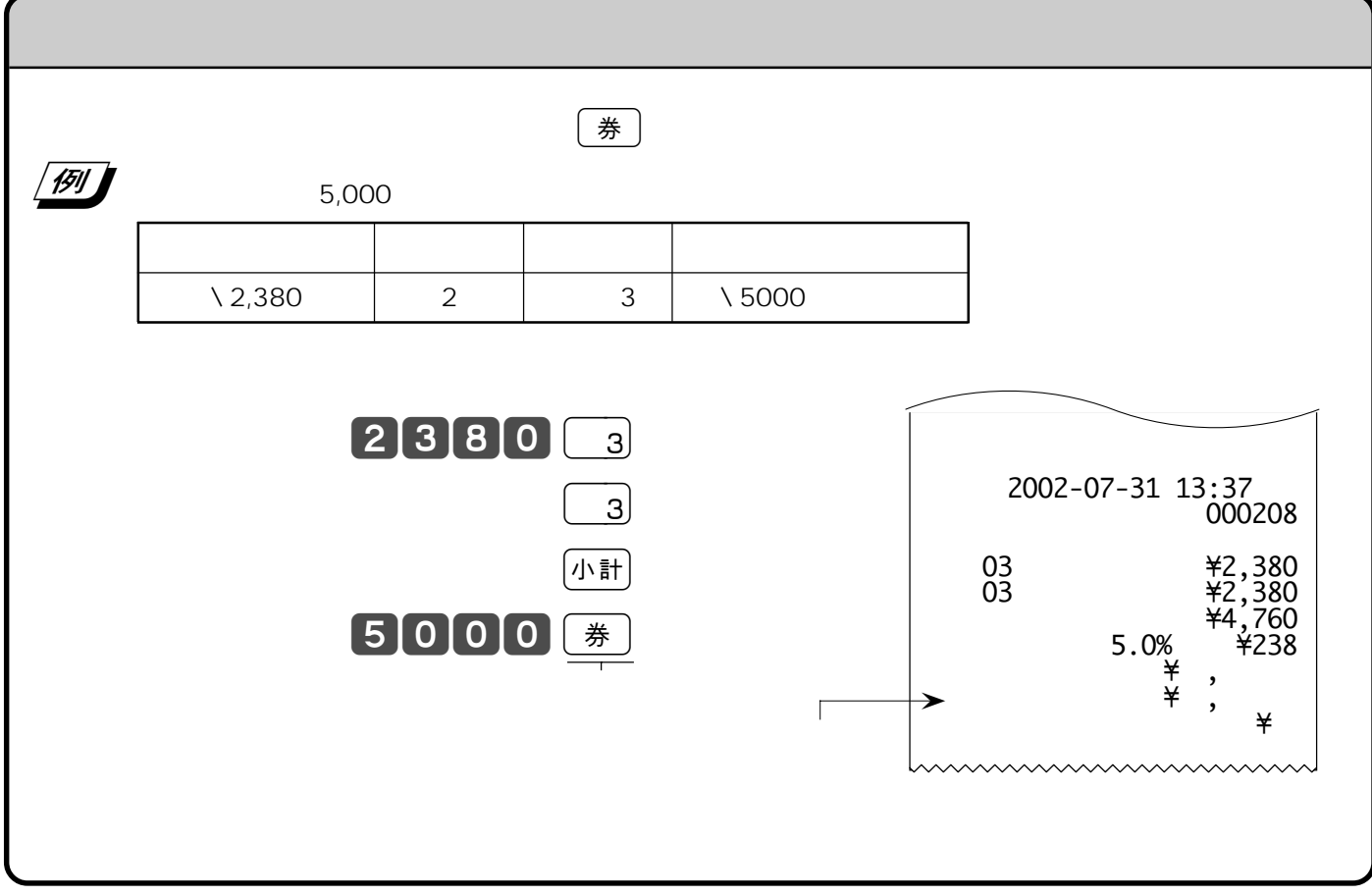

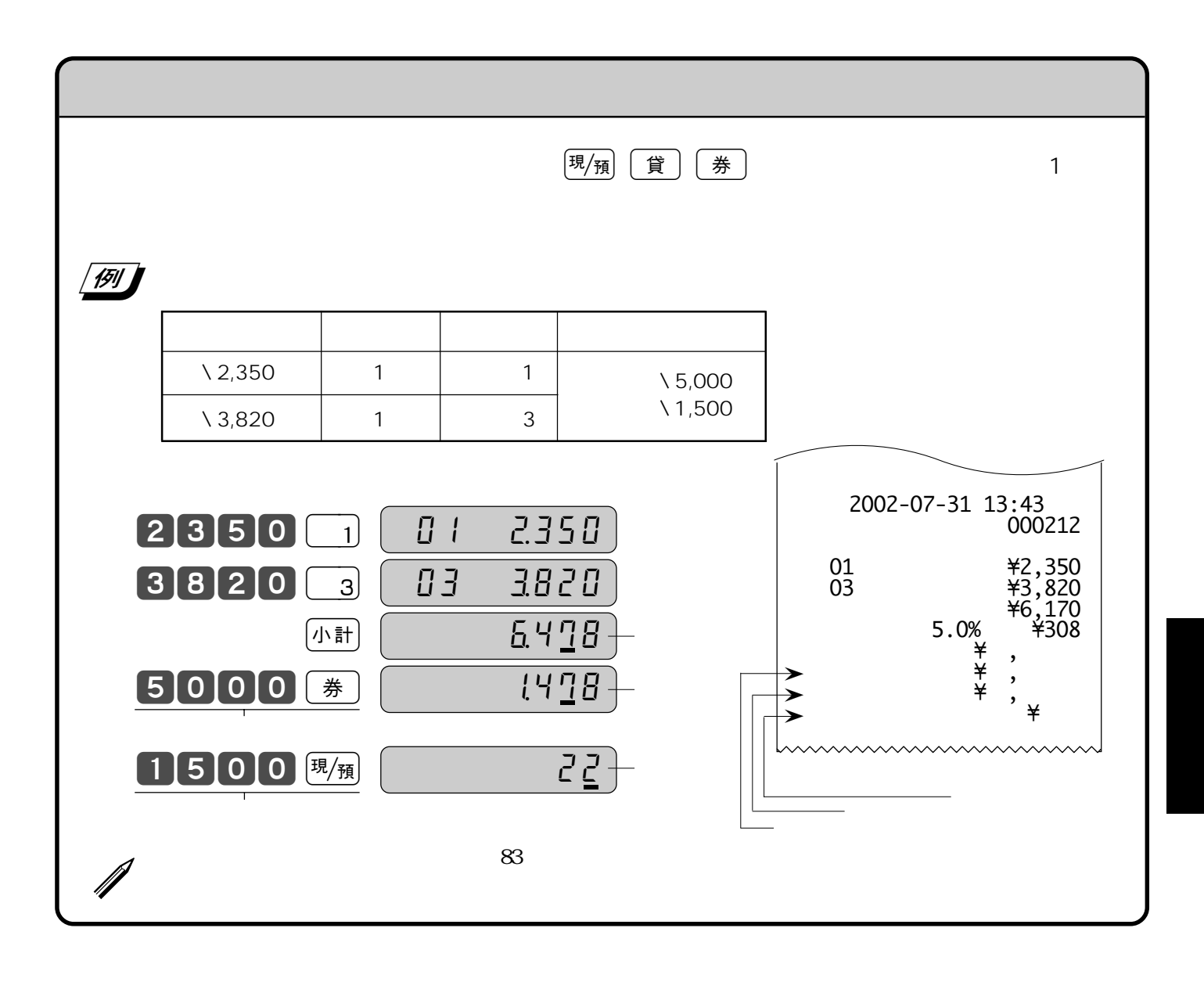

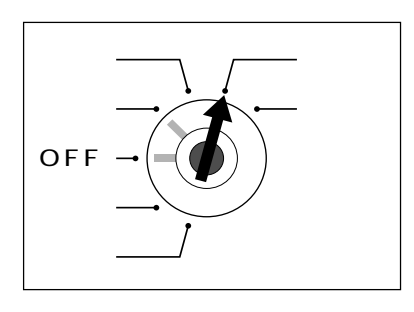

 $\mu = \prod_{i=1}^{\infty} n_i$ 

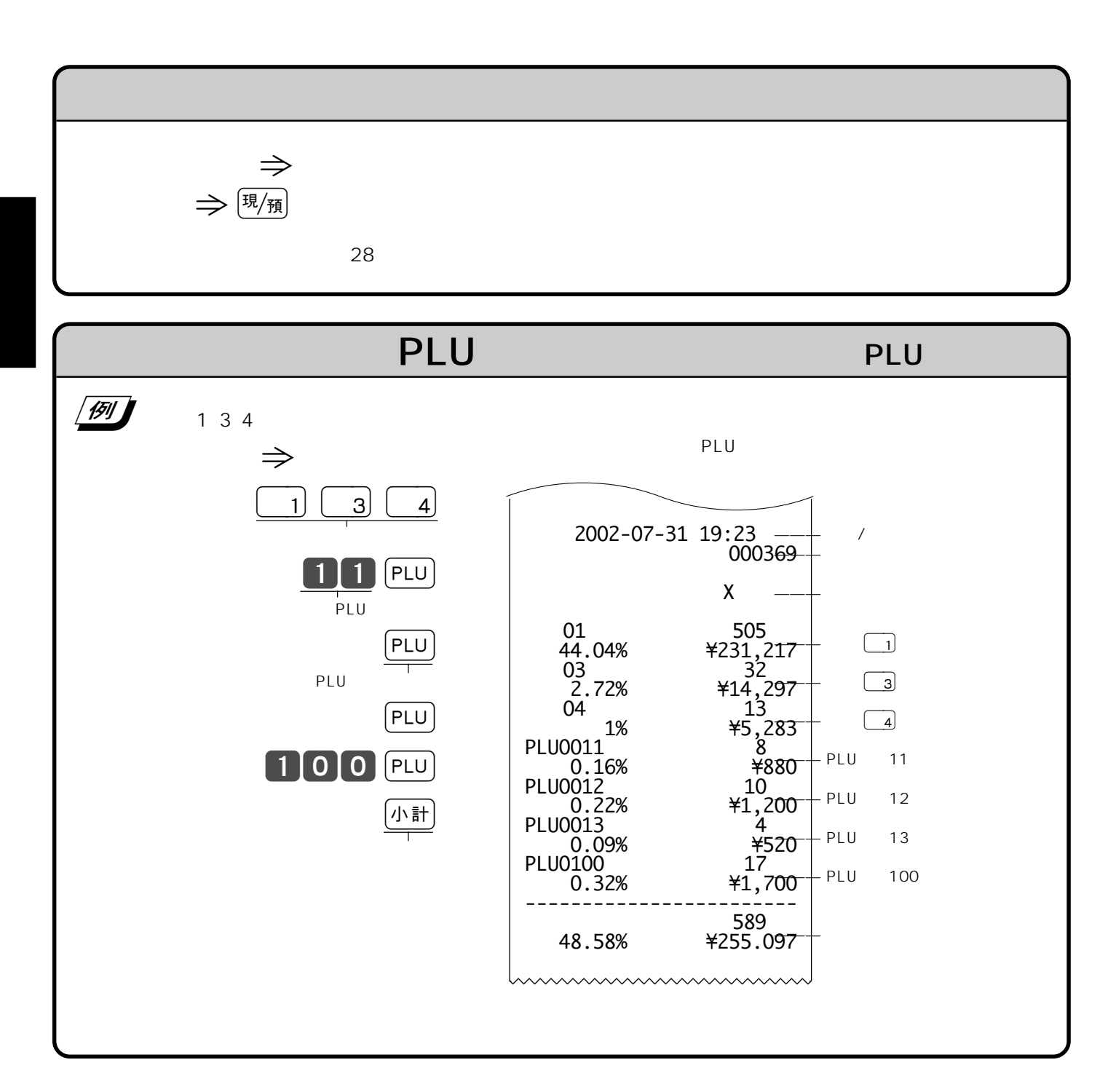

"  $X''$ 

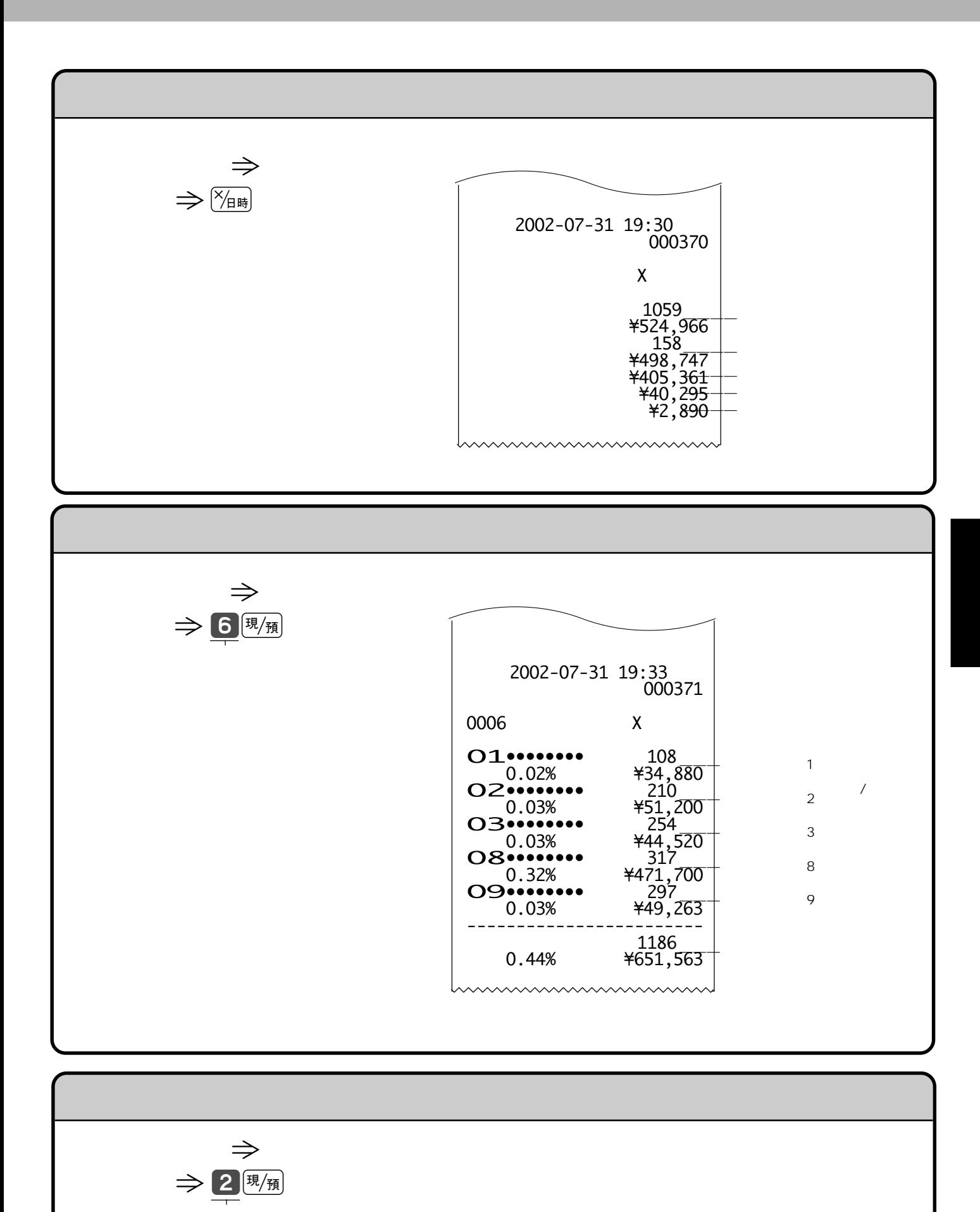

 $\overline{50}$ 

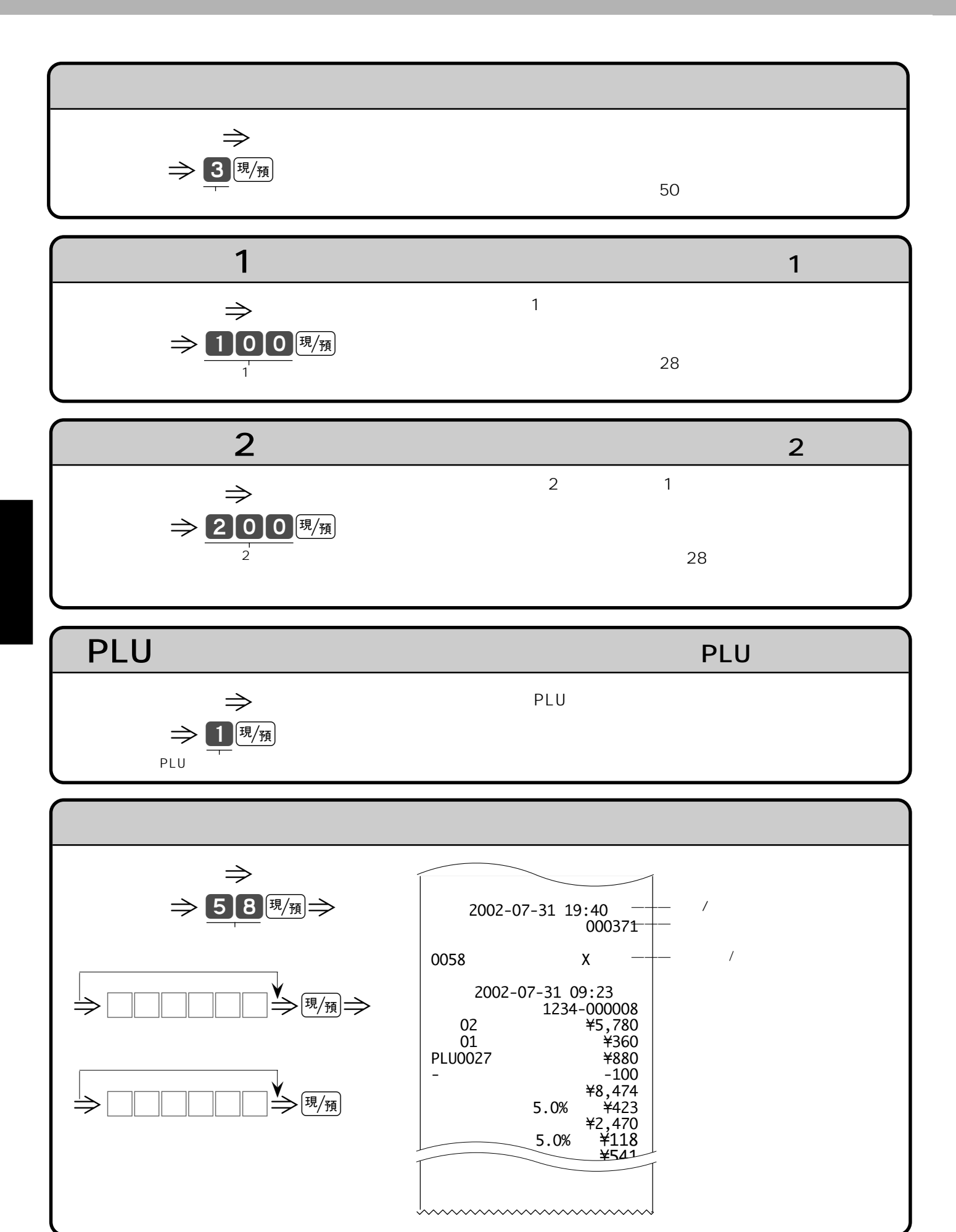

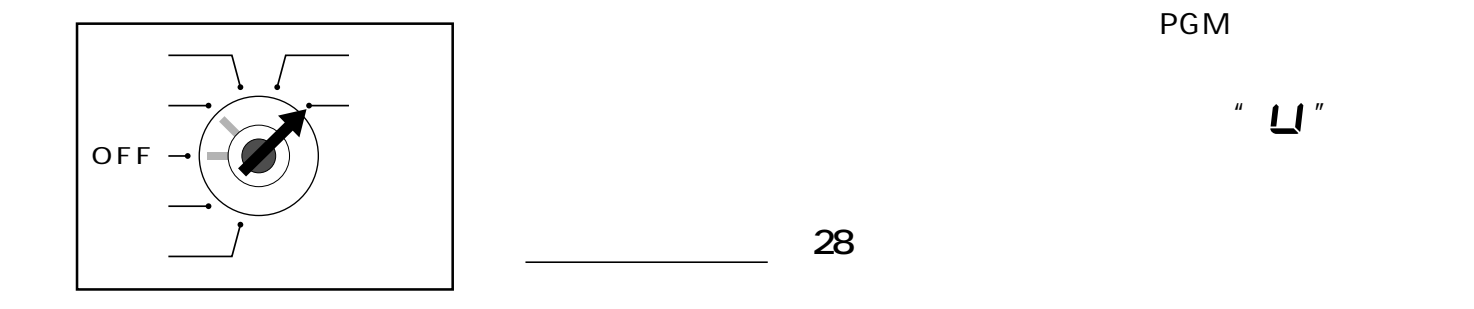

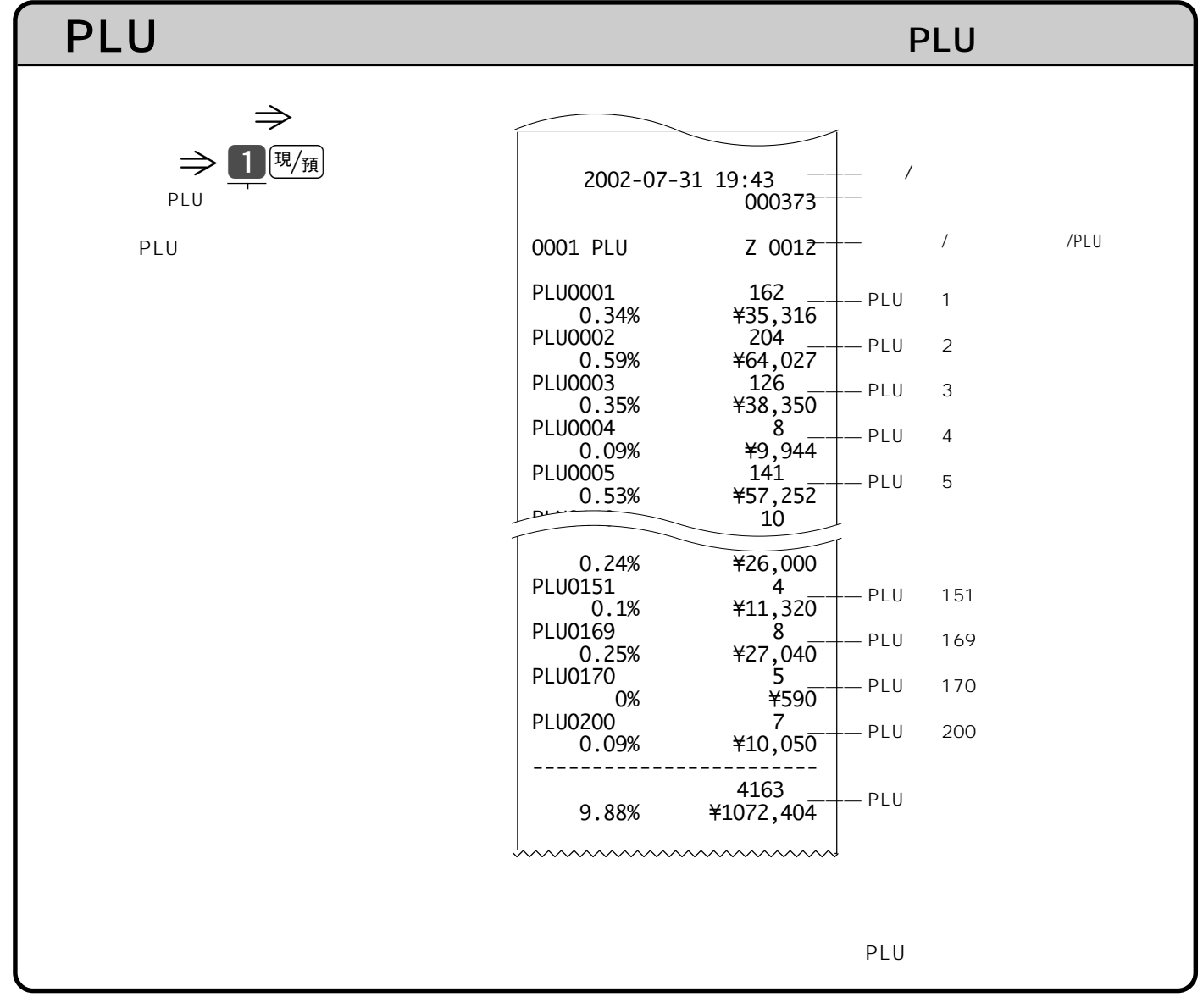

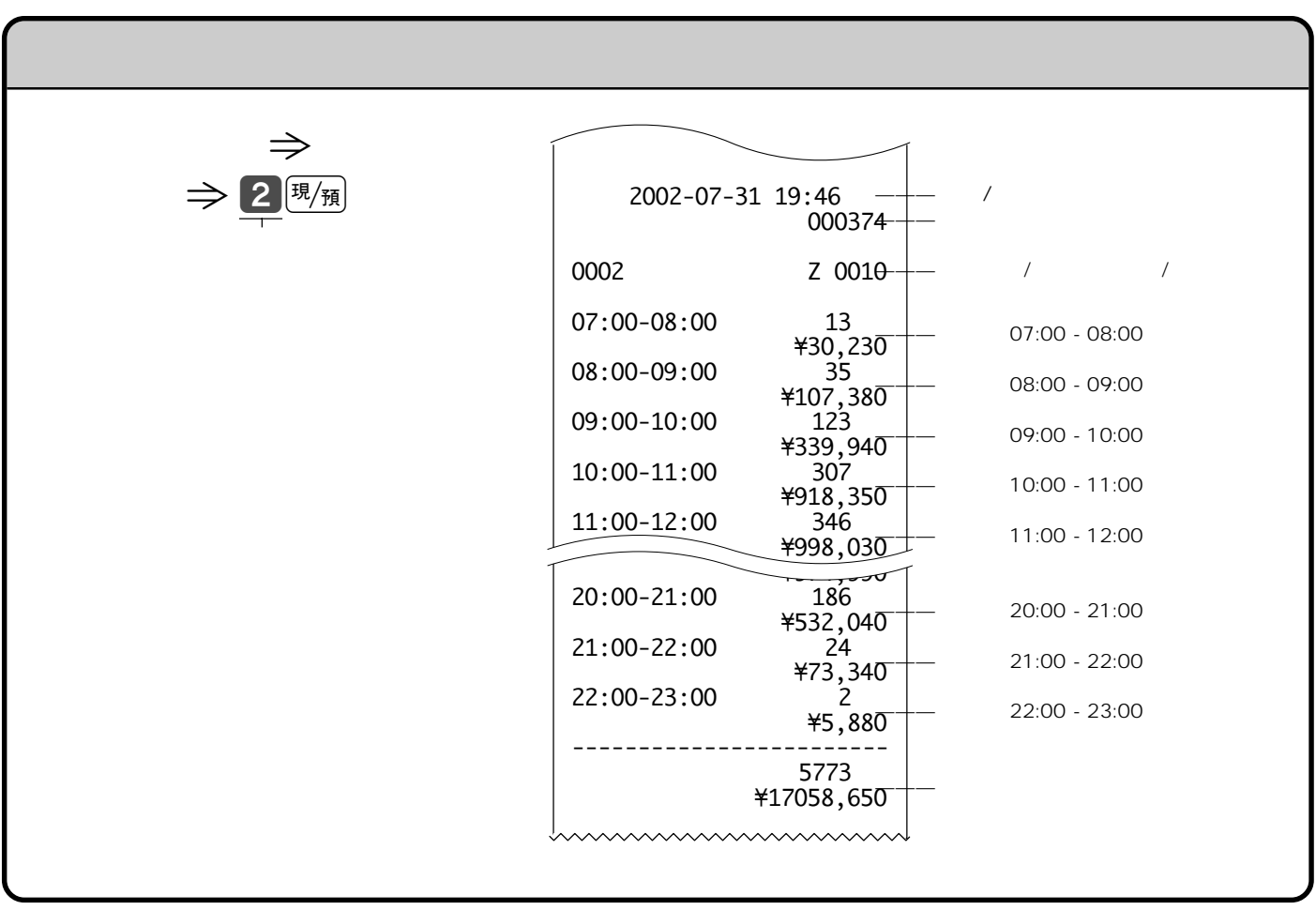

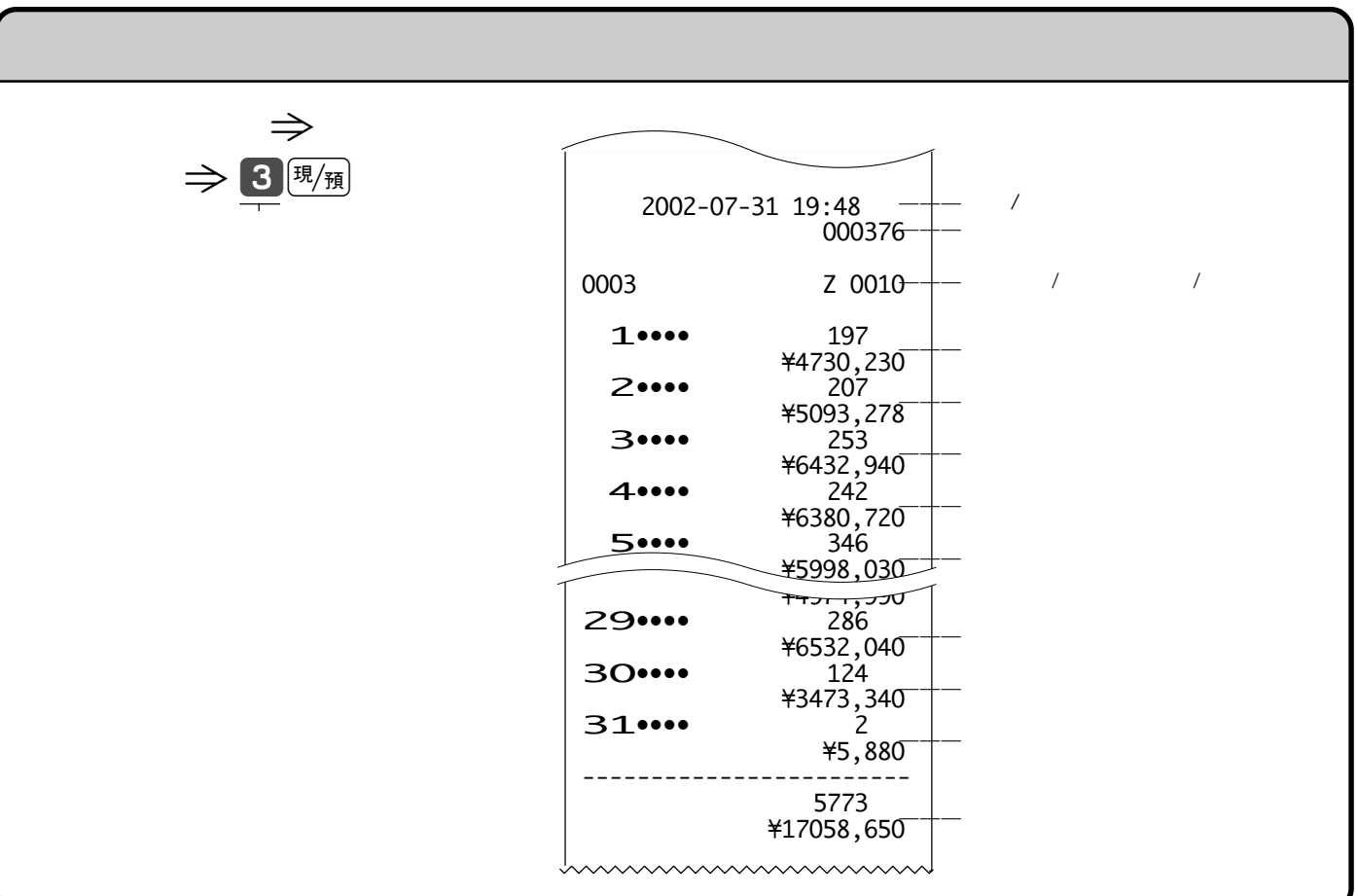

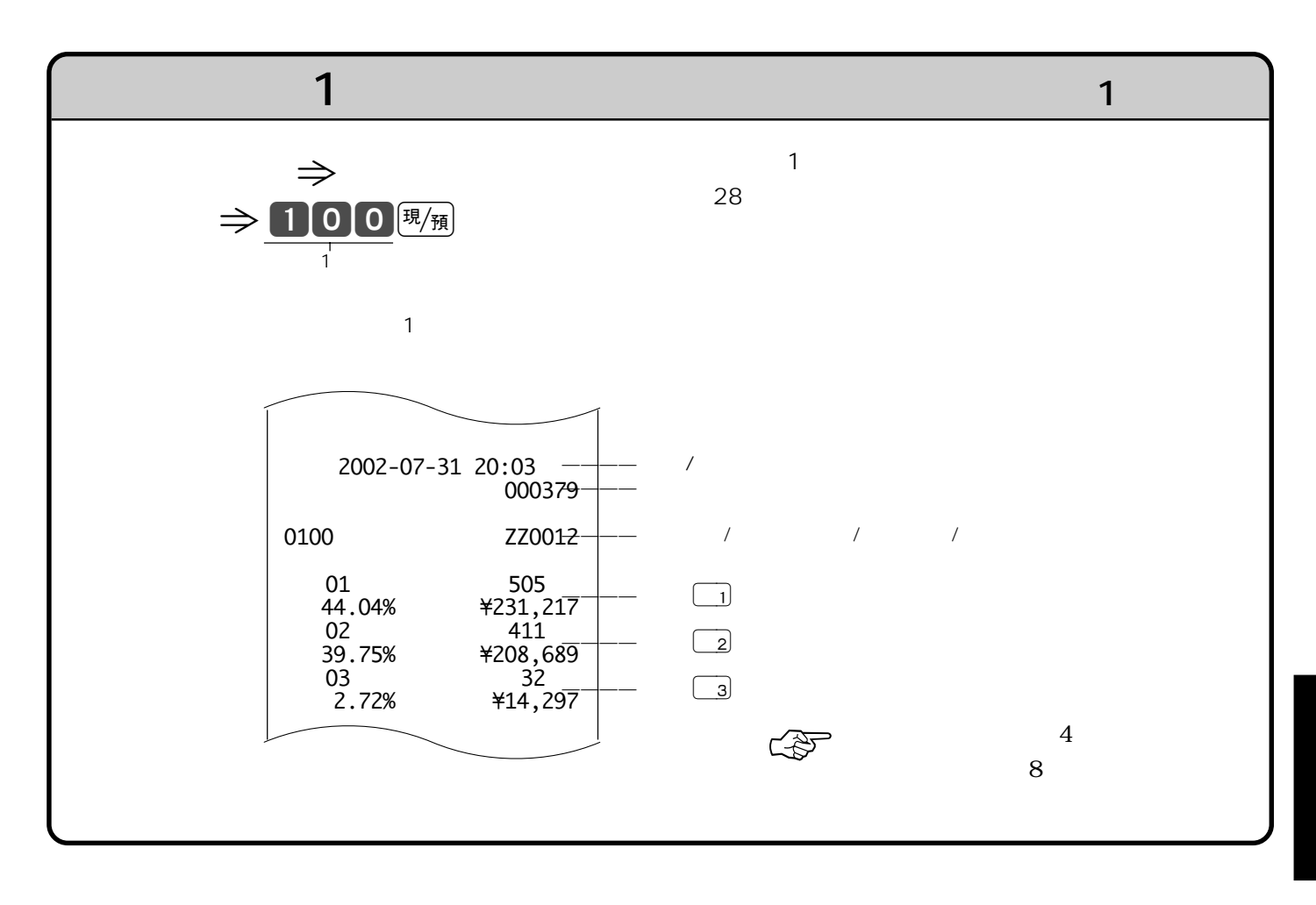

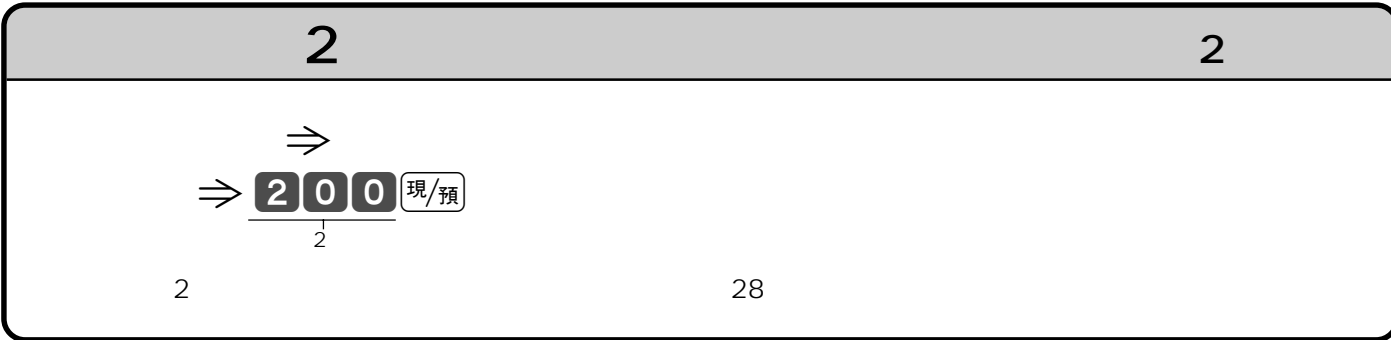

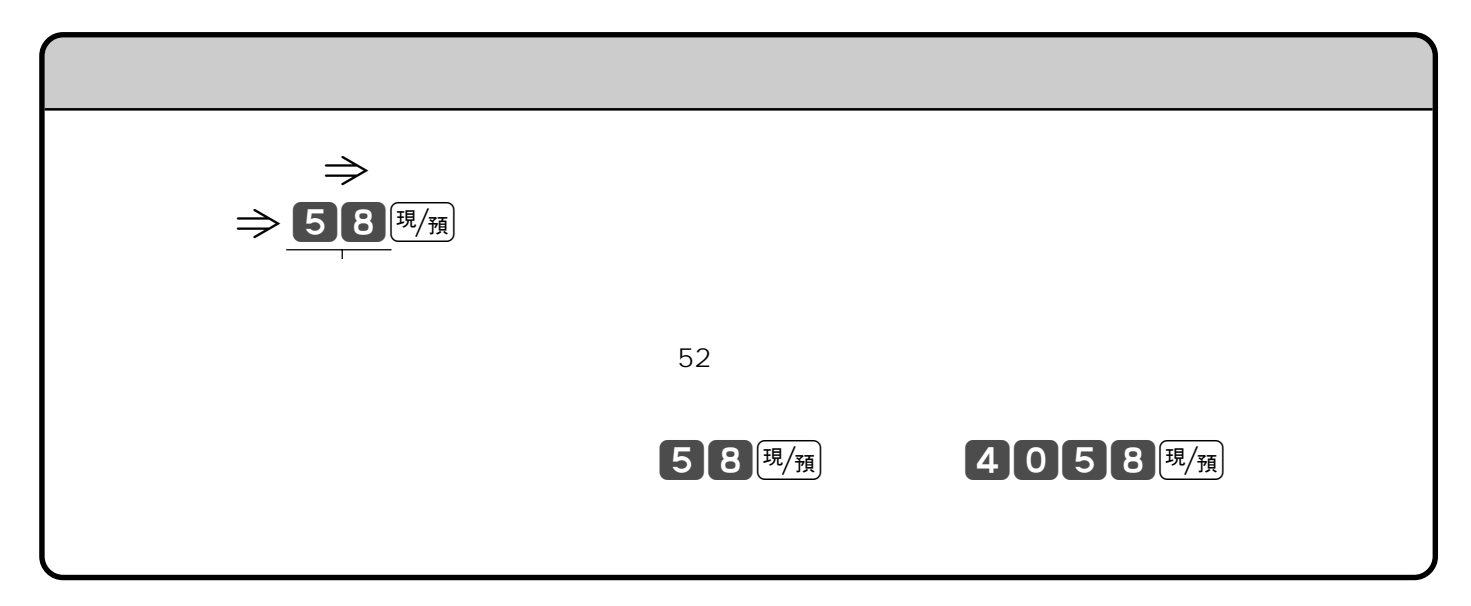

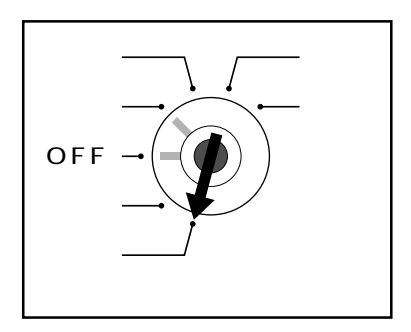

 $\mathsf{PGM}$ 

$$
\mathcal{L}^{\mathcal{L}}\left( \mathcal{L}^{\mathcal{L}}\right) =\mathcal{L}^{\mathcal{L}}\left( \mathcal{L}^{\mathcal{L}}\right)
$$

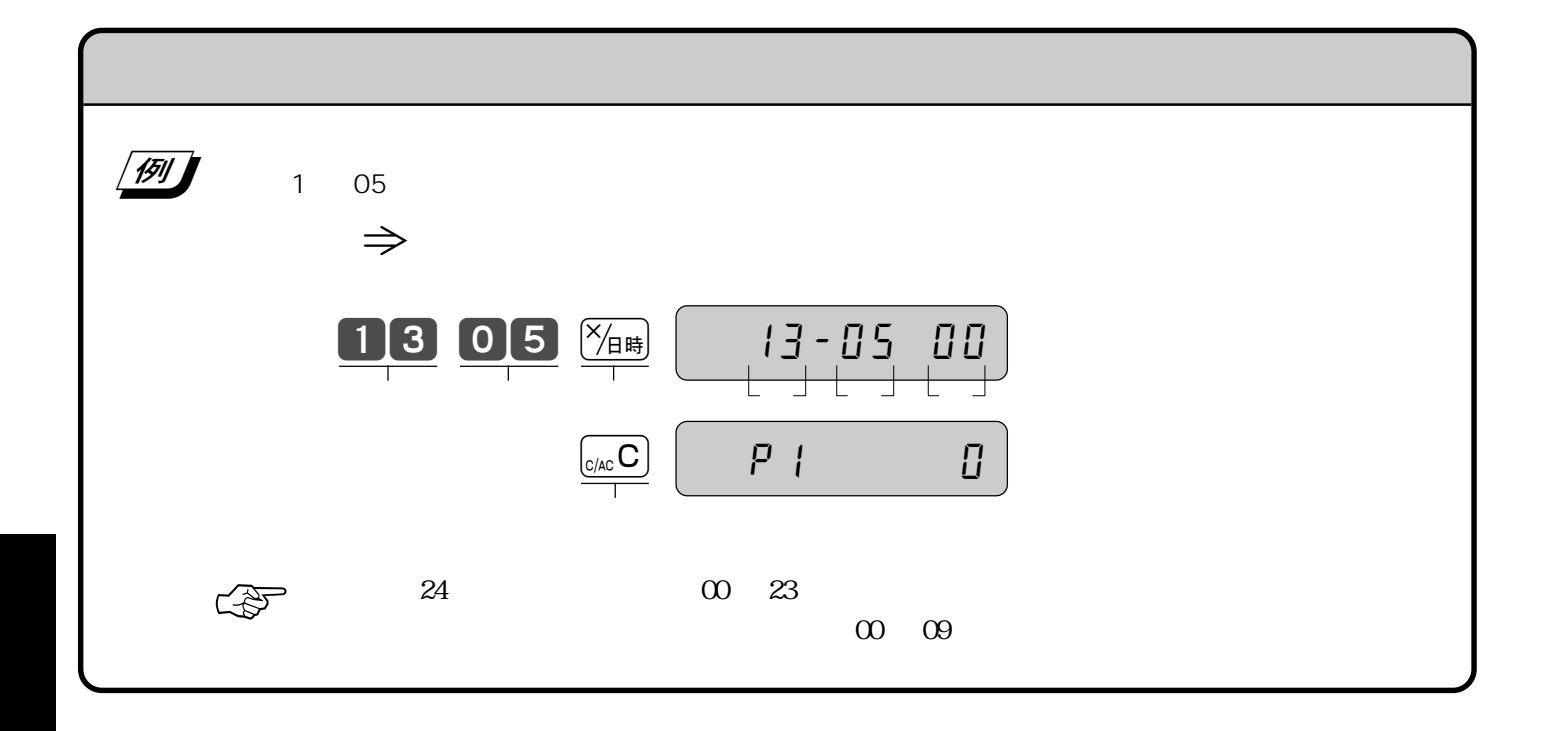

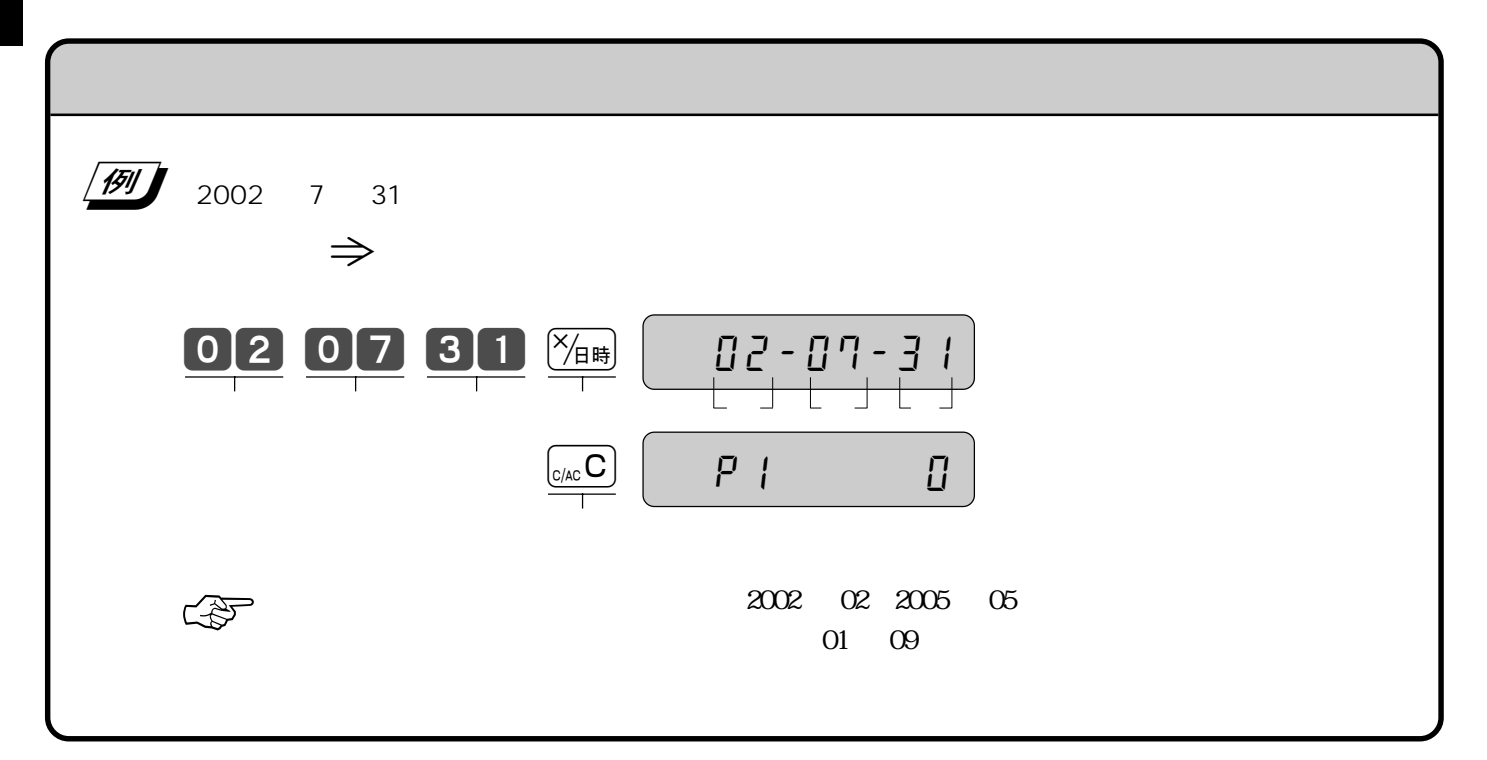

## **PLU**

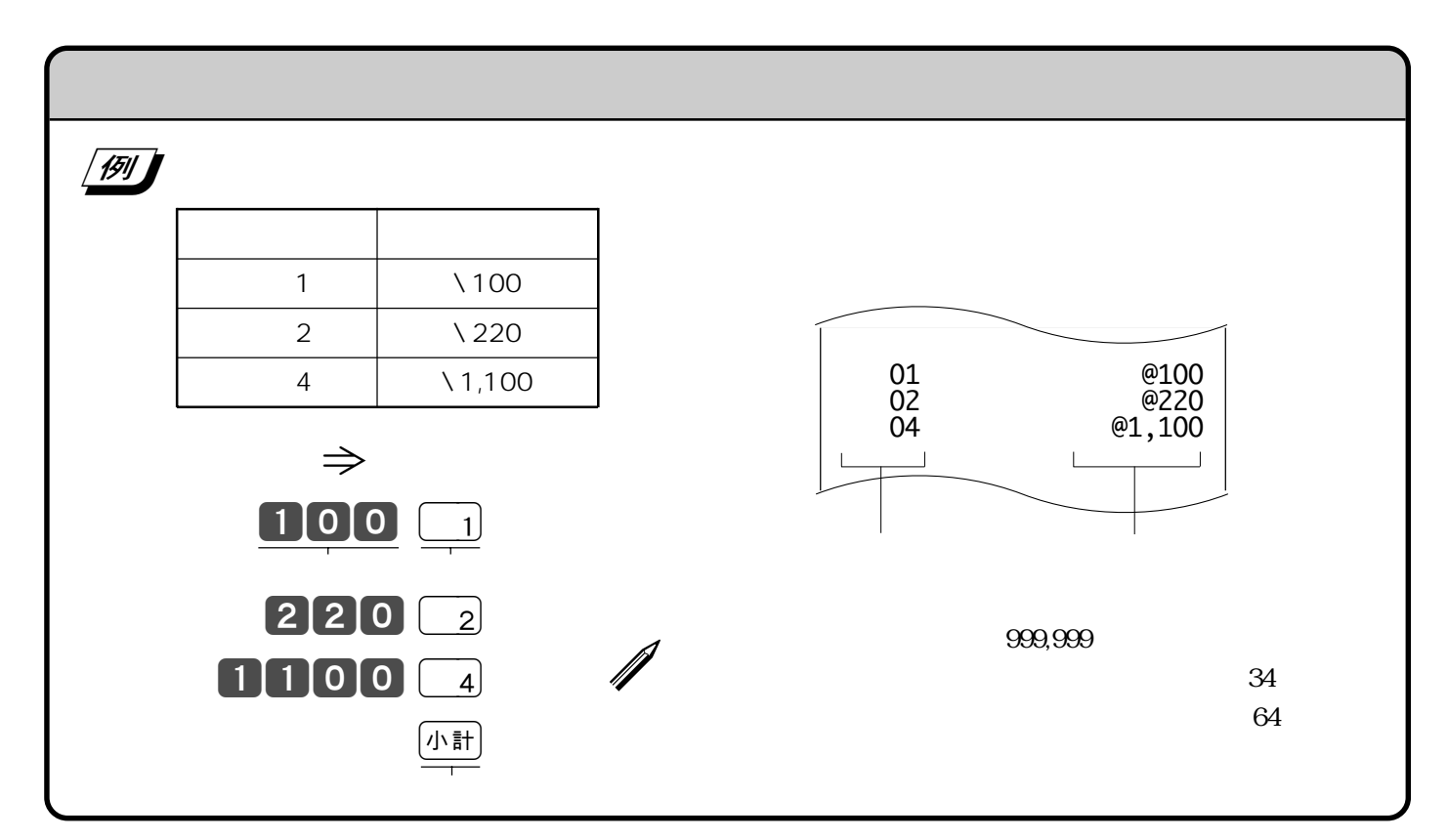

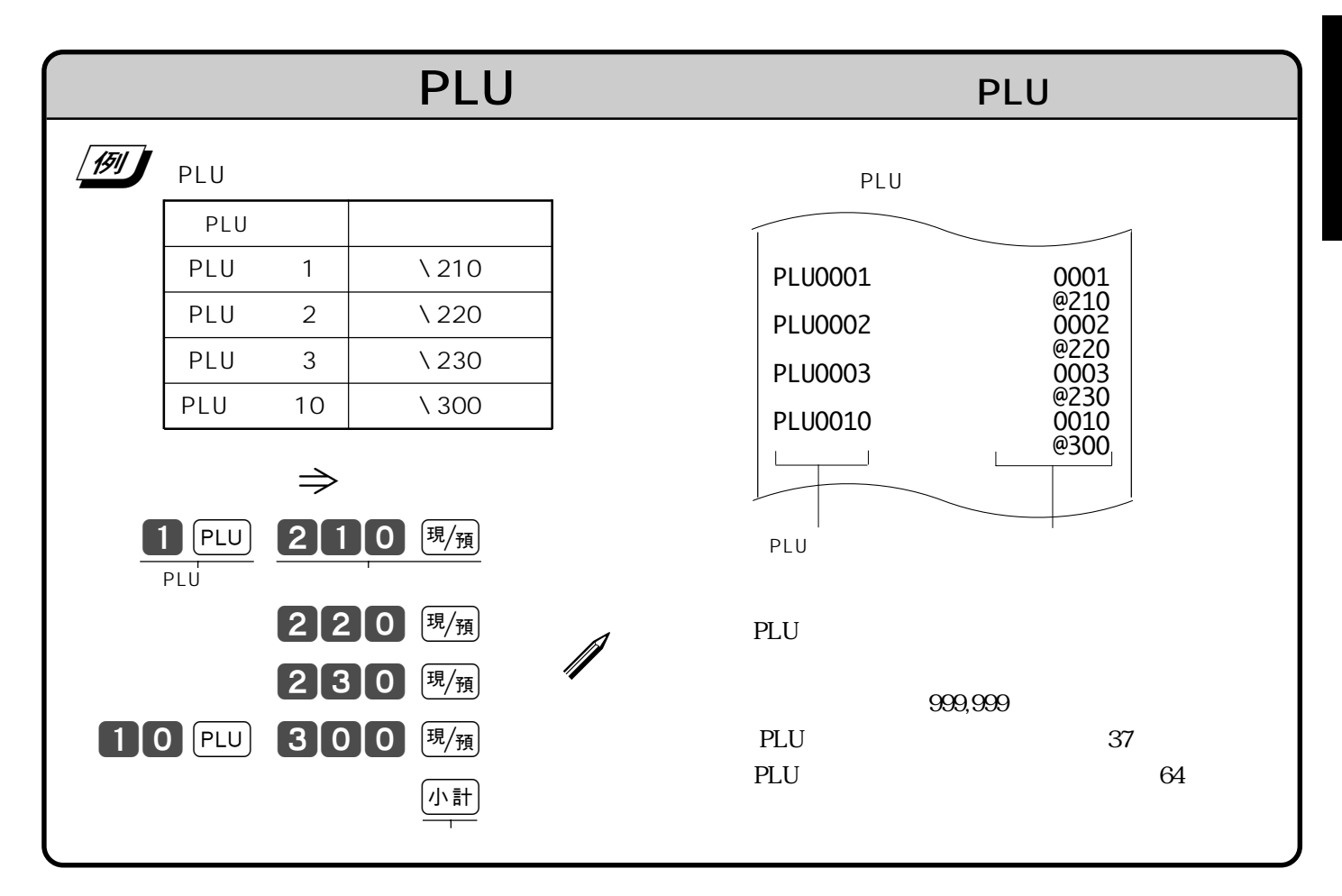

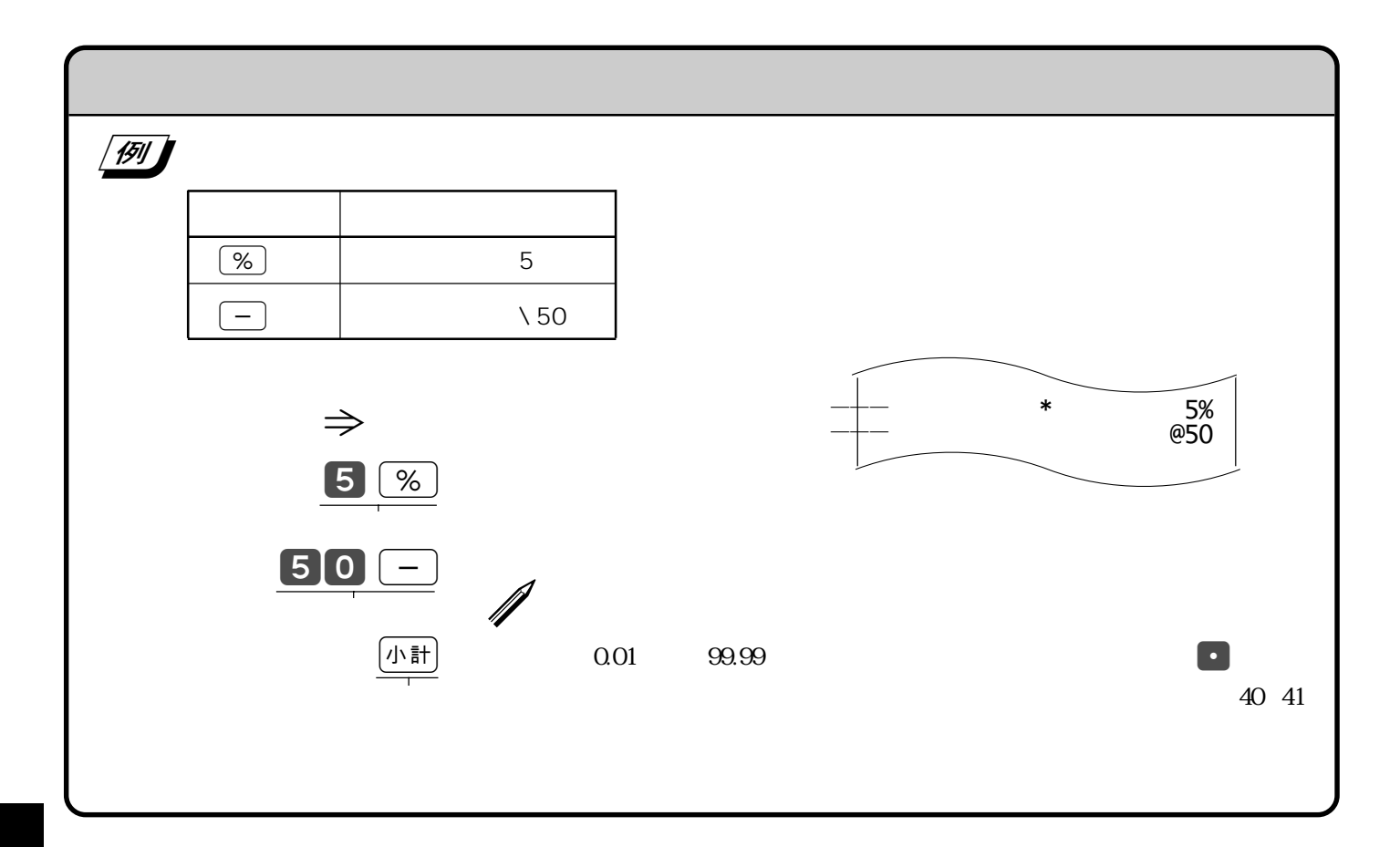

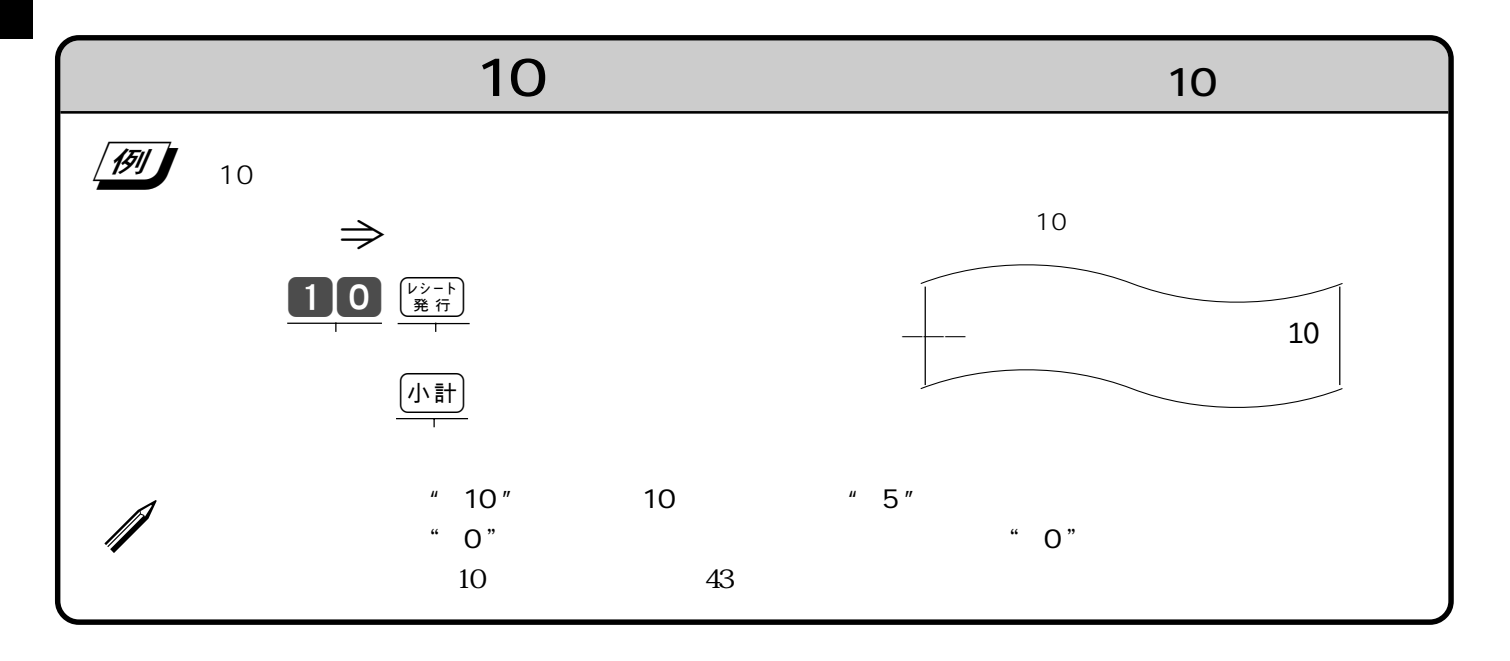

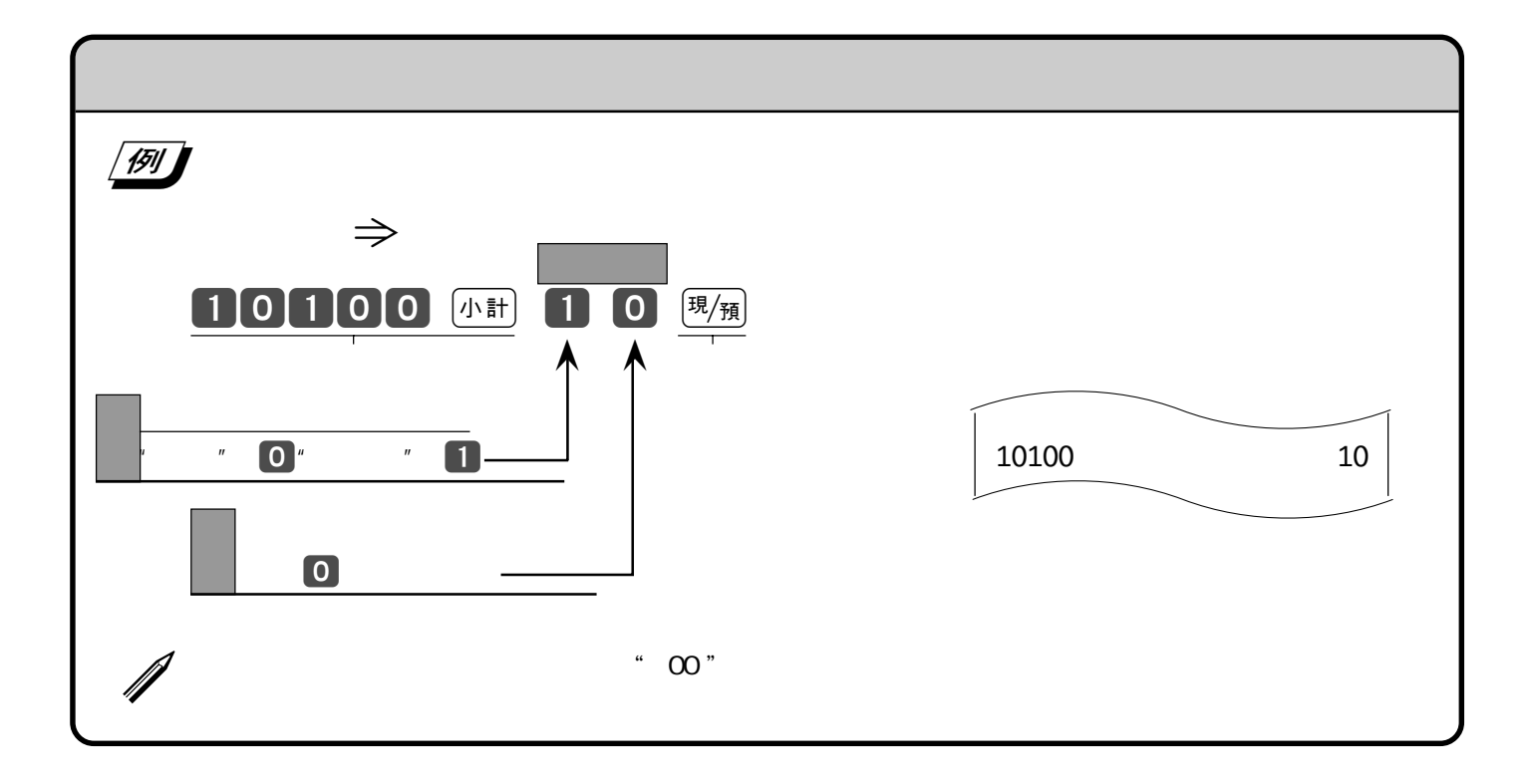

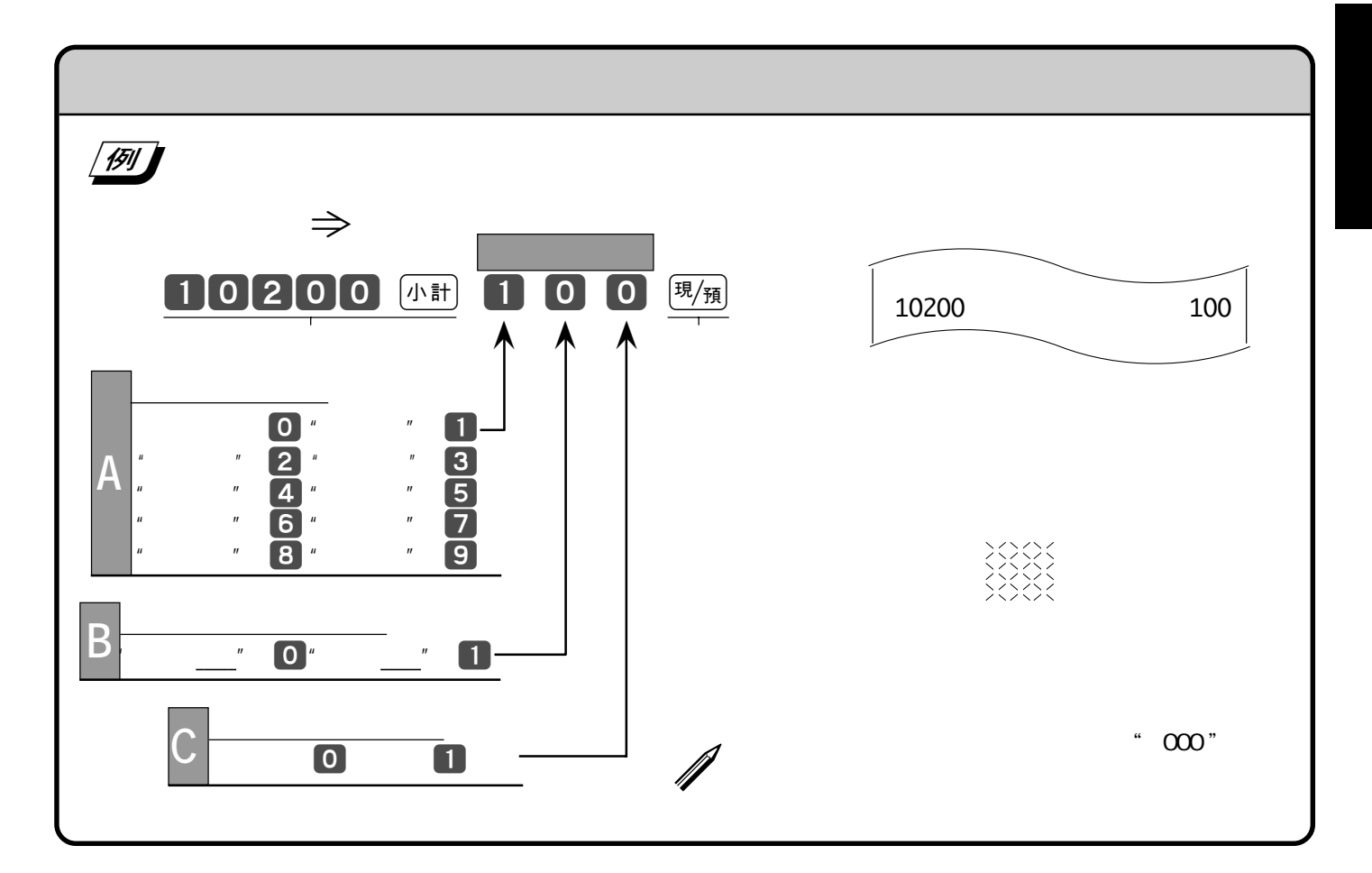

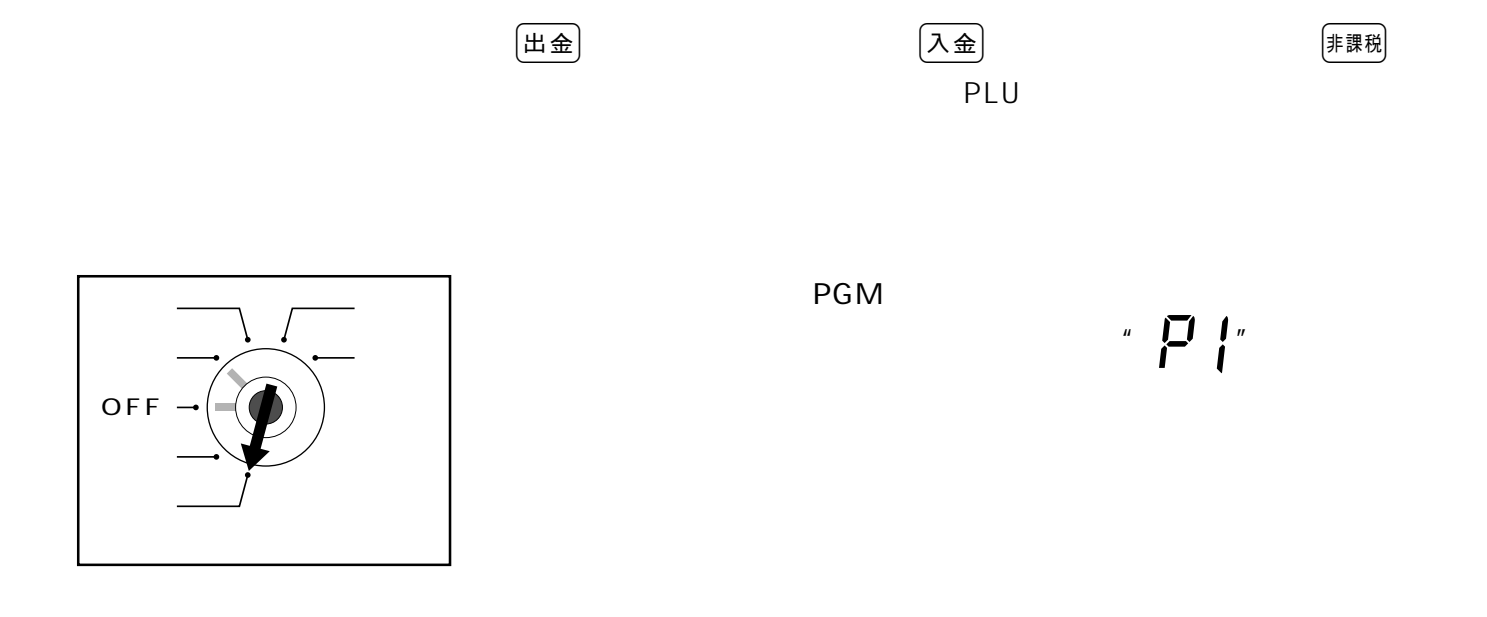

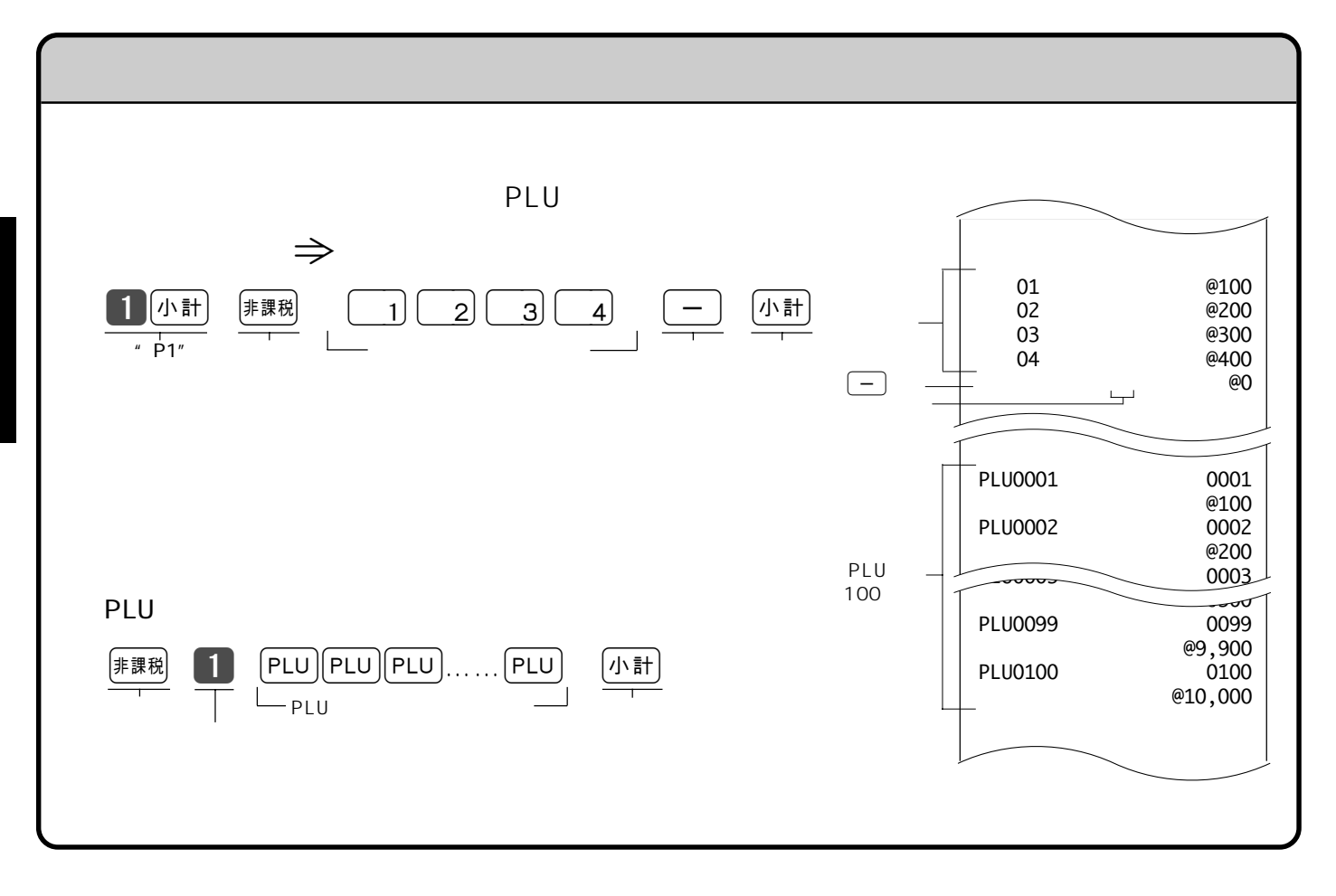

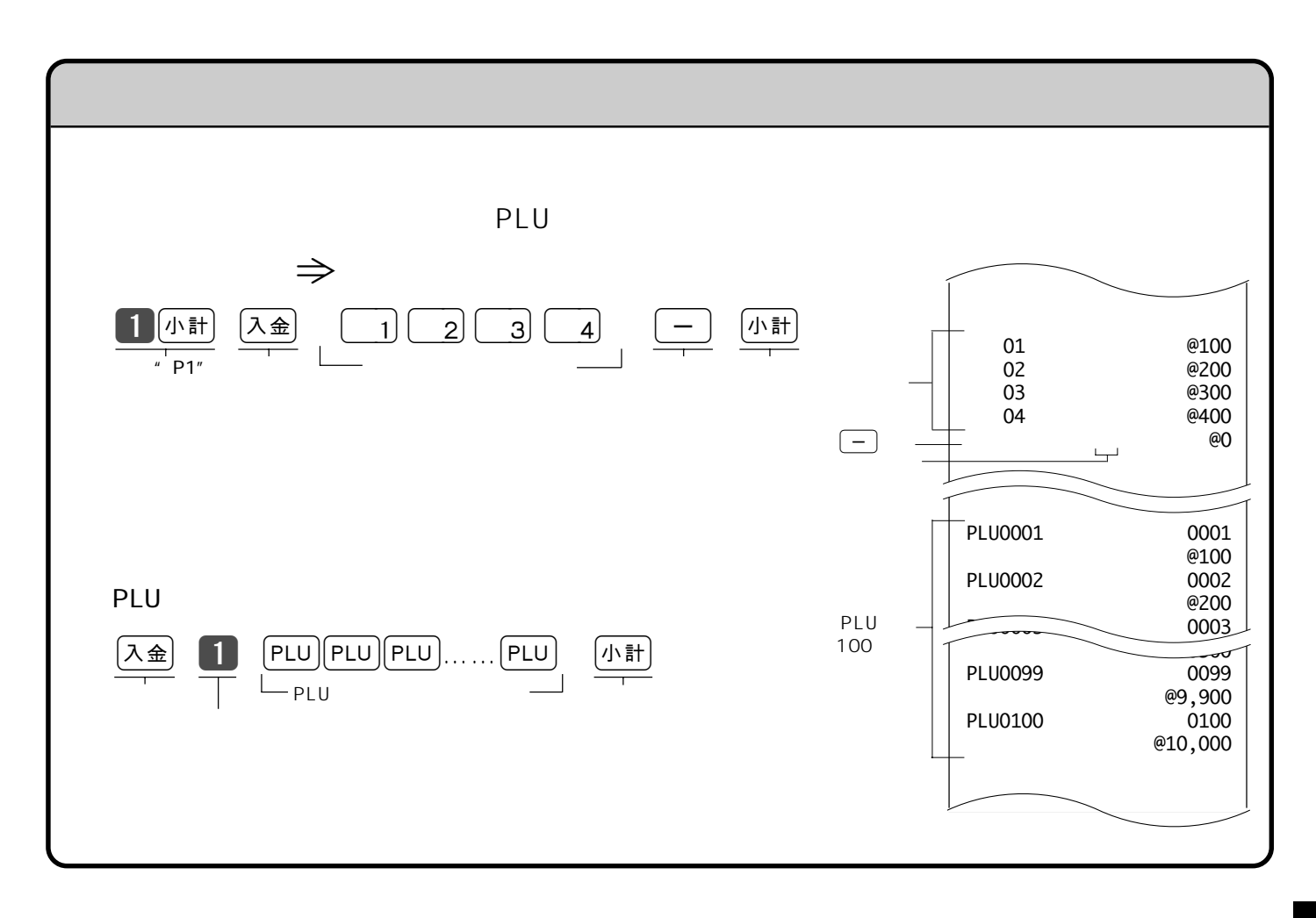

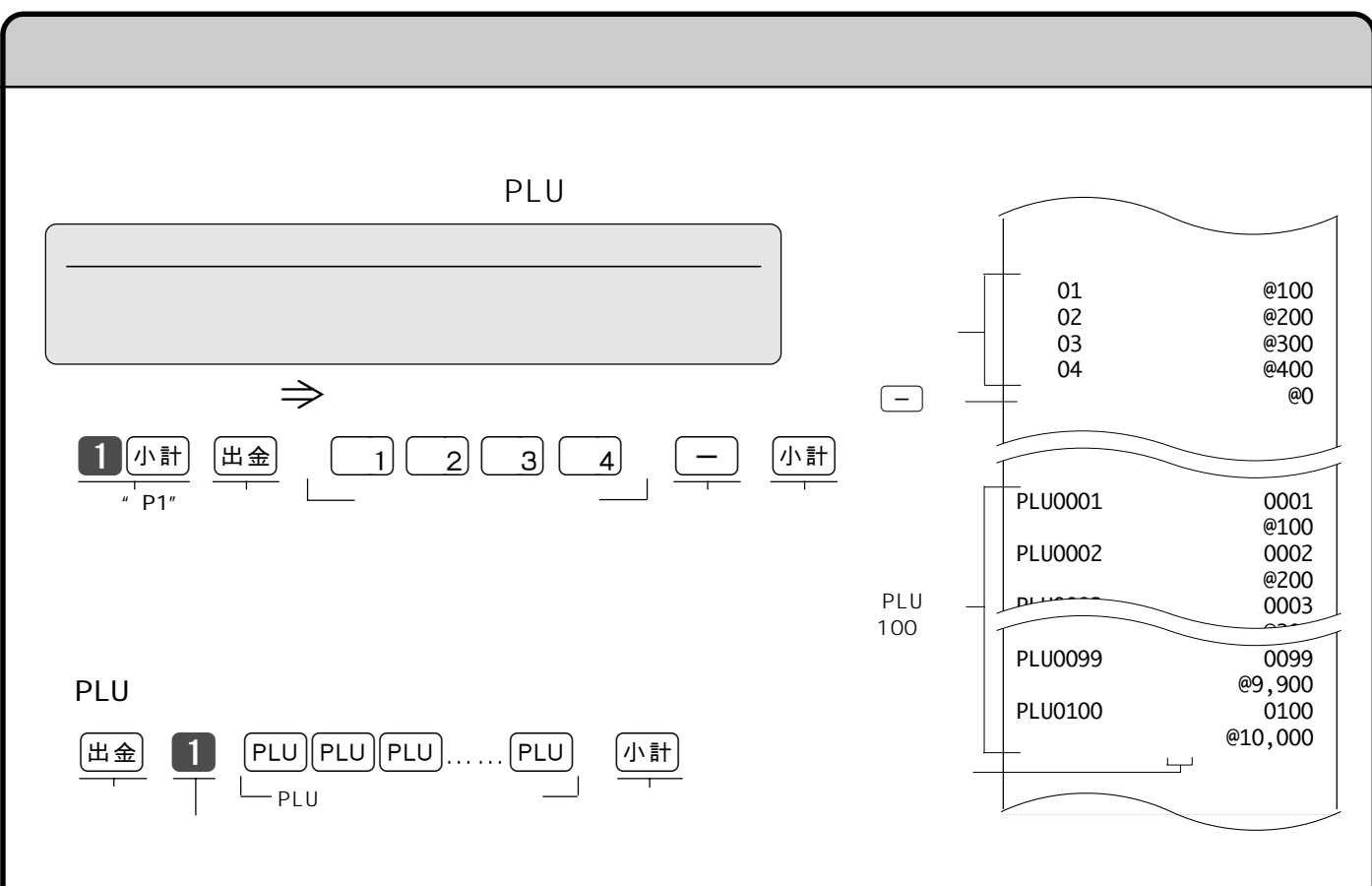

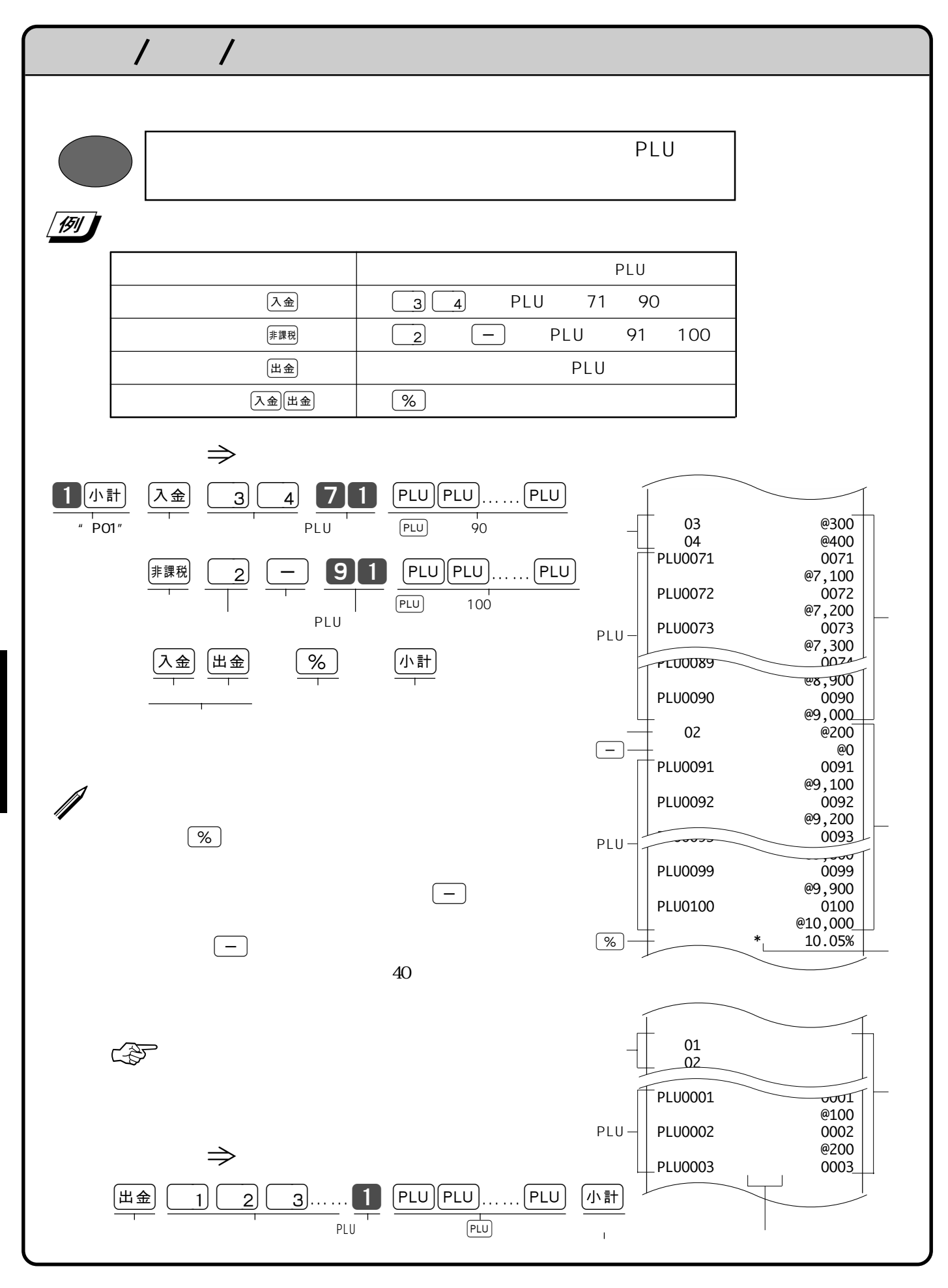

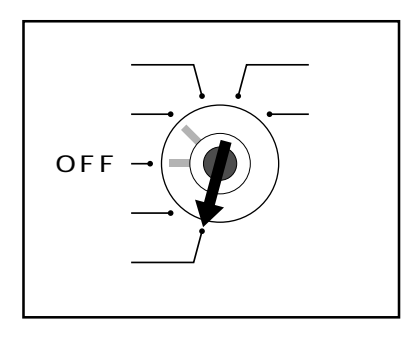

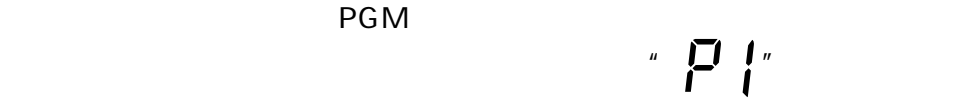

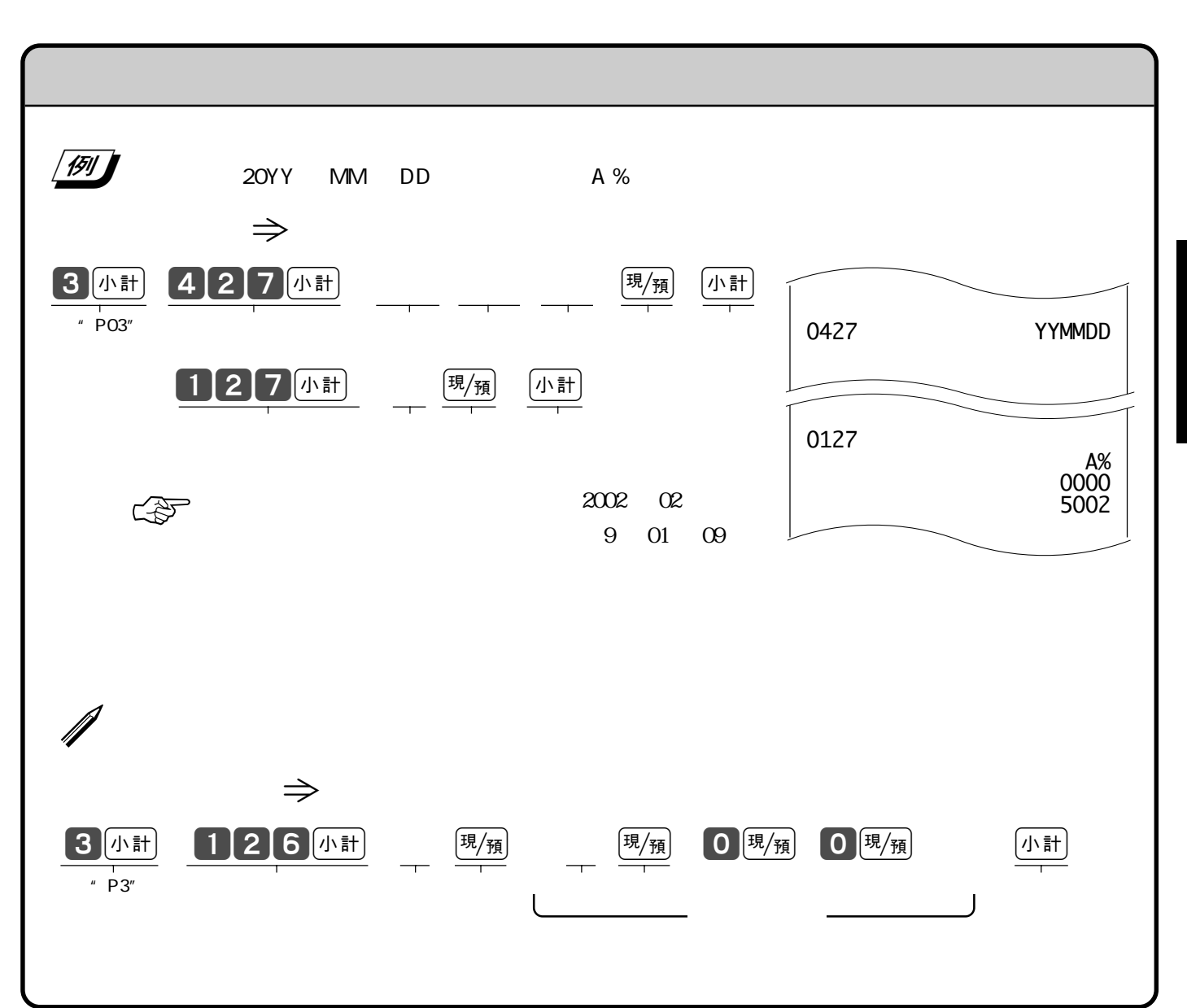

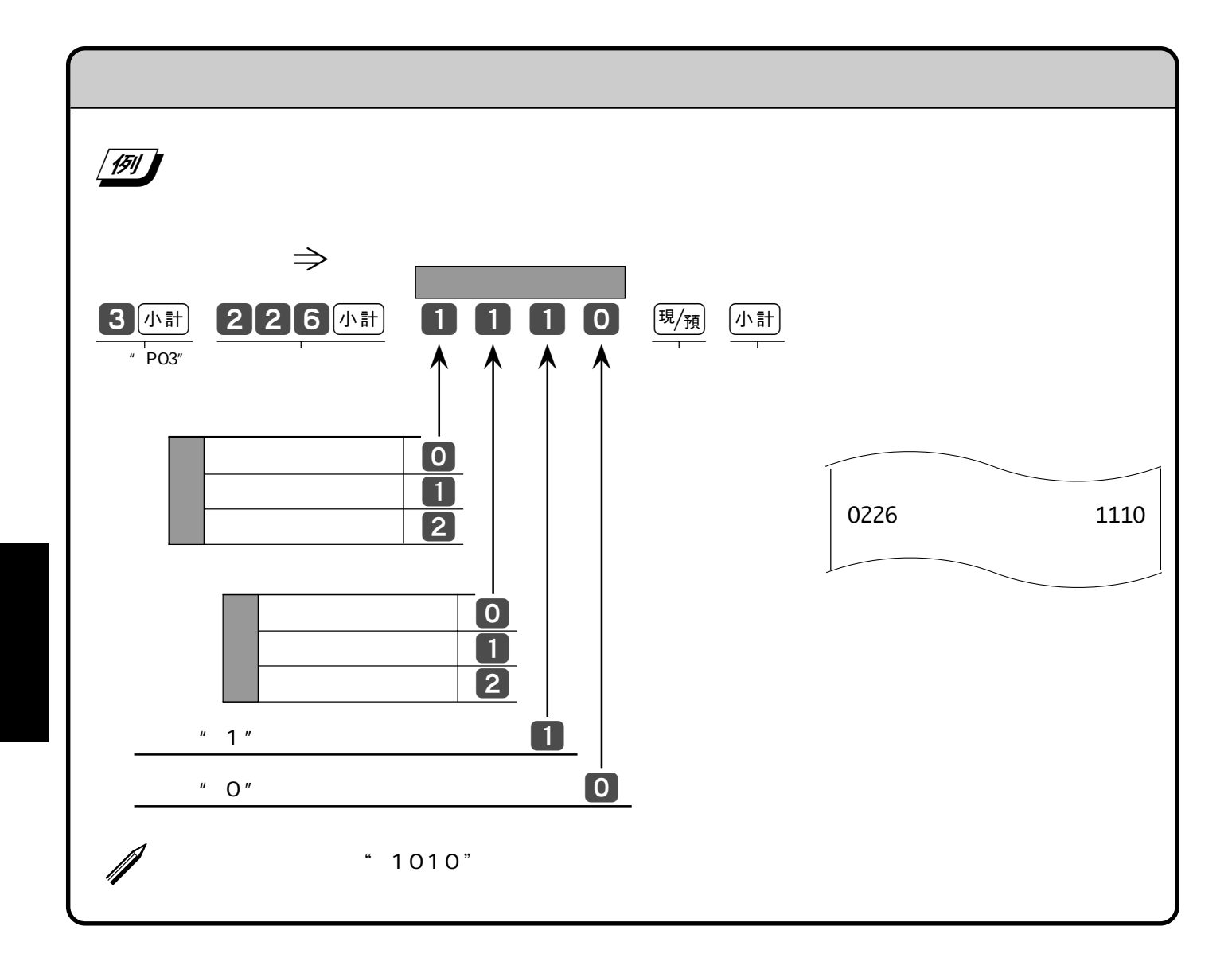

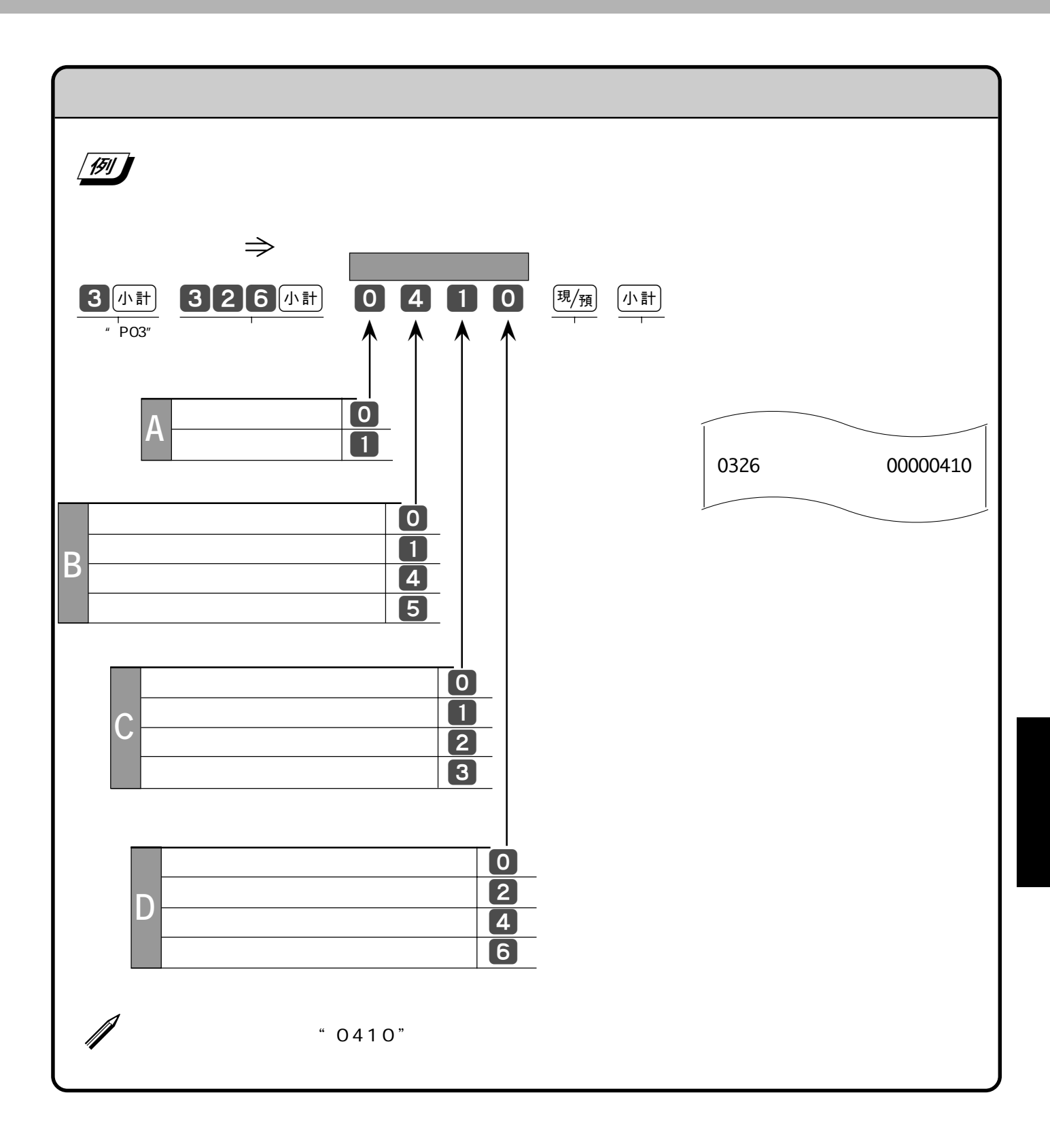

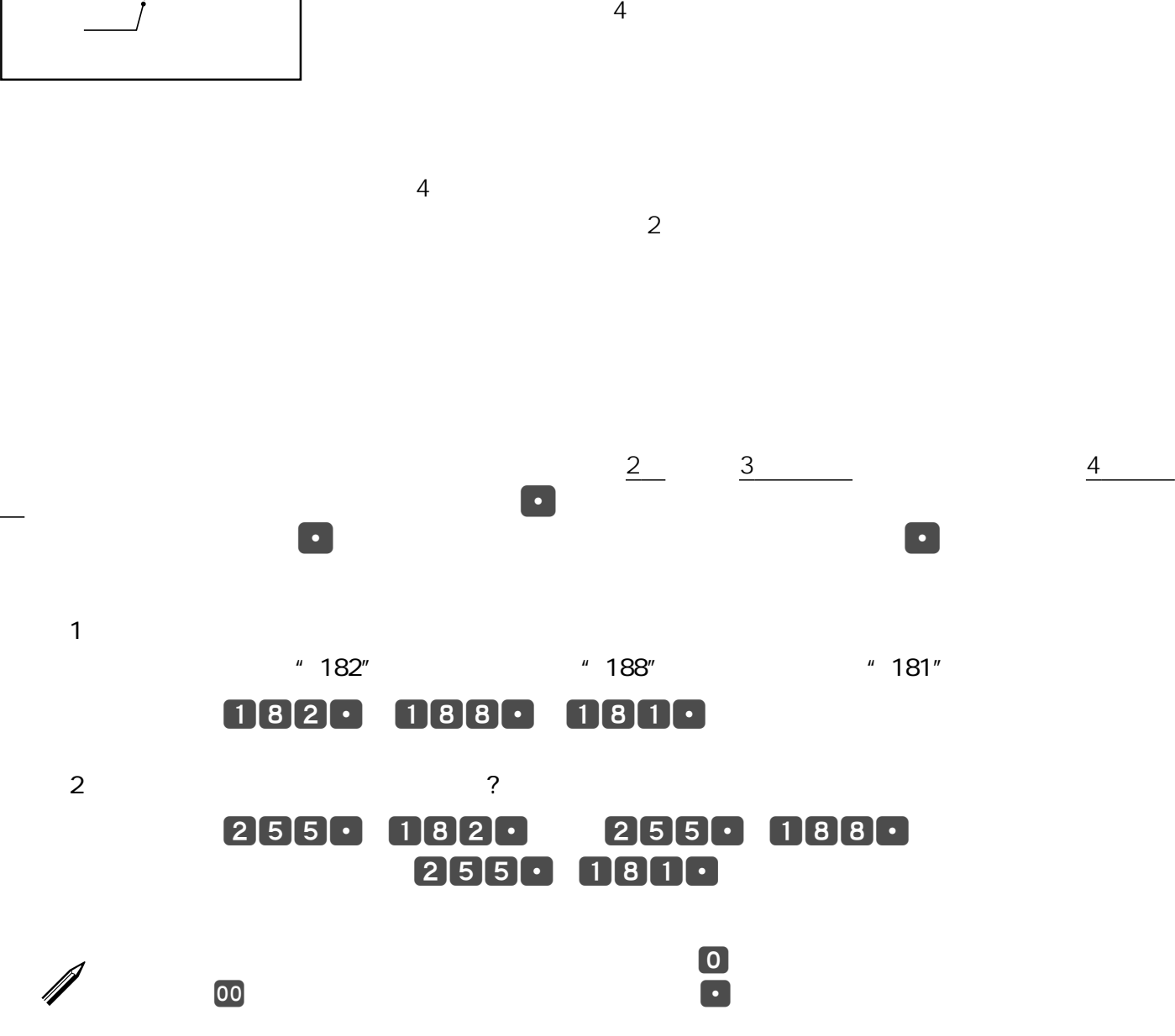

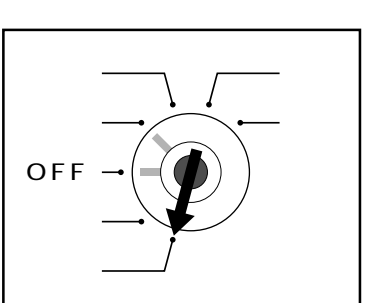

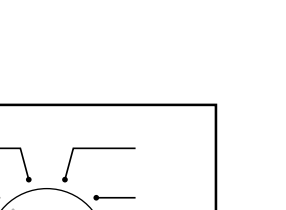

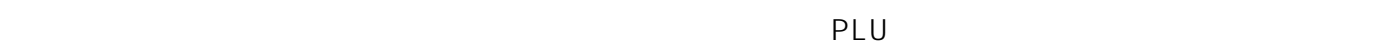

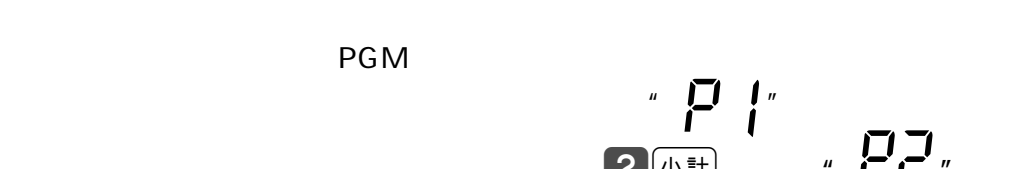

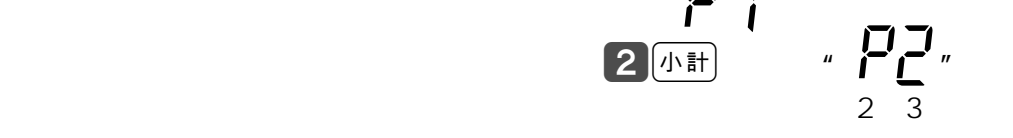

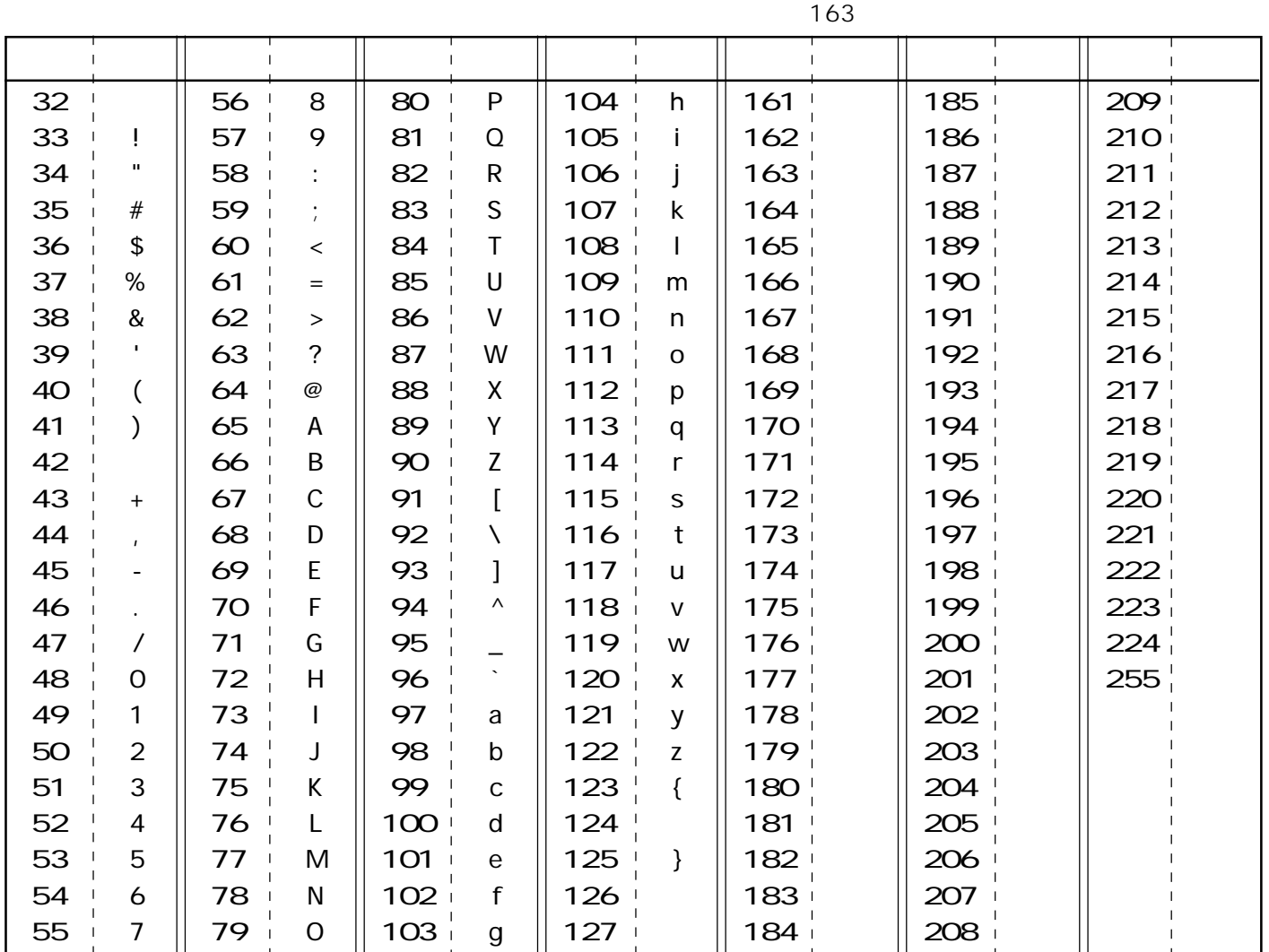

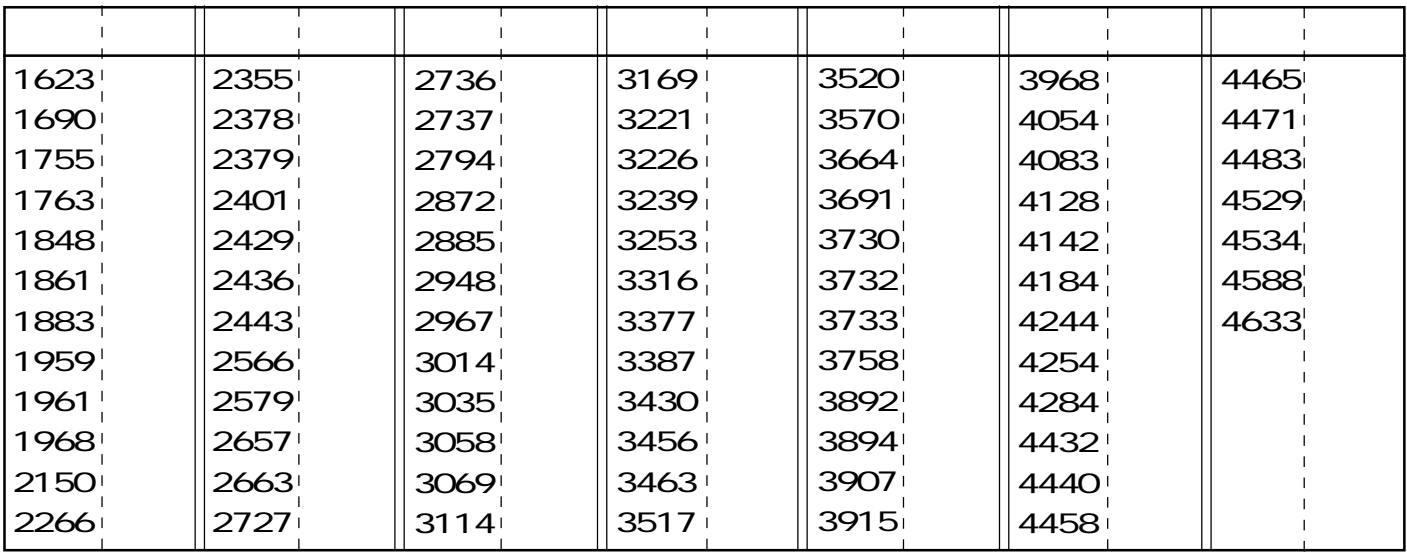

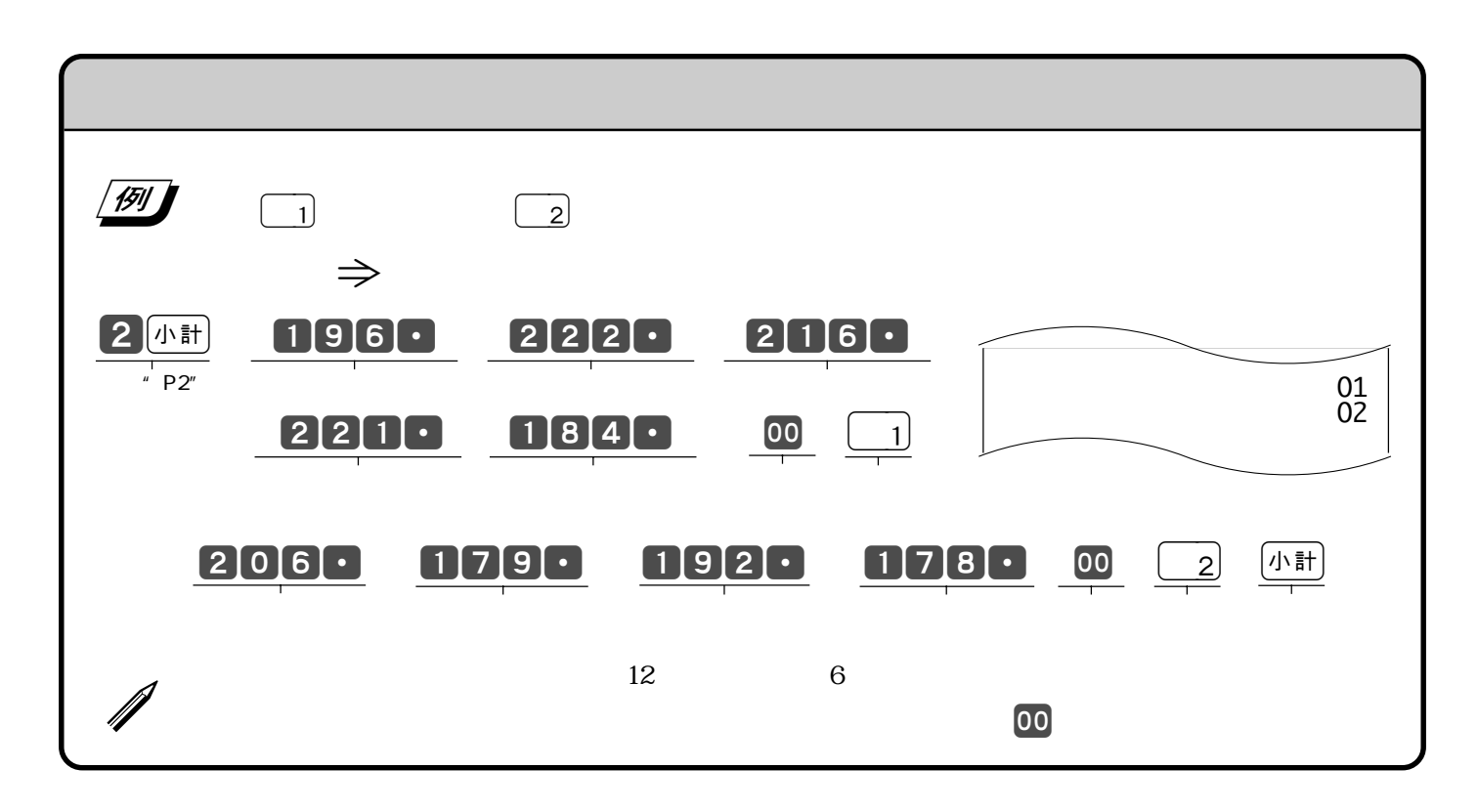

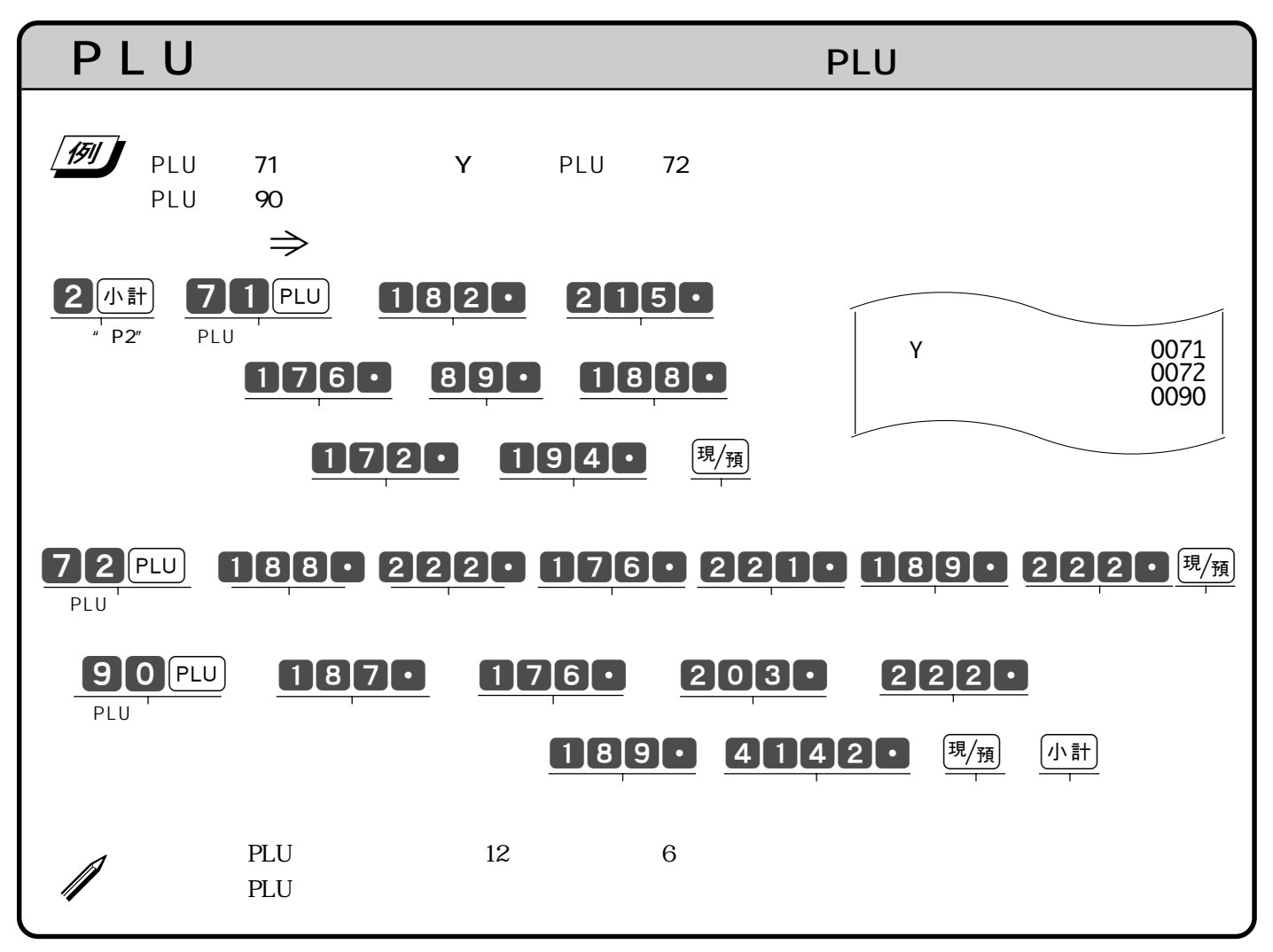

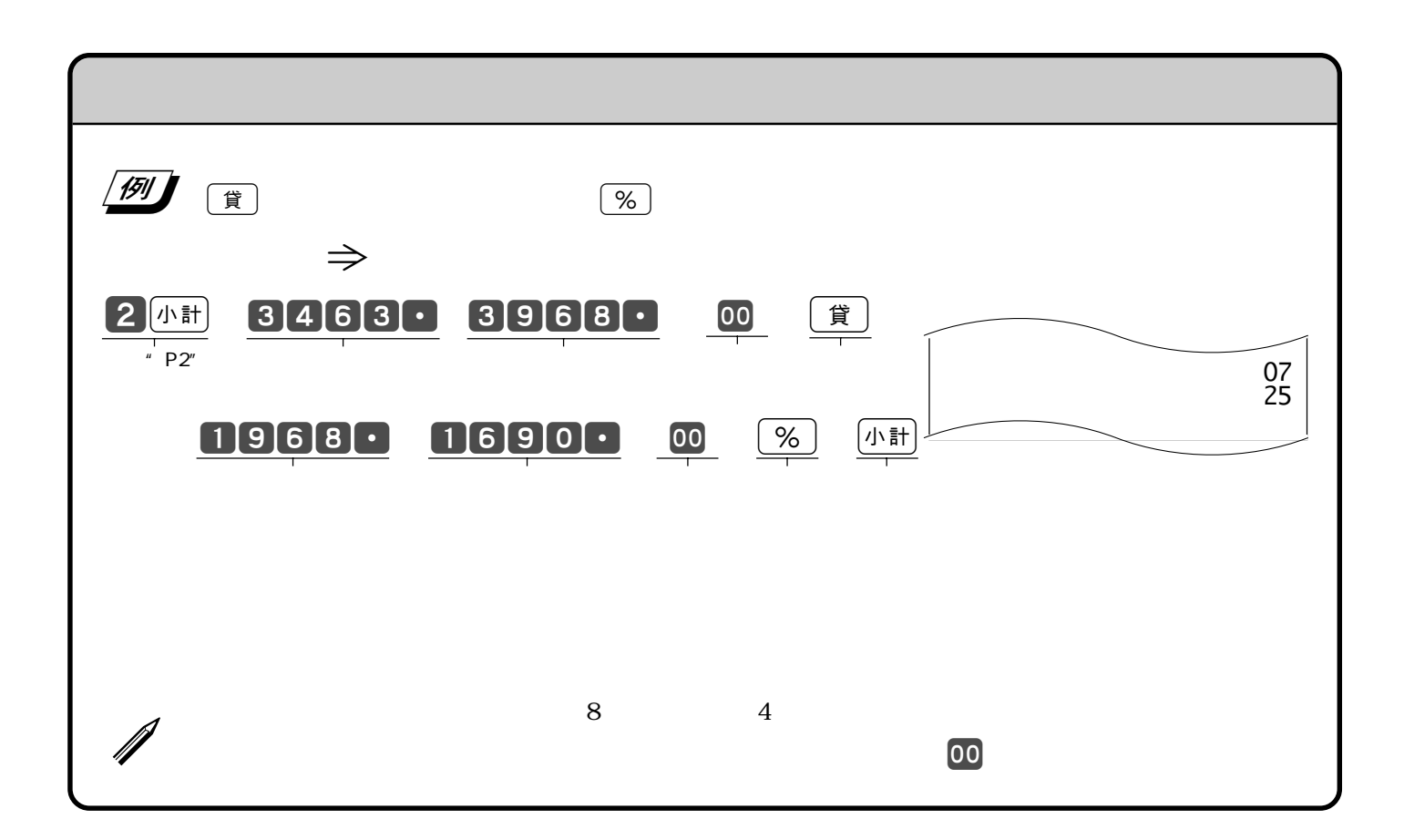

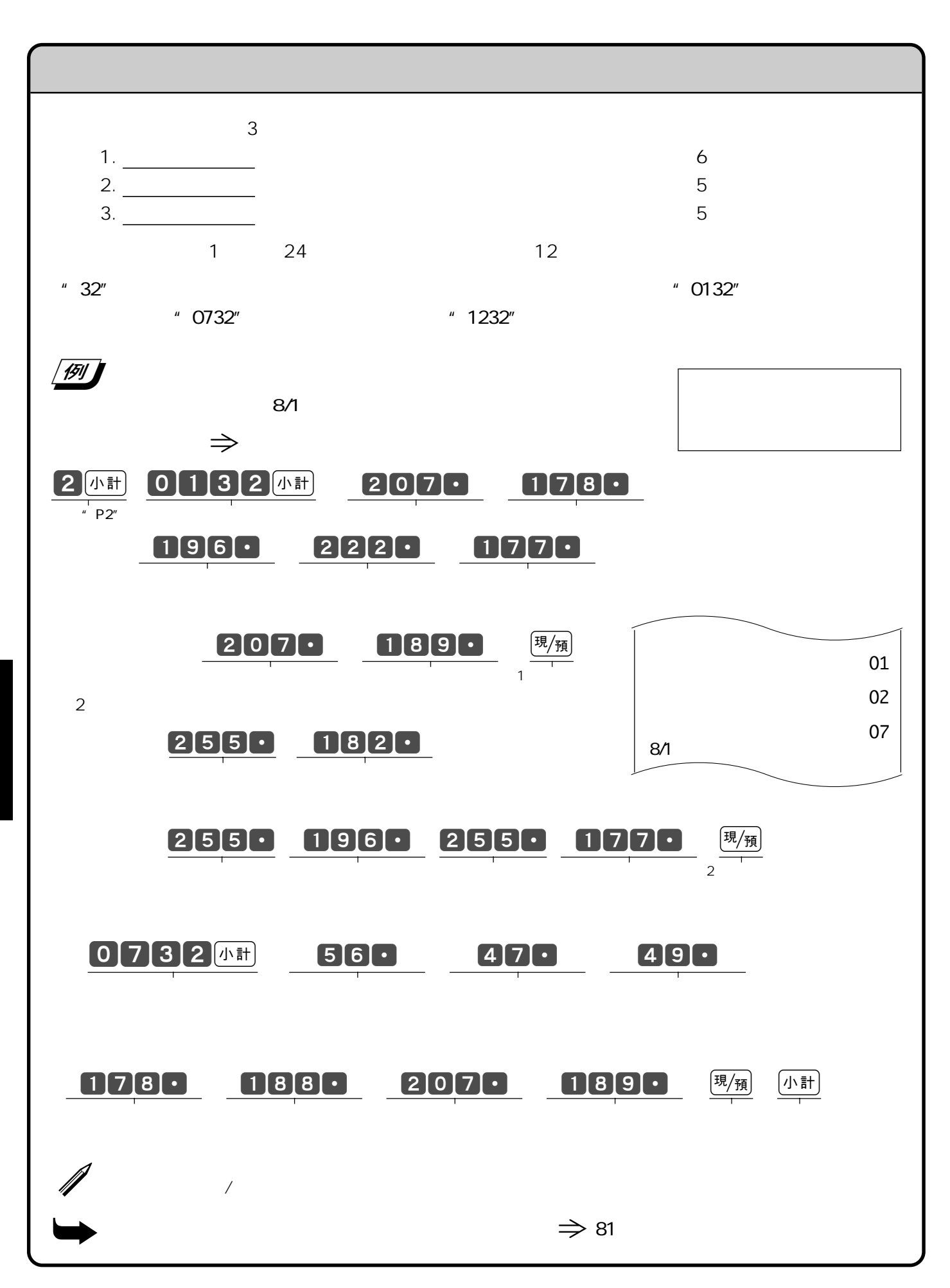

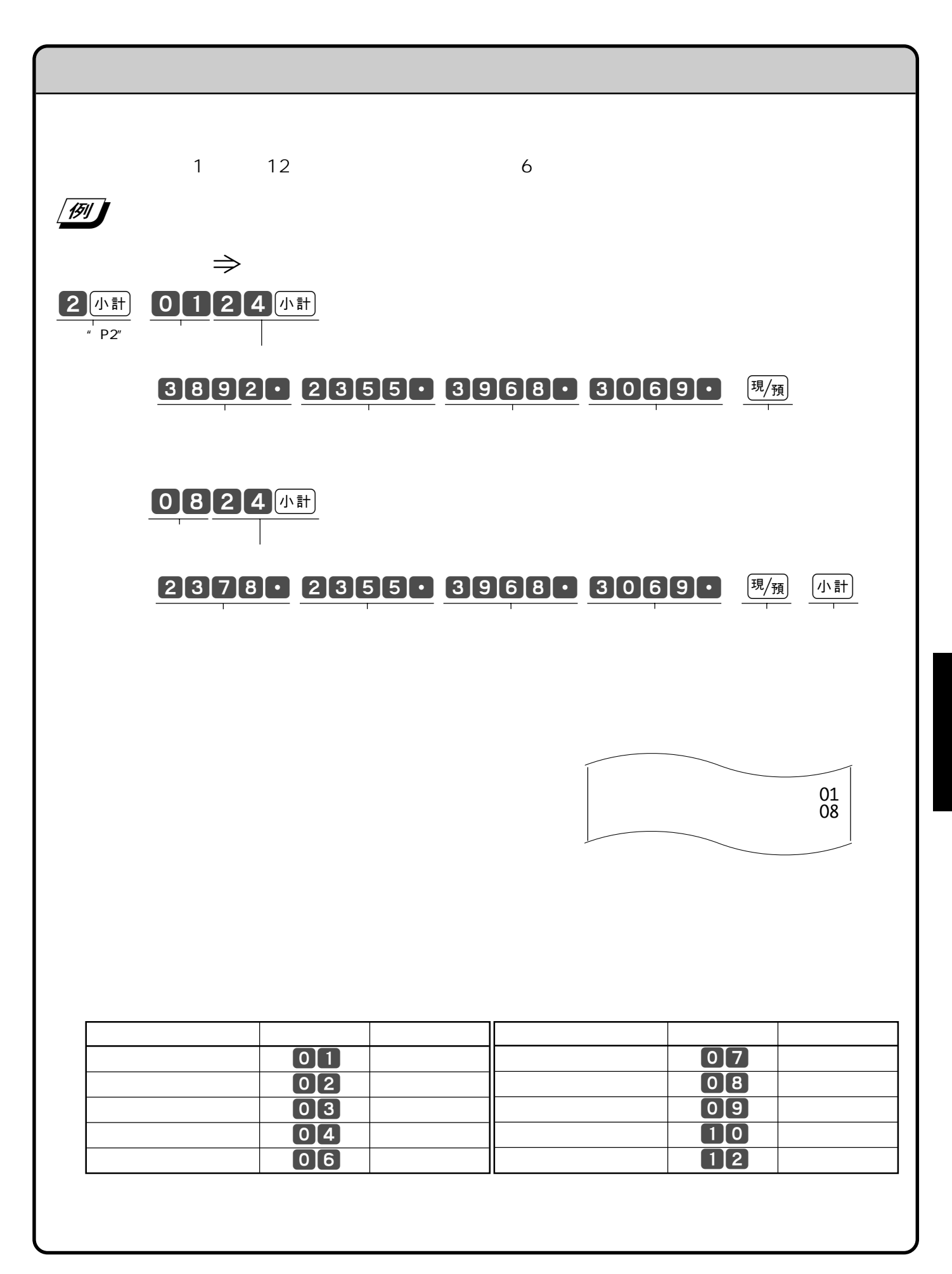

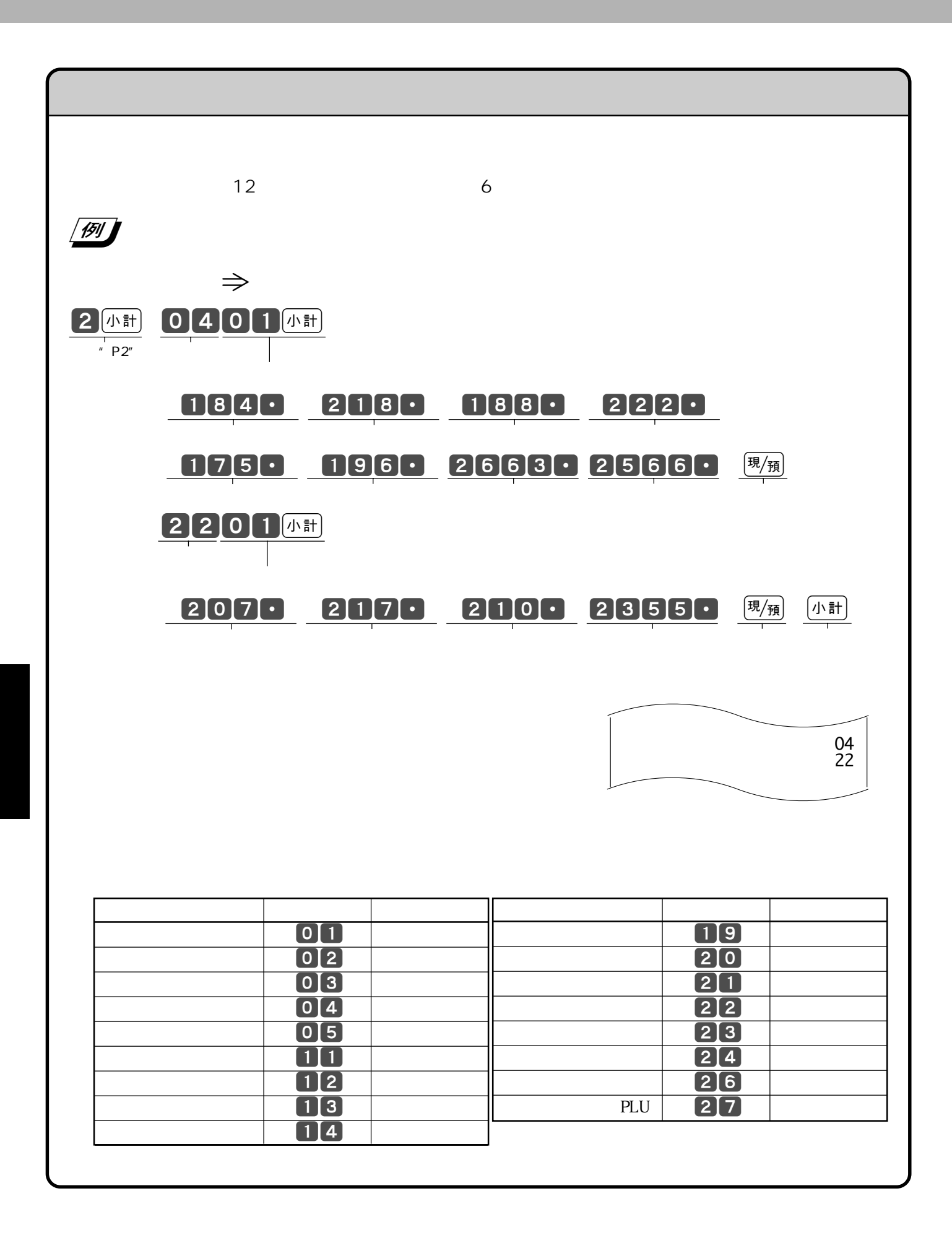

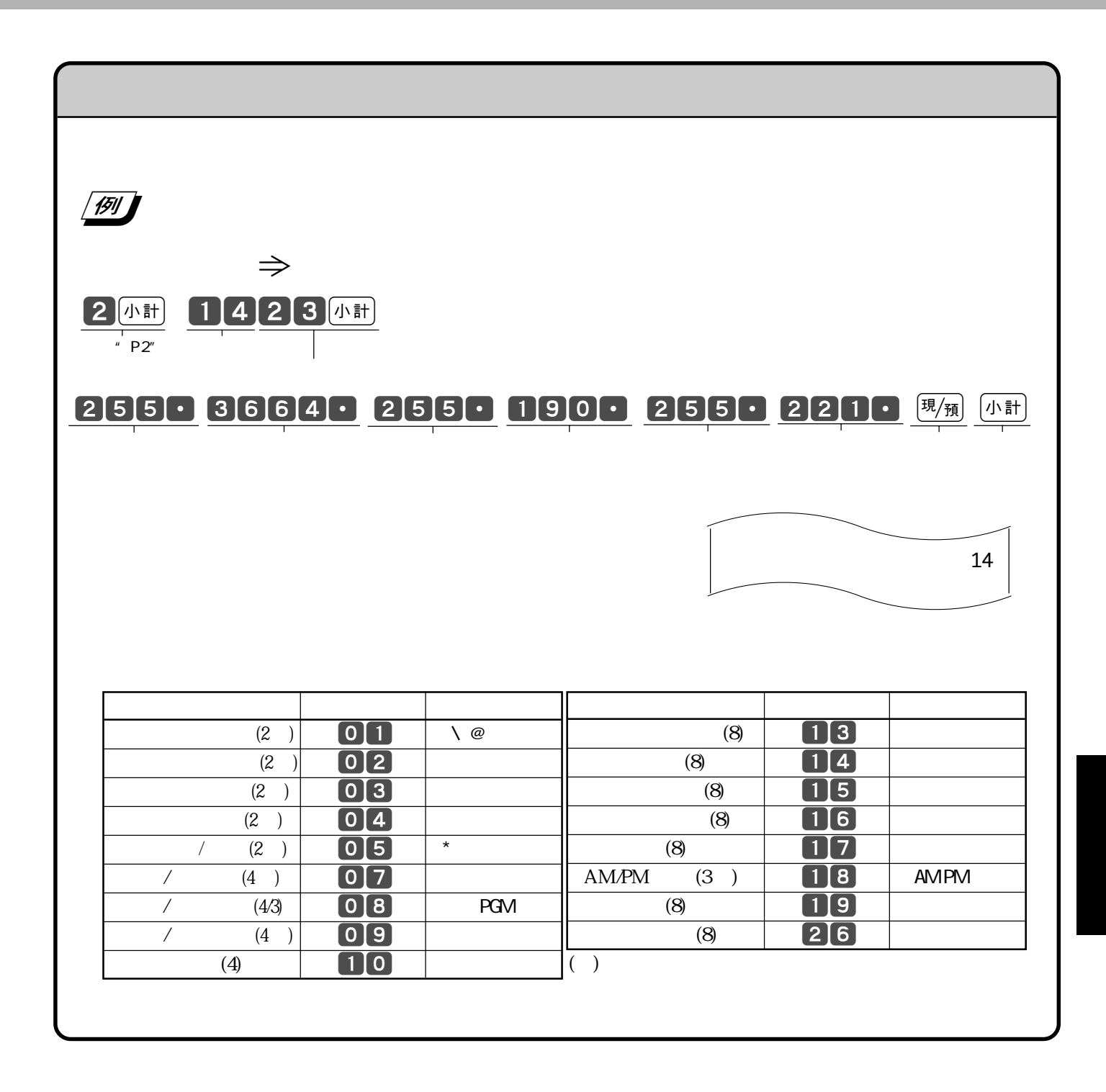

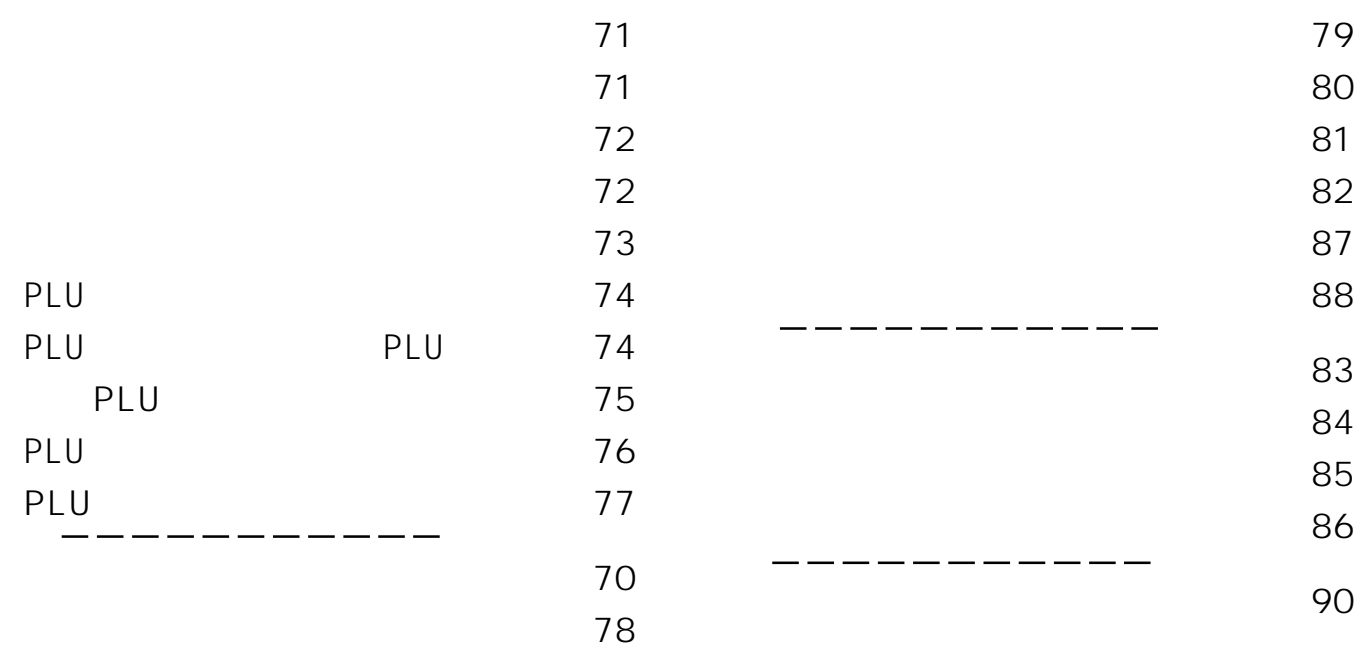

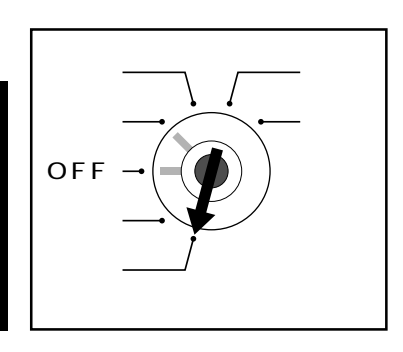

PGM  $\mathbb{F}$ 

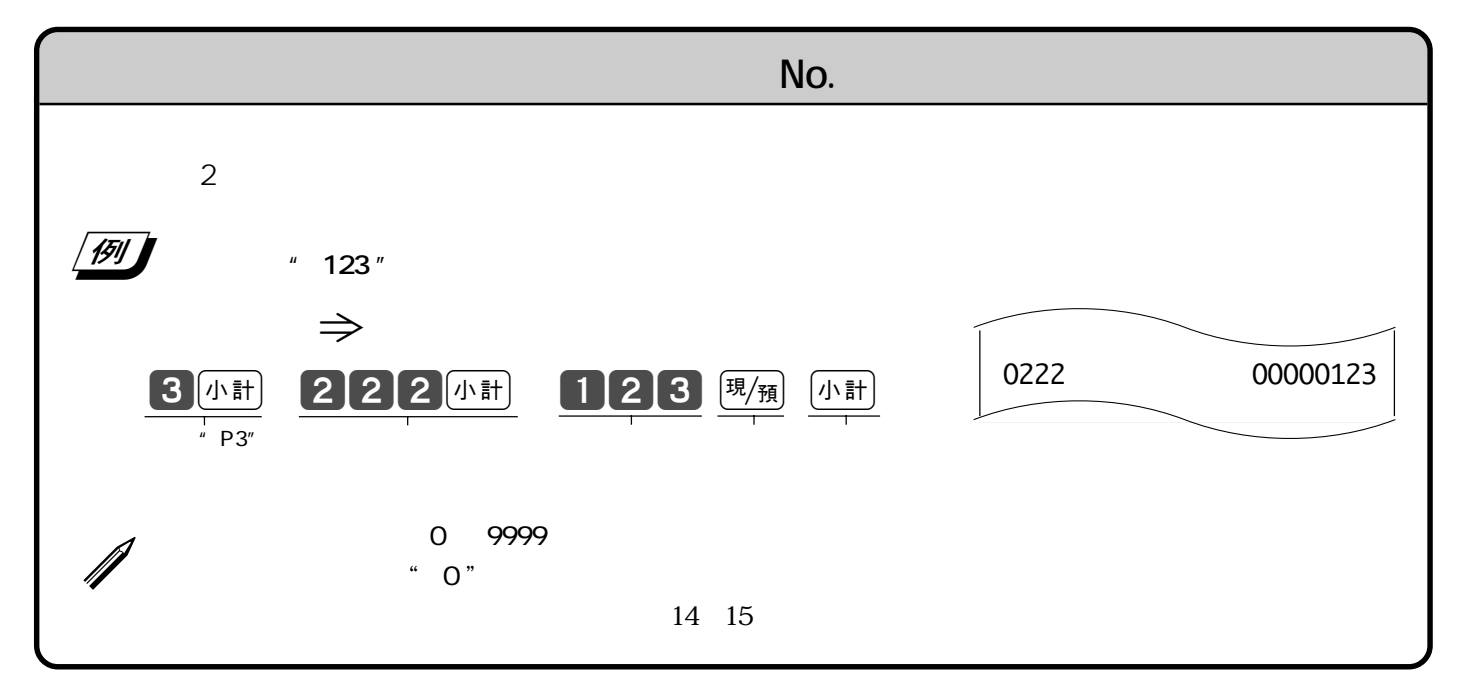

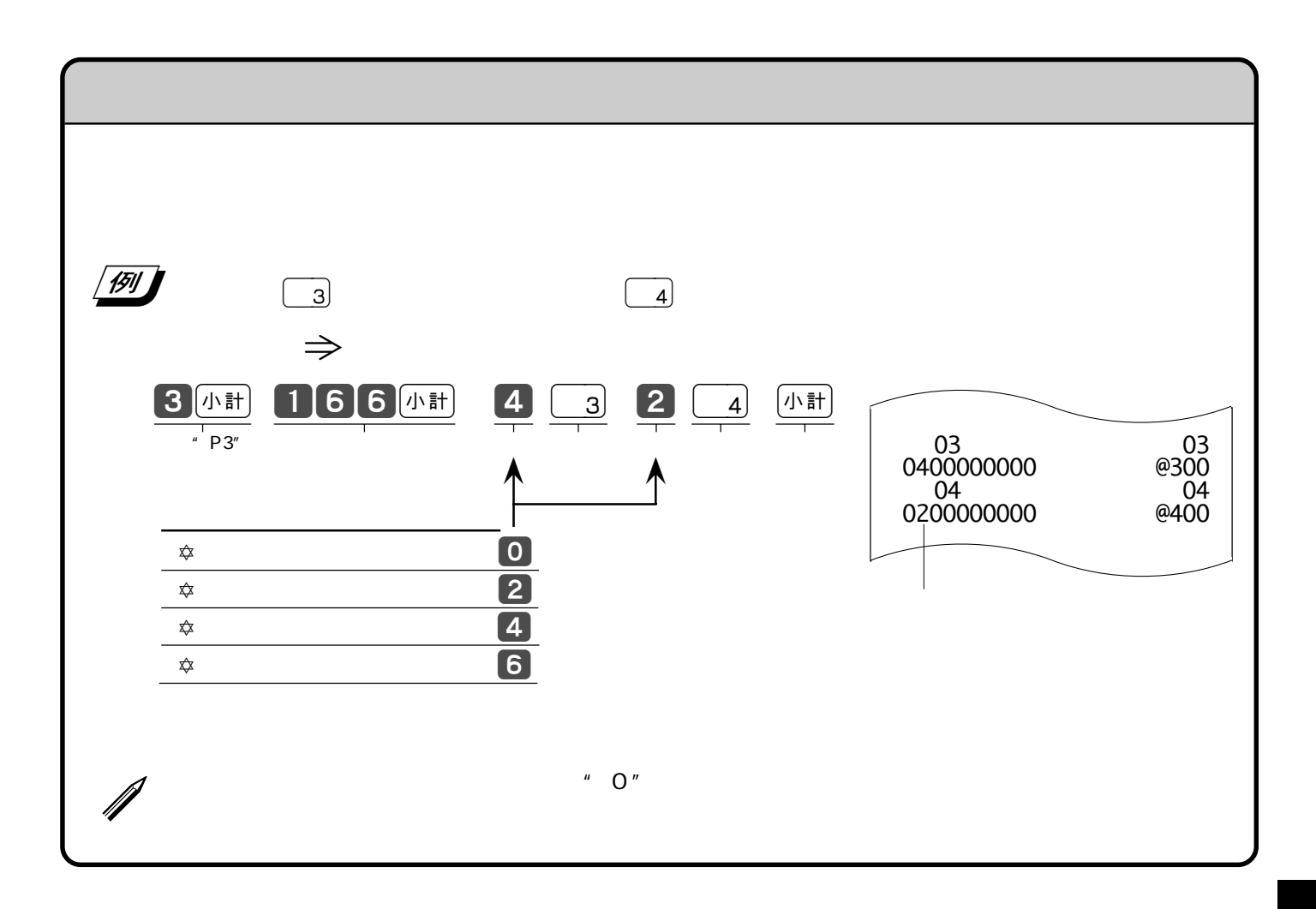

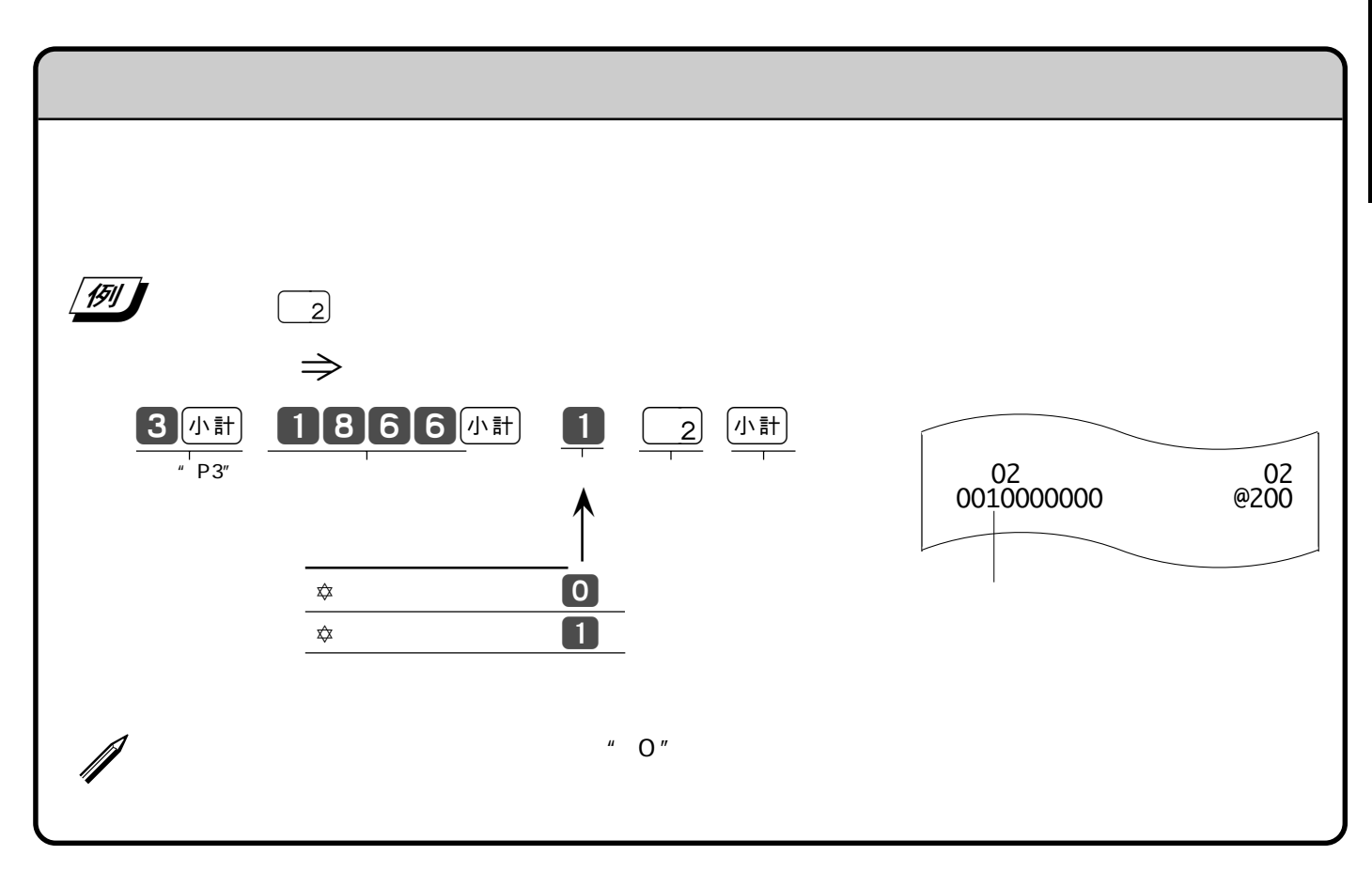

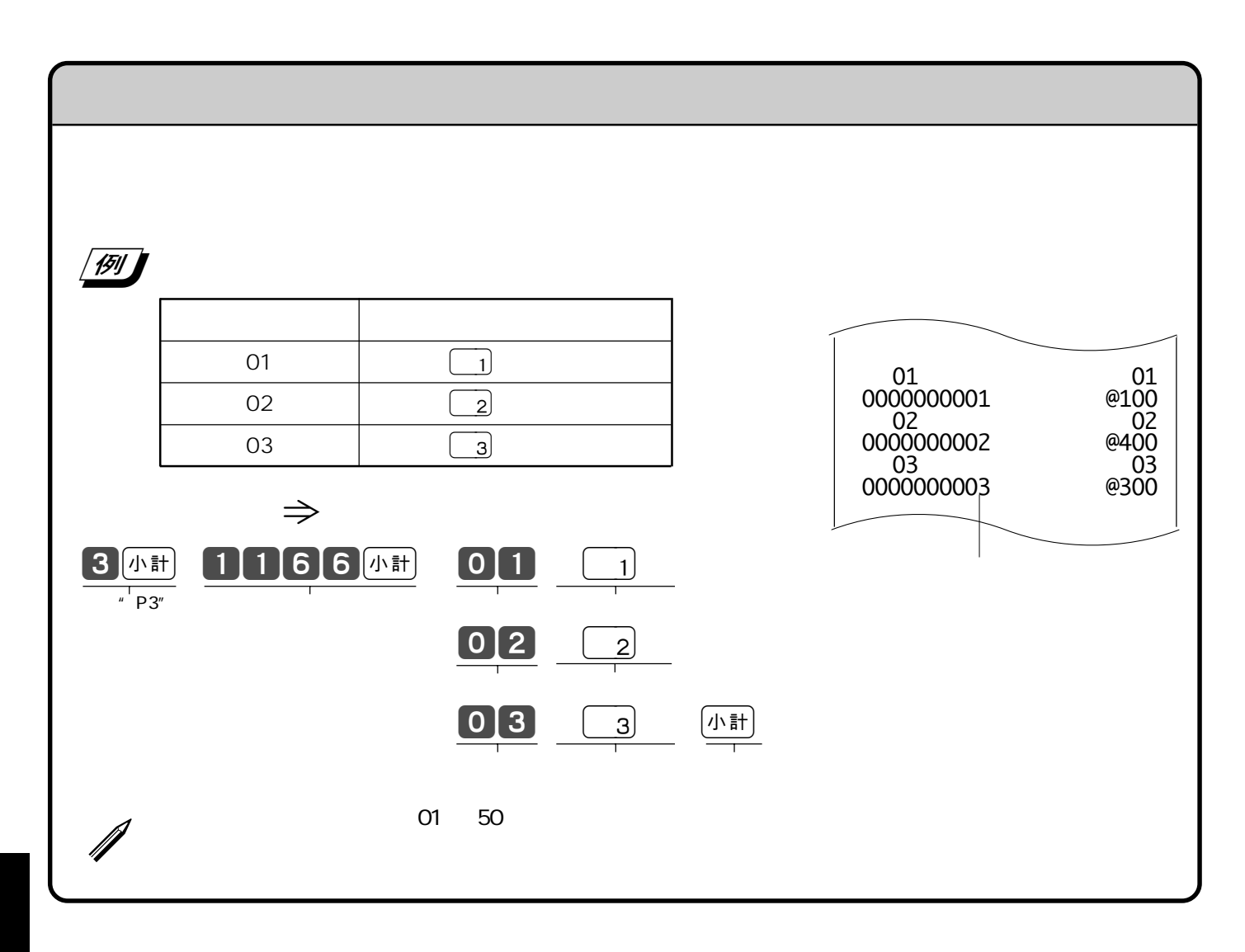

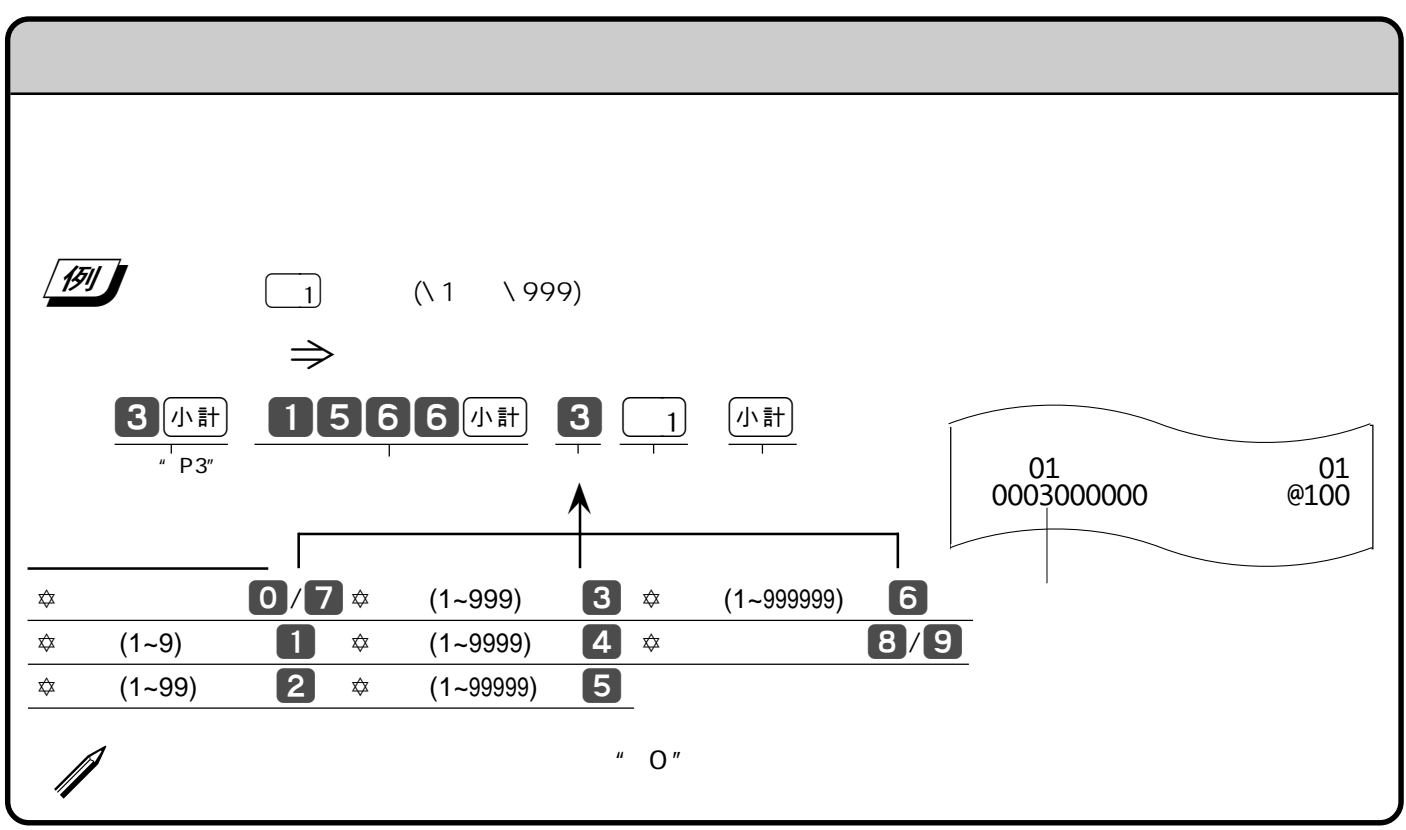
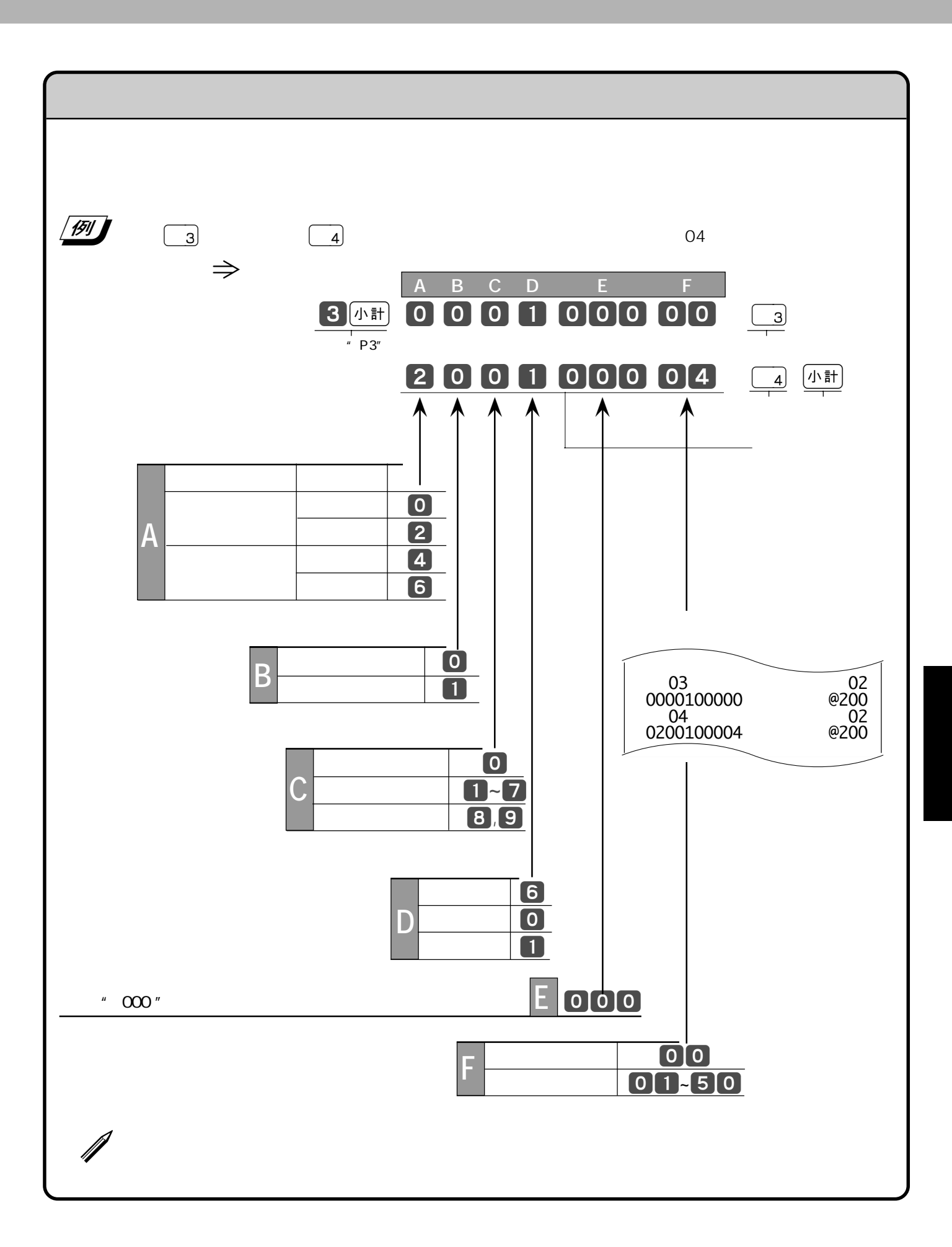

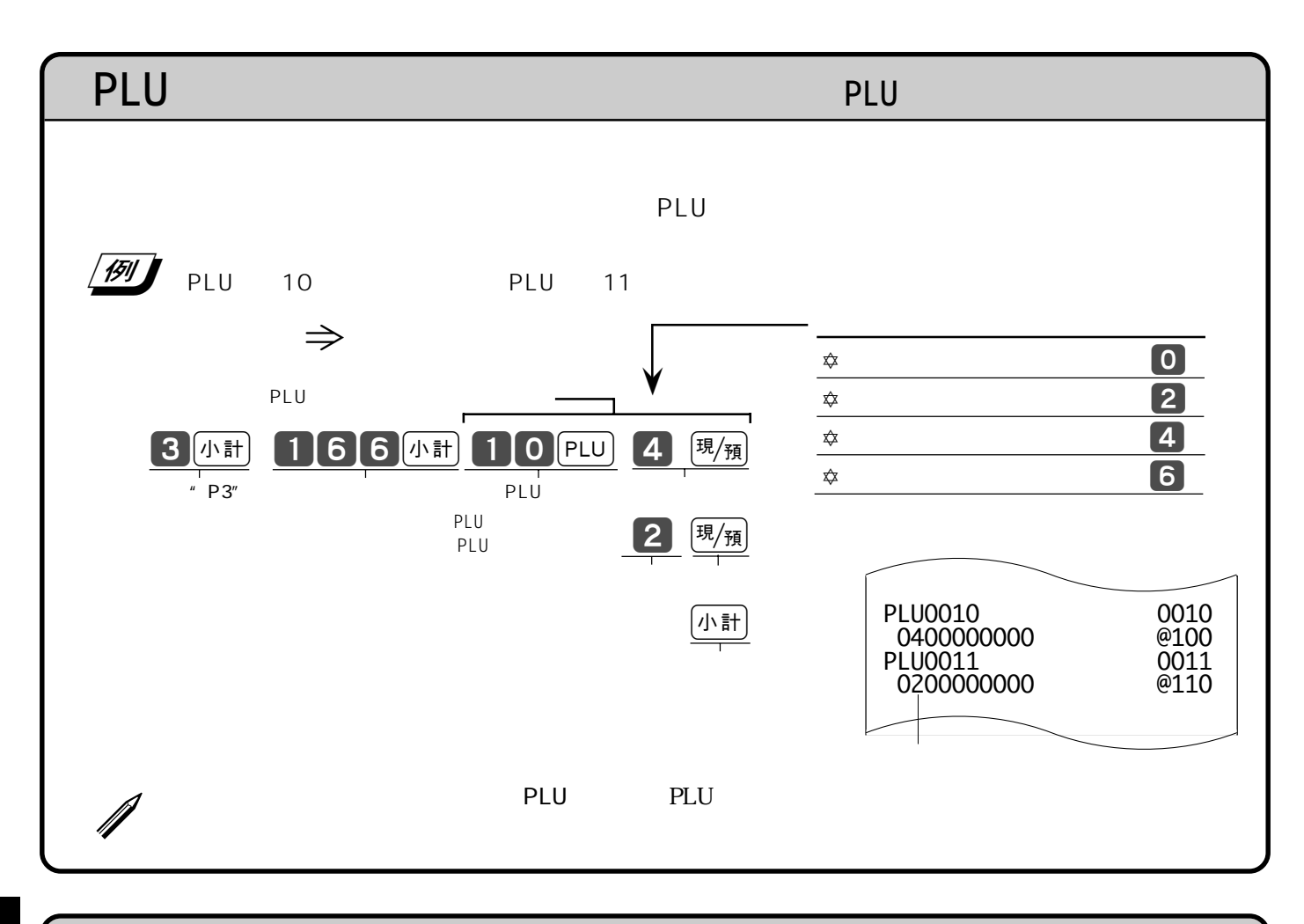

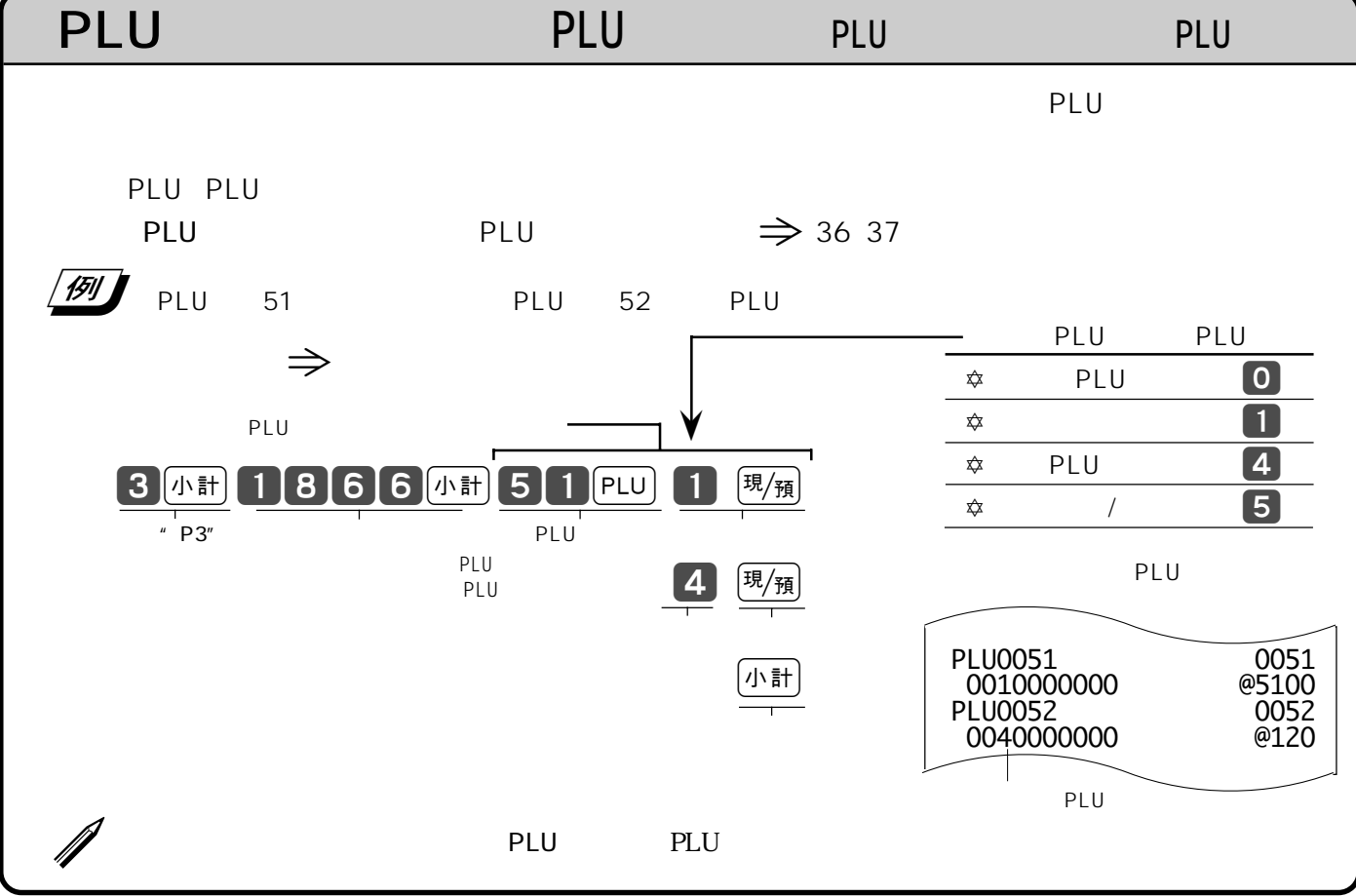

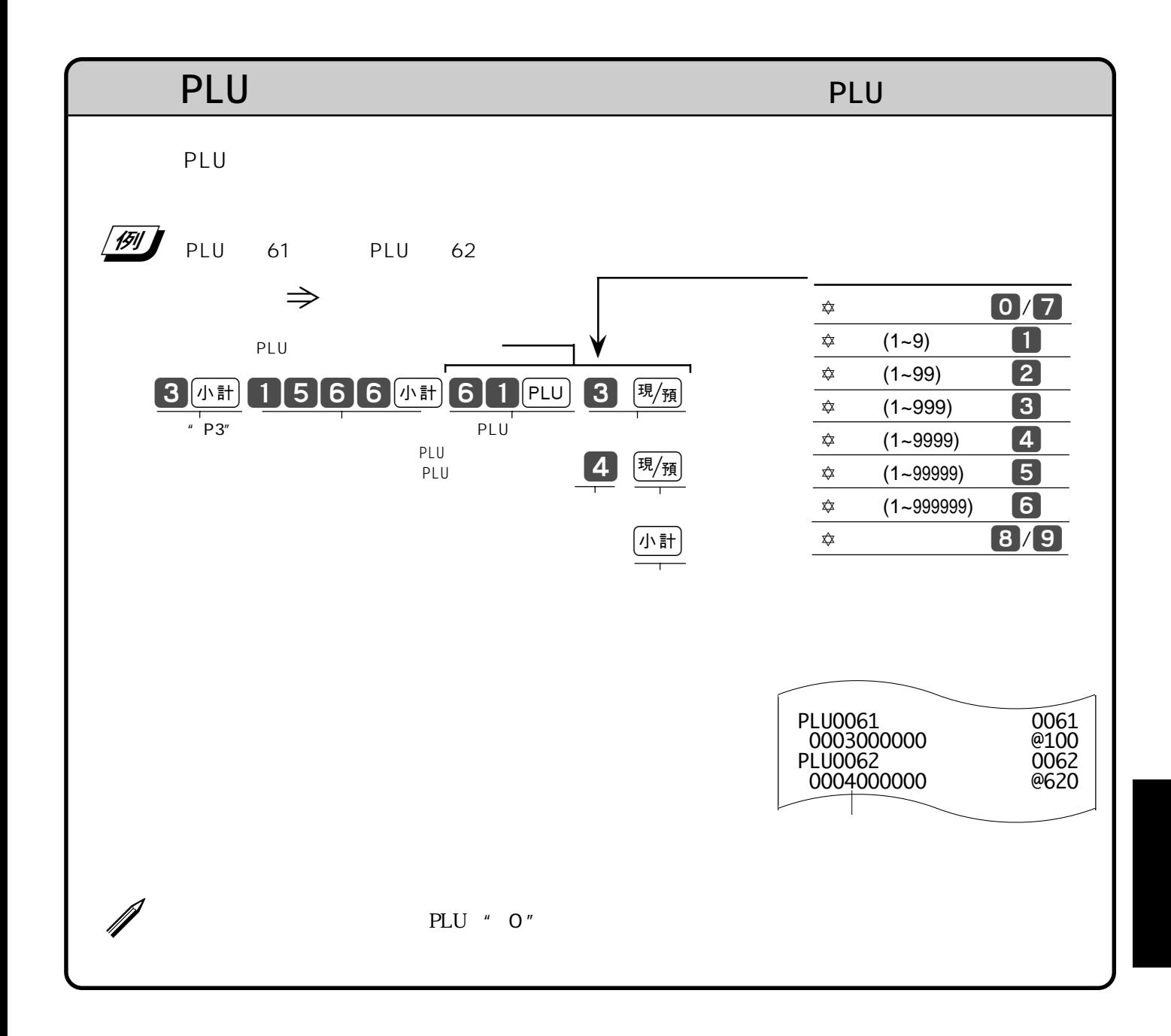

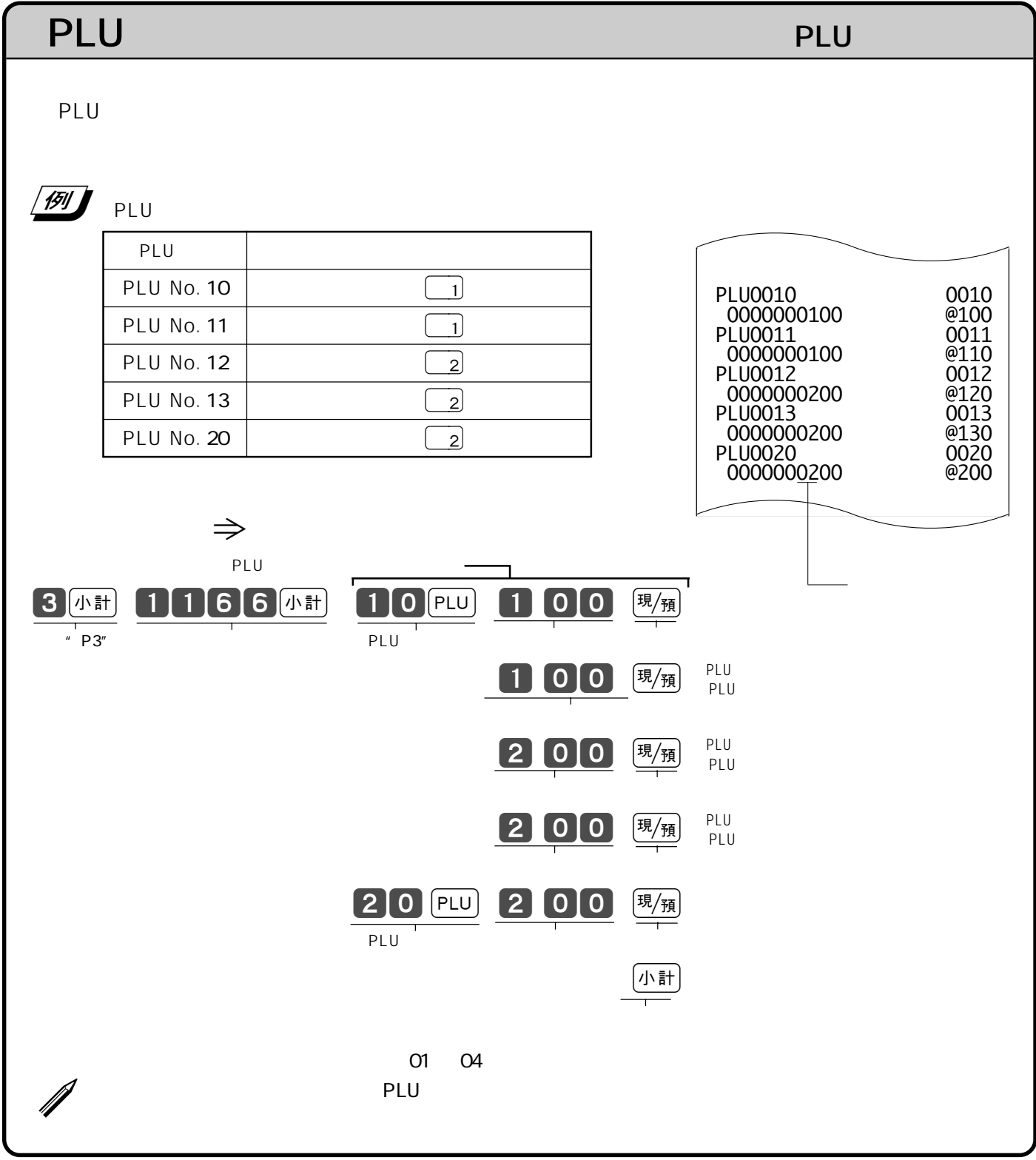

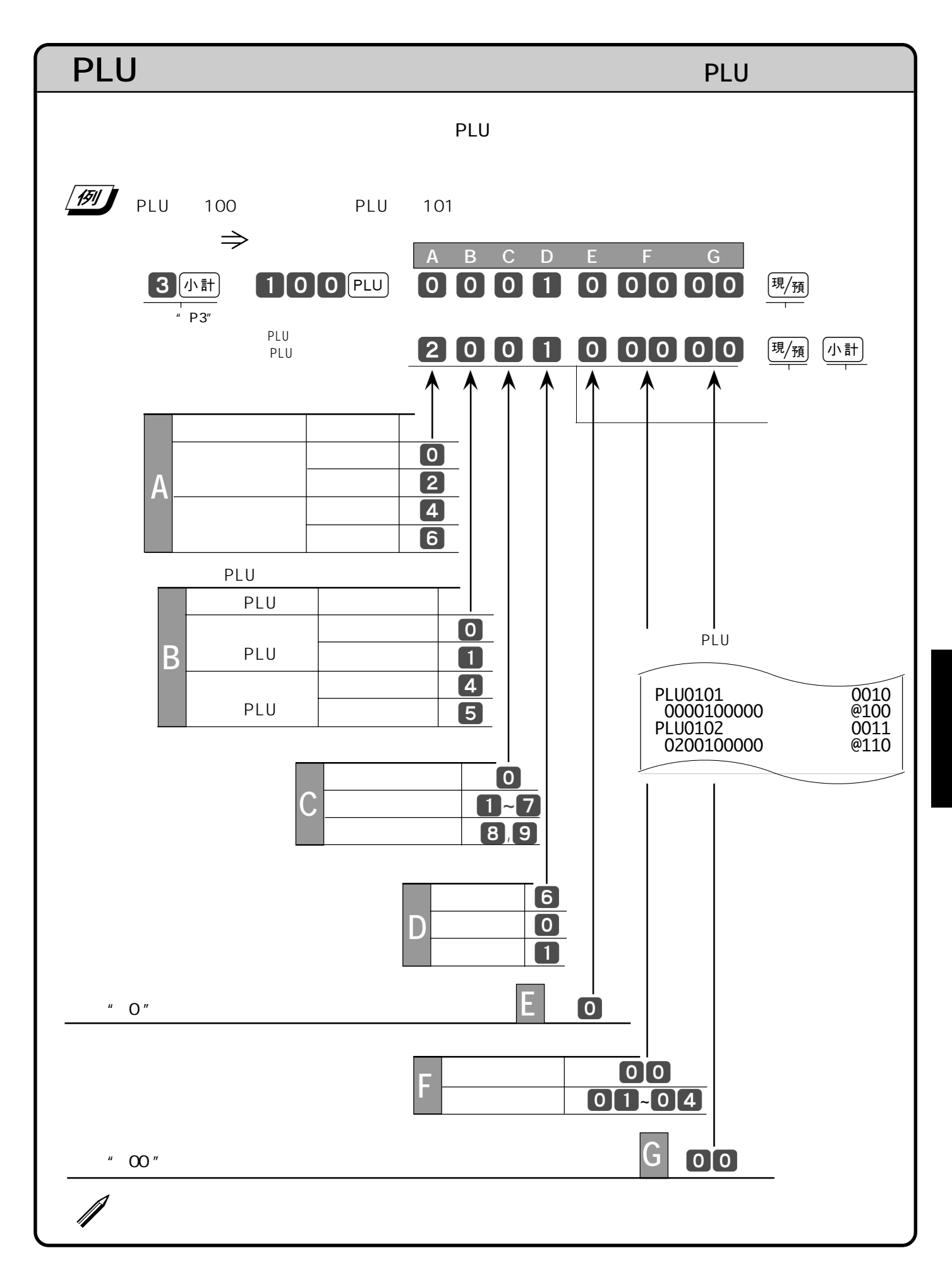

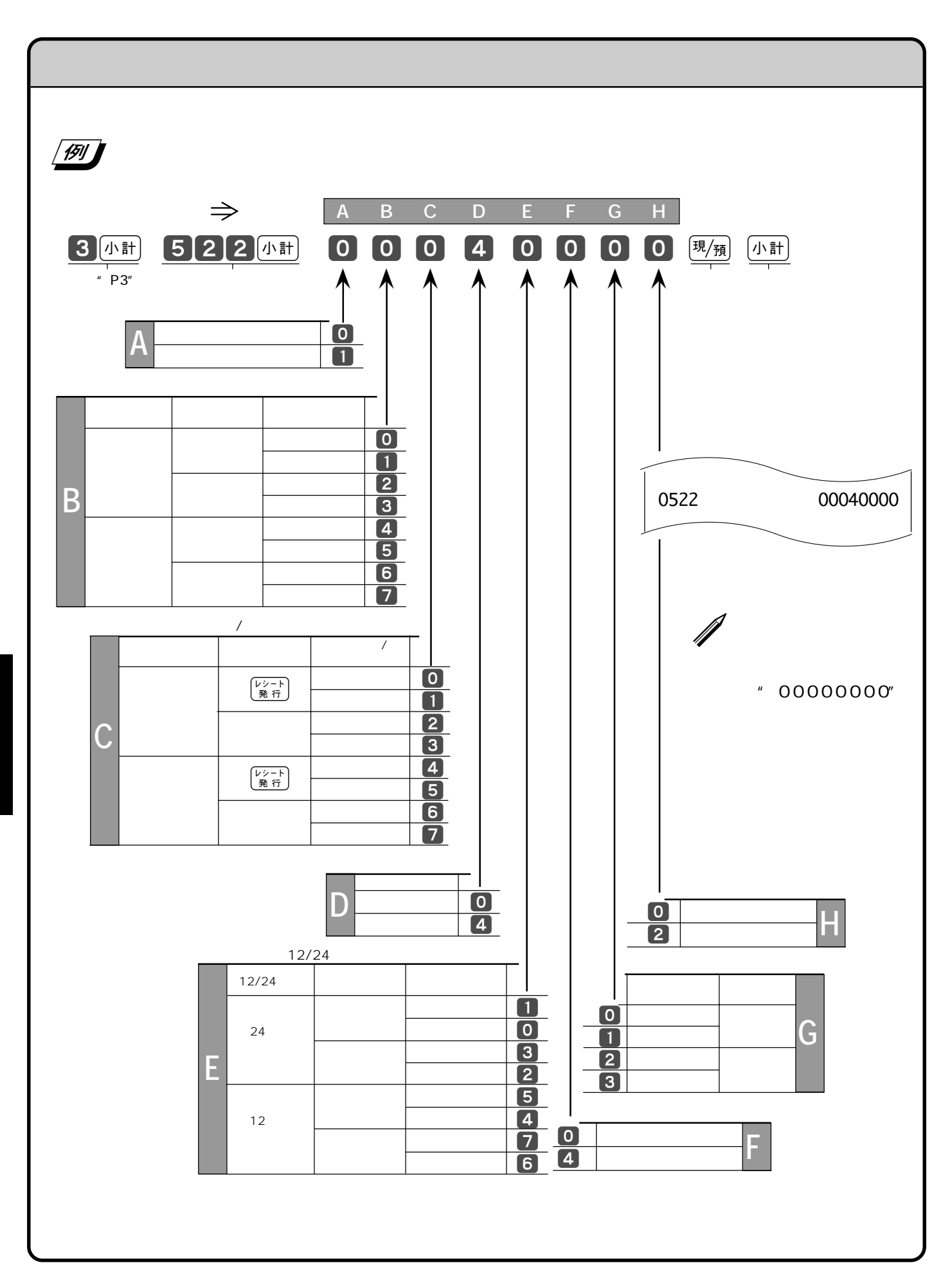

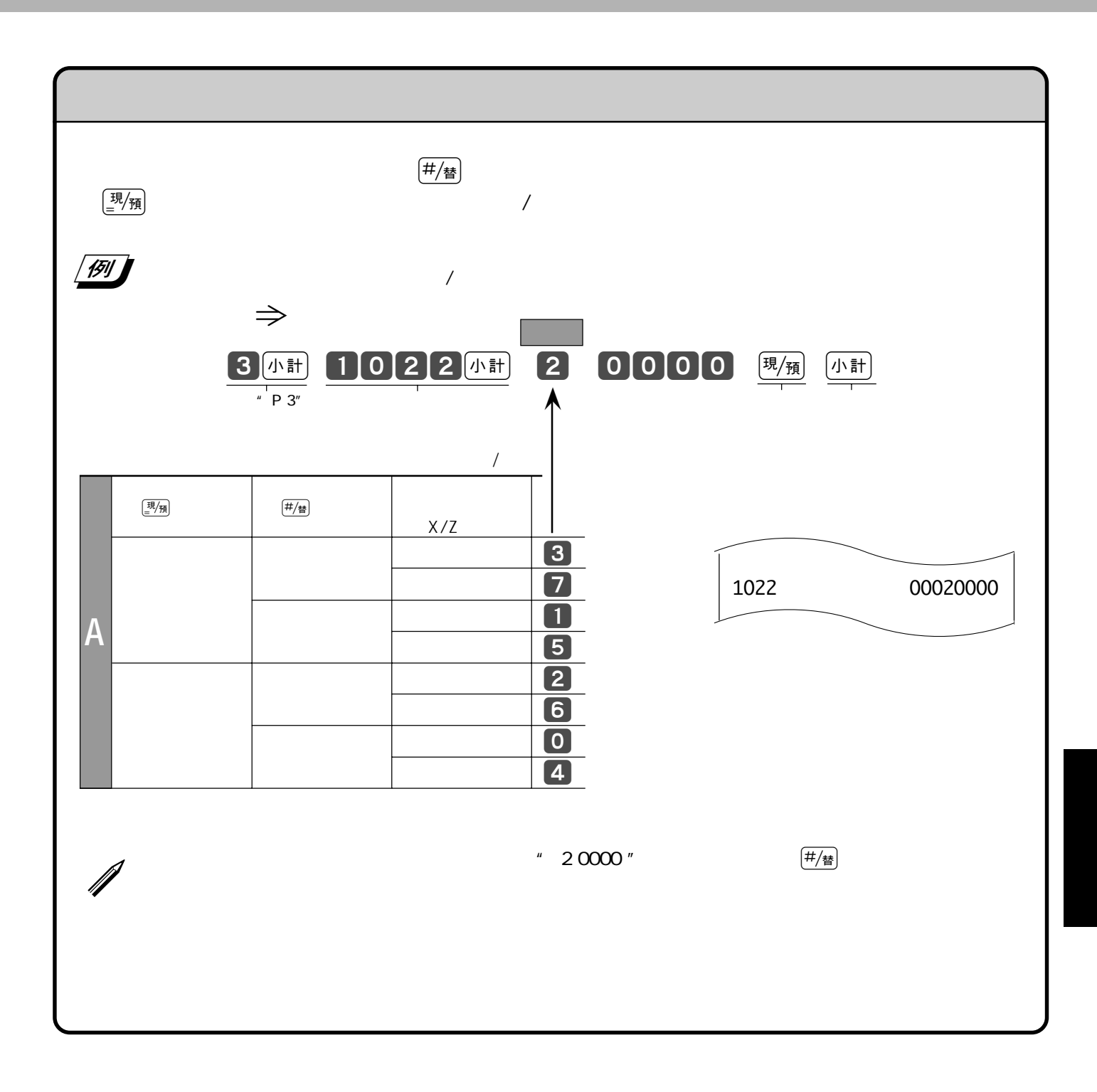

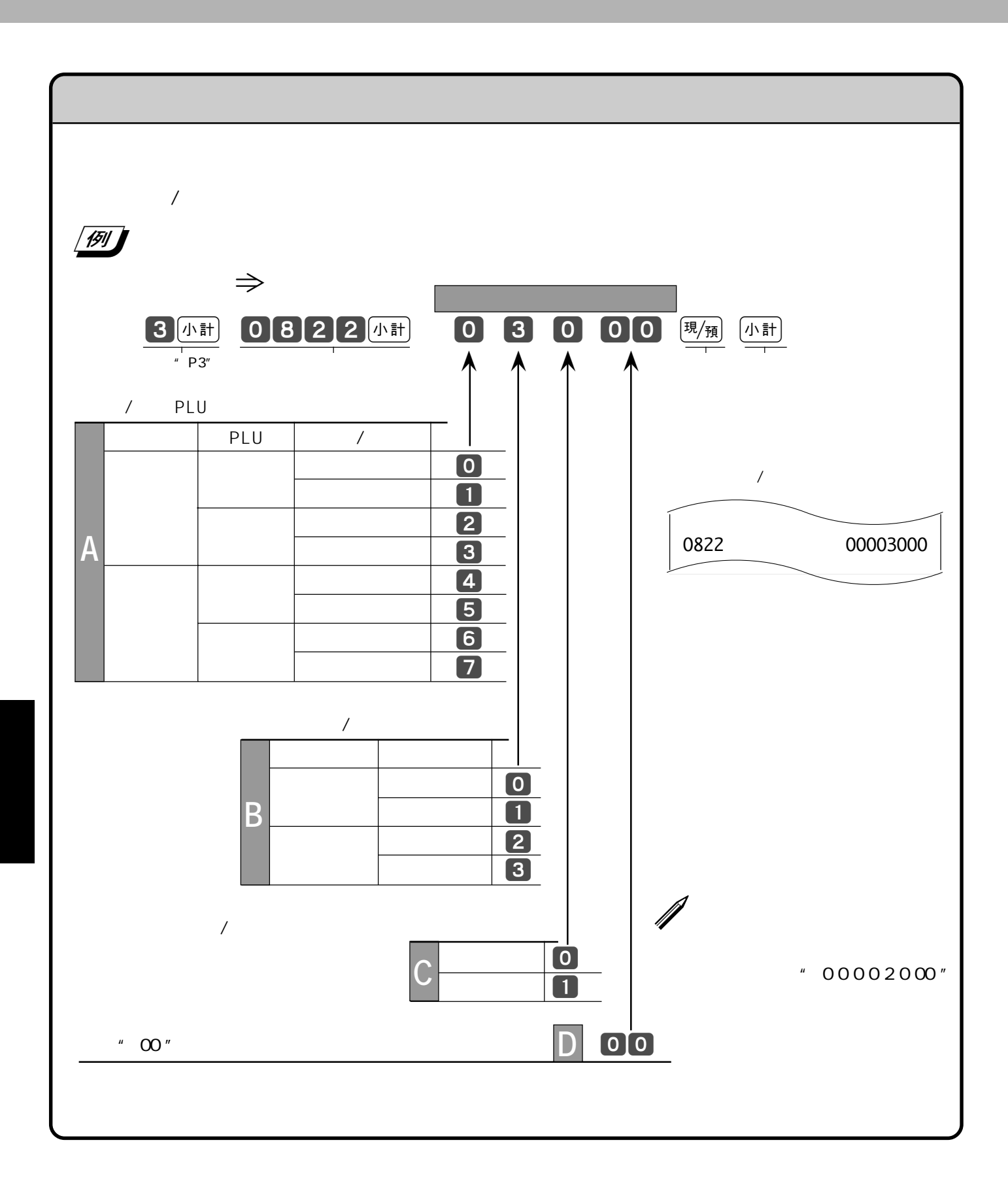

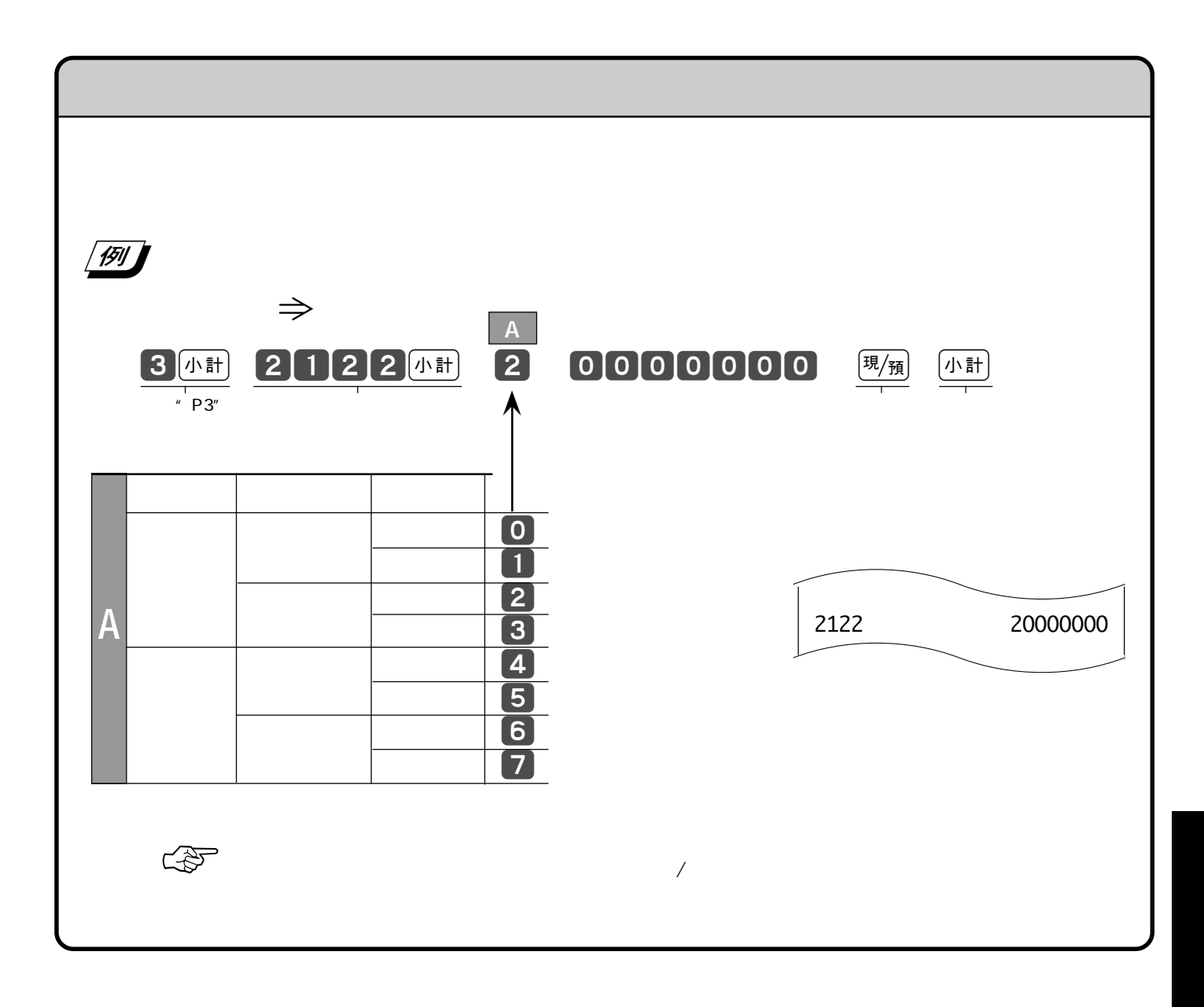

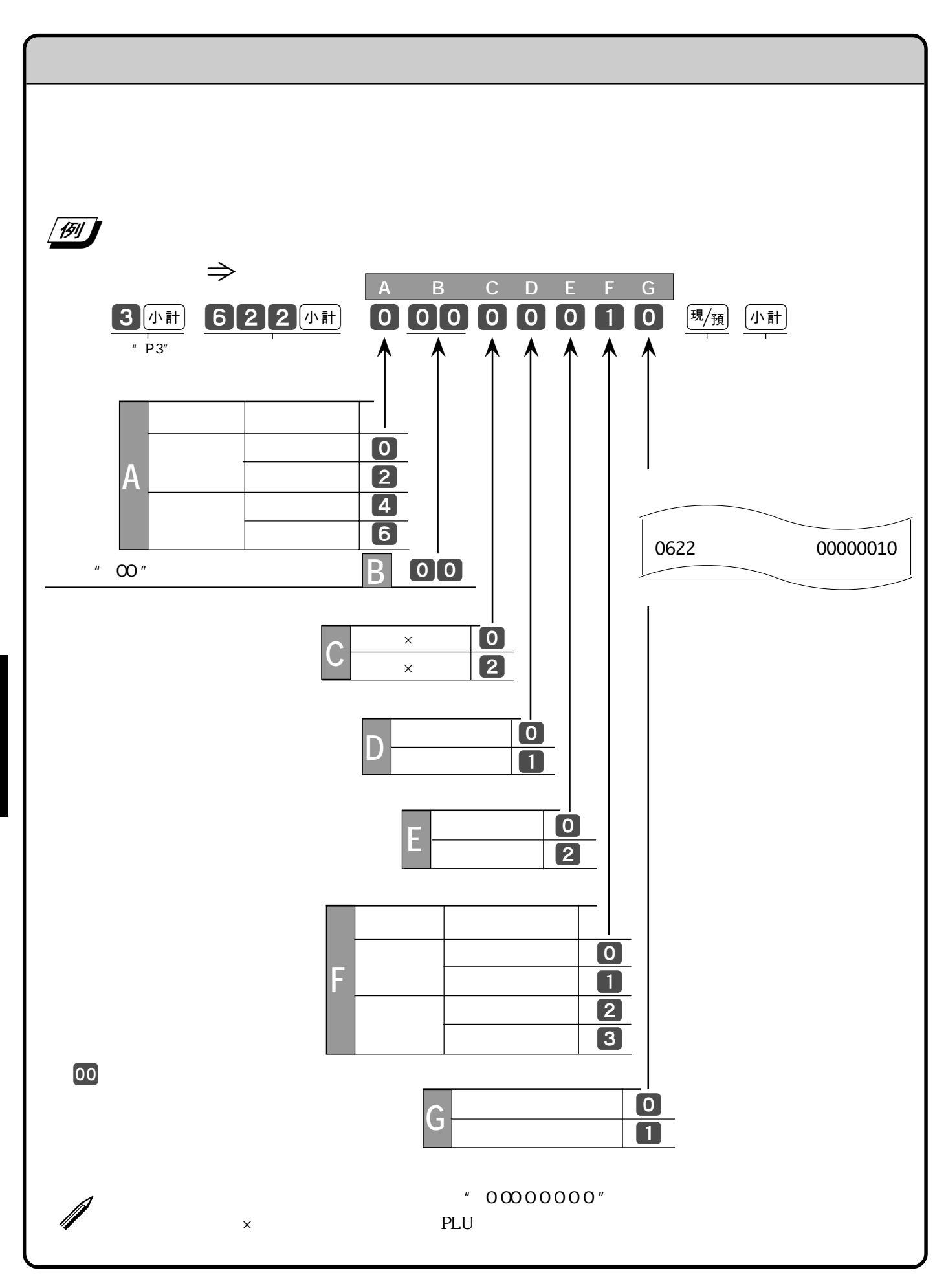

82

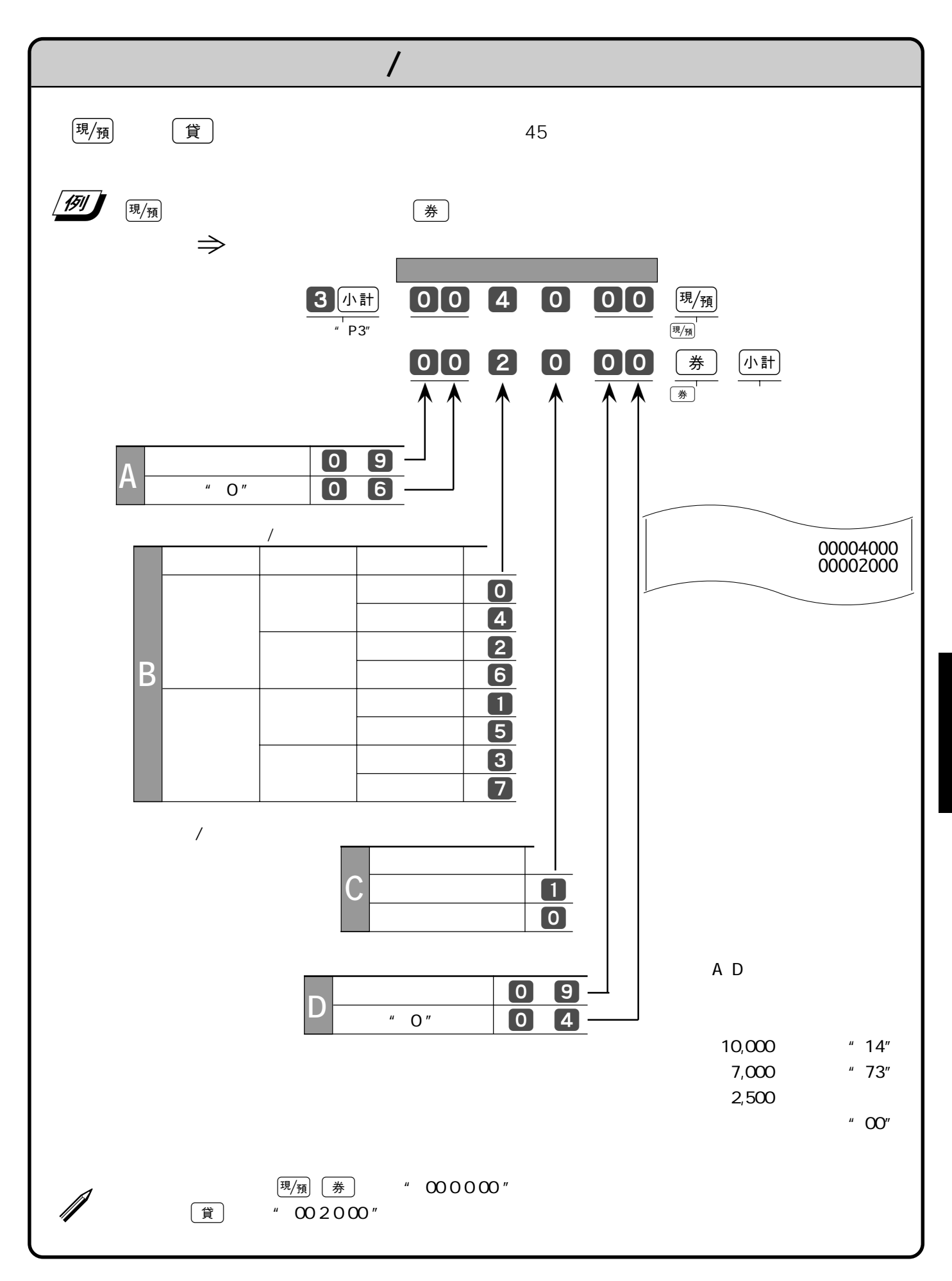

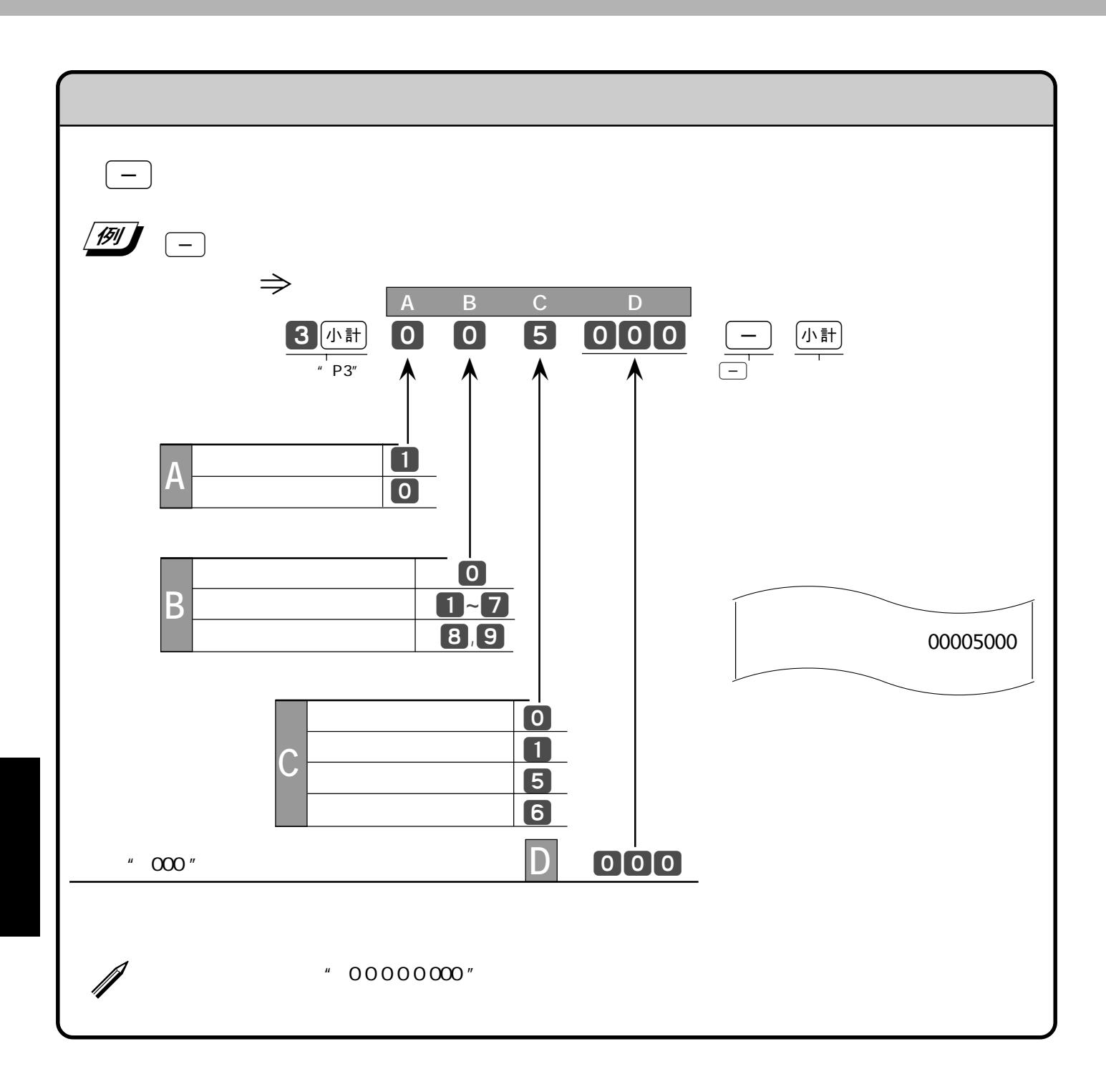

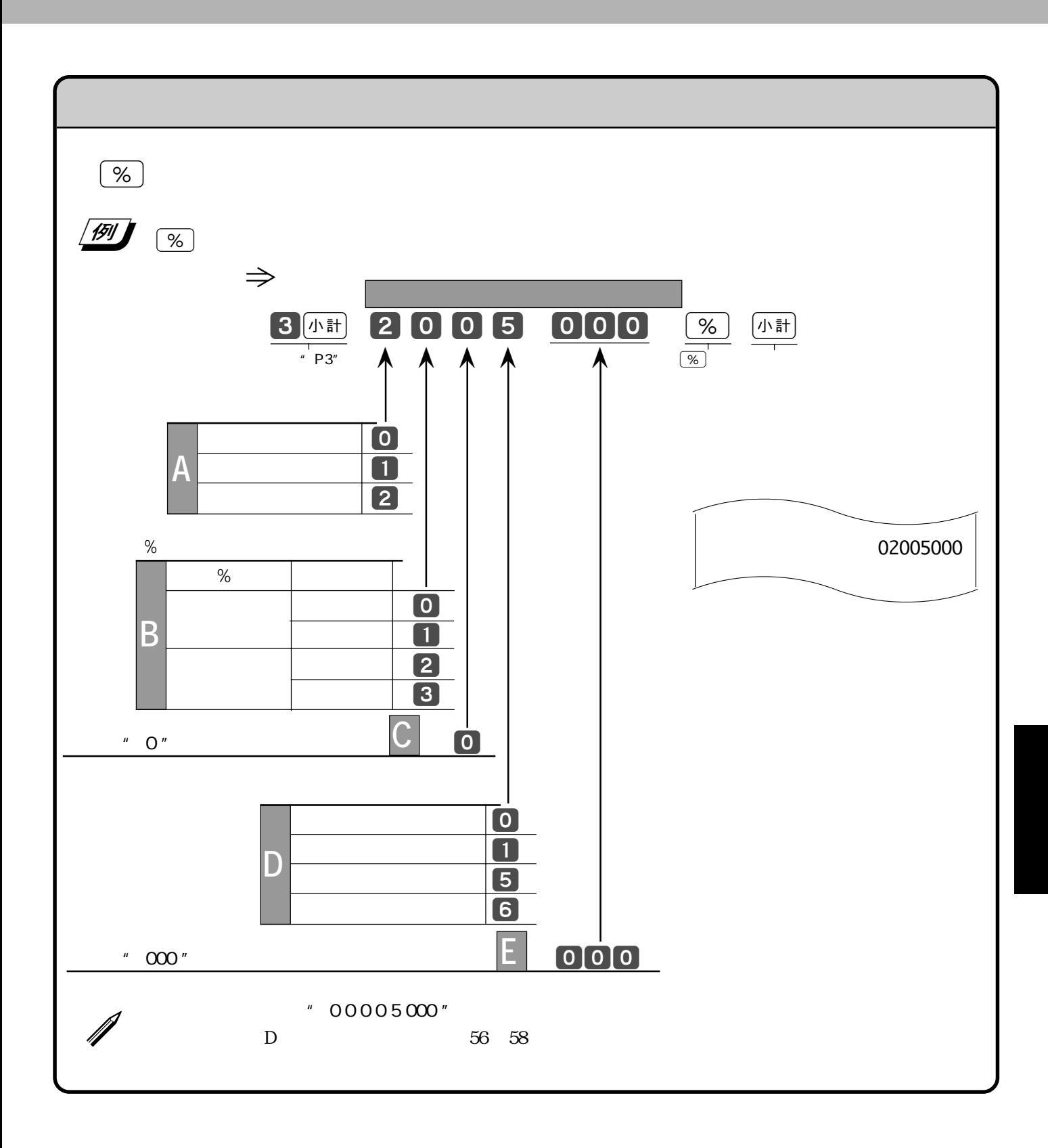

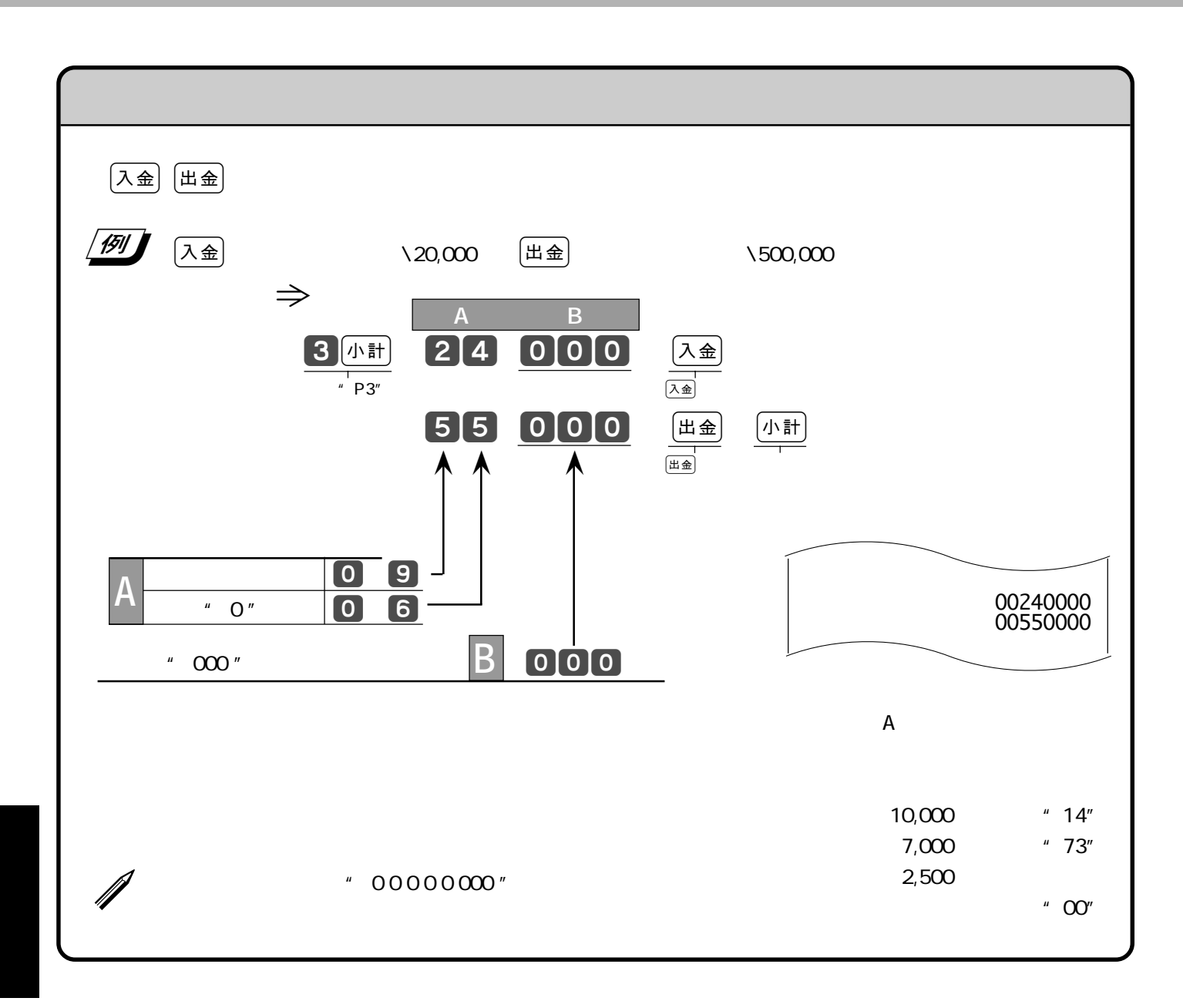

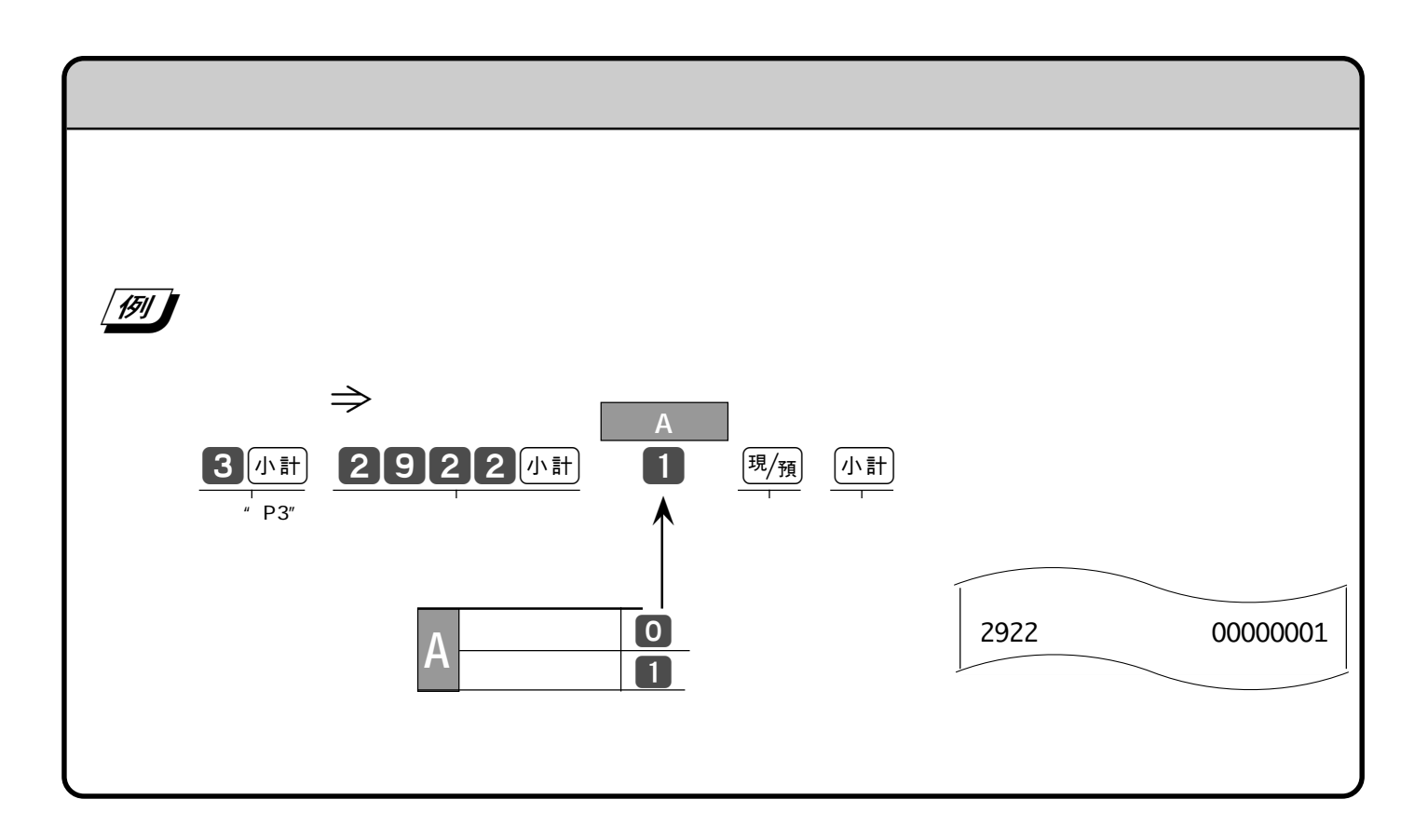

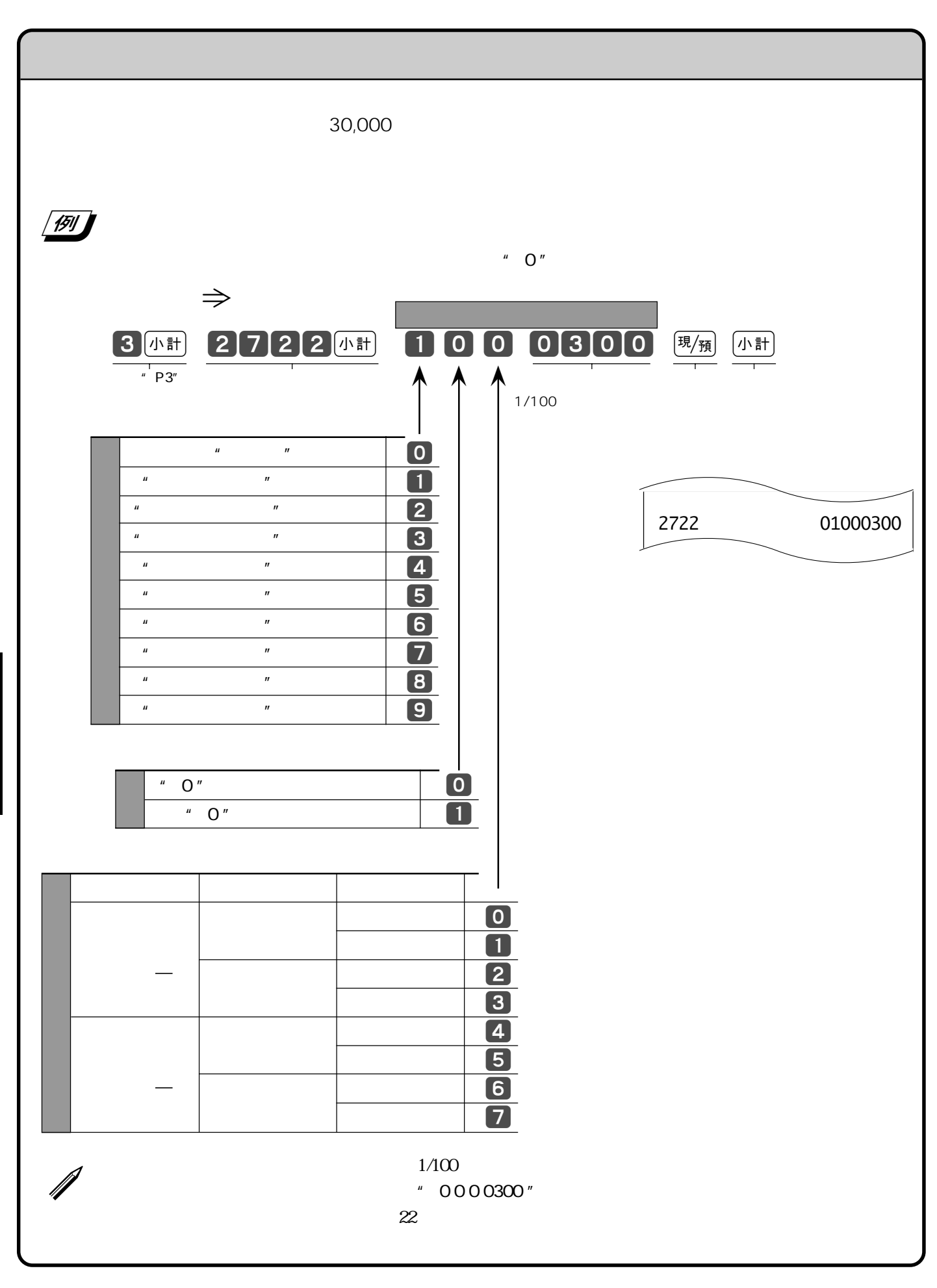

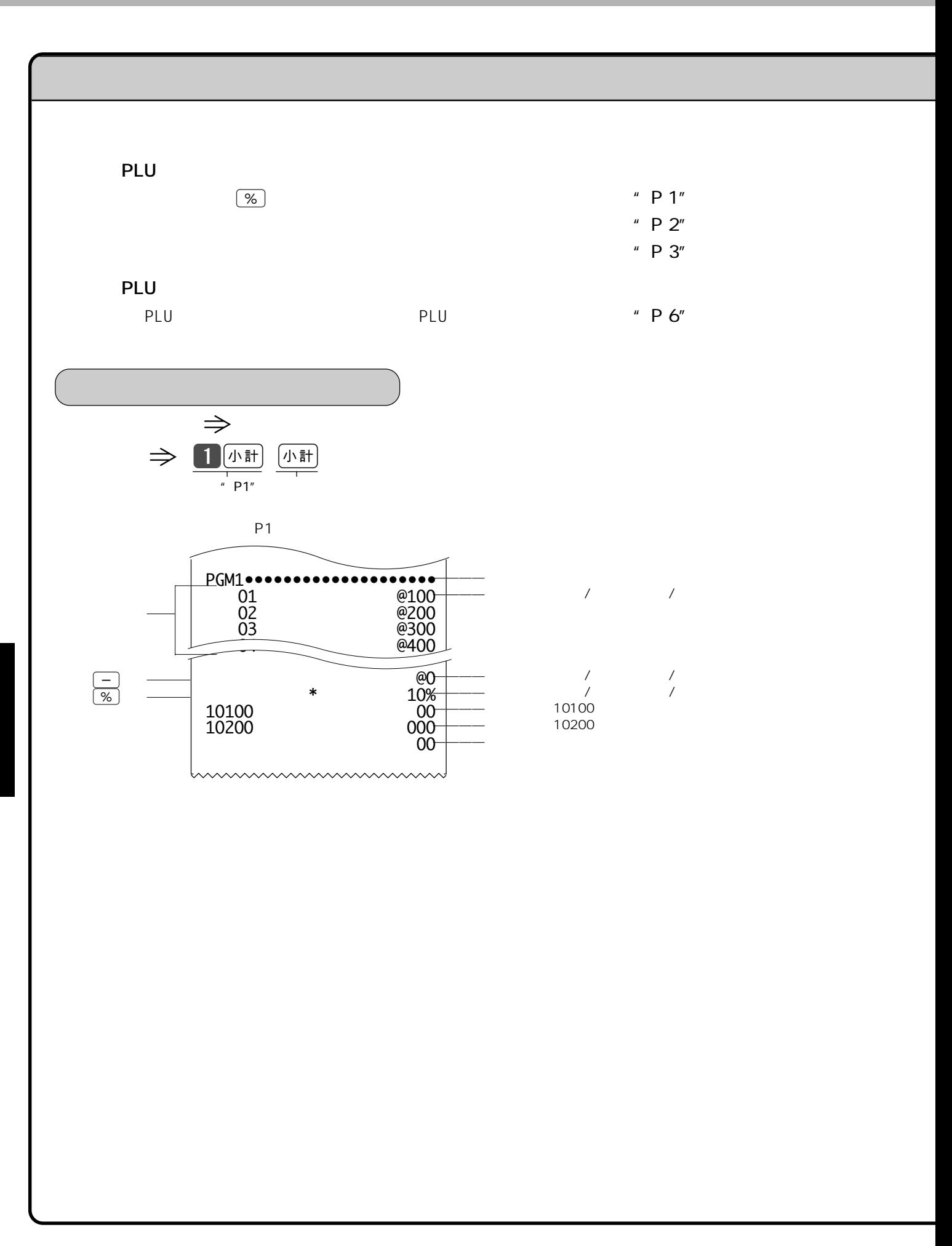

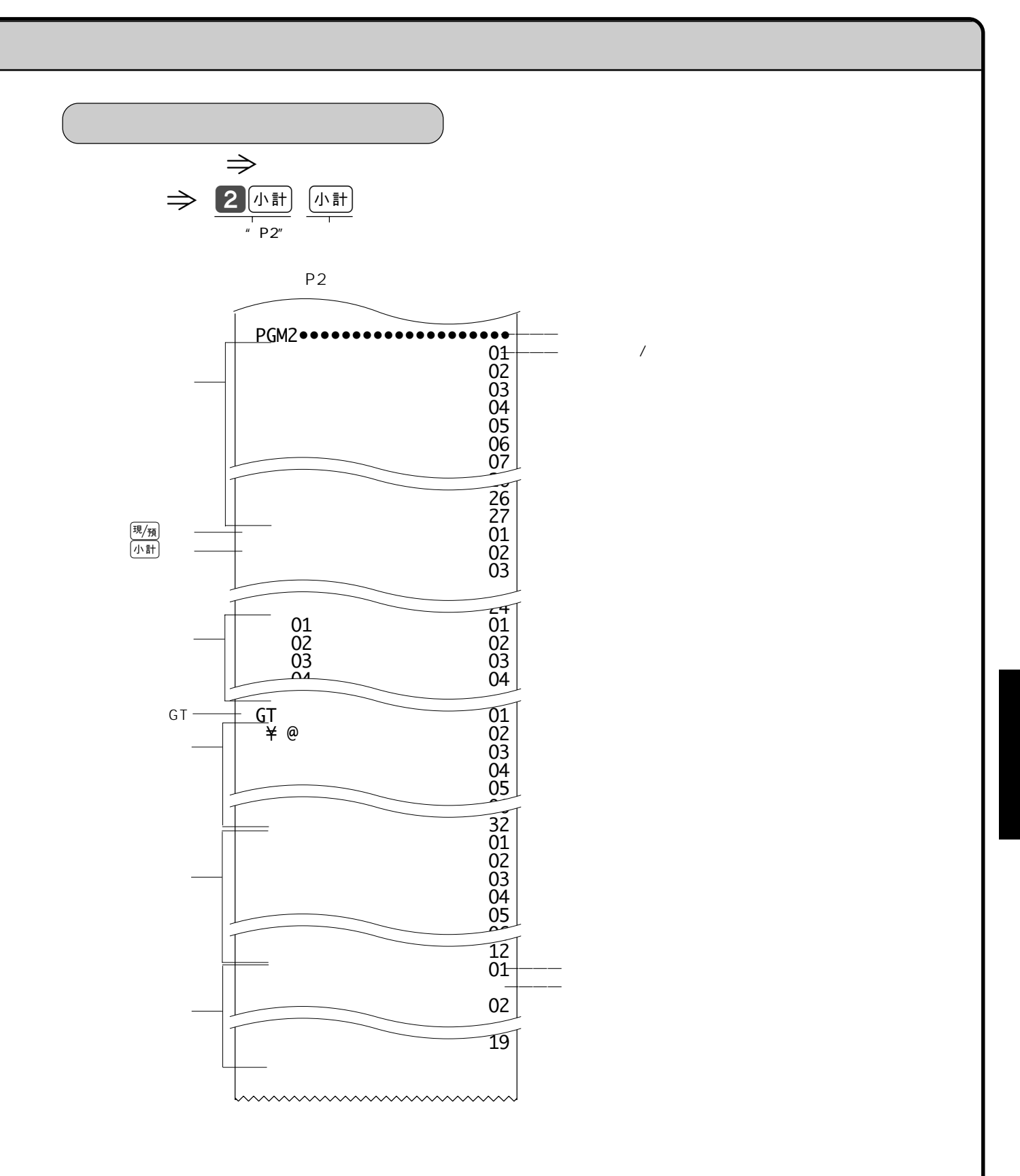

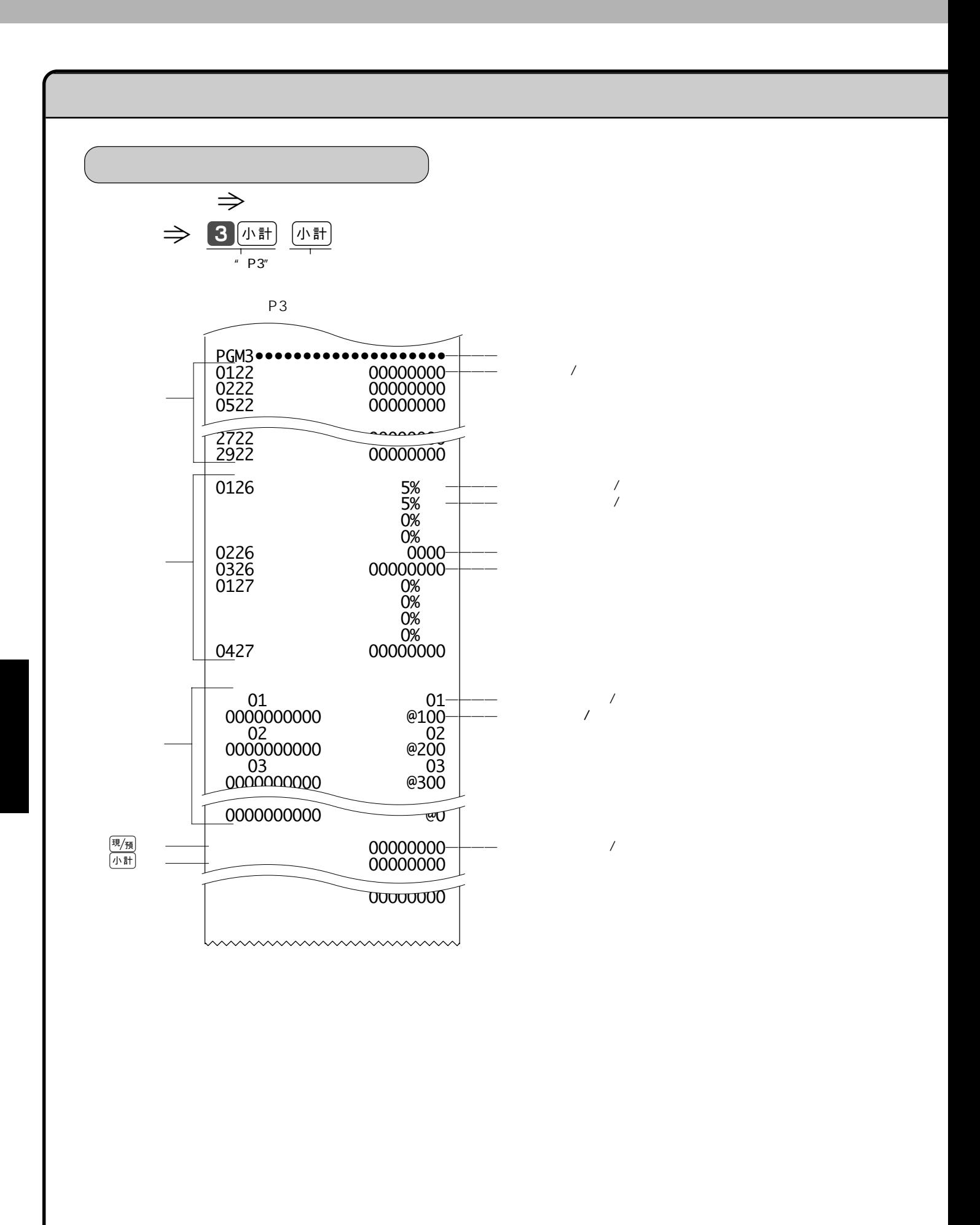

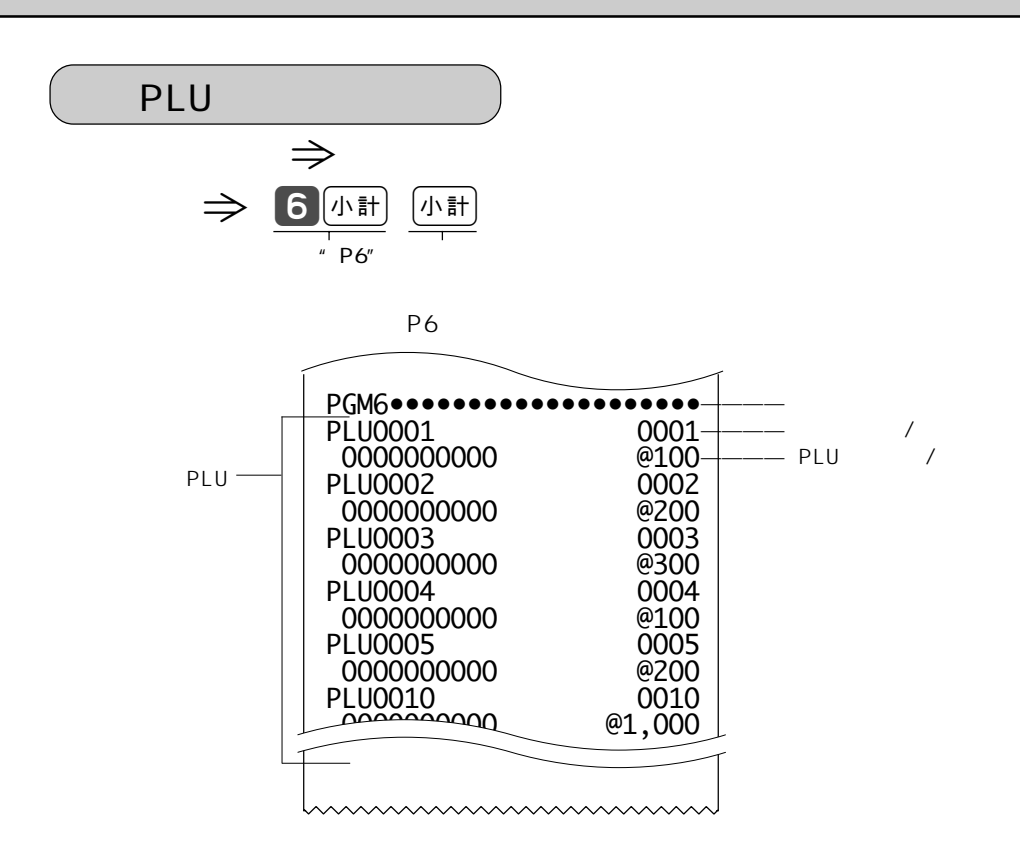

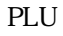

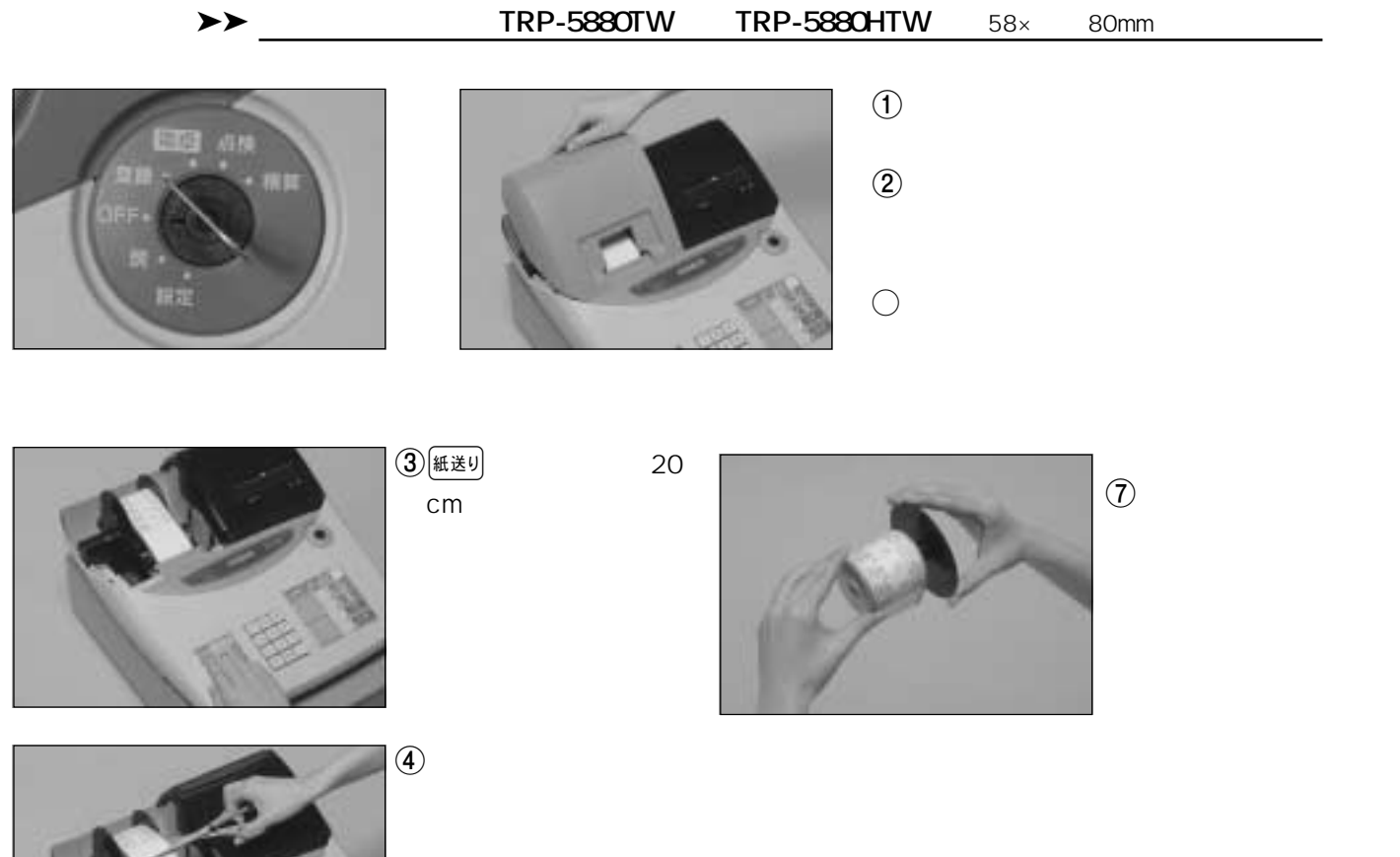

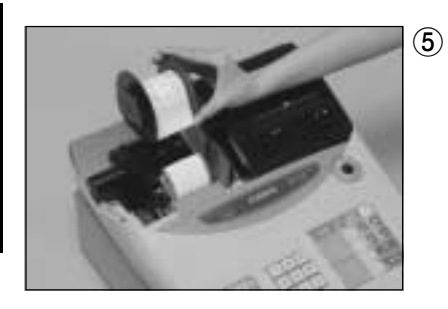

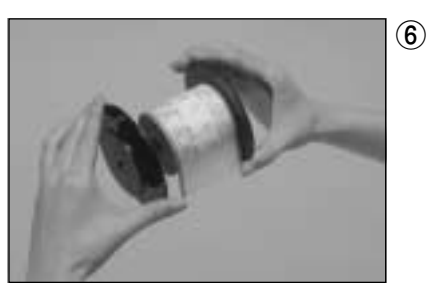

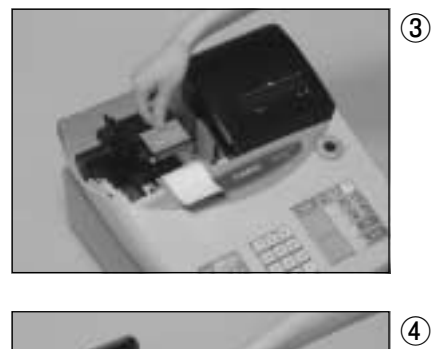

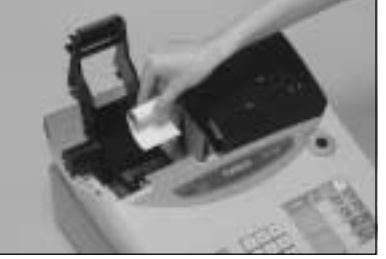

 $\Rightarrow$  14 15

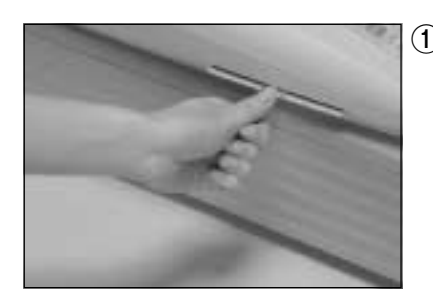

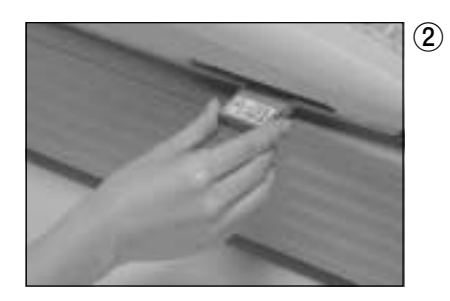

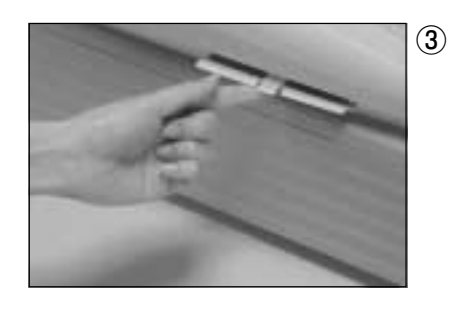

 $1$  OFF

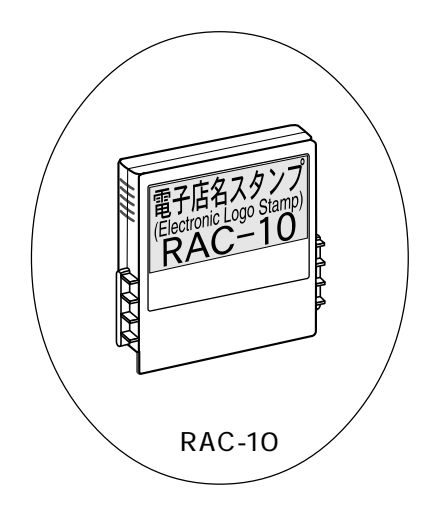

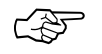

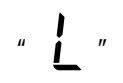

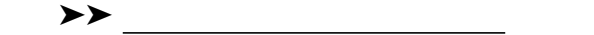

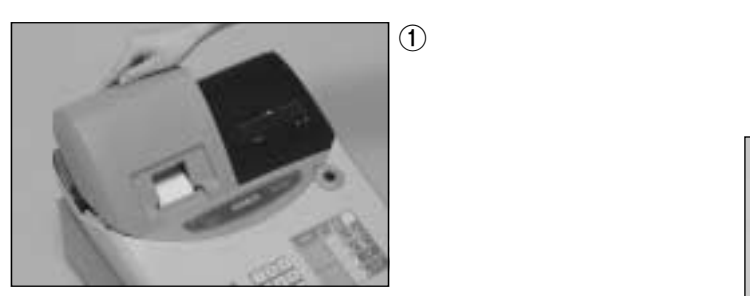

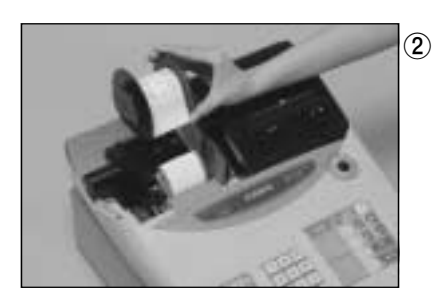

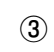

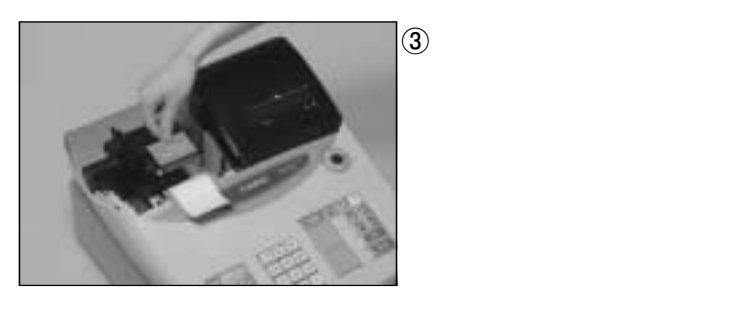

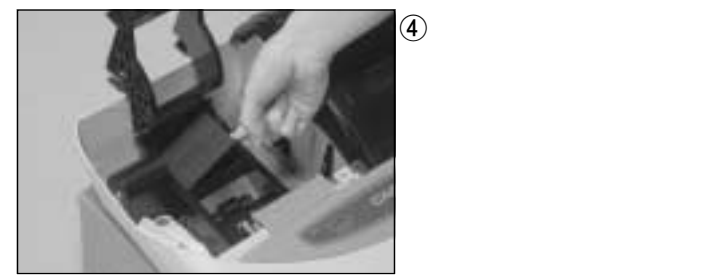

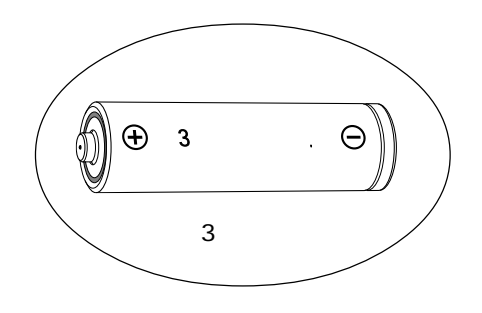

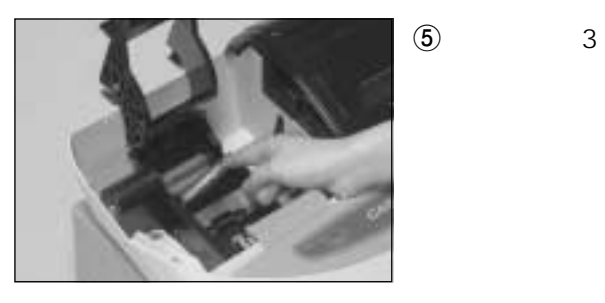

 $\bullet$  3  $+ \ominus$ 

 $\circled{7}$ 

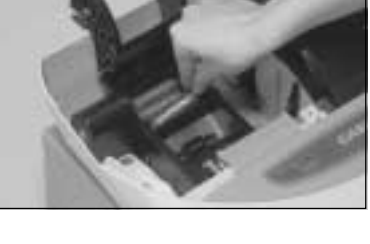

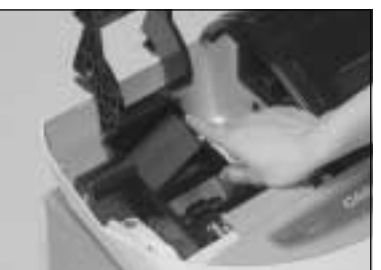

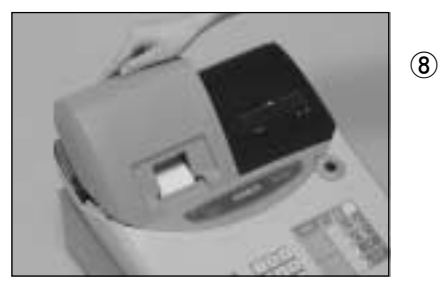

●電池交換中は、差し込みプラグをコンセントより抜かないでください。抜くと、日付や時刻、集計数値等

 $\mathbb{Q}$ 

 $\frac{3}{1}$   $\frac{1}{2}$   $\frac{3}{1}$   $\frac{1}{2}$   $\frac{1}{2}$ 

## TE-101

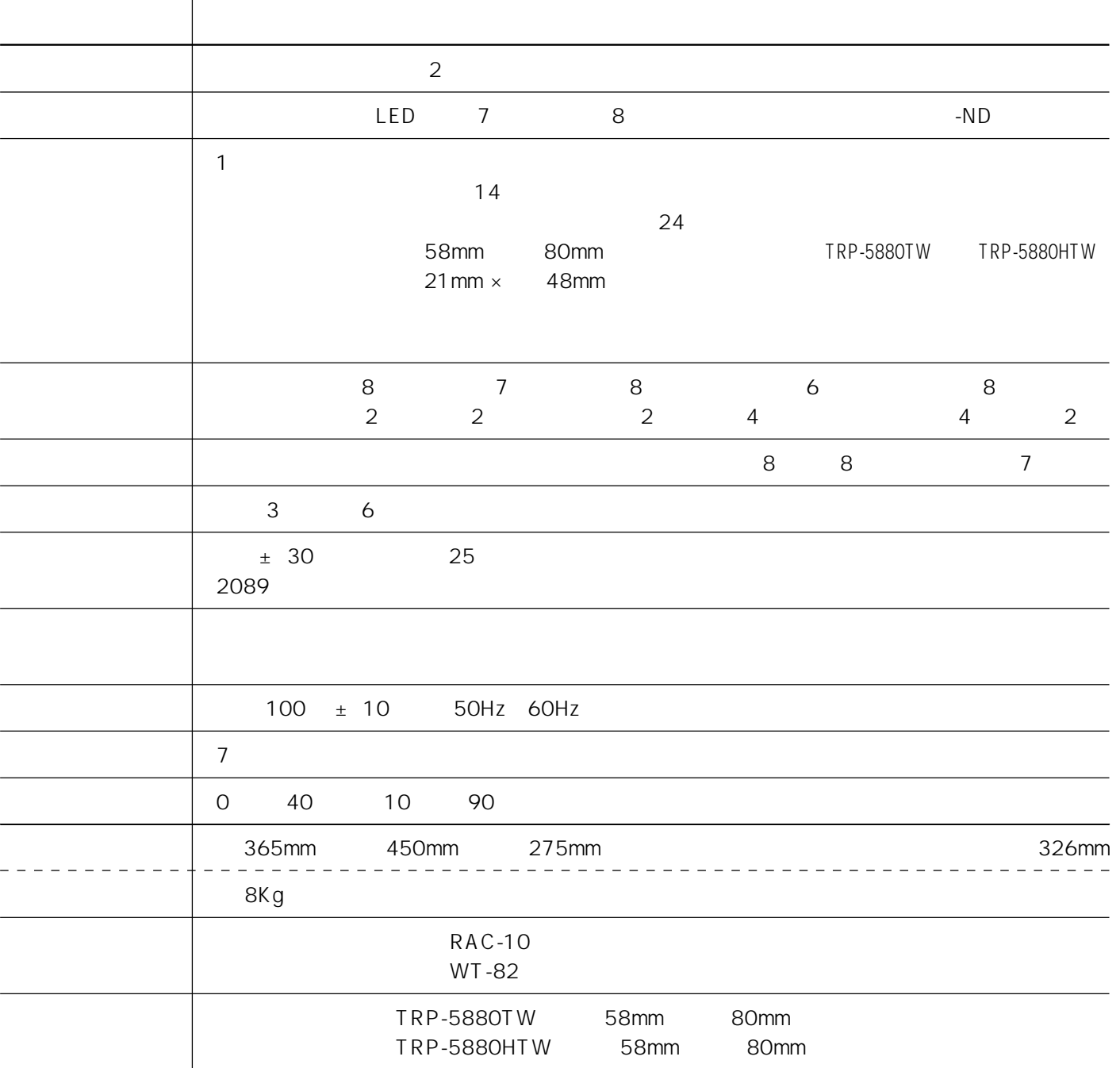

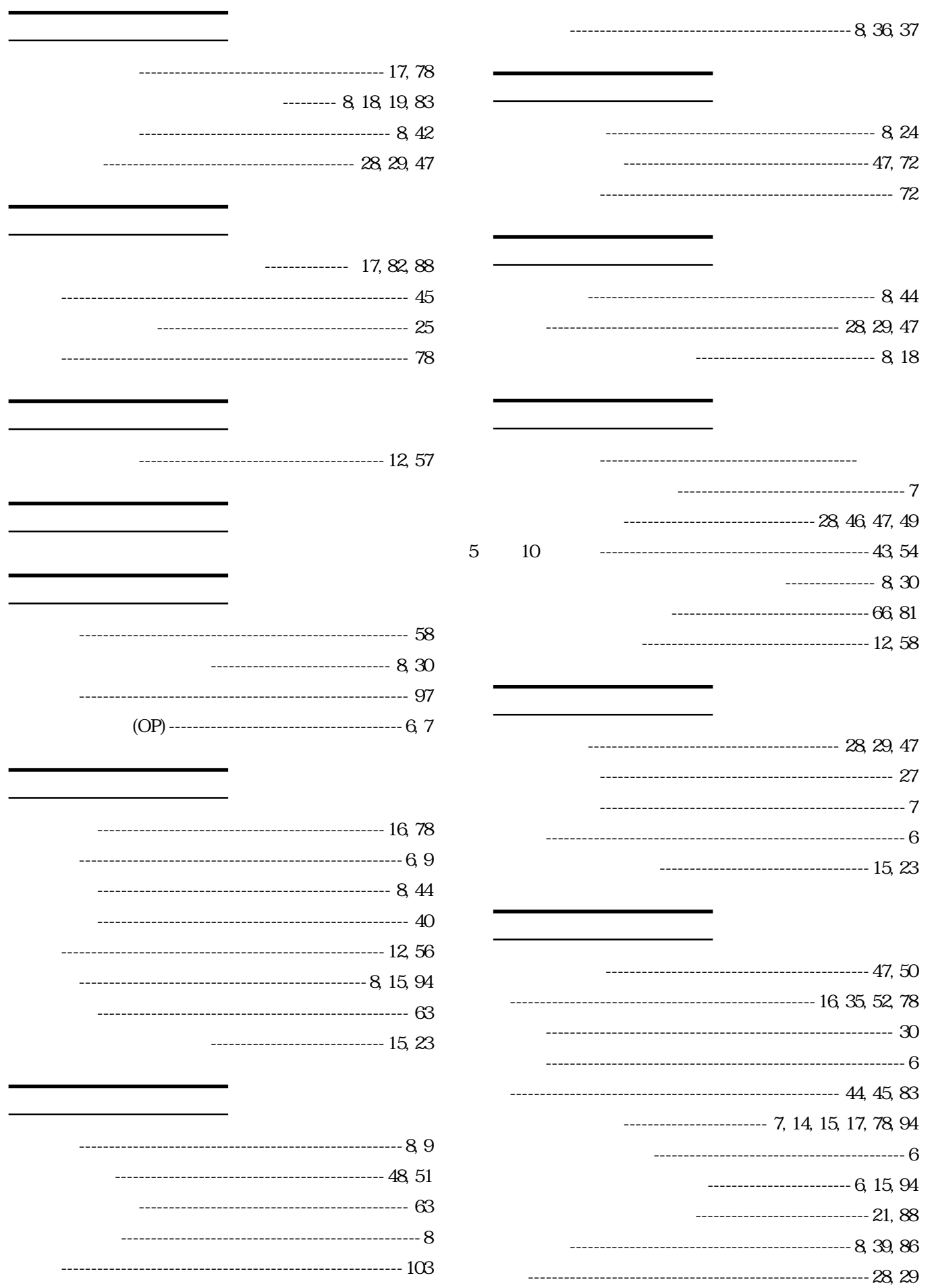

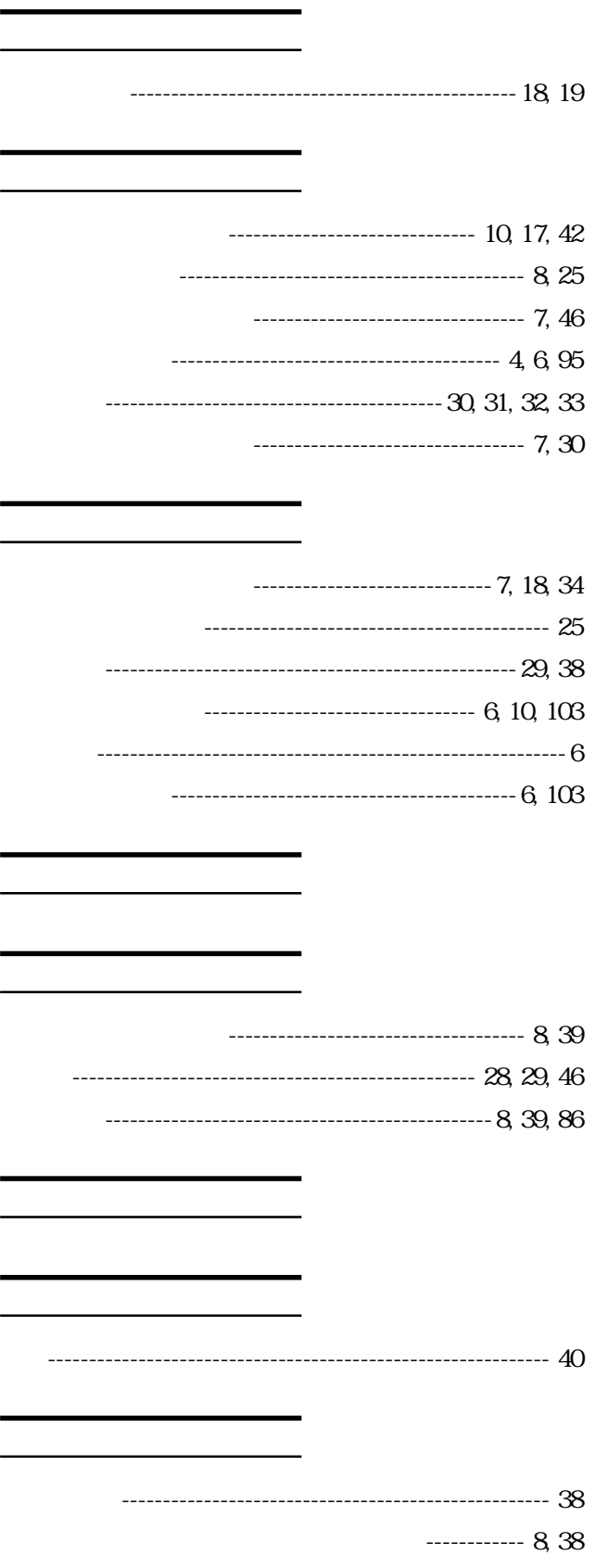

- ---------------------------------- 8, 19, 35, 37, 82
	-
- ----------------------------- 7, 28, 49 PGM --------------------- 6, 7 -------------------- 7, 52, 59, 62, 70

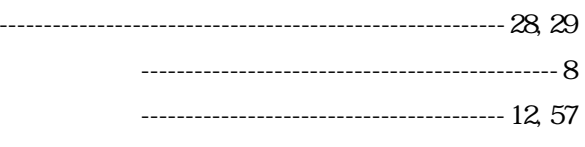

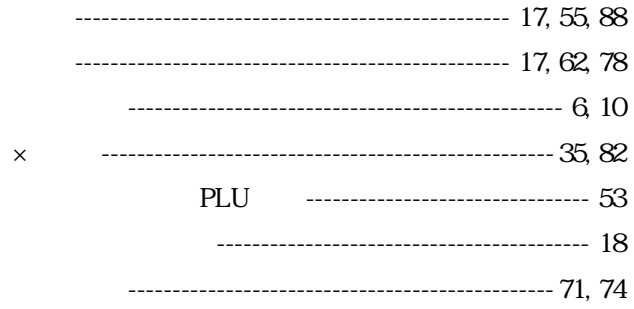

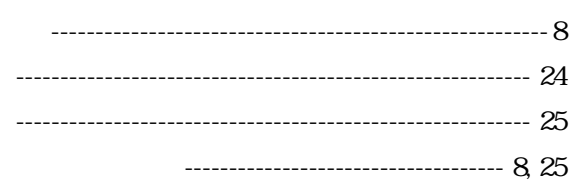

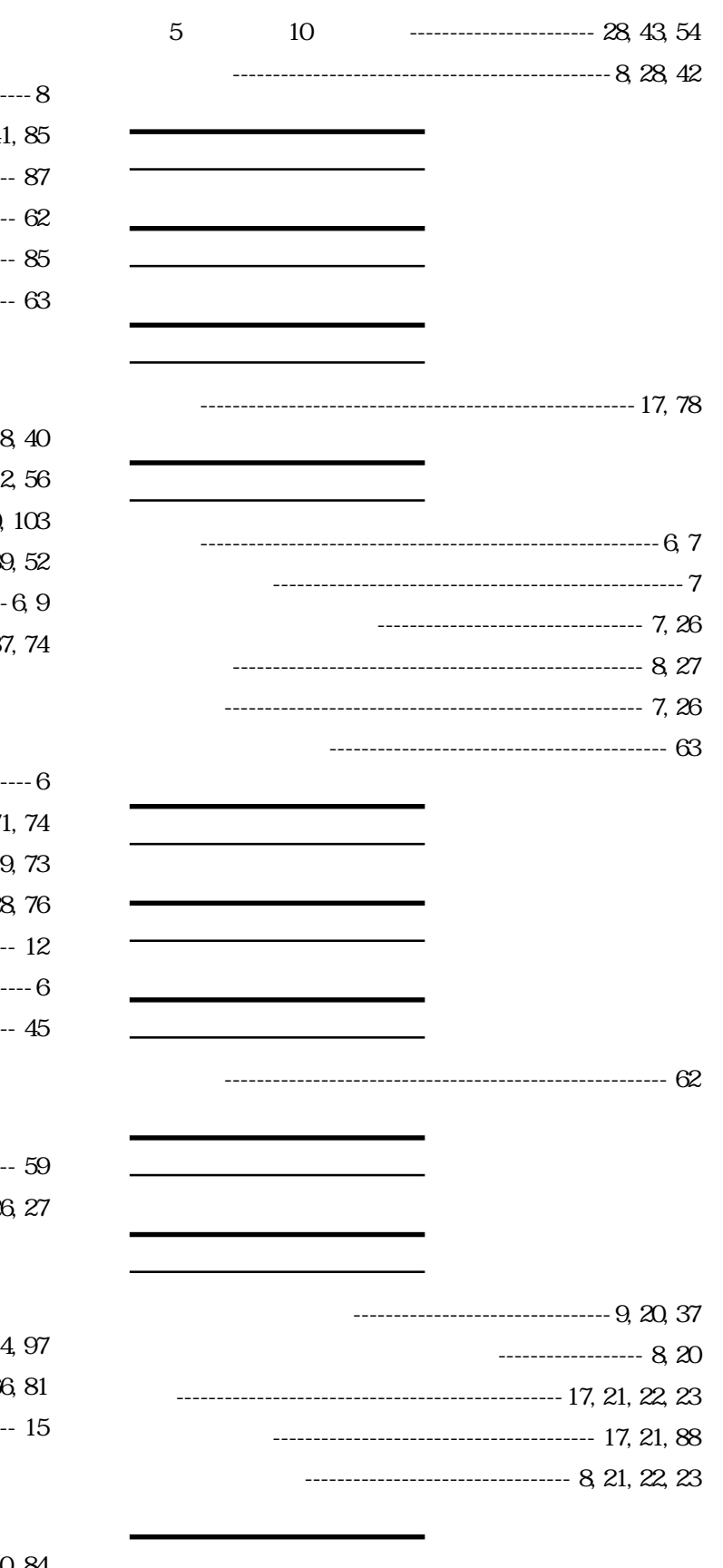

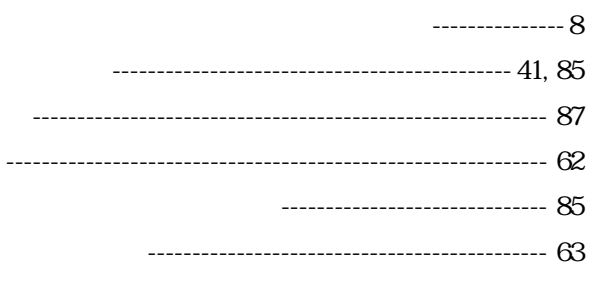

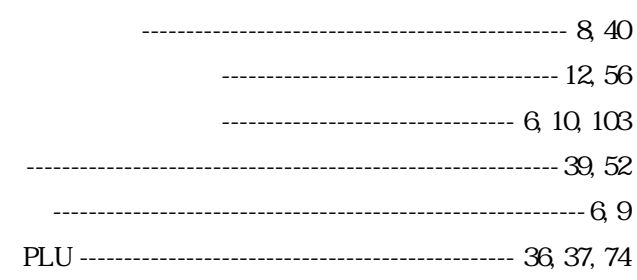

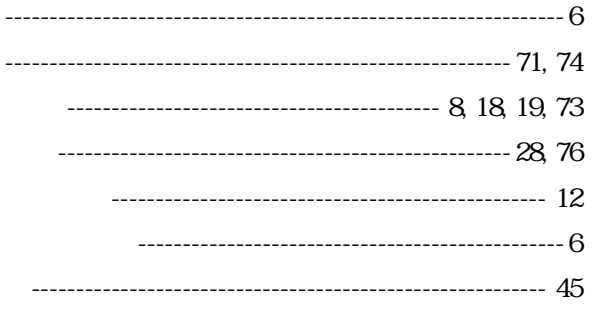

- 
- ----------------

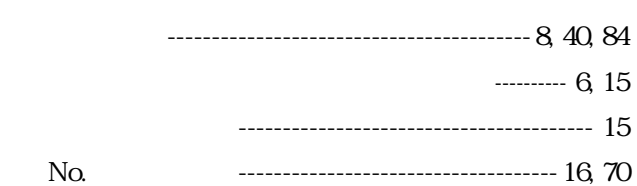

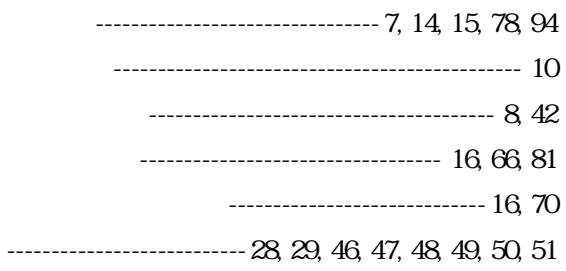

----------------------- 7, 14, 94, 

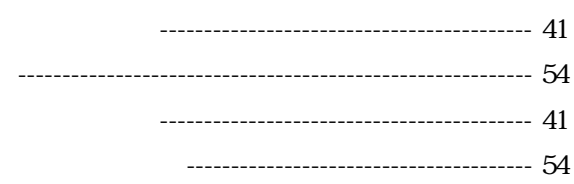

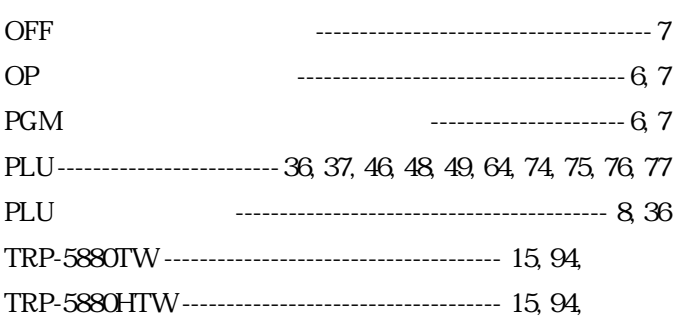

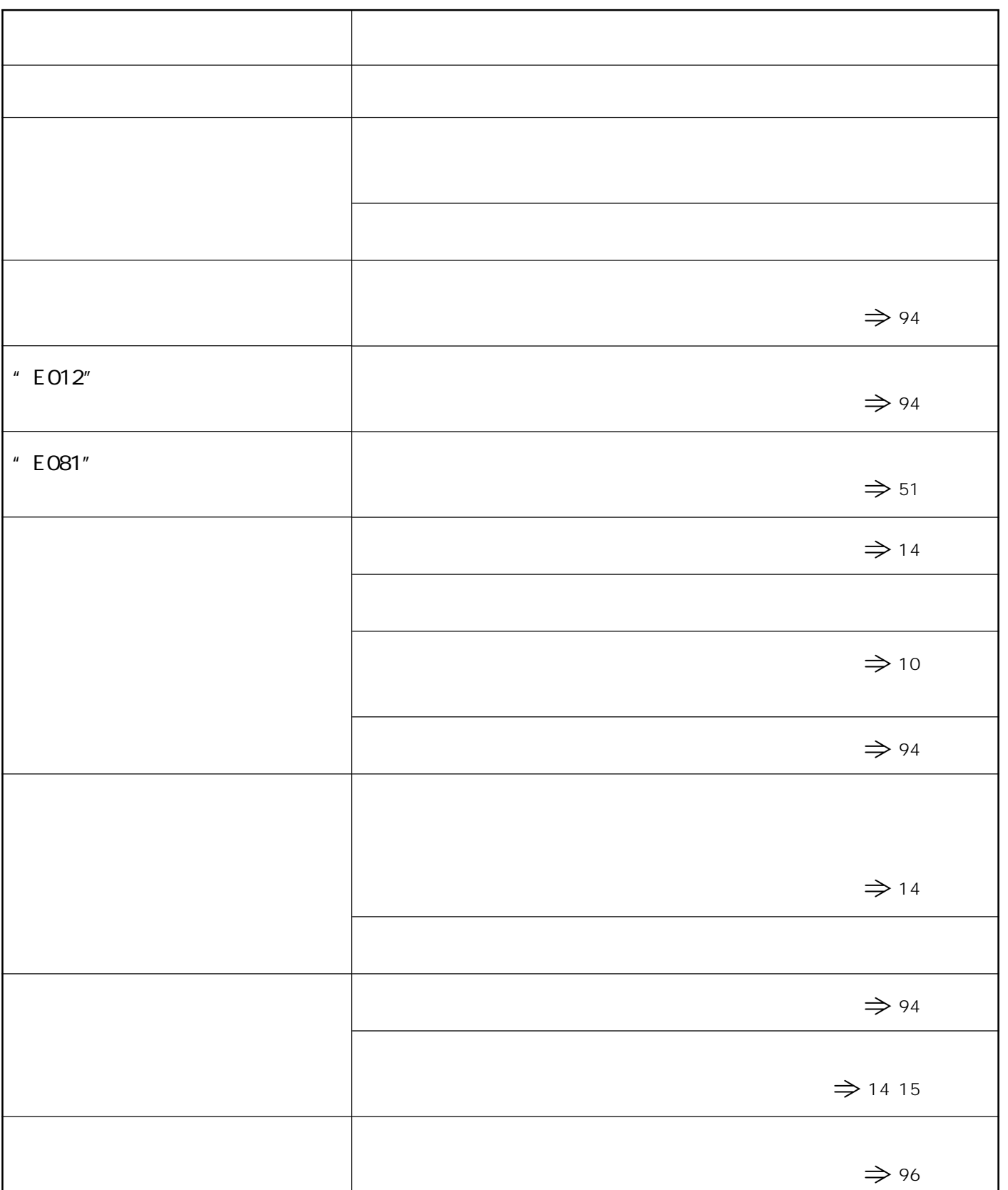

 $\overline{\phantom{a}}$ 

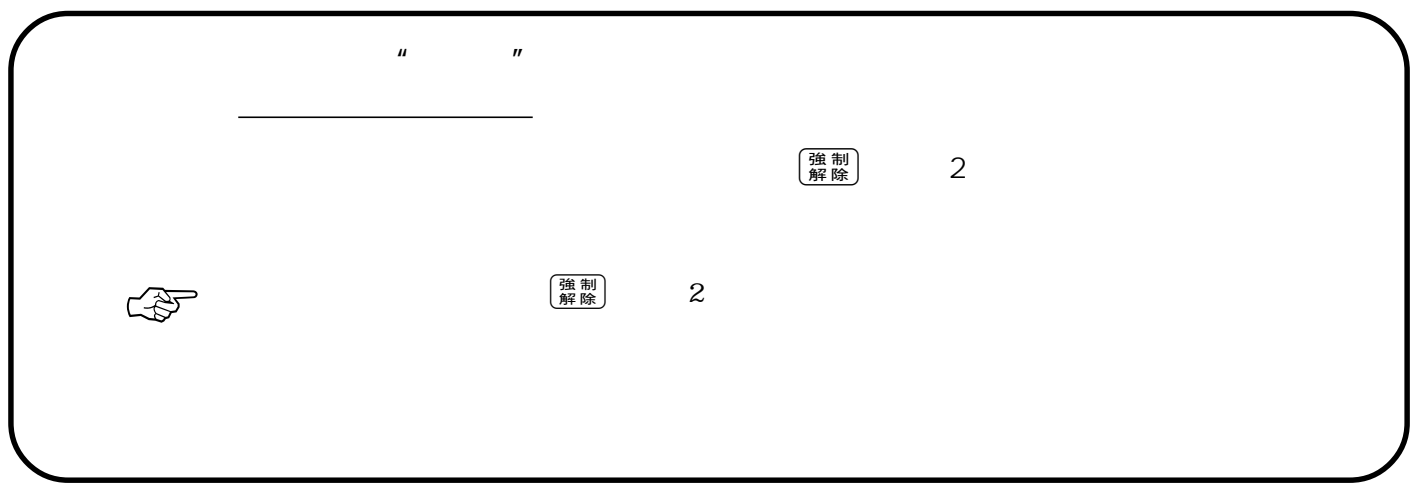

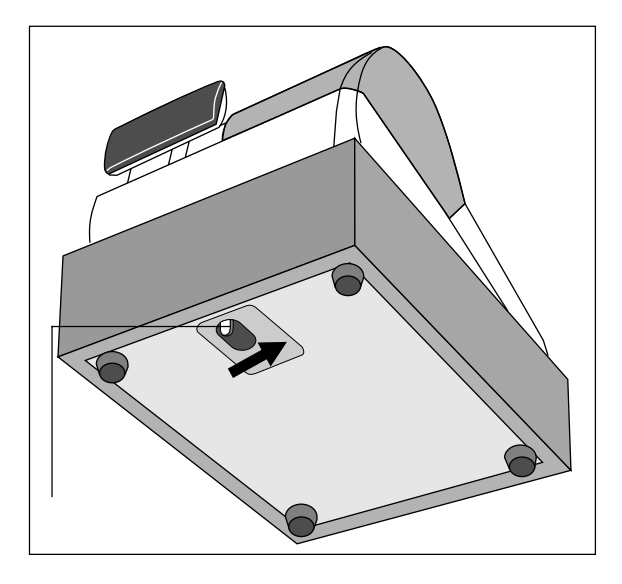

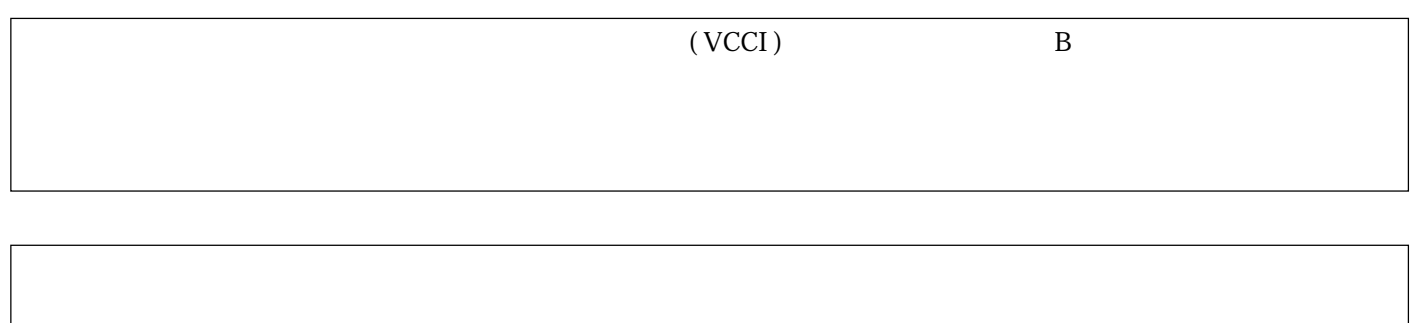

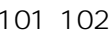

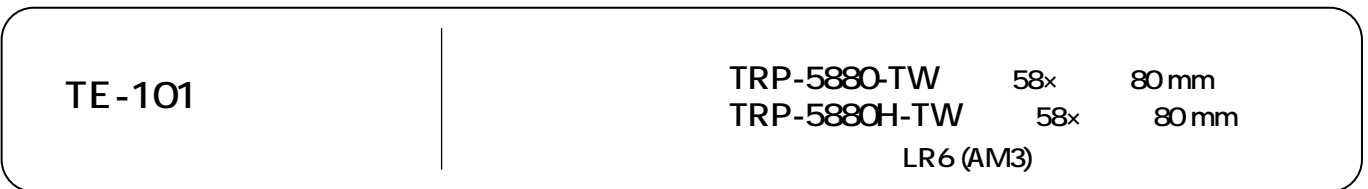

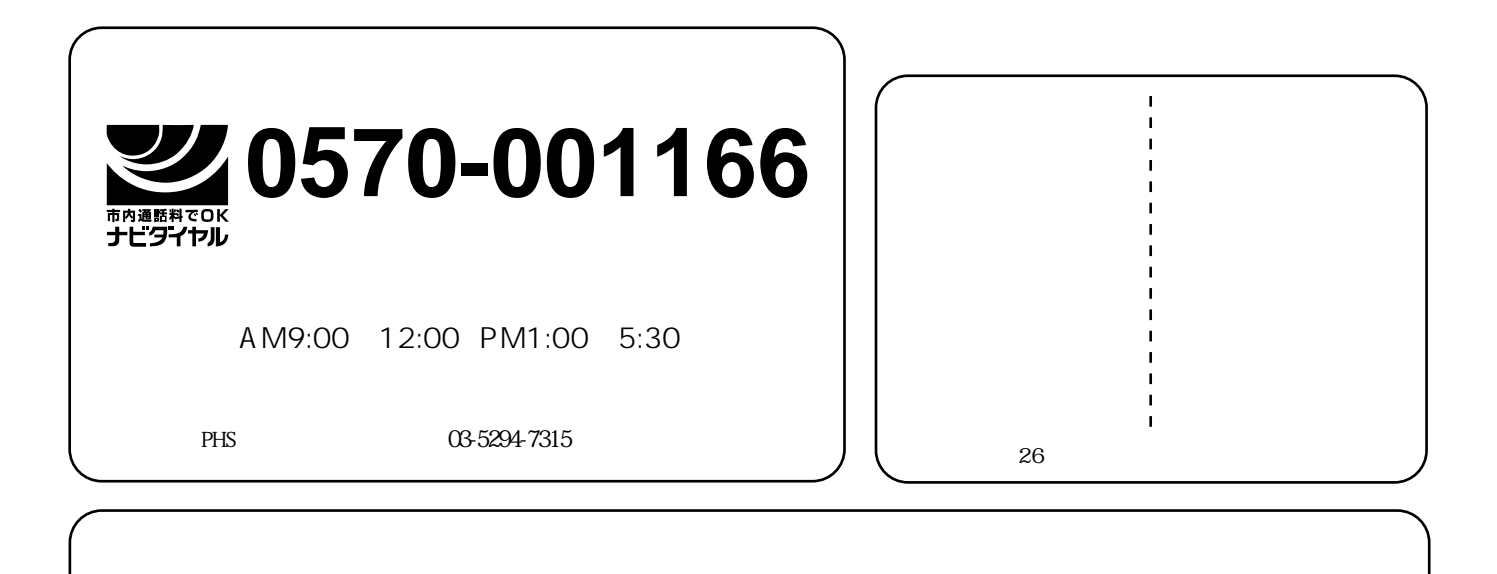

❤